# Foundations: Synchronization Execution Abstractions

Chris Rossbach CS378

## Today

- Questions?
- Administrivia
	- Lab 1 due sooner than you'd like
- Foundations
	- Threads/Processes/Fibers
	- Cache coherence (maybe)
- Acknowledgments: some materials in this lecture borrowed from
	- Emmett Witchel (who borrowed them from: Kathryn McKinley, Ron Rockhold, Tom Anderson, John Carter, Mike Dahlin, Jim Kurose, Hank Levy, Harrick Vin, Thomas Narten, and Emery Berger)
	- Andy Tannenbaum

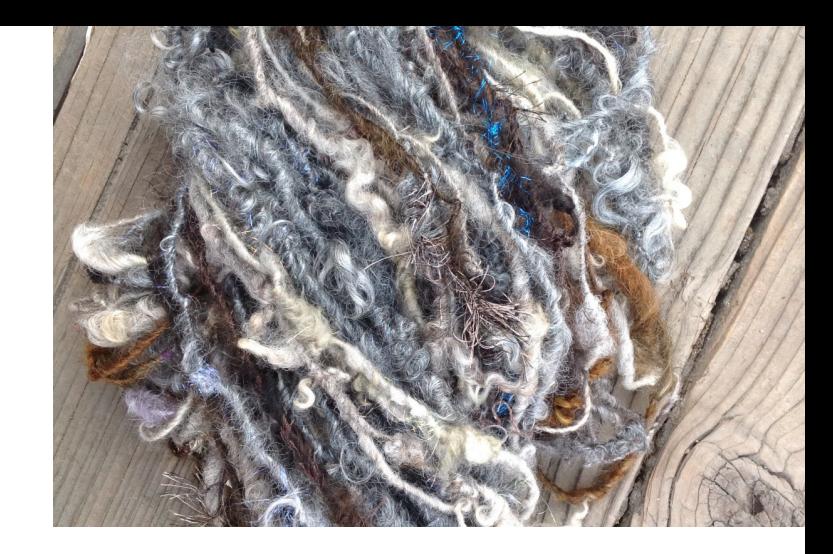

 $Faux$  Quiz (answer any 2, 5 min)

- What is the maximum possible speedup of a 75% parallelizable program on 8 CPUs
- What is super-linear speedup? List two ways in which super-linear speedup can occur.
- What is the difference between strong and weak scaling?
- Define Safety, Liveness, Bounded Waiting, Failure Atomicity
- What is the difference between processes and threads?
- What's a fiber? When and why might fibers be a better abstraction than threads?

#### Processes and Threads and Fibers…

- Abstractions
- Containers
- State
	- Where is shared state?
	- How is it accessed?
	- Is it mutable?

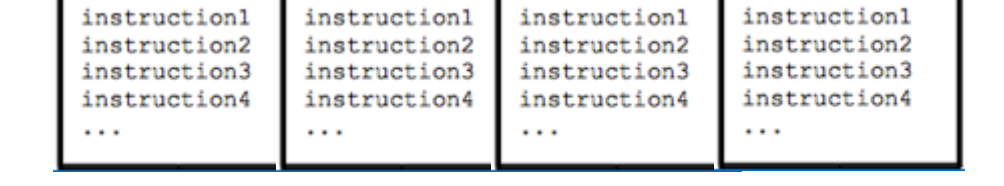

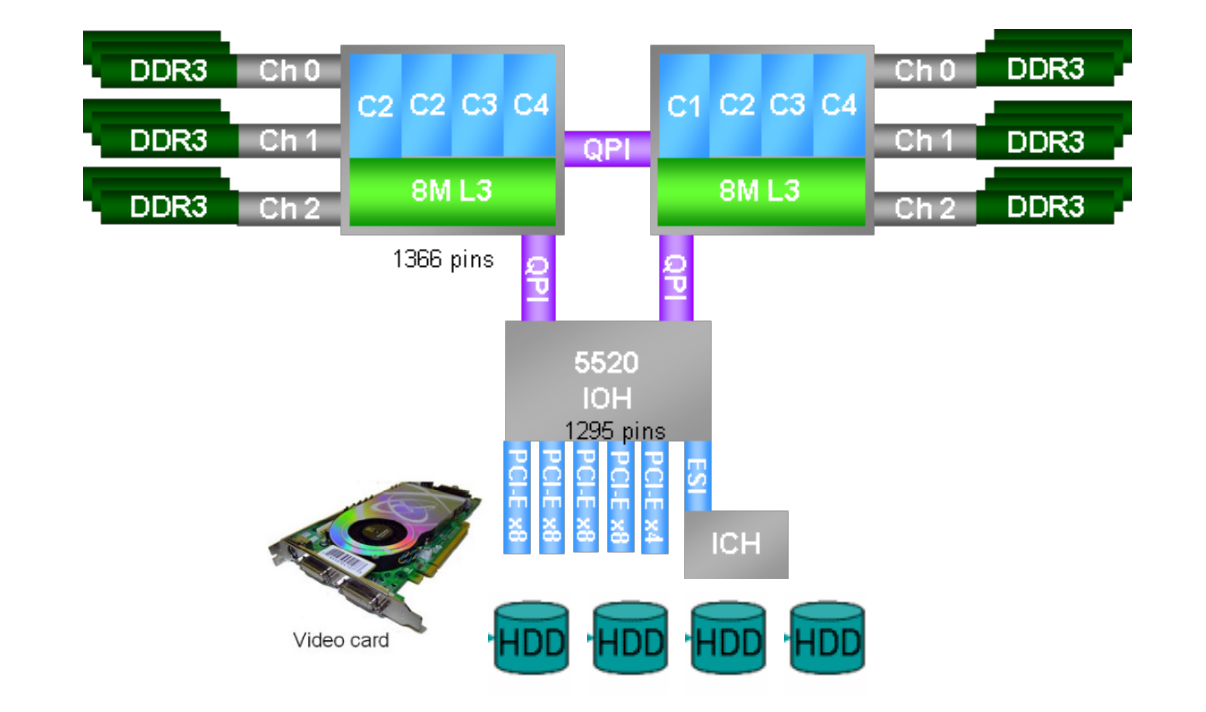

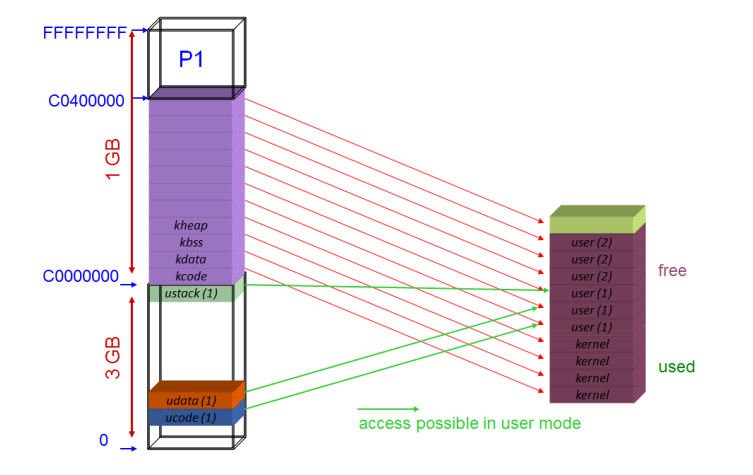

#### Processes and Threads and Fibers…

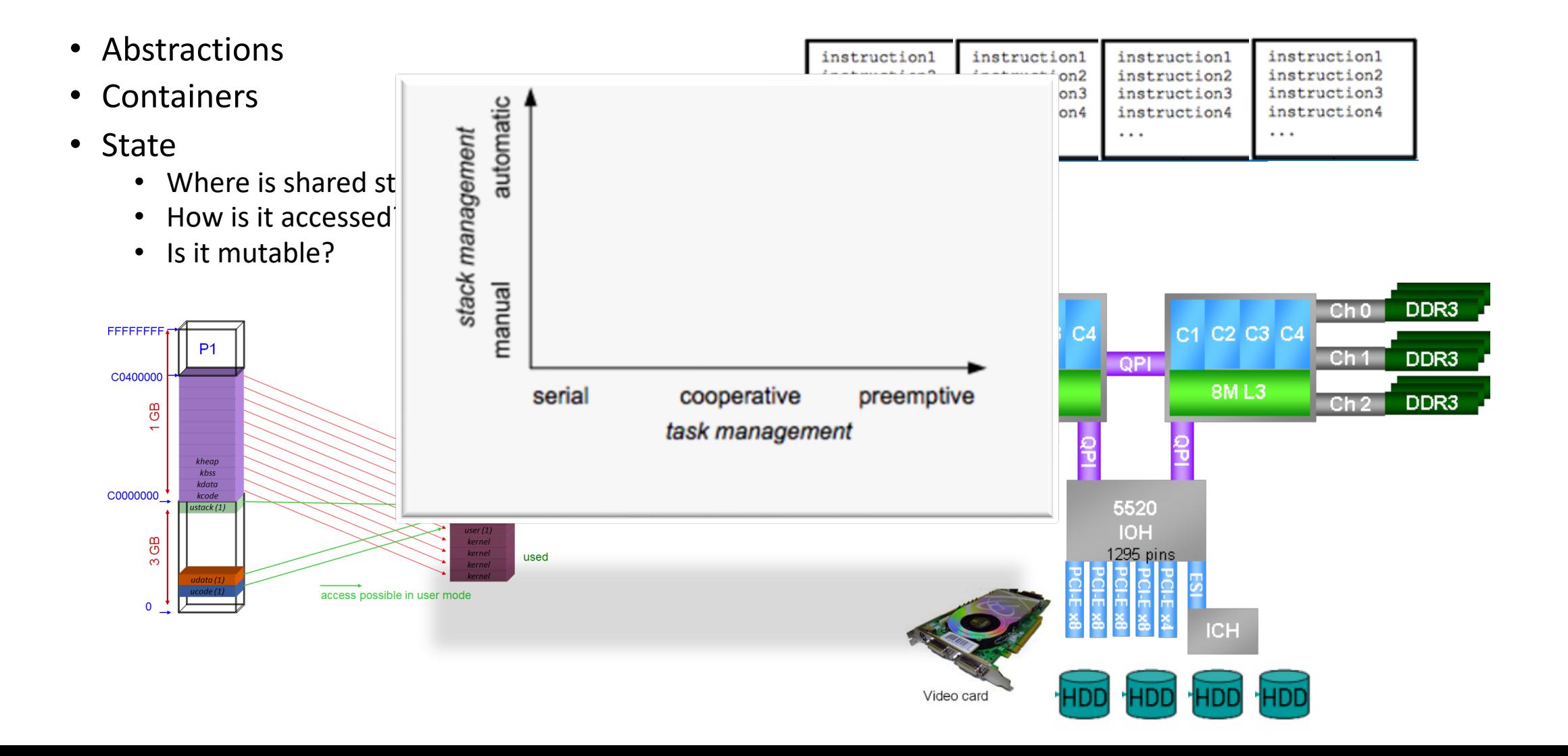

#### Programming and Machines: a mental model

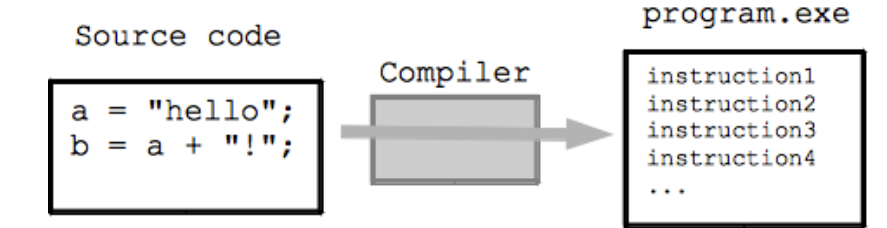

struct machine state{ uint64 pc; uint64 Registers[16]; uint64 cr[6]; // control registers cr0-cr4 and EFER on AMD . . .

```
} machine:
while(1) {
  fetch_instruction(machine.pc);
  decode_instruction(machine.pc);
  execute_instruction(machine.pc);
\mathcal{F}void execute instruction(i) {
  switch(opcode) {
  case add_rr:
   machine. Registers[i.dst] += machine. Registers[i.src];break:
\mathcal{F}
```
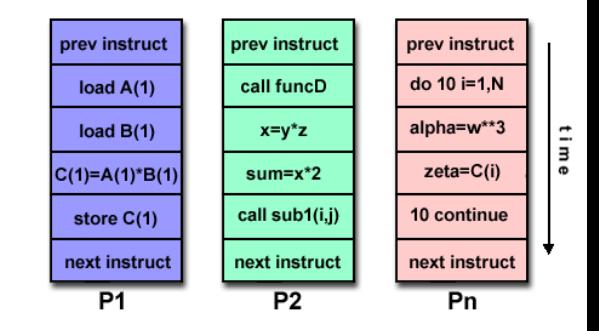

#### Parallel Machines: a mental model

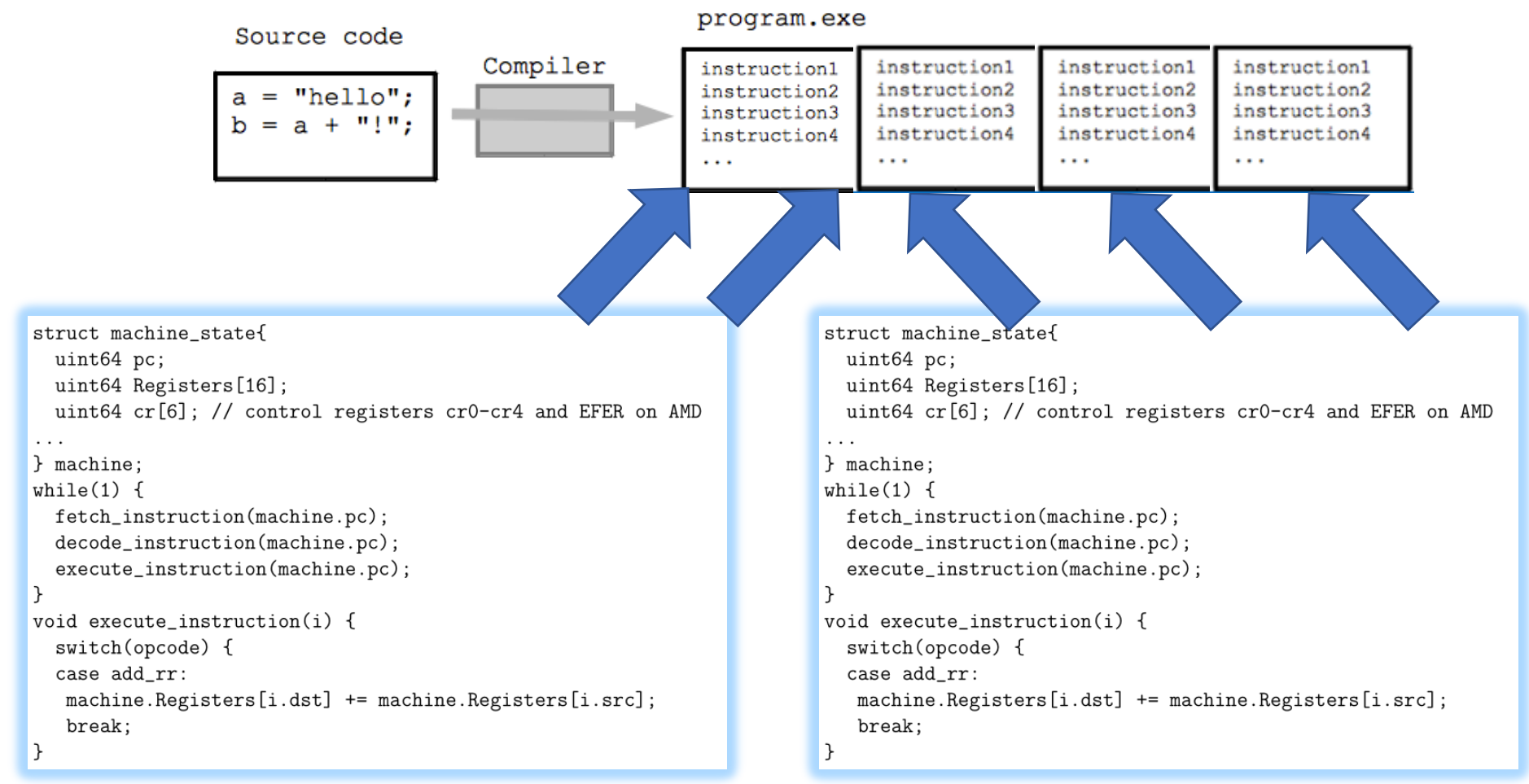

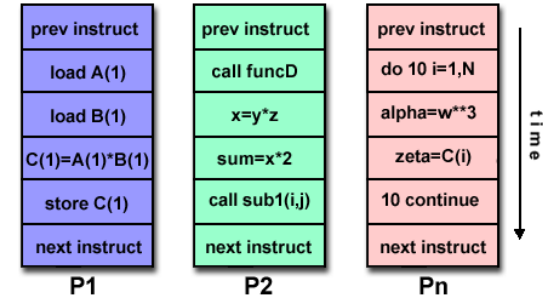

#### Parallel Machines: a mental model

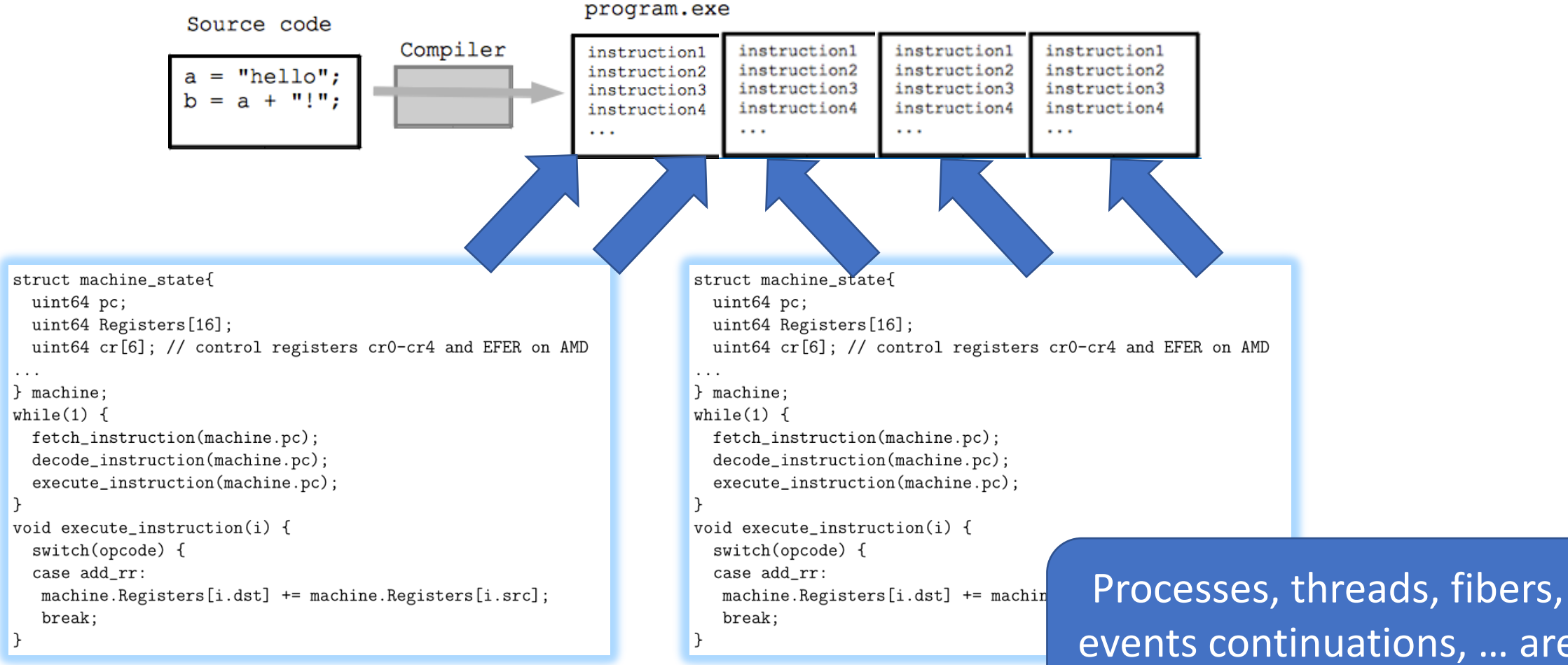

events continuations, … are all abstractions for this

#### Processes

#### Model

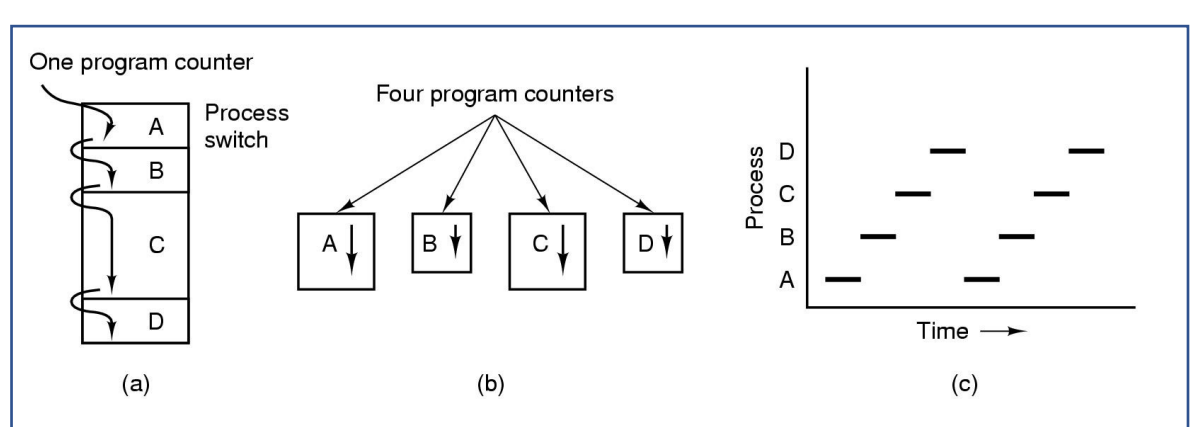

- Multiprogramming of four programs
- Conceptual model of 4 independent, sequential processes
- Only one program active at any instant

#### Processes

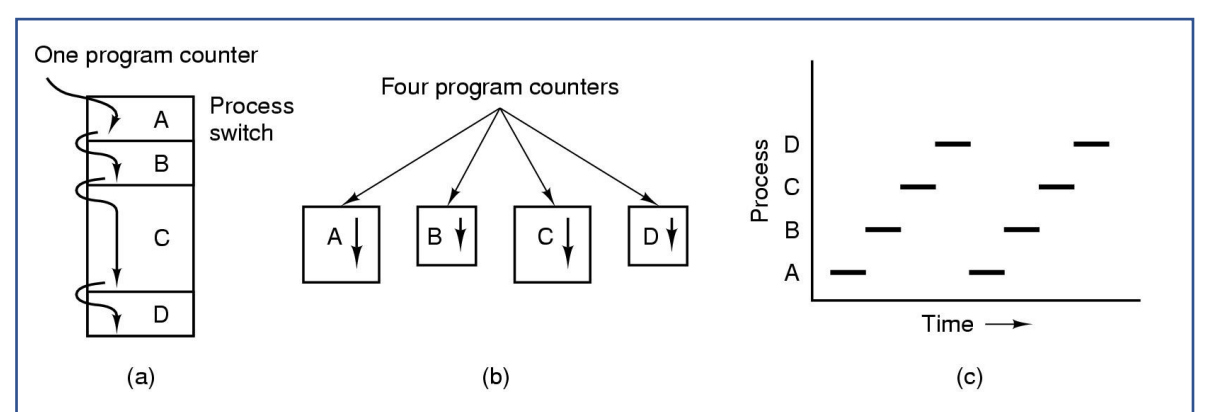

- Multiprogramming of four programs
- Conceptual model of 4 independent, sequential processes
- Only one program active at any instant

#### Model and the intervention of the intervention of the intervention of the intervention of the intervention of the intervention of the intervention of the intervention of the intervention of the intervention of the interven

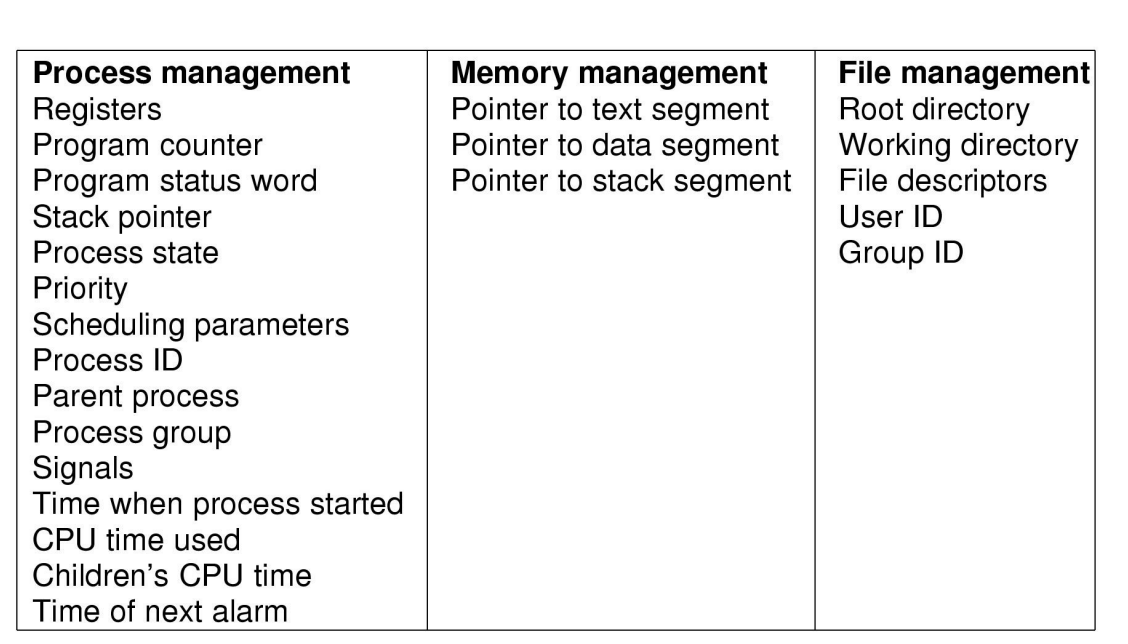

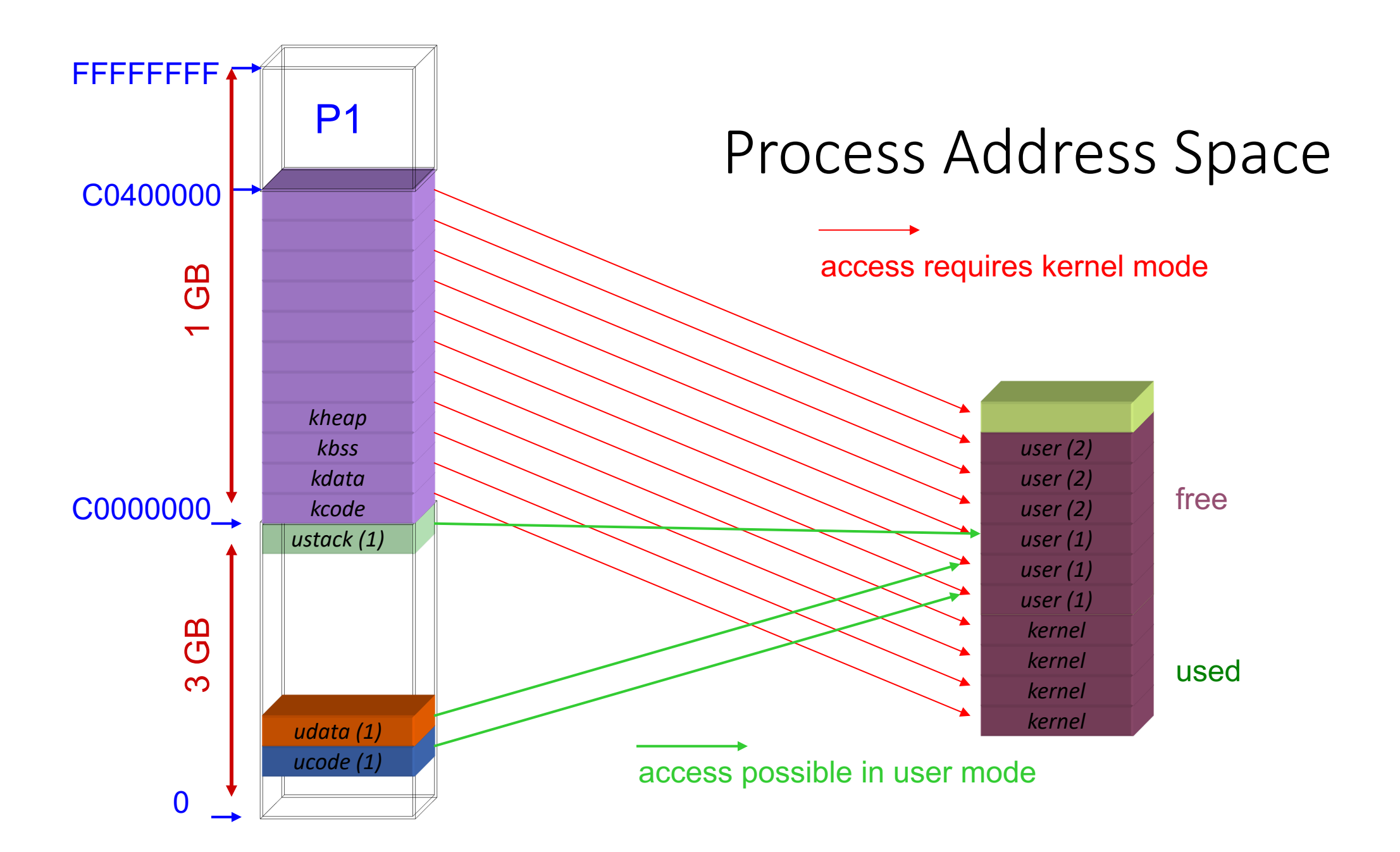

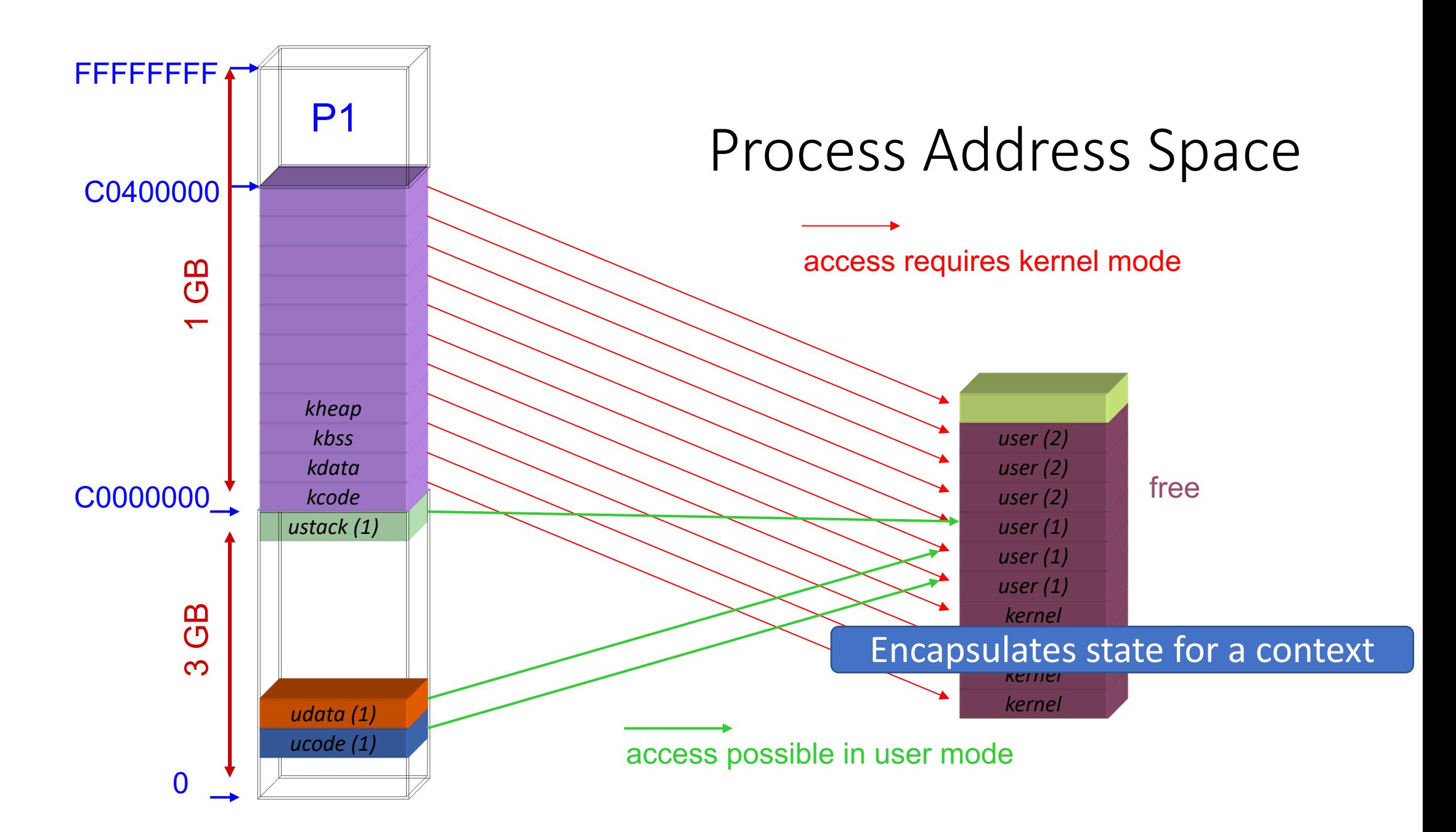

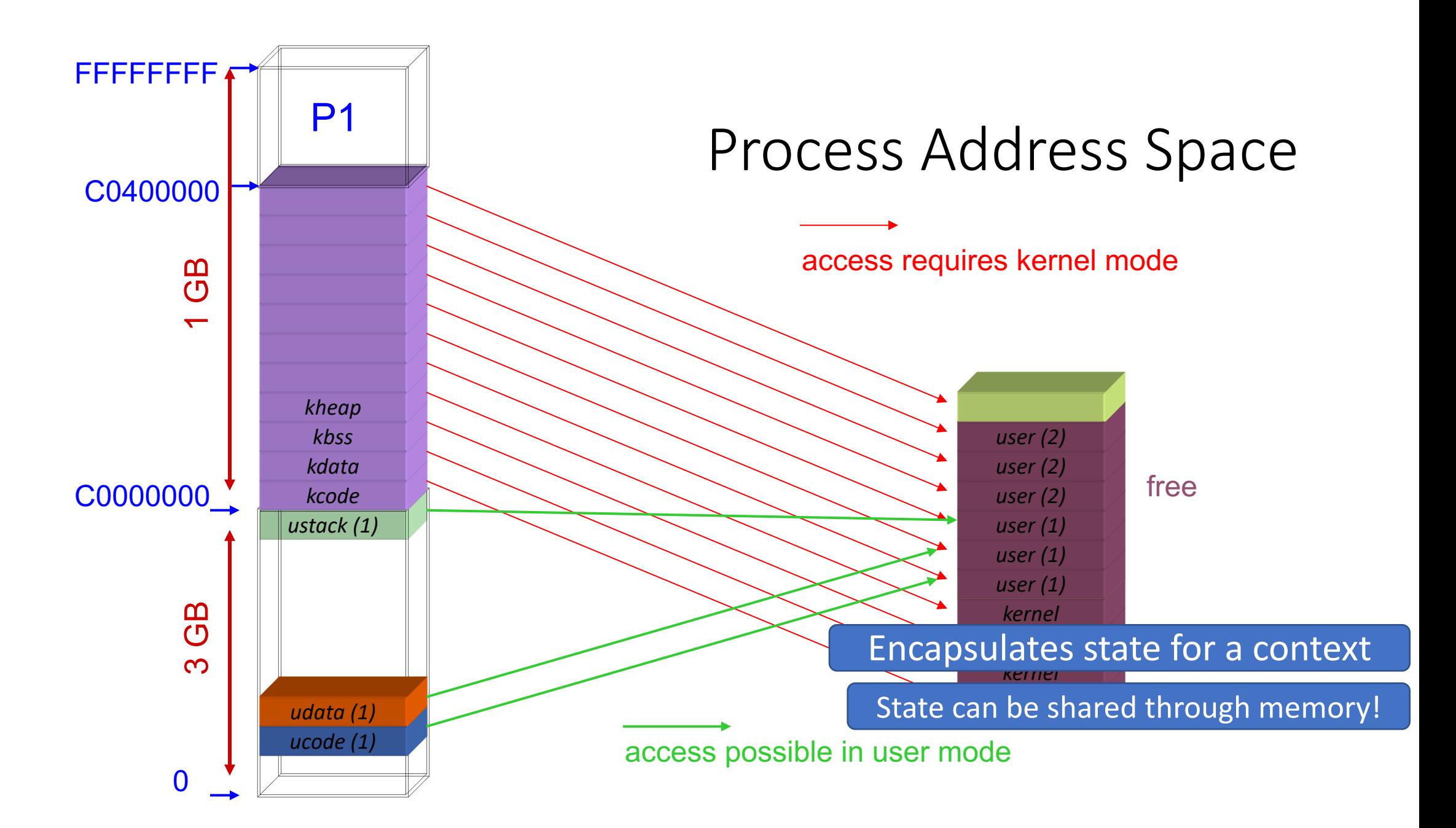

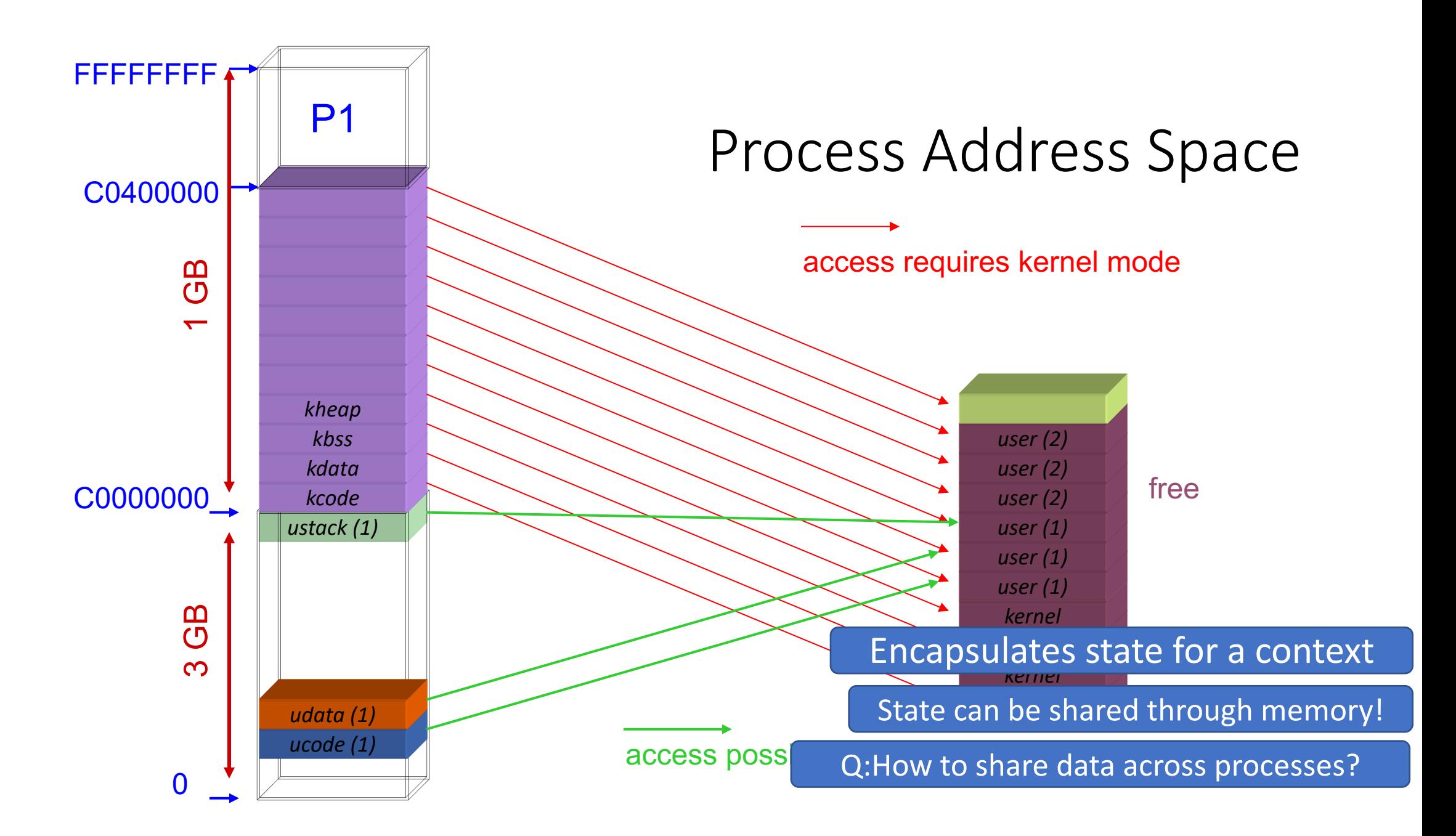

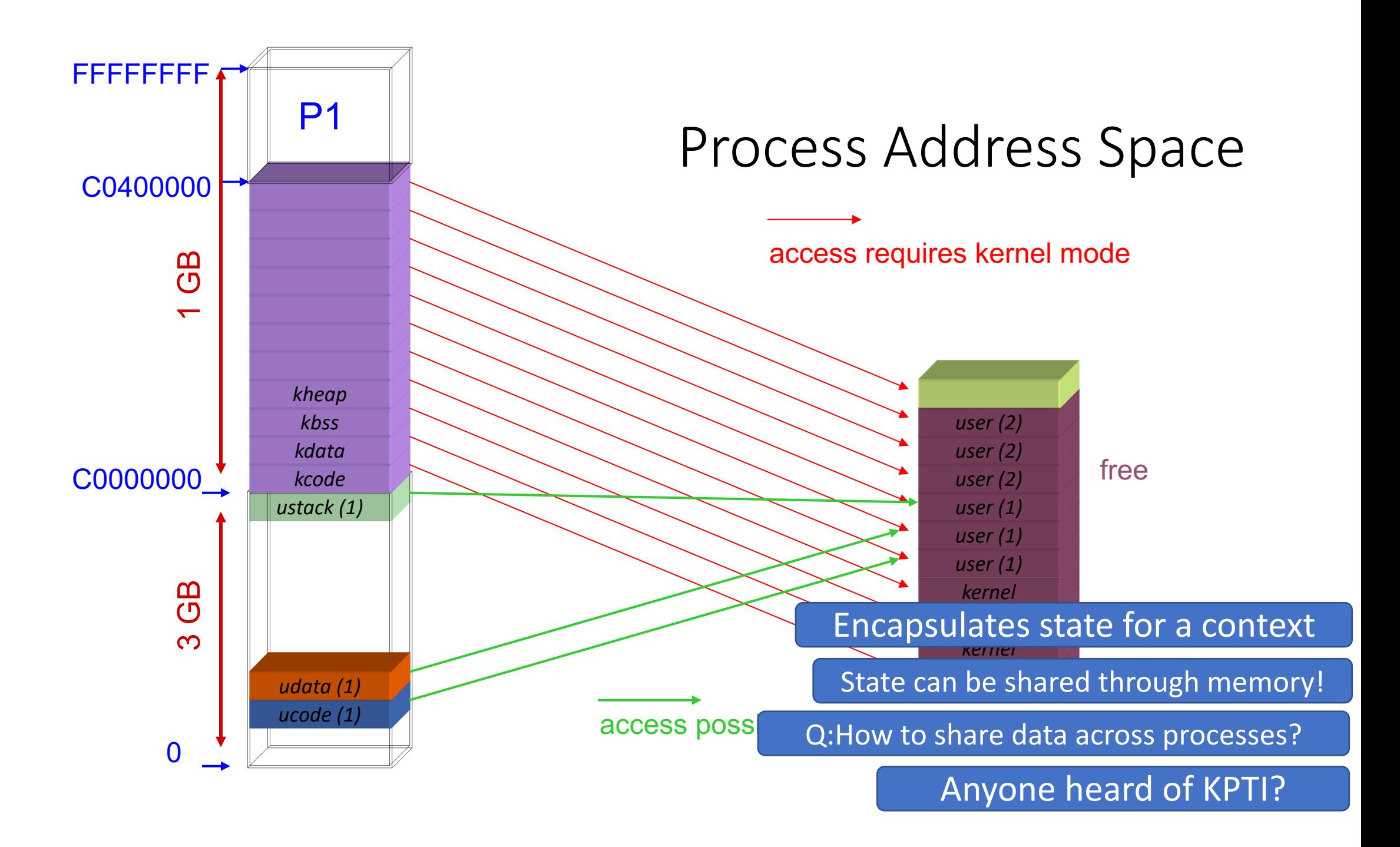

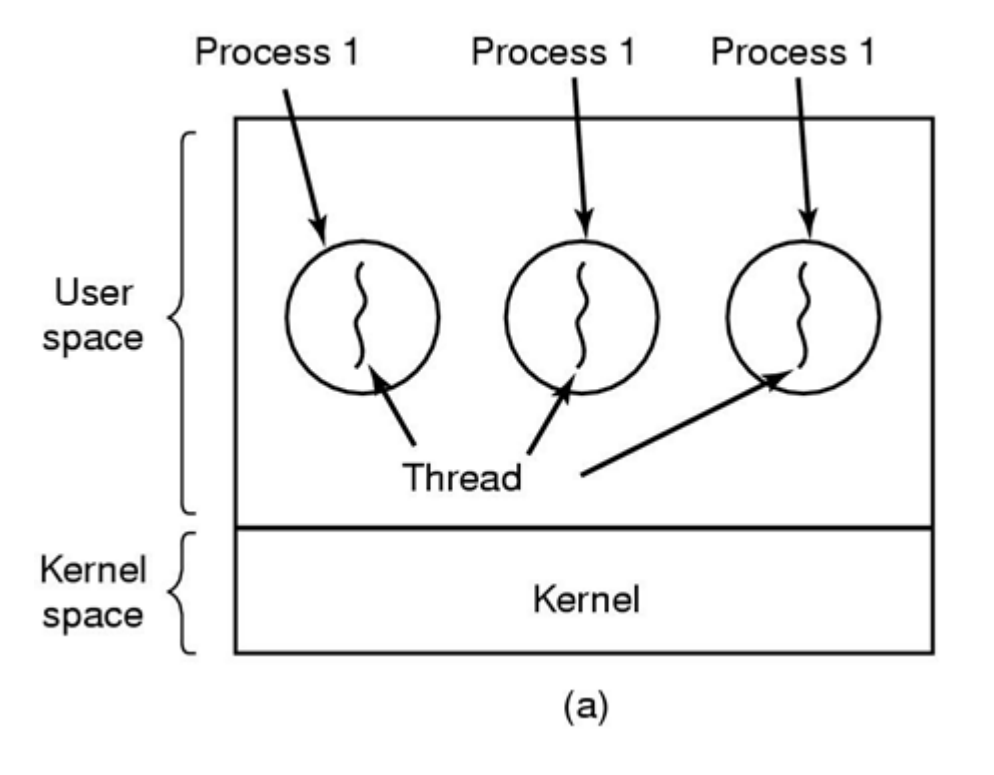

(a) Three processes each with one thread

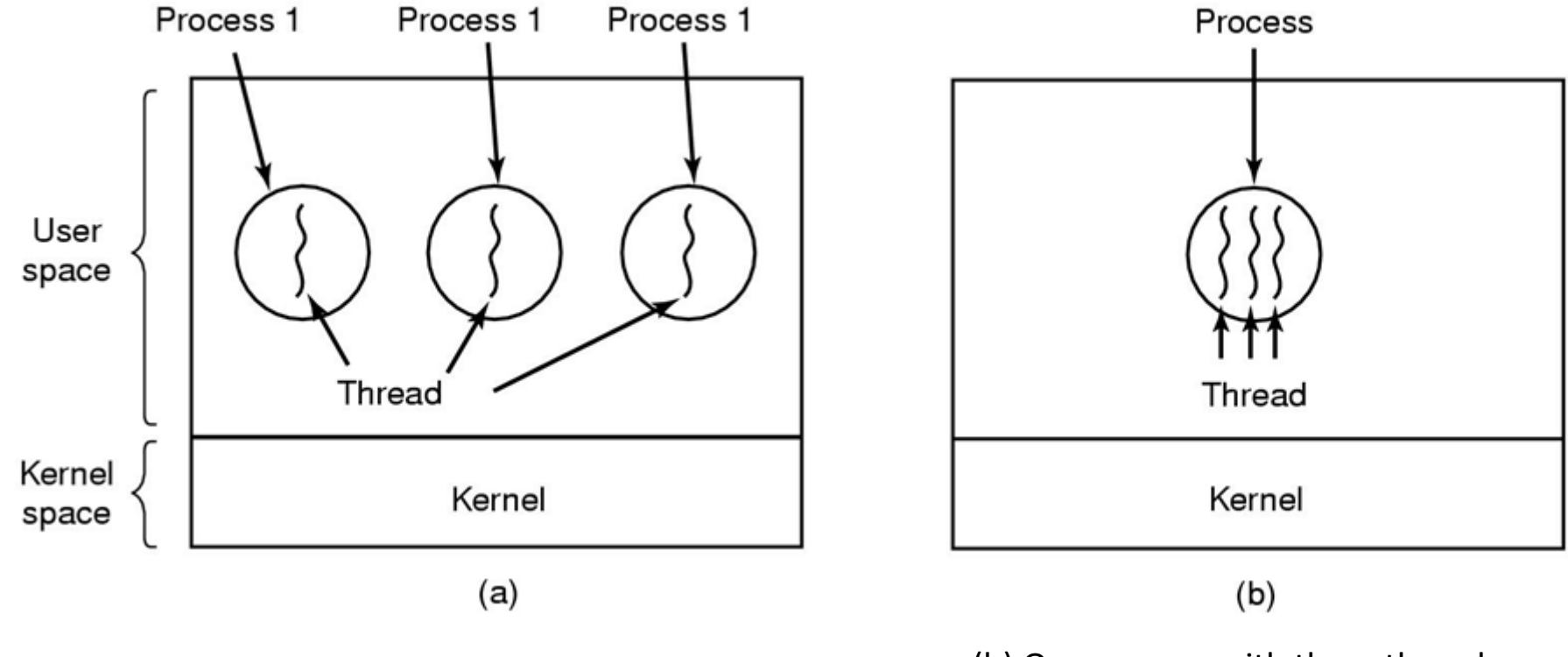

(a) Three processes each with one thread (b) One process with three threads

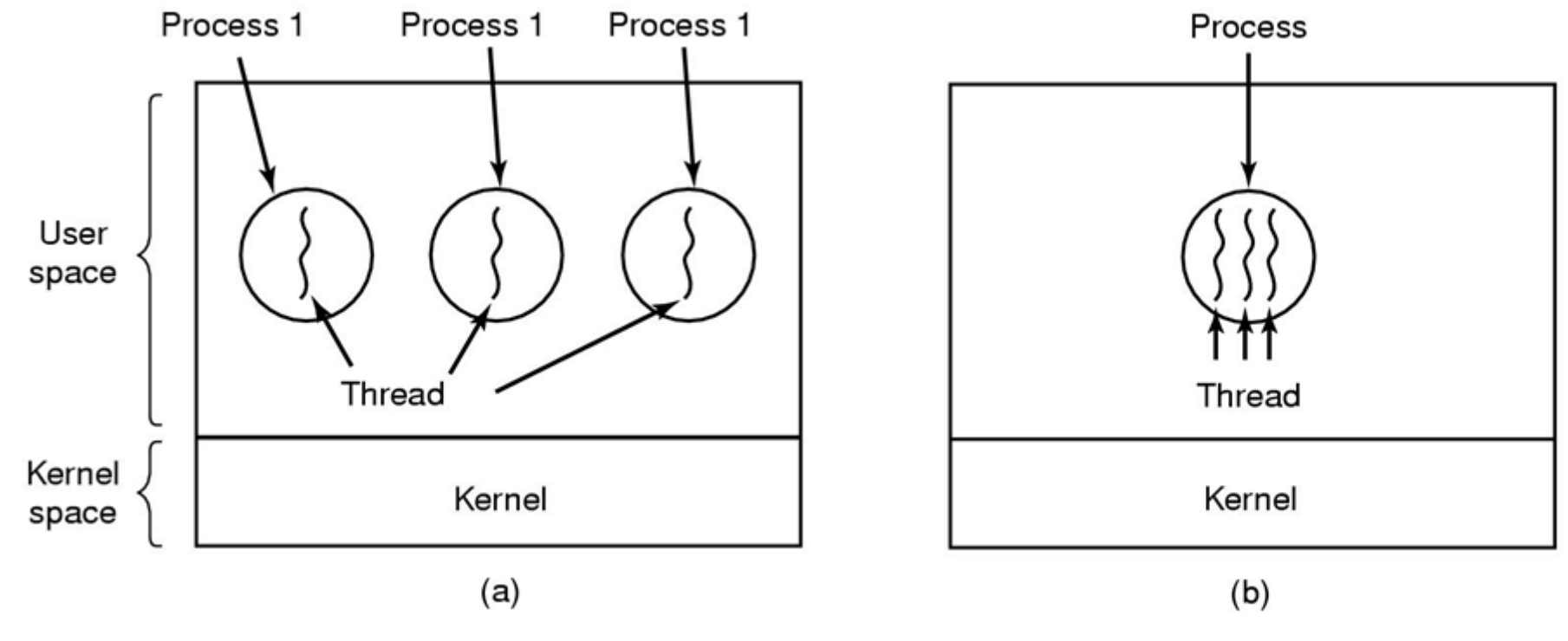

(a) Three processes each with one thread (b) One process with three threads

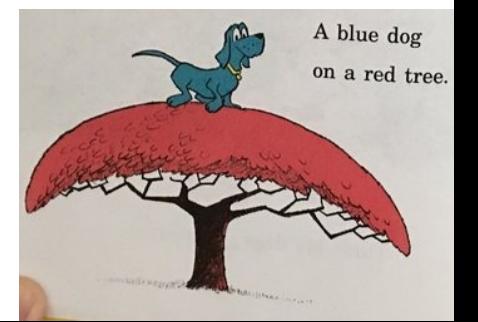

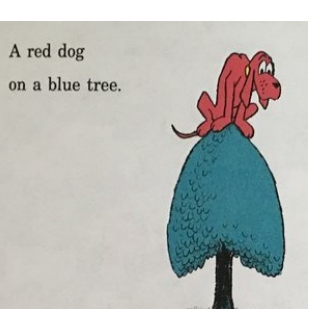

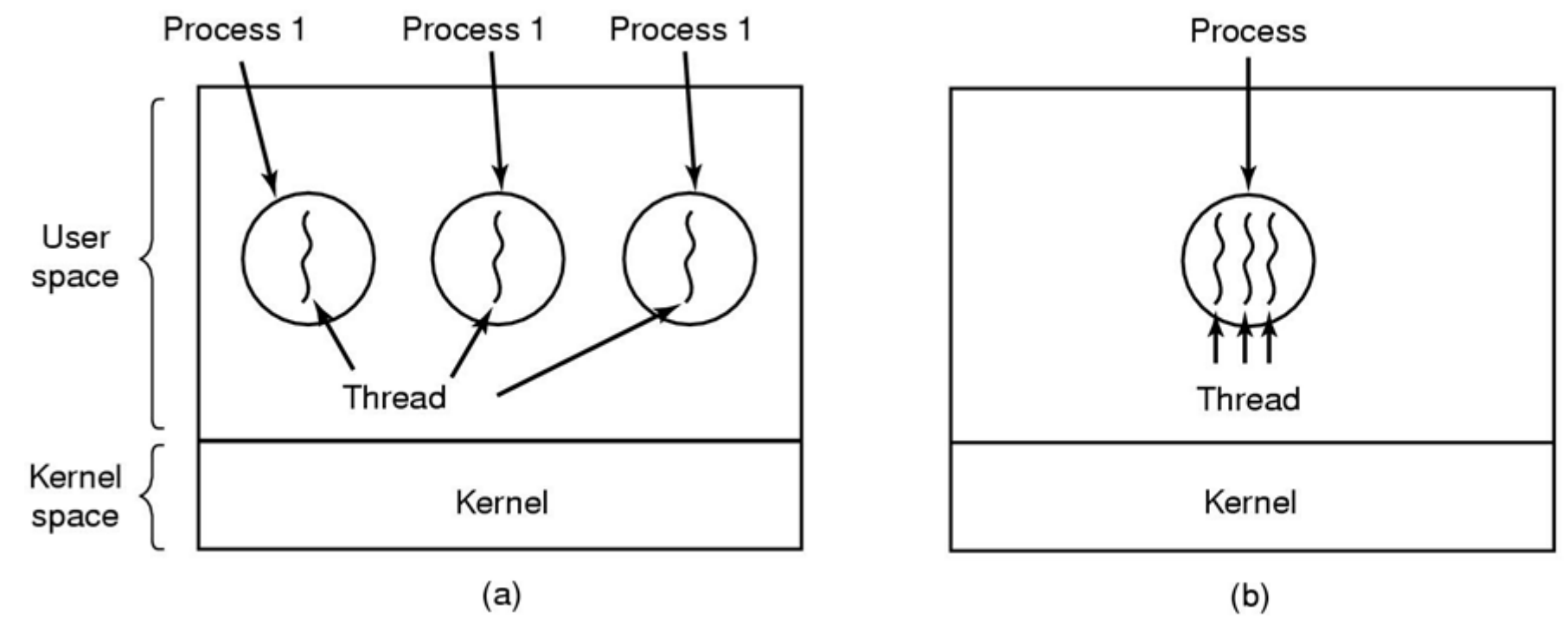

(a) Three processes each with one thread

(b) One process with three threads

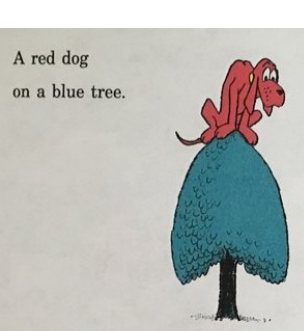

*When might (a) be better than (b)? Vice versa?*

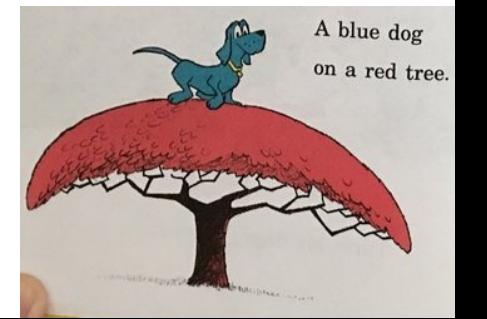

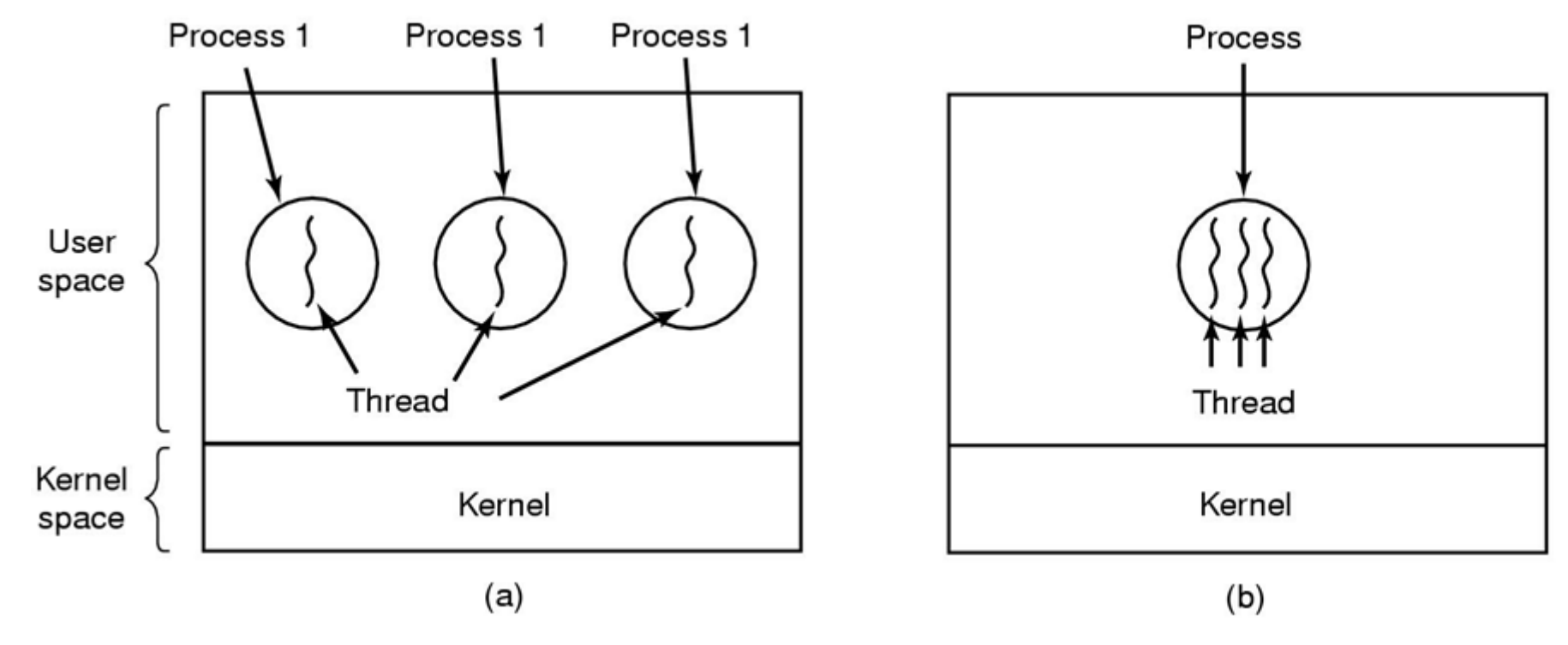

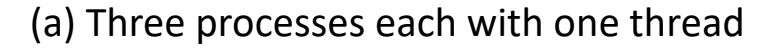

(b) One process with three threads

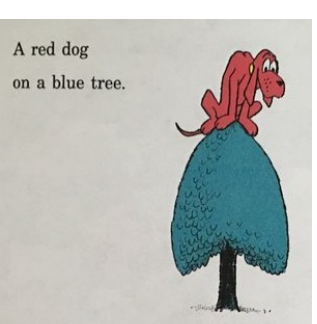

*When might (a) be better than (b)? Vice versa? Could you do lab 1 with processes instead of threads?*

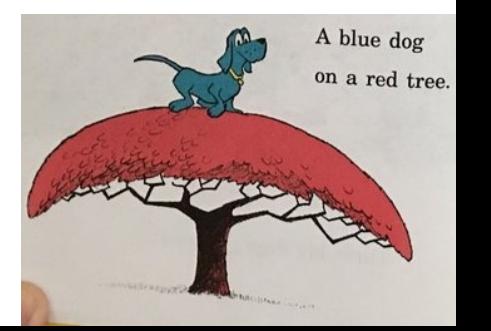

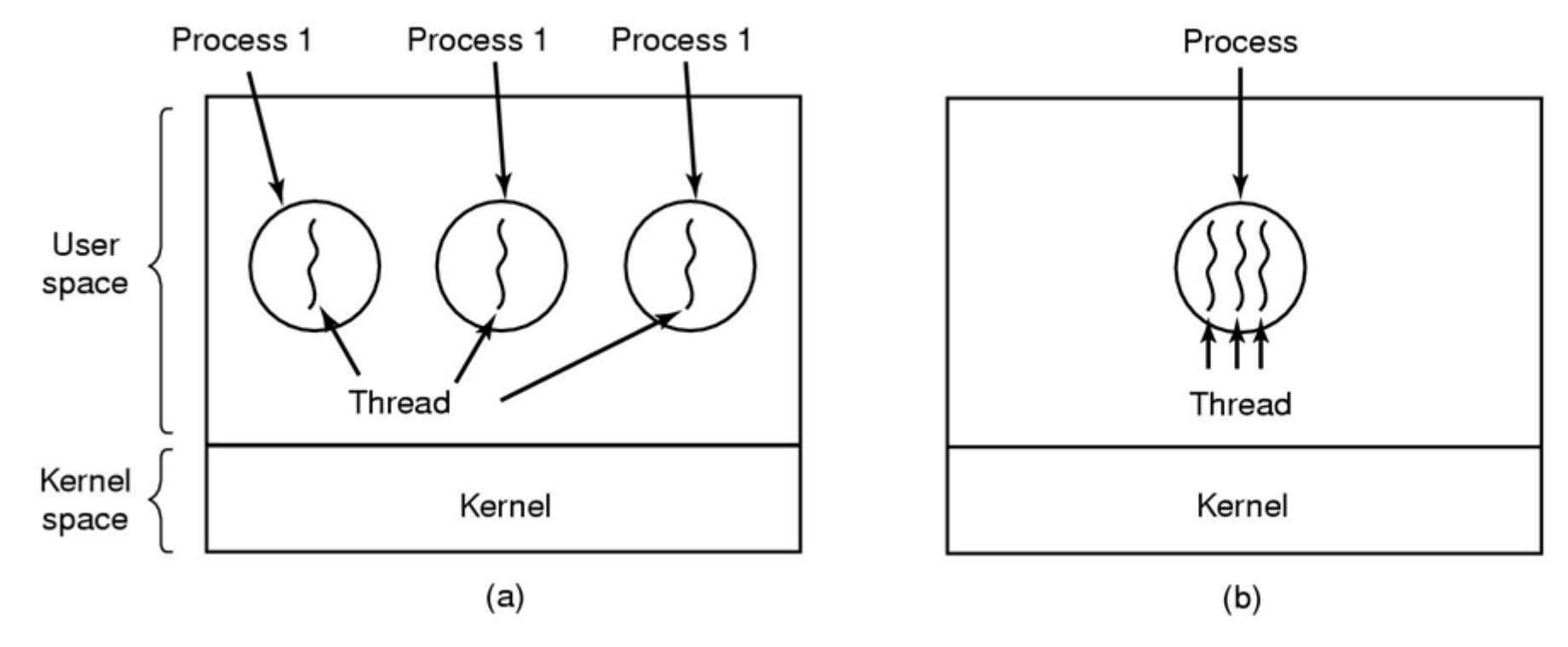

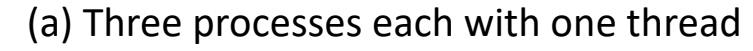

(b) One process with three threads

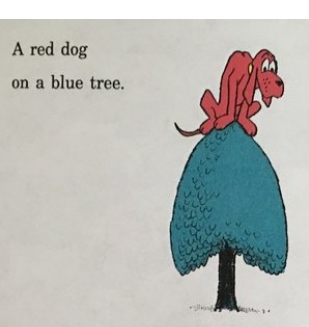

*When might (a) be better than (b)? Vice versa? Could you do lab 1 with processes instead of threads? Threads simplify sharing and reduce context overheads*

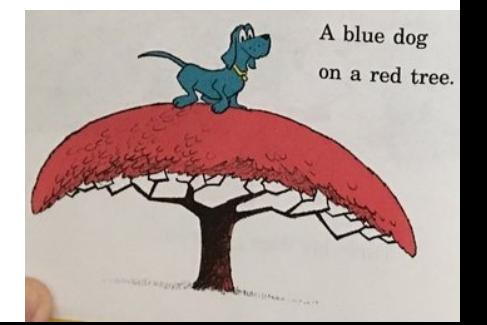

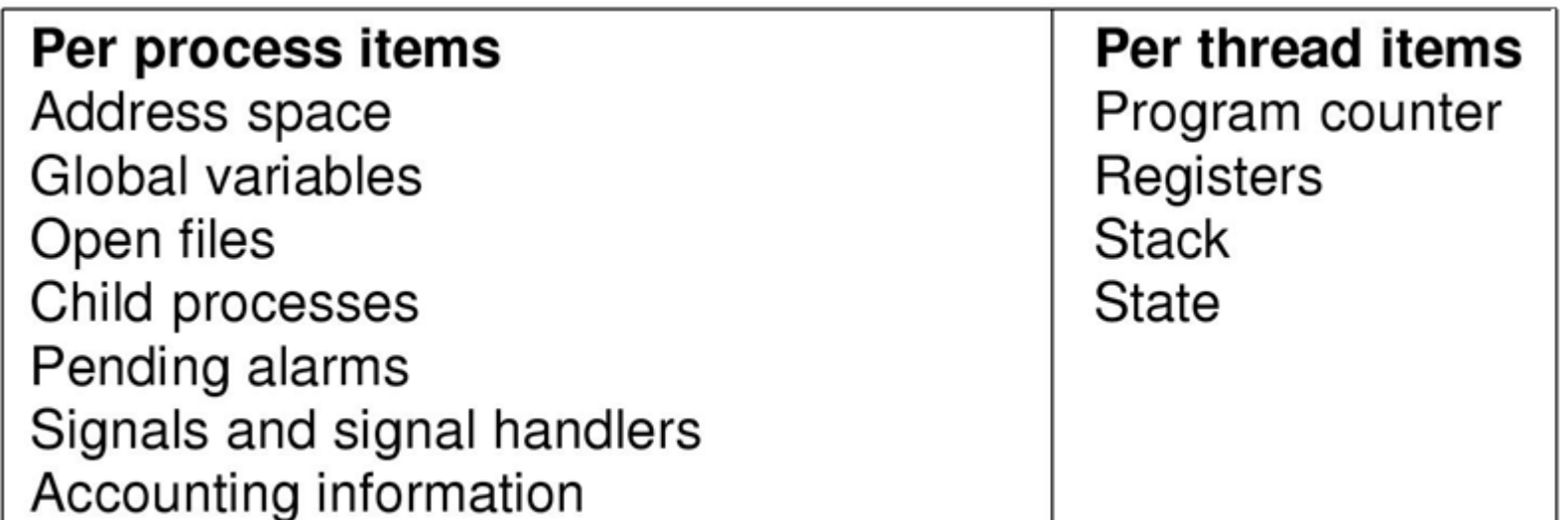

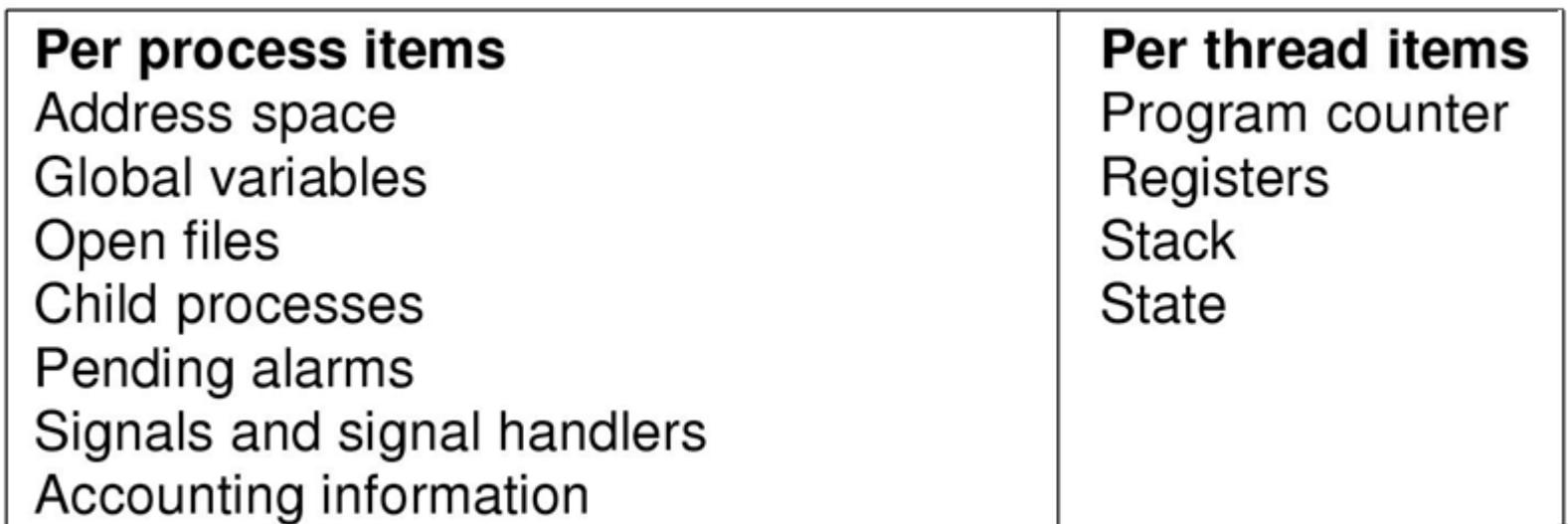

• Items shared by all threads in a process

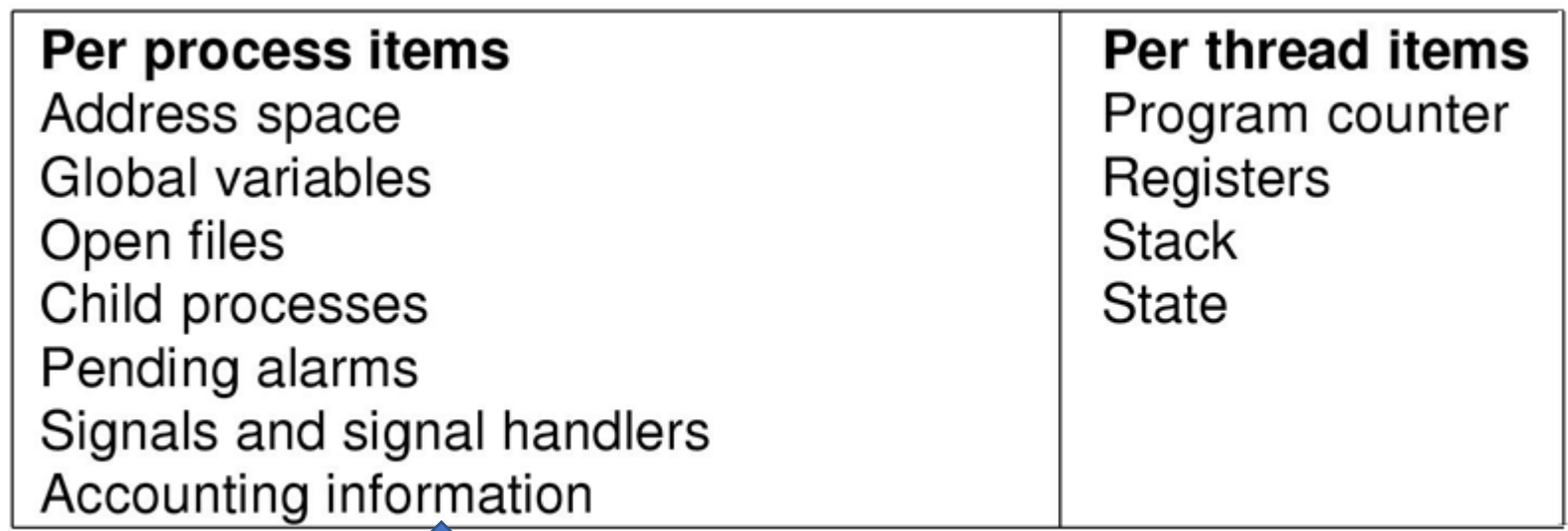

 $\bullet$  Items shared by all threads in a process

Address space

Child processes

Pending alarms

Open files

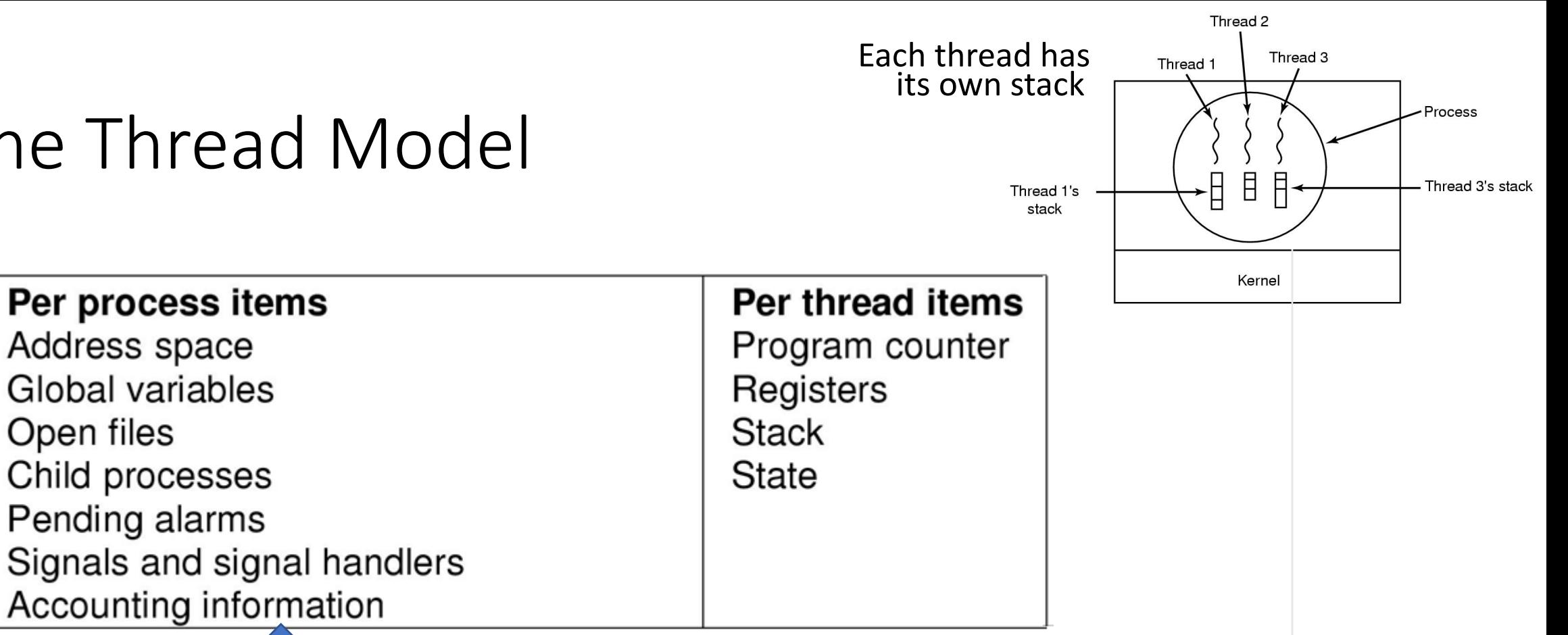

- Items shared by all threads in a process
- Items private to each thread

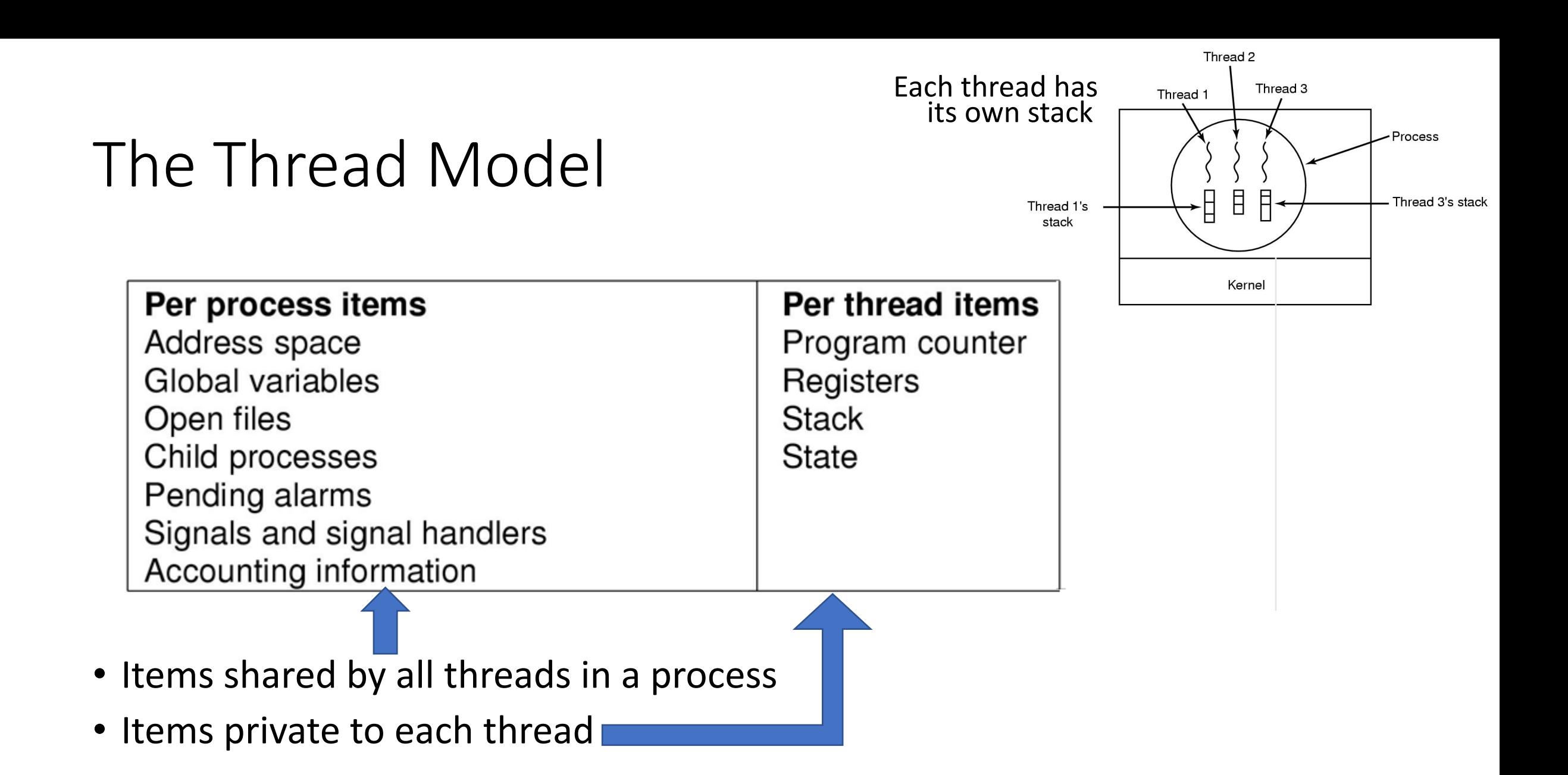

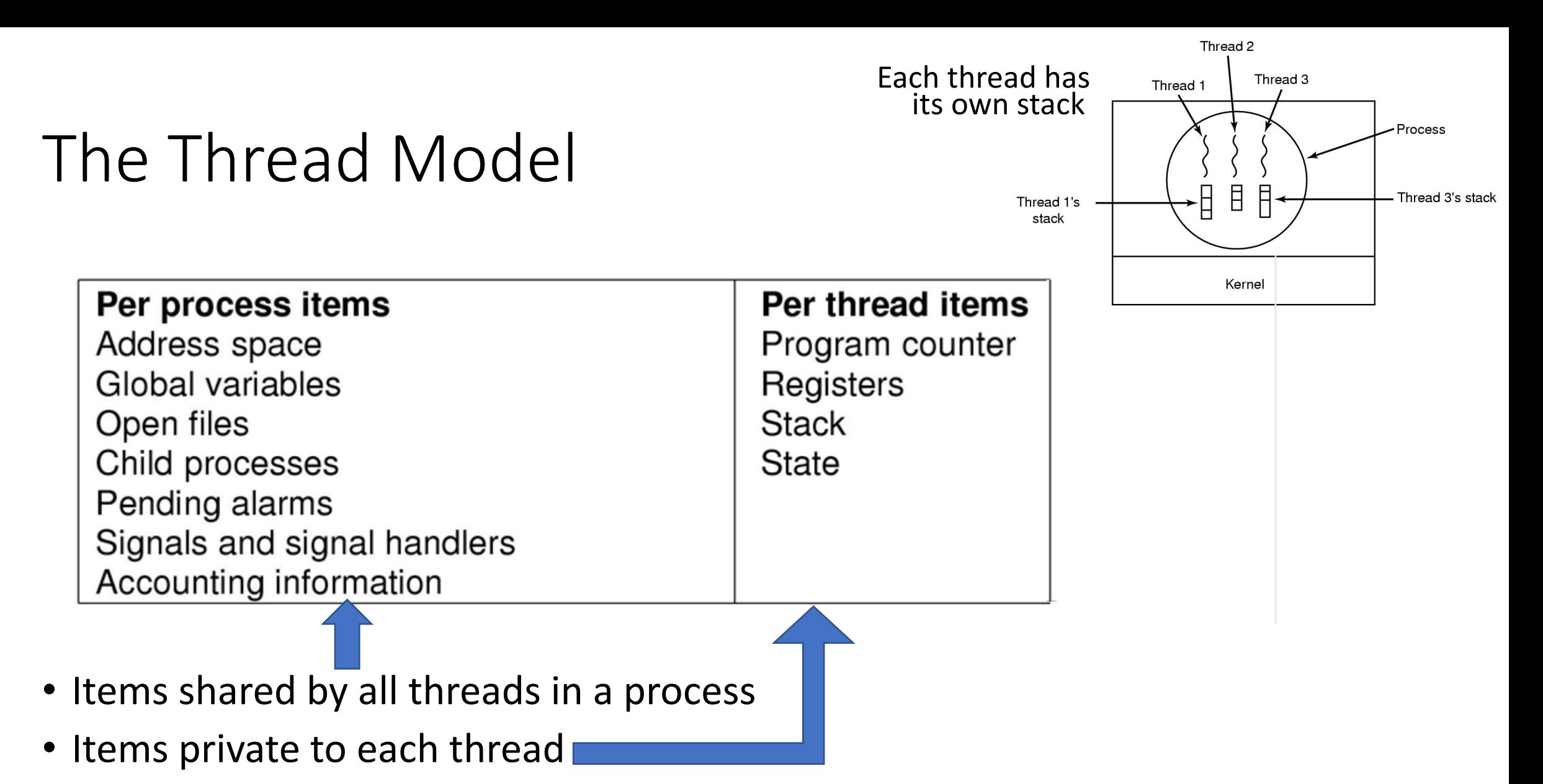

• *Decouples memory and control abstractions!*

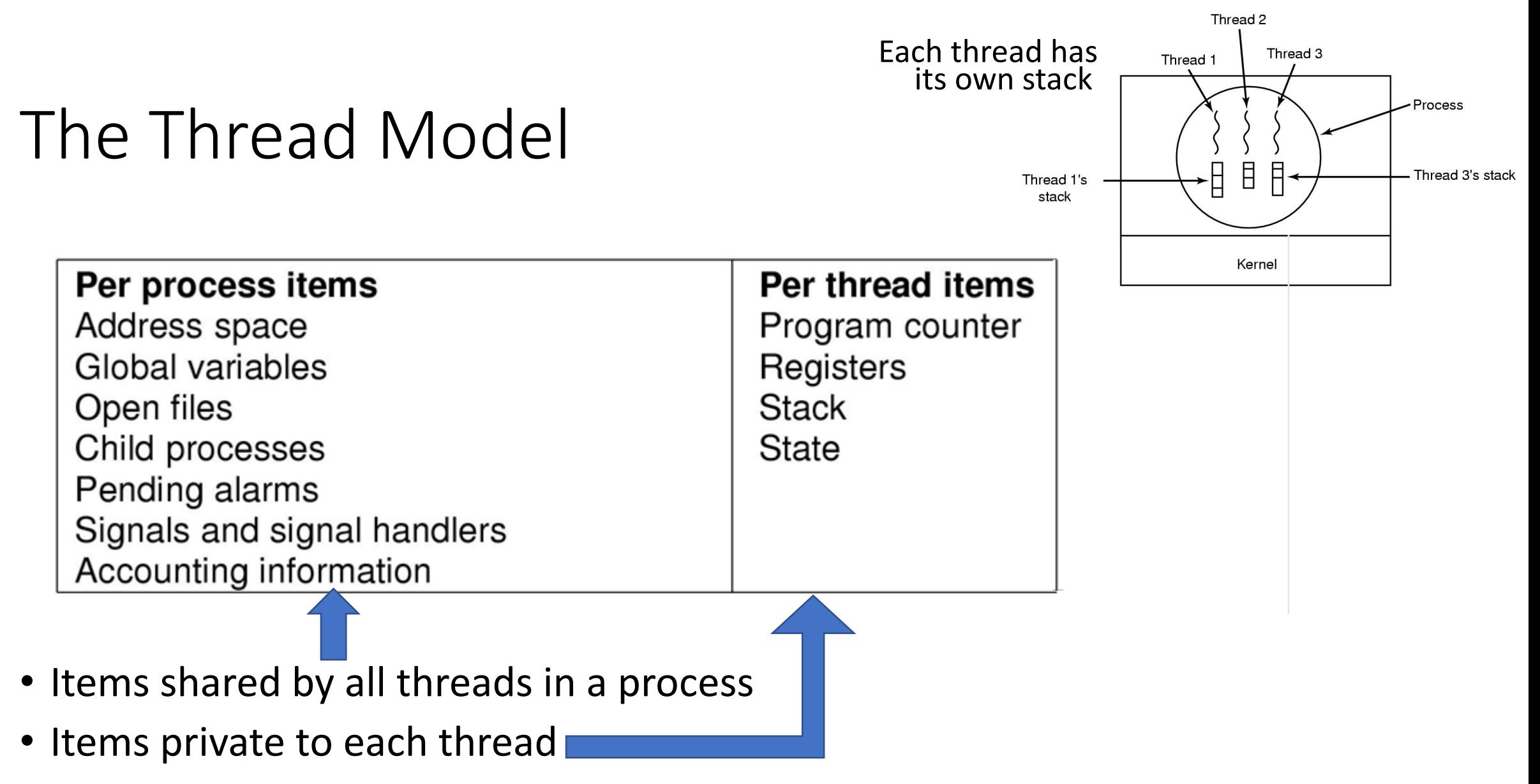

- *Decouples memory and control abstractions!*
- *What are the advantages of that?*

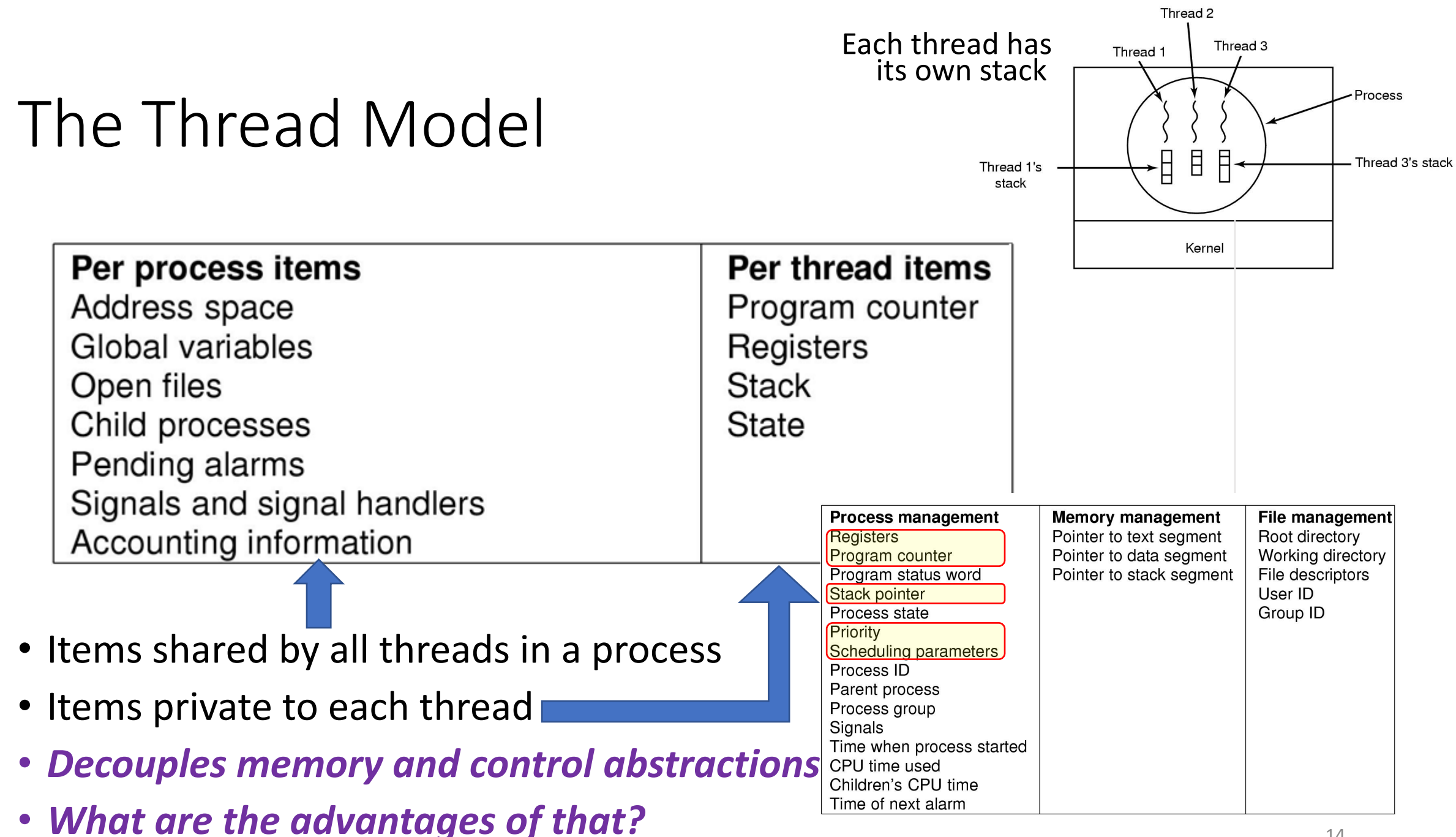

## Using threads

Ex. How might we use threads in a word processor program?

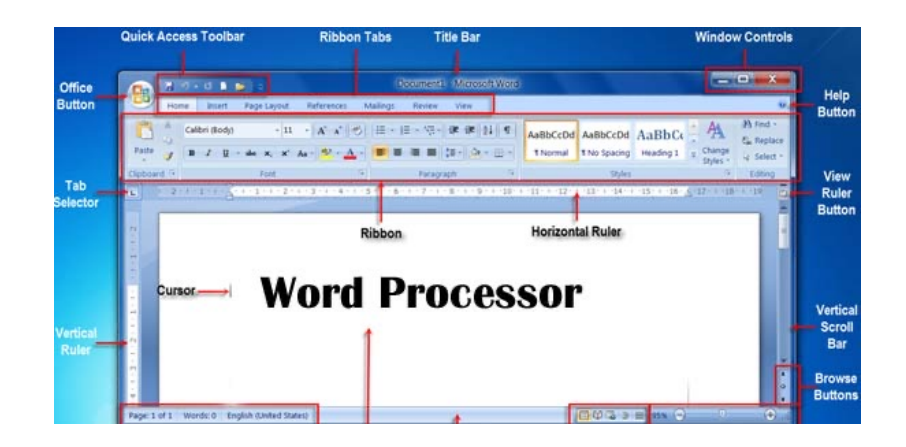

## Using threads

#### Ex. How might we use threads in a word processor program?

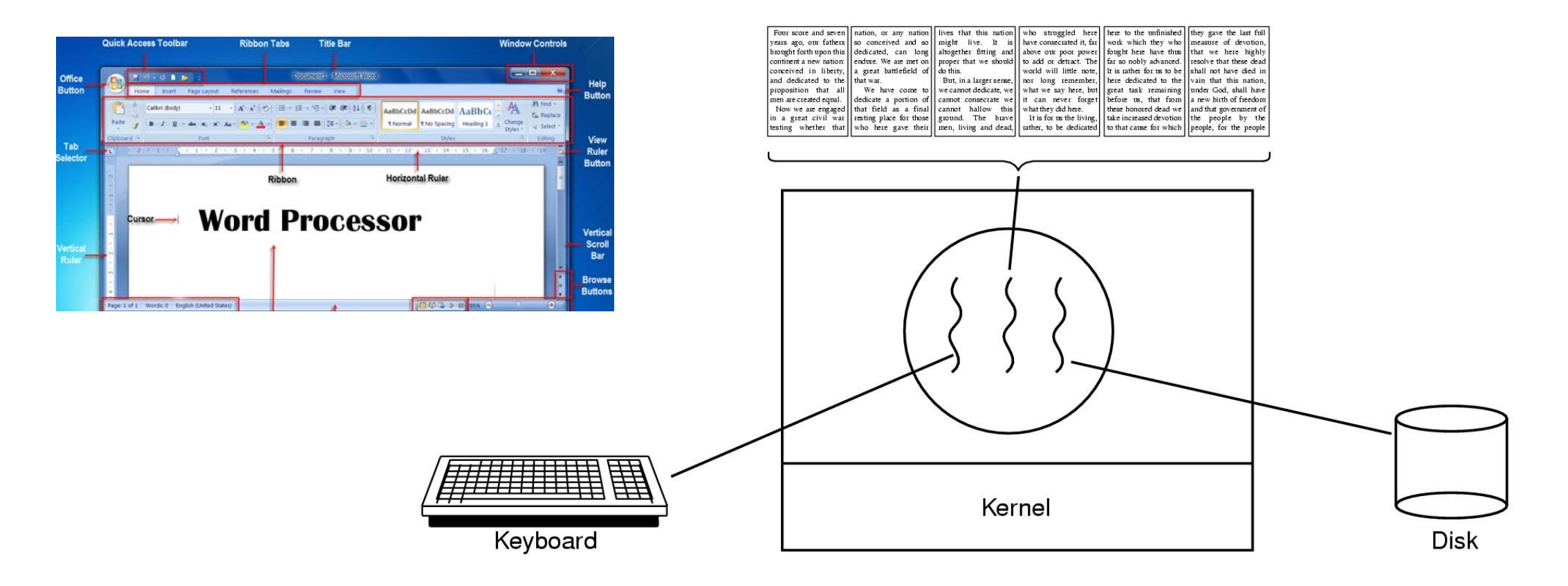

## Using threads

#### Ex. How might we use threads in a word processo

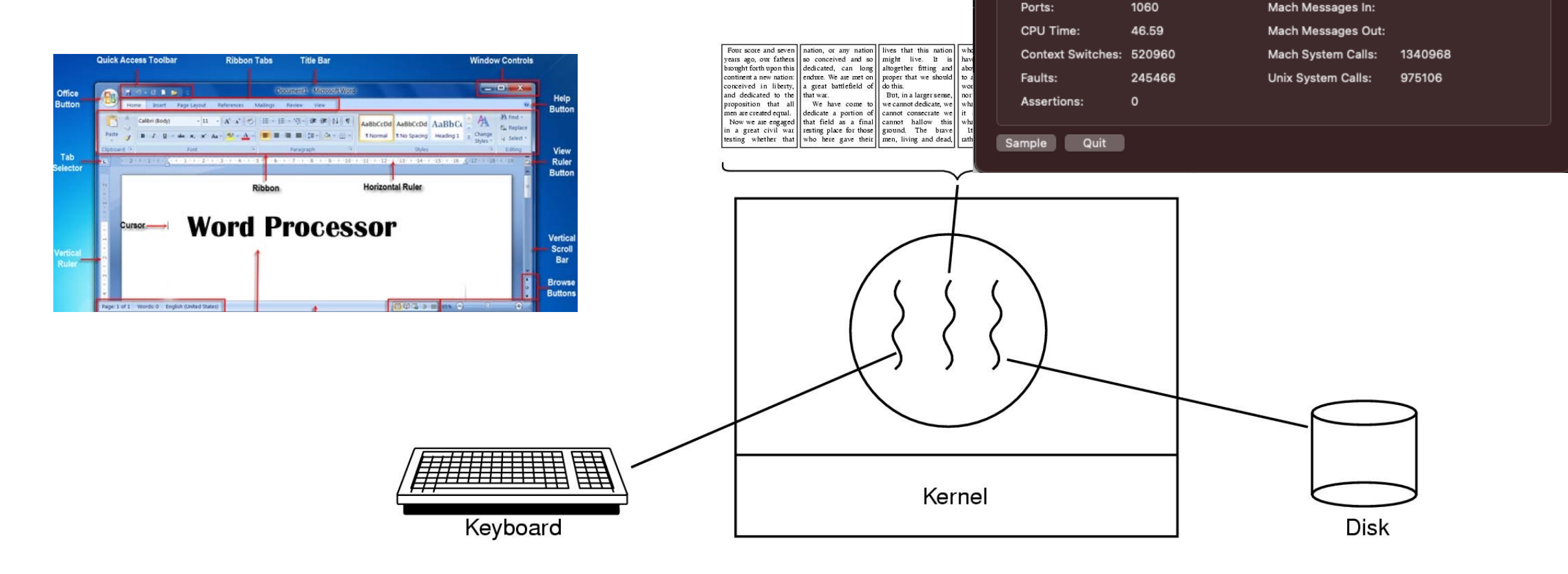

 $\bullet\bullet\bullet$ 

% CPU:

Threads:

Parent Process: launchd (1)

Process Group: Microsoft Word (446)

0.63

 $15<sup>15</sup>$ 

Microsoft Word (446)

**Statistics** 

User: rossbach (501)

**Open Files and Ports** 

467

Recent hangs: 0

Page Ins:

#### Where to Implement Threads:

#### Where to Implement Threads:

*User Space Kernel Space*

#### Where to Implement Threads:

*User Space Kernel Space*

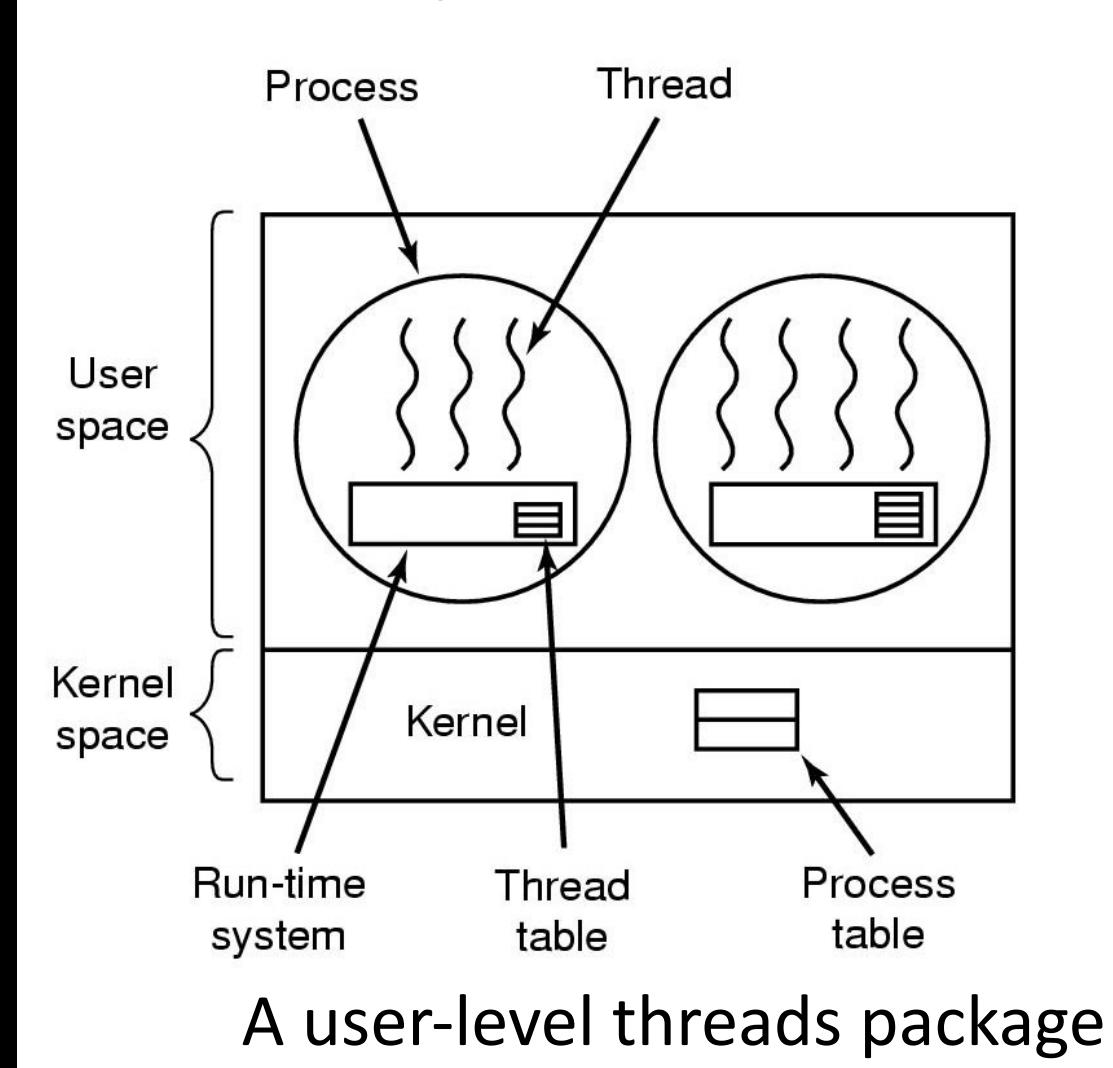
## Where to Implement Threads:

*User Space Kernel Space*

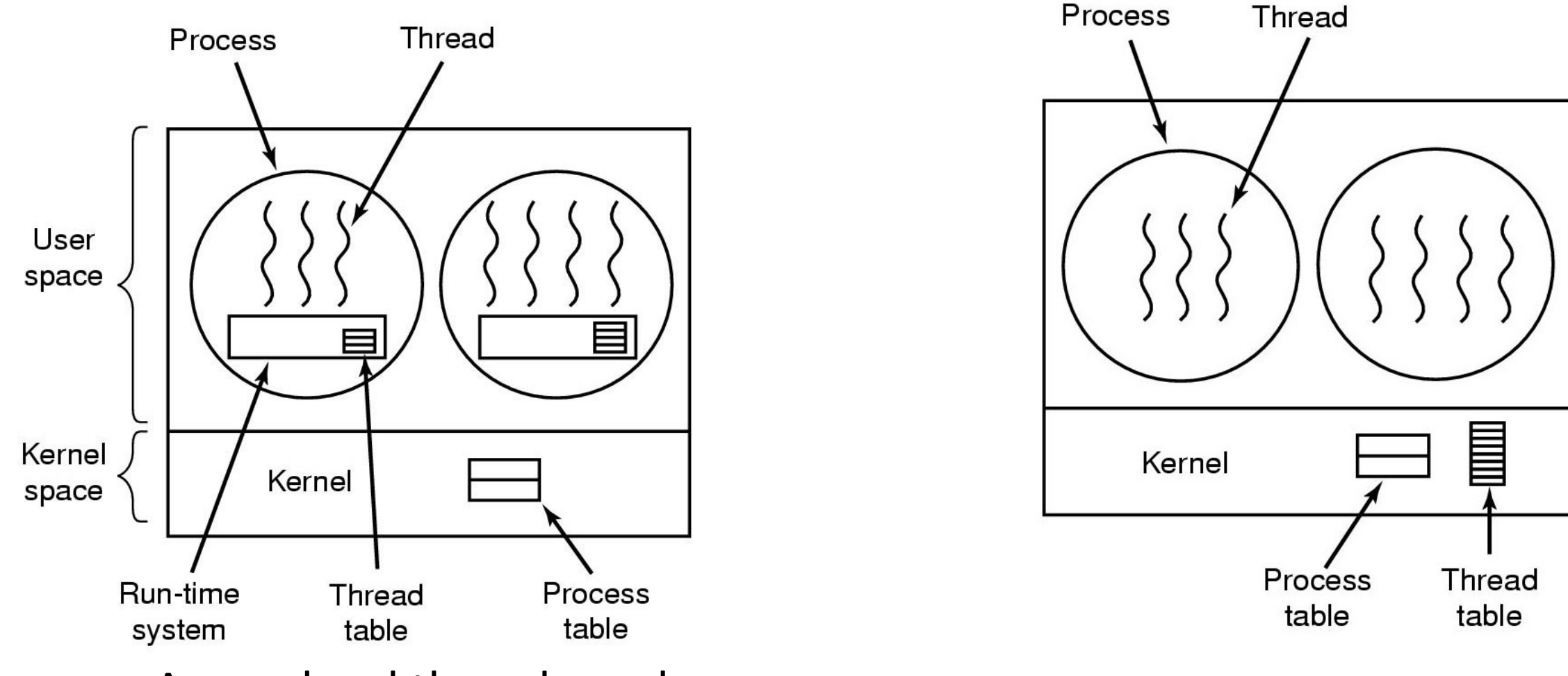

A user-level threads package

A threads package managed by the kernel

## Where to Implement Threads:

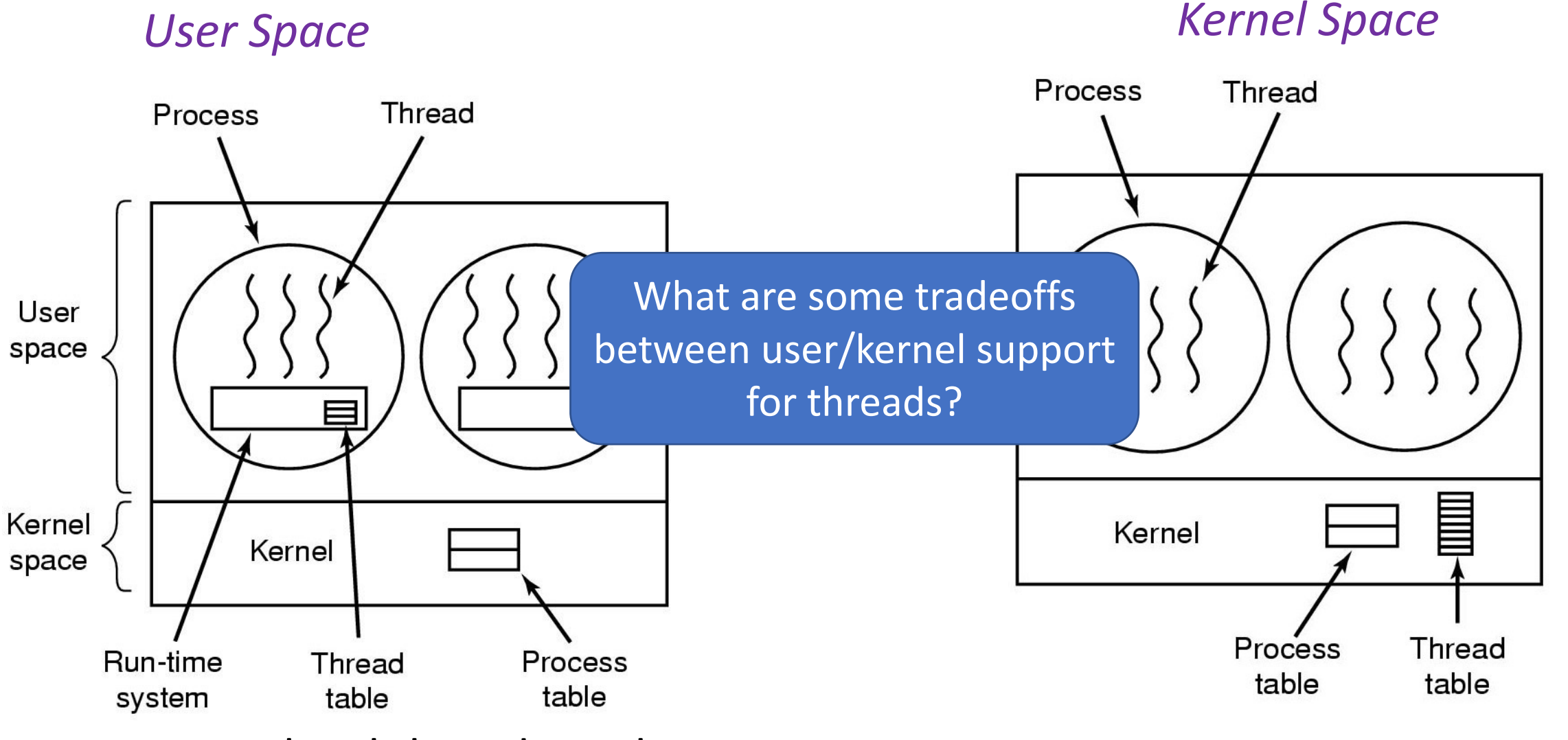

A user-level threads package

A threads package managed by the kernel

*"Task" == "Flow of Control", but with less typing "Stack" == Task State*

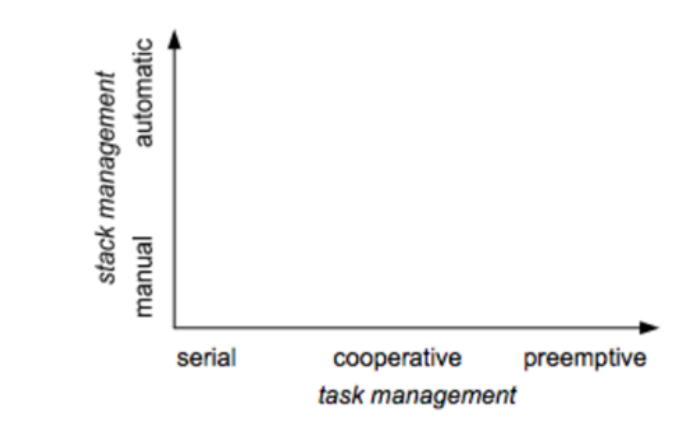

*"Task" == "Flow of Control", but with less typing "Stack" == Task State*

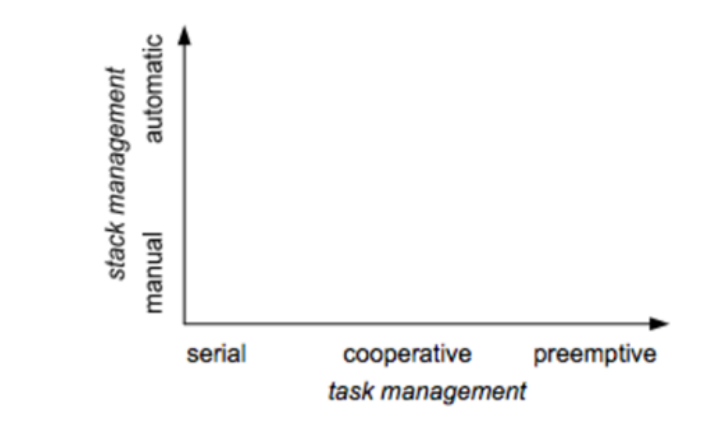

*"Task" == "Flow of Control", but with less typing "Stack" == Task State*

- Preemptive
	- Interleave on uniprocessor
	- Overlap on multiprocessor

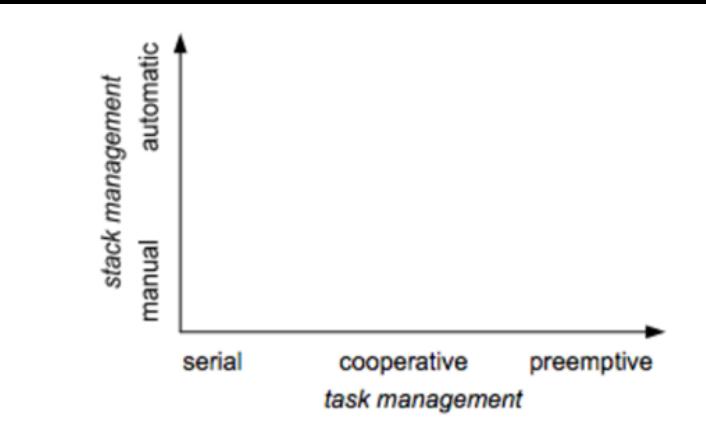

*"Task" == "Flow of Control", but with less typing "Stack" == Task State*

- Preemptive
	- Interleave on uniprocessor
	- Overlap on multiprocessor
- Serial
	- One at a time, no conflict

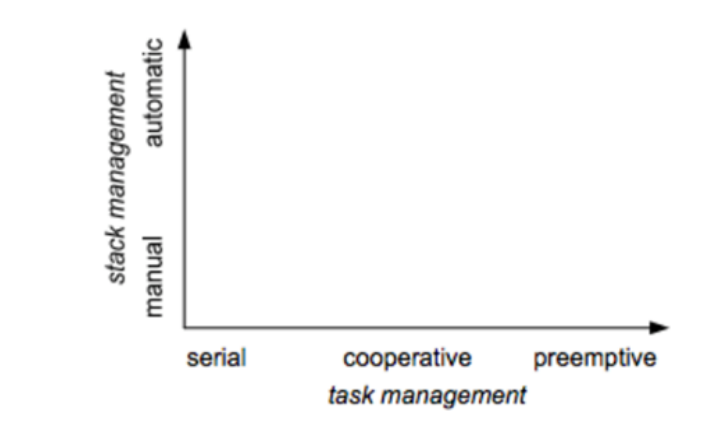

*"Task" == "Flow of Control", but with less typing "Stack" == Task State*

- Preemptive
	- Interleave on uniprocessor
	- Overlap on multiprocessor
- Serial
	- One at a time, no conflict
- Cooperative
	- Yields at well-defined points
	- E.g. wait for long-running  $I/O$

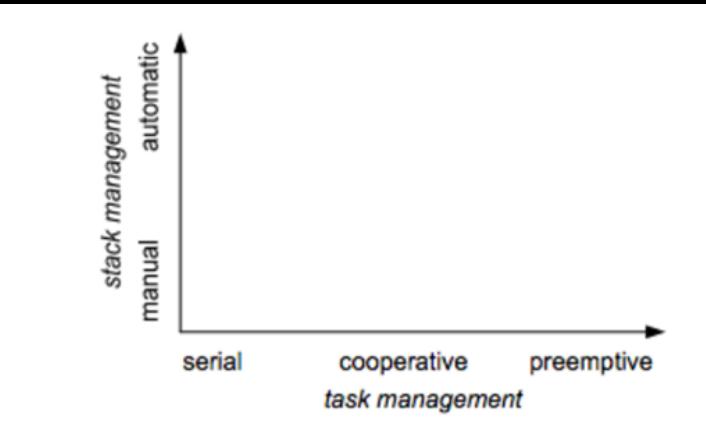

*"Task" == "Flow of Control", but with less typing "Stack" == Task State*

#### *Task Management*

- Preemptive
	- Interleave on uniprocessor
	- Overlap on multiprocessor
- Serial
	- One at a time, no conflict
- Cooperative
	- Yields at well-defined points
	- E.g. wait for long-running  $I/O$

#### *Stack Management*

- Manual
	- Inherent in Cooperative
	- Changing at quiescent points
- Automatic
	- Inherent in pre-emptive
	- Downside: Hidden concurrency assumptions

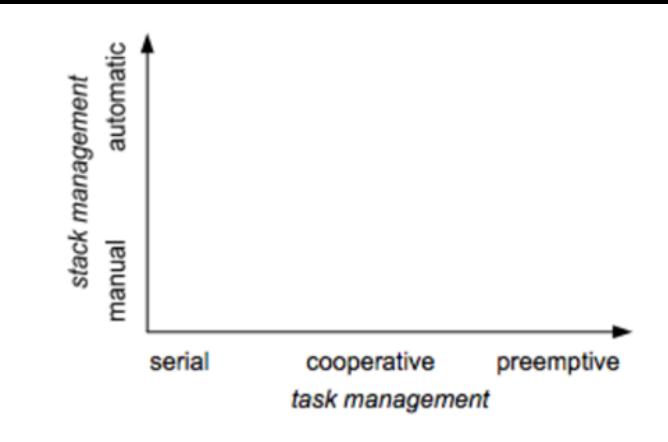

*"Task" == "Flow of Control", but with less typing "Stack" == Task State*

#### *Task Management*

- Preemptive
	- Interleave on uniprocessor
	- Overlap on multiprocessor
- Serial
	- One at a time, no conflict
- Cooperative
	- Yields at well-defined points
	- E.g. wait for long-running  $I/O$

#### *Stack Management*

- Manual
	- Inherent in Cooperative
	- Changing at quiescent points
- Automatic
	- Inherent in pre-emptive
	- Downside: Hidden concurrency assumptions

#### These dimensions can be orthogonal

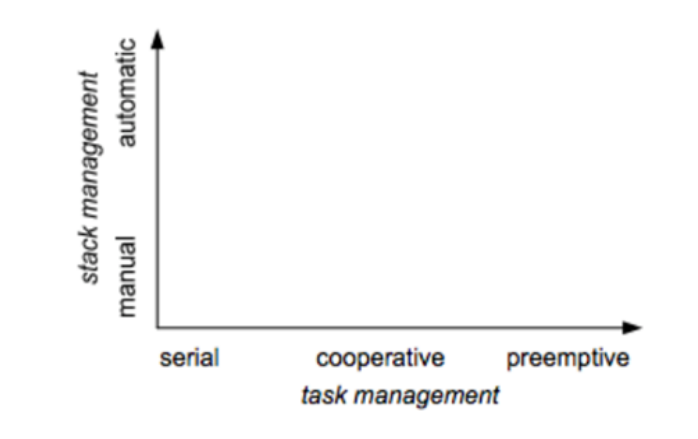

- Cooperative tasks
	- most desirable when reasoning about concurrency
	- usually associated with event-driven programming

- Cooperative tasks
	- most desirable when reasoning about concurrency
	- usually associated with event-driven programming
- Automatic stack management
	- most desirable when reading/maintaining code
	- Usually associated with threaded (or serial) programming

- Cooperative tasks
	- most desirable when reasoning about concurrency
	- usually associated with event-driven programming
- Automatic stack management
	- most desirable when reading/maintaining code
	- Usually associated with threaded (or serial) programming

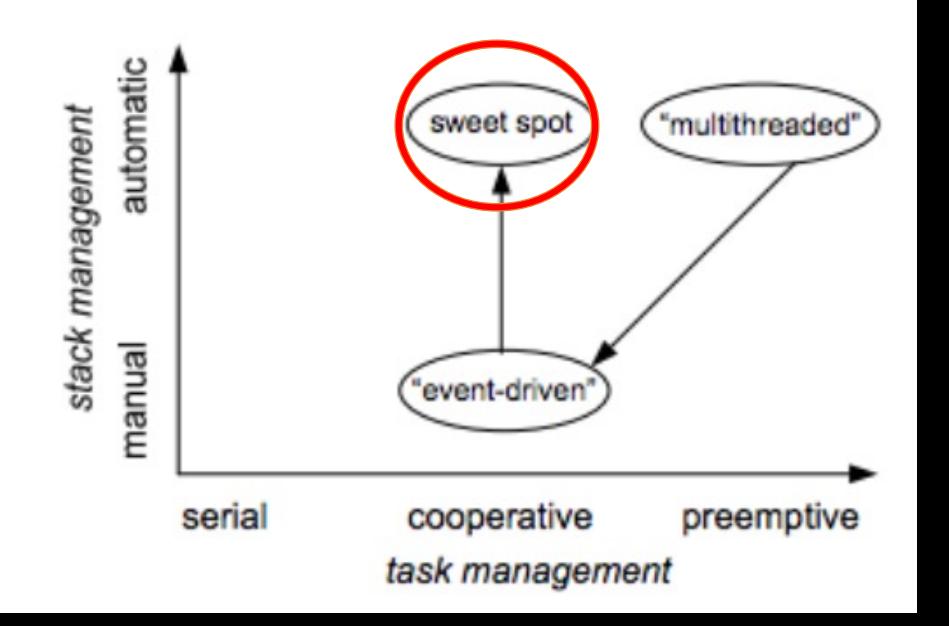

- Cooperative tasks
	- most desirable when reasoning about concurrency
	- usually associated with event-driven programming
- Automatic stack management
	- most desirable when reading/maintaining code
	- Usually associated with threaded (or serial) programming

Fibers: cooperative threading with automatic stack management

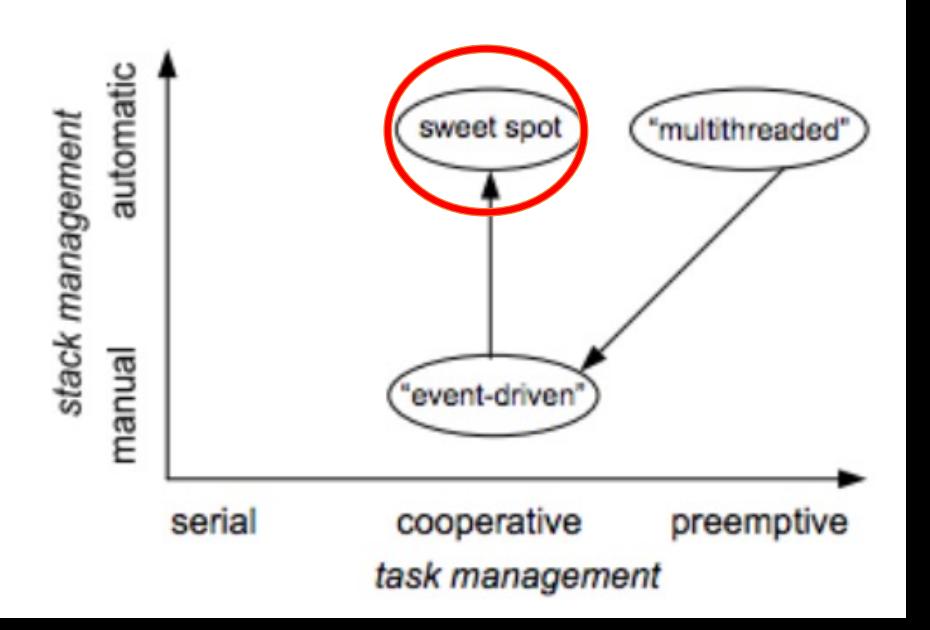

• Like threads, *just an abstraction* for flow of control

- Like threads, *just an abstraction* for flow of control
- *Lighter weight* than threads
	- In Windows, just a stack, subset of arch. registers, non-preemptive
	- \*Not\* just threads without exception support
	- stack management/impl has interplay with exceptions
	- Can be completely exception safe

- Like threads, *just an abstraction* for flow of control
- *Lighter weight* than threads
	- In Windows, just a stack, subset of arch. registers, non-preemptive
	- \*Not\* just threads without exception support
	- stack management/impl has interplay with exceptions
	- Can be completely exception safe
- *Takeaway*: diversity of abstractions/containers for execution flows

### x86\_64 Architectural Registers

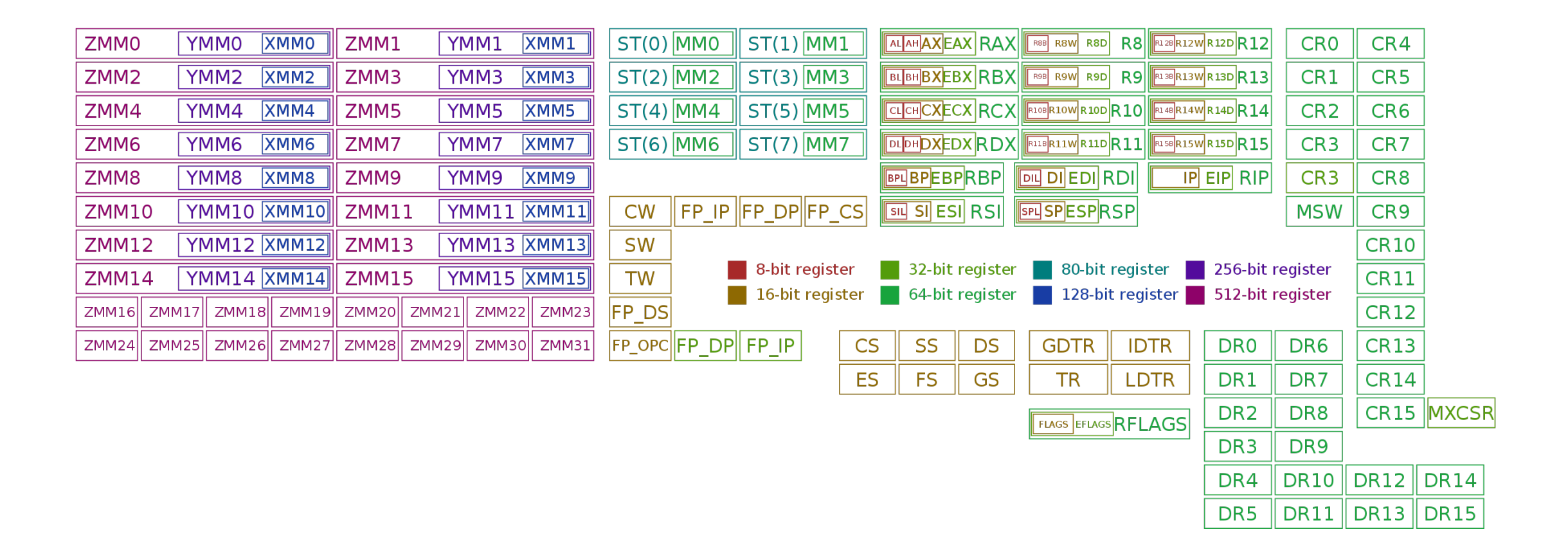

- switch\_to(x,y) should switch tasks from  $x$  to  $y$ .
- \* This could still be optimized:
- \* fold all the options into a flag word and test it with a single test.
- \* could test fs/gs bitsliced

 $7<sup>2</sup>$  $\mathbf{x}$  .

 $\mathbf{r}$ 

- \* Kprobes not supported here. Set the probe on schedule insi \* Function graph tracer not supported too.
- \_visible \_\_notrace\_funcgraph struct task\_struct \* \_\_switch\_to(struct task\_struct \*prev\_p, struct task\_struct \*next\_p)

struct thread\_struct \*prev = &prev p->thread: struct thread\_struct \*next = &next p->thread; struct  $f_{DU}$  \*prev  $f_{DU}$  = &prev-> $f_{DU}$ : struct fpu \*next\_fpu = &next->fpu;  $int CDU = SND[Occessor_id()$ struct tss\_struct \*tss = &per\_cpu(cpu\_tss\_rw, cpu);

#### WARN\_ON\_ONCE(IS\_ENABLED(CONFIG\_DEBUG\_ENTRY) && this\_cpu\_read(irq\_count)  $!= -1$ );

#### switch\_fpu\_prepare(prev\_fpu, cpu);

 $/*$  We must save %fs and %gs before load\_TLS() because \* %fs and %gs may be cleared by load\_TLS().

#### \* (e.g. xen load  $tls()$ )  $\ast$ /

#### save\_fsgs(prev\_p);

\* Load TLS before restoring any segments so that segment loads \* reference the correct GDT entries.

#### load\_TLS(next, cpu);

 $/$ \*

\* Leave lazy mode, flushing any hypercalls made here. This \* must be done after loading TLS entries in the GDT but before \* loading segments that might reference them, and and it must \* be done before fpu\_restore(), so the TS bit is up to  $*$  date.

#### arch\_end\_context\_switch(next\_p);

#### $/*$  Switch DS and ES.

\* Reading them only returns the selectors, but writing them (if \* nonzero) loads the full descriptor from the GDT or LDT. The \* LDT for next is loaded in switch mm, and the GDT is loaded  $*$  above.  $\mathbf{x}$  .

\* We therefore need to write new values to the seament

\* reaisters on every context switch unless both the new and old \* values are zero.

\* Note that we don't need to do anything for CS and SS, as \* those are saved and restored as part of pt\_regs.  $\star/$ 

#### savesegment(es, prev->es); if (unlikely(next->es | prev->es)) loadsegment(es, next->es);

#### savesegment(ds, prev->ds); if (unlikely(next->ds | prev->ds))

next->fsindex, next->fsbase, FS); load\_seg\_legacy(prev->gsindex, prev->gsbase, next->asindex. next->asbase. GS)

#### Linux x86\_64 context switch *excerpt* **Complete** fiber

 $ST(0)$  MMO

 $ST(2)$  MM2

 $ST(4)$  MM4

 $ST(6)$  MM6

**CW** 

**SW** 

**TW** 

P\_DS

 $P$  OPC  $F$  DP  $F$  P

 $FP$  IP  $FP$  DP  $FP$ 

#### context switch on Unix and Windows

CR4

CR<sub>5</sub>

CR<sub>6</sub>

CR<sub>7</sub>

CR<sub>8</sub>

CR<sub>9</sub>

**CR10** 

**CR11** 

**CR13** 

**CR14** 

**DR13** 

CR15 MXCSR

**DR14** 

DR15

CR<sub>0</sub>

DR<sub>5</sub>

**DR11** 

\* The AMD64 architecture provides 16 general 64-bit registers together with 16 \* 128-bit SSE registers, overlapping with 8 legacy 80-bit x87 floating point registers.  $ST(1)$  MM1.

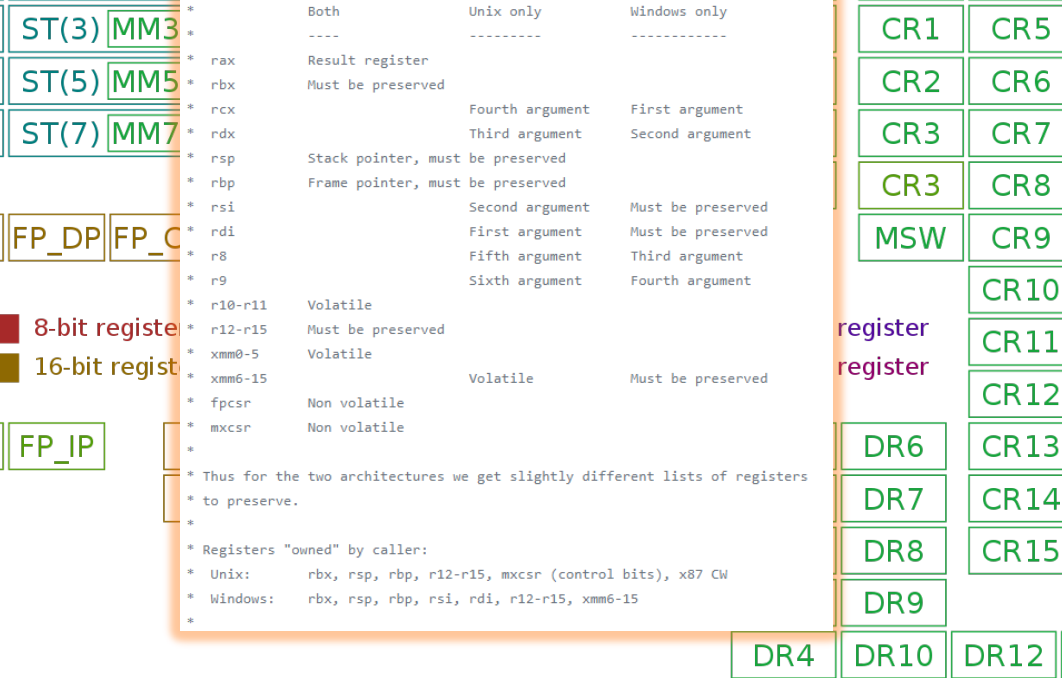

• Register Map diagram contriges, next->ds);<br>hand\_seg\_legacy(prev->fsindex, prev->fsbase, **prev->fsbase,** and the court of the court of the contrigency of the contriguity of the contriguity of the contriguity of the contri

suitch tody y) should suitch tosks from y to y .<br>Nis could still be optimized is could still be optimized:<br>fold all the aptions into a flag word and test it with a single test<br>could test fs/gs bitsliced

probes not supported here. Set the probe on schedule instea<br>Sunction areab tracer ant supported too.

.<br>\_visible \_\_motrace\_funcgraph struct task\_struct "<br>\_mwitch\_to(struct task\_struct "prev\_p, struct task\_struct "next\_p)

struct thread\_struct "prev = Sprev\_p->thread;<br>struct thread\_struct "next = Snext\_p->thread;<br>struct fpw "next\_fpu = Sprev->fpw;<br>struct fpw "next\_fpu = Snext->fpw;

int cpu = mmp\_processor\_id();<br>struct tss\_struct "tss = šper\_cpu(cpu\_tss\_rw, cpu); WARN\_ON\_ONCE(IS\_ENABLED(CONFIG\_DEBUG\_ENTRY) && this\_cou\_read(irg\_count) !=

:<br>w<mark>itch\_fpu\_prepare</mark>(prev\_fpu, cpu);

,<br>\* We must save %fs and %gs before load\_TLS() becaus<br>\* %fs and %gs may be cleared by load\_TLS().

 $(e.g.$  xen\_load\_tls()) save faes(oney o):

.<br>Not also before restoring any segments so that segment load<br>rference the correct CDT entries. toad\_TLS(next, cpu);

DR<sub>5</sub>

**DR11** 

**DR13** 

**DR15** 

' Leave lazy node, flushing any hypercalls nade here. This<br>' must be done after loading TLS entries in the GDT but before<br>' loading segments that might reference then, and and it must<br>' be done before fpu\_restore(), so the

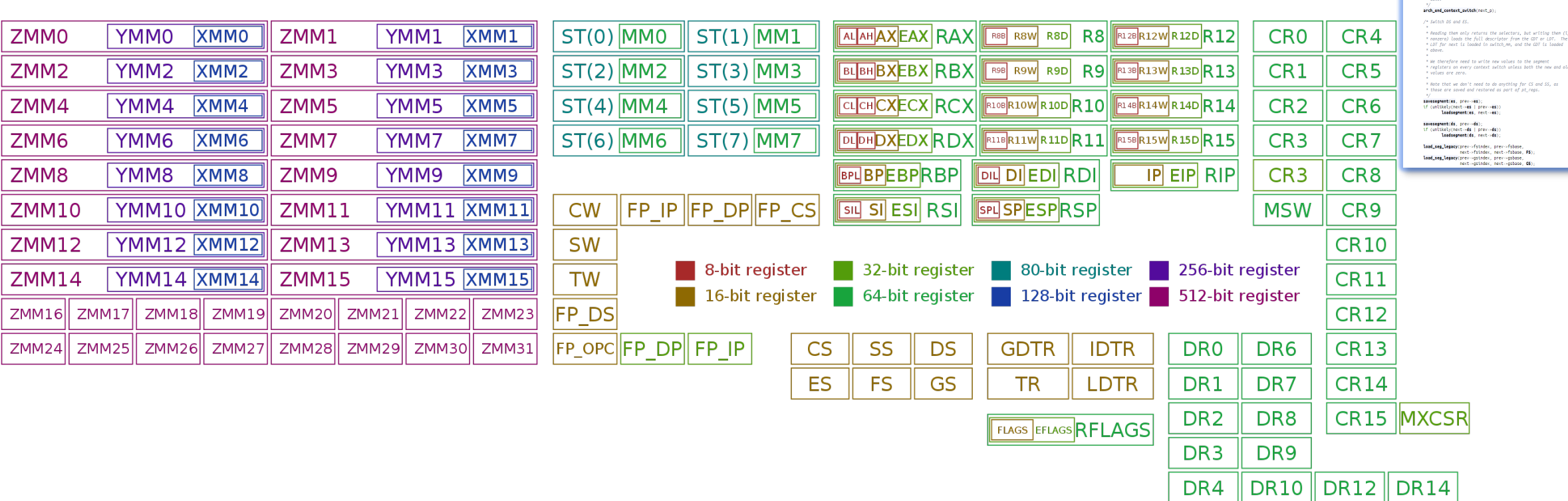

x86\_64 Registers and Threads

suitch tody y) should suitch tosks from y to y .<br>Nis could still be optimized is could still be optimized:<br>fold all the options into a flog word and test it with a single tes:<br>could test fs/gs bitsliced

probes not supported here. Set the probe on schedule instea<br>Sunction areab tracer ant supported too. /<br>visible \_\_motrace\_funcgraph struct task\_struct \*<br>switch\_to(struct task\_struct \*prev\_p, struct task\_struct \*next\_p)

struc<mark>t thread\_struct</mark> \*prev = 8prev\_p-><mark>thread;</mark><br>struct **thread\_struct \***next = 8pext\_p->**thread;**<br>struct **fpu** \*prev\_fpu = 8prev->**fpu;**<br>struct **fpu** \*pext\_fpu = 8pext->**fpu;** .<br>Int cpu = **snp\_processor\_id**();<br>itruct **tss\_struct '**tss = š**per\_cpu(cpu\_tss\_r**w, cpu);

MAIN ON ONCE/TS FILALED/CONFTC DERIC ENTRY'S AS this\_cou\_read(irg\_count)

.<br>**\tch\_fpu\_prepare**(prev\_fpu, cpu);

.<br>We must save %fs and %gs before load\_TLS() becaus<br>\* %fs and %gs may be cleared by load\_TLS().  $(e.g.$  xen\_load\_tls())

save faes(oney o):

DR<sub>5</sub>

**DR11** 

**DR13** 

**DR15** 

and TLS before restoring any segments so that segment look<br>eference the correct CDT entries. toad\_TLS(next, cpu);

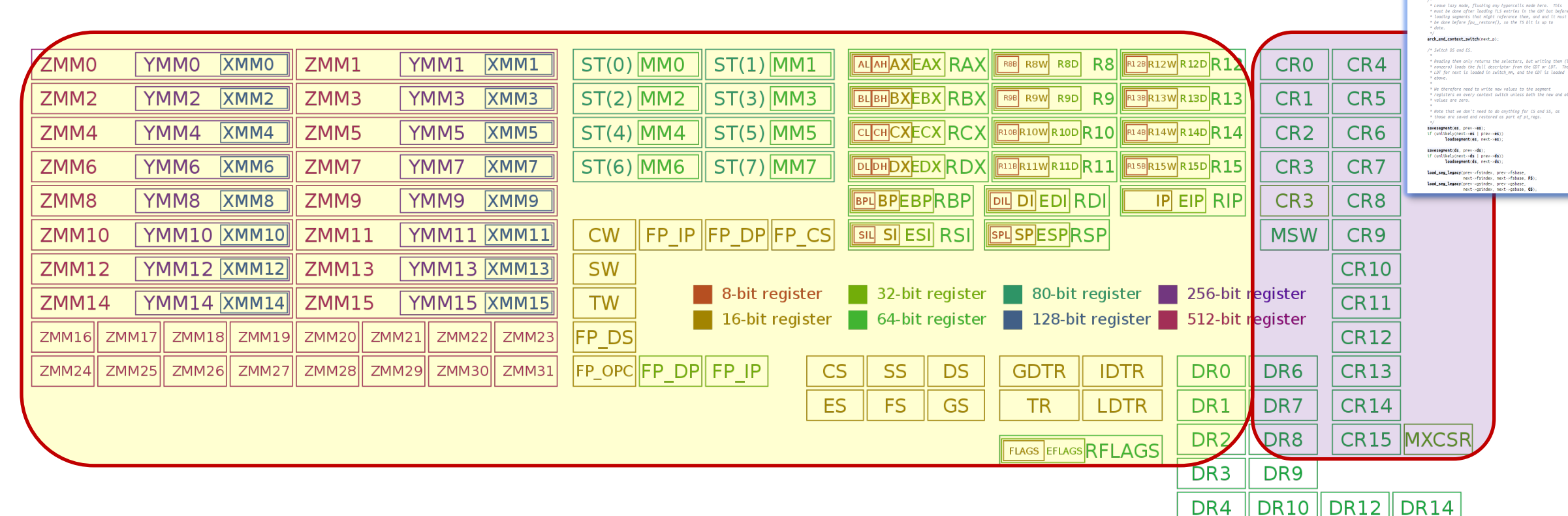

x86\_64 Registers and Threads

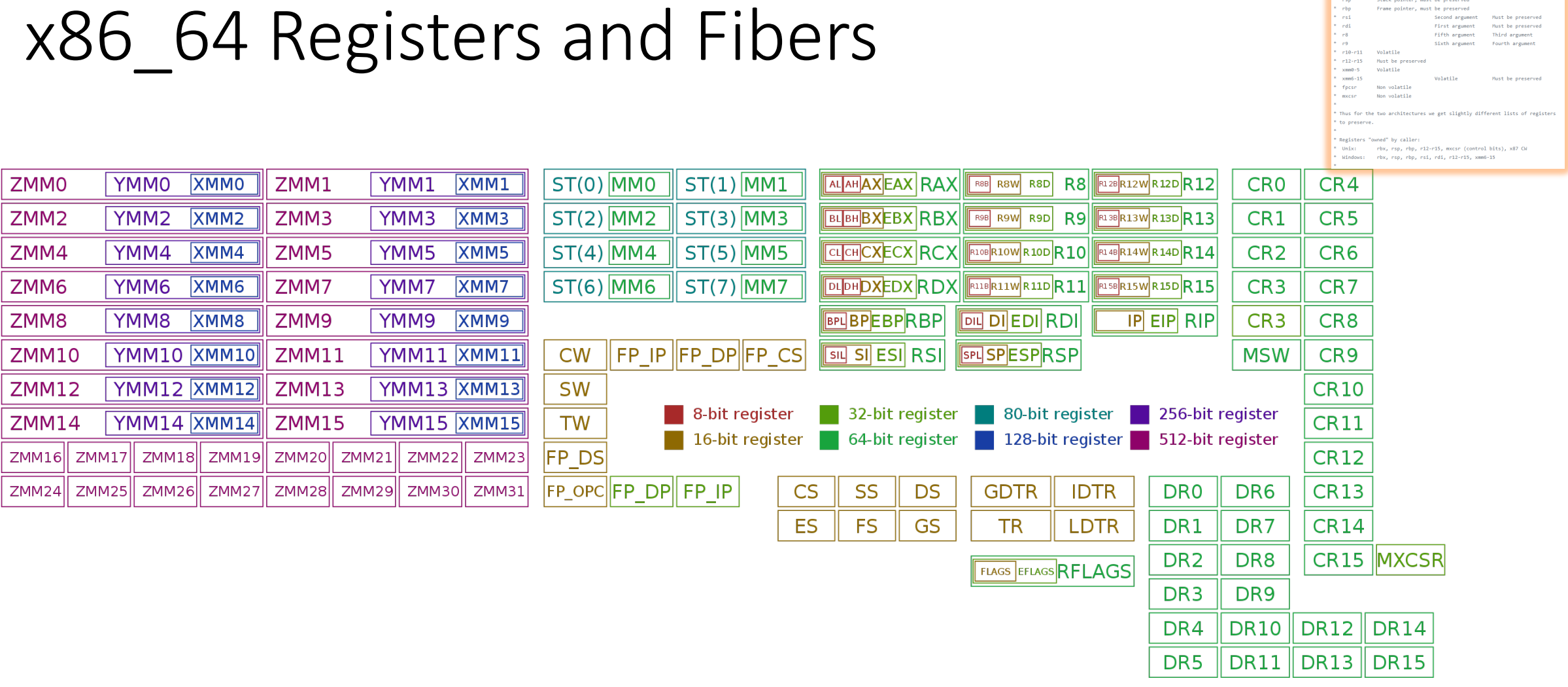

\* The AMD64 architecture provides 16 general 64-bit registers together with 16<br>\* 128-bit SSE registers, overlapping with 8 legacy 80-bit x87 floating point

Unix only

Stack pointer, must be preserved

Windows only

\* registers.

 $\sim$  rdx.  $\frac{1}{2}$   $\frac{1}{2}$  Both<br>....

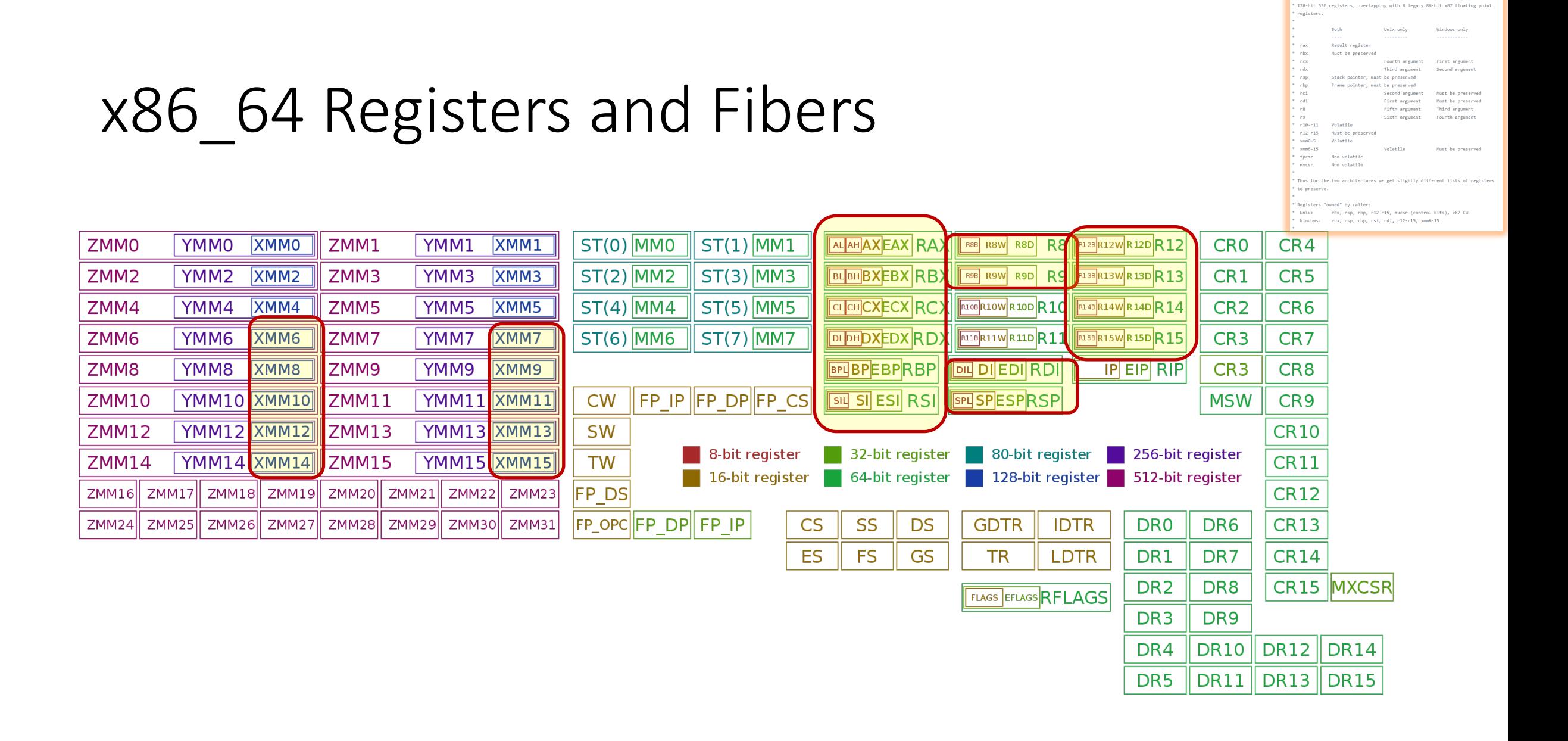

The AMD64 architecture provides 16 general 64-bit registers together with 16

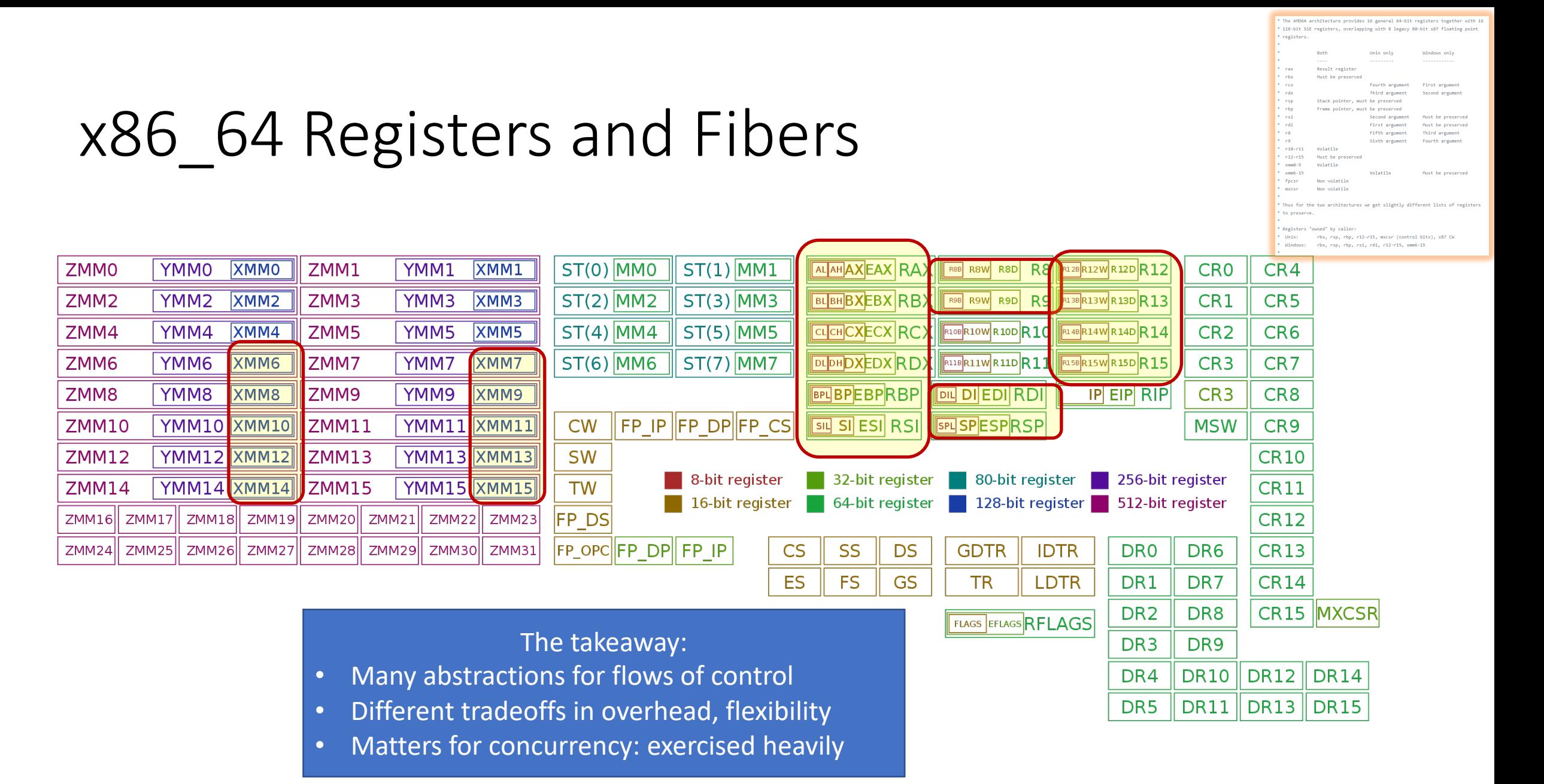

#### Pthreads

- POSIX standard thread model,
- Specifies the API and call semantics.
- Popular most thread libraries are Pthreads-compatible

## Preliminaries

- Include pthread.h in the main file
- Compile program with -lpthread
	- gcc –o test test.c –lpthread
	- may not report compilation errors otherwise but calls will fail
- Good idea to check return values on common functions

• Types: pthread\_t - type of a thread

- Types: pthread t type of a thread
- Some calls:

```
int pthread create (pthread t *thread,
                      const pthread attr t *attr,
                      void * (*start routine)(void *),
                      void *arg);
int pthread_join(pthread t thread, void **status);
int pthread_detach();
void pthread_exit();
```
- Types: pthread t-type of a thread
- Some calls:

```
int pthread_create(pthread_t *thread, 
                      const pthread attr t *attr,
                      void * (*start routine)(void *),
                      void *arg);
int pthread join(pthread t thread, void **status);
int pthread_detach();
void pthread_exit();
```
- No explicit parent/child model, except main thread holds process info
- Call pthread exit in main, don't just fall through;

- Types: pthread t-type of a thread
- Some calls:

```
int pthread_create(pthread_t *thread, 
                      const pthread attr t *attr,
                      void * (*start routine)(void *),
                      void *arg);
int pthread join(pthread t thread, void **status);
int pthread_detach();
void pthread_exit();
```
- No explicit parent/child model, except main thread holds process info
- Call pthread exit in main, don't just fall through;
- When do you need pthread join ?

- Types: pthread t-type of a thread
- Some calls:

```
int pthread_create(pthread_t *thread, 
                      const pthread attr t *attr,
                      void * (*start routine)(void *),
                      void *arg);
int pthread join(pthread t thread, void **status);
int pthread_detach();
void pthread_exit();
```
- No explicit parent/child model, except main thread holds process info
- Call pthread exit in main, don't just fall through;
- When do you need pthread join ?
	- status = exit value returned by joinable thread

- Types: pthread t-type of a thread
- Some calls:

```
int pthread create (pthread t *thread,
                      const pthread attr t *attr,
                      void * (*start routine)(void *),
                      void *arg);
int pthread join(pthread t thread, void **status);
int pthread_detach();
void pthread_exit();
```
- No explicit parent/child model, except main thread holds process info
- Call pthread exit in main, don't just fall through;
- When do you need pthread join ?
	- status = exit value returned by joinable thread
- Detached threads are those which cannot be joined (can also set this at creation)

#### Creating multiple threads

```
#include <stdio.h>
#include <pthread.h>
#define NUM THREADS 4
void *hello (void *arg) {
      printf("Hello Thread\n'') ;
main()pthread t tid[NUM THREADS];
  for (in\bar{t} = 0; i < Num THREADS; i++)
    pthread create (\text{stid}[i], NULL, hello, NULL);
  for (int i = 0; i < Num THREADS; i++)
    pthread join (tid[i], NULL);
```
## Can you find the bug here?

#### What is printed for myNum?

```
void *threadFunc(void *pArg) {
  int* p = (int*) pArg;int myNum = *p;
  printf ( "Thread number d\ln'', myNum);
   from main():
for (int i = 0; i < numThreads; i++) {
   pthread_create(&tid[i], NULL, threadFunc, &i);
```
• Type: pthread\_mutex\_t

- Type: pthread\_mutex\_t
- int **pthread\_mutex\_init**(pthread\_mutex\_t \*mutex,

• Type: pthread\_mutex\_t

int **pthread\_mutex\_init**(pthread\_mutex\_t \*mutex, const pthread\_mutexattr\_t \*attr);

• Type: pthread mutex t

int **pthread\_mutex\_init**(pthread\_mutex\_t \*mutex, const pthread\_mutexattr\_t \*attr); int **pthread\_mutex\_destroy**(pthread\_mutex\_t \*mutex);

• Type: pthread\_mutex\_t

int **pthread\_mutex\_init**(pthread\_mutex\_t \*mutex, const pthread\_mutexattr\_t \*attr); int **pthread mutex destroy** (pthread mutex t \*mutex); int **pthread\_mutex\_lock**(pthread\_mutex\_t \*mutex);

• Type: pthread mutex t

int **pthread\_mutex\_init**(pthread\_mutex\_t \*mutex, const pthread mutexattr t \*attr); int pthread mutex destroy (pthread\_mutex\_t \*mutex); int **pthread\_mutex\_lock**(pthread\_mutex\_t \*mutex); int **pthread\_mutex\_unlock**(pthread\_mutex\_t \*mutex);

• Type: pthread mutex t

int **pthread\_mutex\_init**(pthread\_mutex\_t \*mutex, const pthread mutexattr t \*attr); int **pthread mutex destroy** (pthread mutex t \*mutex); int **pthread mutex\_lock**(pthread\_mutex\_t \*mutex); int **pthread\_mutex\_unlock**(pthread\_mutex\_t \*mutex); int **pthread\_mutex\_trylock**(pthread\_mutex\_t \*mutex);

- Type: pthread mutex t
- int **pthread mutex init**(pthread mutex t \*mutex, const pthread mutexattr t \*attr); int **pthread mutex destroy**(pthread mutex\_t \*mutex); int **pthread mutex lock**(pthread mutex t \*mutex); int **pthread mutex unlock**(pthread mutex t \*mutex); int **pthread\_mutex\_trylock**(pthread\_mutex\_t \*mutex);
- Attributes: for shared mutexes/condition vars among processes, for priority inheritance, etc.
	- use defaults

• Type: pthread mutex t

```
int pthread mutex init(pthread mutex t *mutex,
                       const pthread mutexattr t *attr);
int pthread mutex destroy (pthread mutex t *mutex);
int pthread mutex_lock(pthread_mutex_t *mutex);
int pthread mutex unlock(pthread mutex t *mutex);
int pthread_mutex_trylock(pthread_mutex_t *mutex);
```
- Attributes: for shared mutexes/condition vars among processes, for priority inheritance, etc.
	- use defaults
- Important: Mutex scope must be visible to all threads!

• Type: pthread spinlock t

- Type: pthread spinlock t
- int **pthread\_spinlock\_init**(pthread\_spinlock\_t \*lock);

- Type: pthread spinlock t
- int **pthread\_spinlock\_init**(pthread\_spinlock\_t \*lock); int pthread\_spinlock\_destroy(pthread spinlock t \*lock);

- Type: pthread spinlock t
- int **pthread\_spinlock\_init**(pthread\_spinlock\_t \*lock); int pthread spinlock destroy(pthread spinlock t \*lock); int pthread spin lock (pthread spinlock t \*lock);

- Type: pthread spinlock t
- int pthread spinlock init (pthread spinlock t \*lock); int pthread spinlock destroy(pthread spinlock t \*lock); int pthread spin lock (pthread spinlock t \*lock); int pthread spin unlock (pthread spinlock t \*lock);

- Type: pthread spinlock t
- int pthread spinlock init (pthread spinlock t \*lock); int pthread\_spinlock\_destroy(pthread spinlock t \*lock); int pthread spin lock (pthread spinlock t \*lock); int pthread spin unlock (pthread spinlock t \*lock); int pthread spin trylock (pthread spinlock t \*lock);

- Type: pthread spinlock t
- int pthread\_spinlock\_init(pthread spinlock t \*lock); int **pthread spinlock destroy**(pthread spinlock t \*lock); int **pthread spin lock**(pthread spinlock t \*lock); int **pthread spin unlock**(pthread spinlock t \*lock); int **pthread spin trylock**(pthread spinlock t \*lock);

Wait…what's the difference?

int **pthread mutex init**(pthread mutex t \*mutex, ...); int **pthread mutex destroy** (pthread mutex t \*mutex); int **pthread mutex lock**(pthread mutex t \*mutex); int **pthread mutex unlock**(pthread mutex t \*mutex); int **pthread mutex trylock**(pthread mutex t \*mutex);

- Safety
	- Only one thread in the critical region

- Safety
	- Only one thread in the critical region
- Liveness
	- Some thread that enters the entry section eventually enters the critical region
	- Even if other thread takes forever in non-critical region

- Safety
	- Only one thread in the critical region
- Liveness
	- Some thread that enters the entry section eventually enters the critical region
	- Even if other thread takes forever in non-critical region
- Bounded waiting
	- A thread that enters the entry section enters the critical section within some bounded number of operations.

- Safety
	- Only one thread in the critical region
- Liveness
	- Some thread that enters the entry section eventually enters the critical region
	- Even if other thread takes forever in non-critical region
- Bounded waiting
	- A thread that enters the entry section enters the critical section within some bounded number of operations.
	- *If a thread i is in entry section, then there is a bound on the number of times that other threads are allowed to enter the critical section before thread i's request is granted* while(1) {

```
Entry section
   Critical section
  Exit section
  Non-critical section
}
```
- Safety
	- Only one thread in the critical region
- Liveness
	- Some thread that enters the entry section eventually enters the critical region
	- Even if other thread takes forever in non-critical region
- Bounded waiting
	- A thread that enters the entry section enters the critical section within some bounded number of operations.
	- *If a thread i is in entry section, then there is a bound on the number of times that other threads are allowed to enter the critical section before thread i's request is granted* while(1) {

Theorem: Every property is a combination of a safety property and a liveness property. -Bowen Alpern & Fred Schneider https://www.cs.cornell.edu/fbs/publications/defliveness.pdf

- Safety
	- Only one thread in the critical region
- Liveness
	- Some thread that enters the entry section eventually enters the critical region
	- Even if other thread takes forever in non-critical region
- Bounded waiting
	- A thread that enters the entry section enters the critical section within some bounded number of operations.
	- *If a thread i is in entry section, then there is a bound on the number of times that other threads are allowed to enter the critical section before thread i's request is granted* while(1)

Theorem: Every property is a combination of a safety property and a liveness property. -Bowen Alpern & Fred Schneider https://www.cs.cornell.edu/fbs/publications/defliveness.pdf

Entry section

Exit section

Critical section

Non-critical section

Mutex, spinlock, etc. are ways to implement these

}

- Safety
	- Only one thread in the critical region
- Liveness
	- Some thread that enters the entry section eventually enters the critical region
	- Even if other thread takes forever in non-critical region
- Bounded waiting
	- A thread that enters the entry section enters the critical section within some bounded number of operations.
	- *If a thread i is in entry section, then there is a bound on the number of times that other threads are allowed to enter the critical section before thread i's request is granted* while(1)

Mutex, spinlock, etc. are ways to implement

Did we get all the important conditions? *Why is correctness defined in terms of locks?* Theorem: Every property is a combination of a safety property and a liveness property. -Bowen Alpern & Fred Schneider https://www.cs.cornell.edu/fbs/publications/defliveness.pdf

Entry section

Exit section

}

Critical section

Non-critical section

int lock\_value = 0; int\* lock = &lock\_value;

int lock\_value = 0; int\* lock = &lock\_value;

Lock::Acquire() { while  $(*lock == 1)$ ; //spin \*lock =  $1$ ; }

int lock\_value = 0; int\* lock = &lock\_value;

Lock::Acquire() { while  $(*lock == 1)$ ; //spin \*lock =  $1$ ; }

Lock::Release() {  $*$ lock = 0; }

int lock\_value = 0; int\* lock = &lock\_value;

```
Lock::Acquire() {
 while (*lock == 1); //spin
 *lock = 1;
}
```
Lock::Release() {  $*$ lock = 0; }

#### What are the problem(s) with this?

- Ø A. CPU usage
- $\triangleright$  B. Memory usage
- Ø C. Lock::Acquire() latency
- $\triangleright$  D. Memory bus usage
- $\triangleright$  E. Does not work

int lock\_value = 0; int\* lock = &lock\_value;

```
Lock::Acquire() {
 while (*lock == 1); //spin
 *lock = 1;
}
```
Completely and utterly broken. How can we fix it?

Lock::Release() {  $*$ lock = 0; }

#### What are the problem(s) with this?

- Ø A. CPU usage
- $\triangleright$  B. Memory usage
- Ø C. Lock::Acquire() latency
- $\triangleright$  D. Memory bus usage
- $\triangleright$  E. Does not work

bool rmw(addr, value) { IDEA: hardware implements something like:

```
atomic {
   tmp = *addr;
   newval = modify(tmp);*addr = newval;
   }
}
```
IDEA: hardware implements something like:

```
bool rmw(addr, value) {
  atomic {
    tmp = *addr;newval = modify(tmp);*addr = newval;
   }
}
```
Why is that hard? How can we do it?

bool rmw(addr, value) { atomic {  $tmp = *addr;$  $newval = modify(tmp);$  $*$ addr = newval; } } IDEA: hardware implements something like: Why is that hard?

How can we do it?

Preview of Techniques:

IDEA: hardware implements something like:

```
bool rmw(addr, value) {
  atomic {
    tmp = *addr;newval = modify(tmp);*addr = newval;
   }
}
```
Why is that hard? How can we do it? Preview of Techniques:

• Bus locking
# HW Support for Read-Modify-Write (RMW)

IDEA: hardware implements something like:

```
bool rmw(addr, value) {
 atomic {
   tmp = *addr;newval = modify(tmp);*addr = newval;
   }
}
```
Why is that hard? How can we do it? Preview of Techniques:

- Bus locking
- Single Instruction ISA extensions
	- Test&Set
	- CAS: Compare & swap
	- Exchange, locked increment, locked decrement (x86)

# HW Support for Read-Modify-Write (RMW)

IDEA: hardware implements something like:

```
bool rmw(addr, value) {
 atomic {
   tmp = *addr;newval = modify(tmp);*addr = newval;
   }
}
```
Why is that hard? How can we do it? Preview of Techniques:

- Bus locking
- Single Instruction ISA extensions
	- Test&Set
	- CAS: Compare & swap
	- Exchange, locked increment, locked decrement (x86)
- Multi-instruction ISA extensions:
	- LLSC: (PowerPC,Alpha, MIPS)
	- Transactional Memory (x86, PowerPC)

# HW Support for Read-Modify-Write (RMW)

IDEA: hardware implements something like:

```
bool rmw(addr, value) {
 atomic {
    tmp = *addr;newval = modify(tmp);*addr = newval;
   }
}
```
Why is that hard? How can we do it? Preview of Techniques:

- Bus locking
- Single Instruction ISA extensions
	- Test&Set
	- CAS: Compare & swap
	- Exchange, locked increment, locked decrement (x86)
- Multi-instruction ISA extensions:
	- LLSC: (PowerPC,Alpha, MIPS)
	- Transactional Memory (x86, PowerPC)

int lock\_value = 0; int\* lock = &lock\_value;

int lock\_value = 0; int\* lock = &lock\_value;

Lock::Acquire() { while (test&set(lock) == 1) ; //spin }

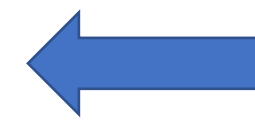

#### (test & set  $\sim$  = CAS  $\sim$  = LLSC) TST: *Test&set*

- Reads a value from memory
- Write "1" back to memory location

int lock\_value = 0; int\* lock = &lock\_value;

Lock::Acquire() { while (test&set(lock) == 1) ; //spin }

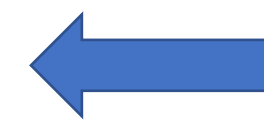

#### (test & set  $\sim$  = CAS  $\sim$  = LLSC) TST: *Test&set*

- Reads a value from memory
- Write "1" back to memory location

Lock::Release() { \*lock =  $0$ ; }

int lock\_value = 0; int\* lock = &lock\_value;

Lock::Acquire() { while (test&set(lock) == 1) ; //spin }

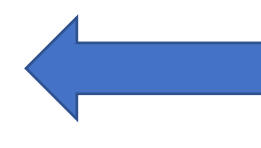

#### (test & set  $\sim$  = CAS  $\sim$  = LLSC) TST: *Test&set*

- Reads a value from memory
- Write "1" back to memory location

Lock::Release() {  $*$ lock = 0; }

#### What are the problem(s) with this?

- Ø A. CPU usage
- $\triangleright$  B. Memory usage
- Ø C. Lock::Acquire() latency
- $\triangleright$  D. Memory bus usage
- $\triangleright$  F. Does not work

int lock\_value = 0; int\* lock = &lock\_value;

Lock::Acquire() { while (test&set(lock) == 1) ; //spin }

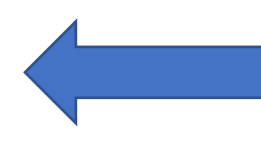

#### (test & set  $\sim$  = CAS  $\sim$  = LLSC) TST: *Test&set*

- Reads a value from memory
- Write "1" back to memory location

Lock::Release() {  $*$ lock = 0; }

#### What are the problem(s) with this?

- Ø A. CPU usage
- $\triangleright$  B. Memory usage
- Ø C. Lock::Acquire() latency
- $\triangleright$  D. Memory bus usage
- $\triangleright$  F. Does not work

#### More on this later…

*F = ma*

# *F = ma ~ coherence* Physics | Concurrency

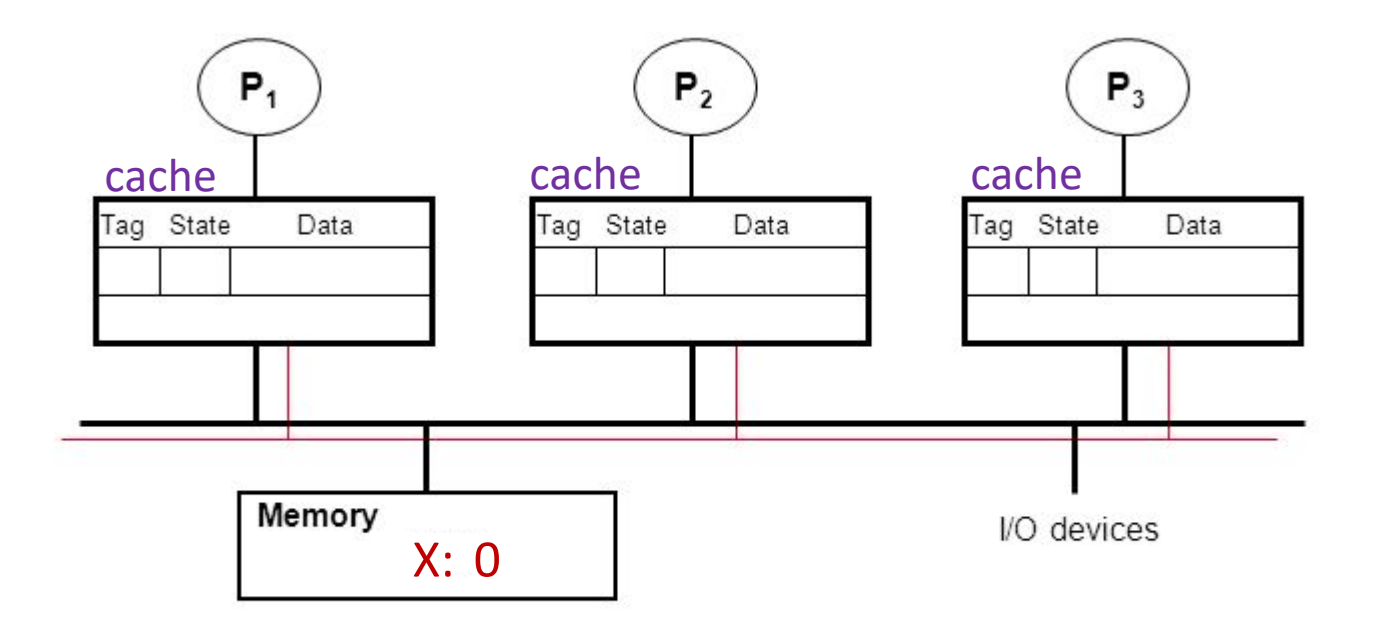

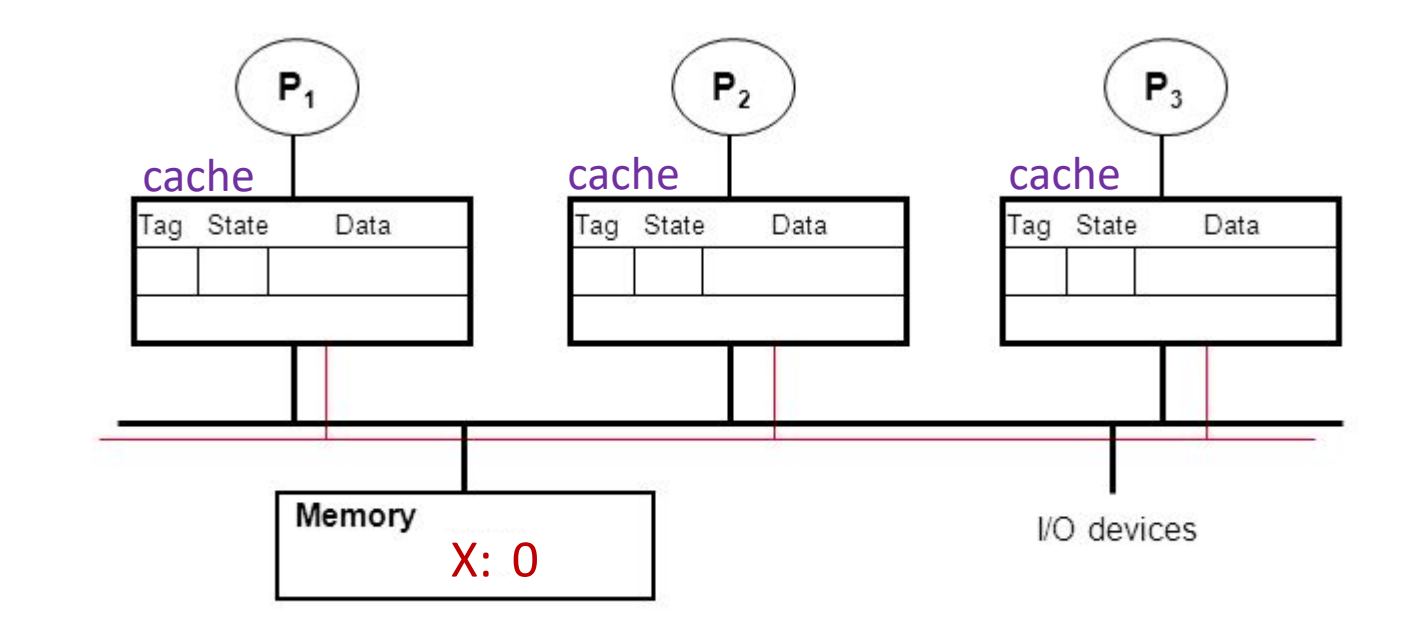

• P1: read X

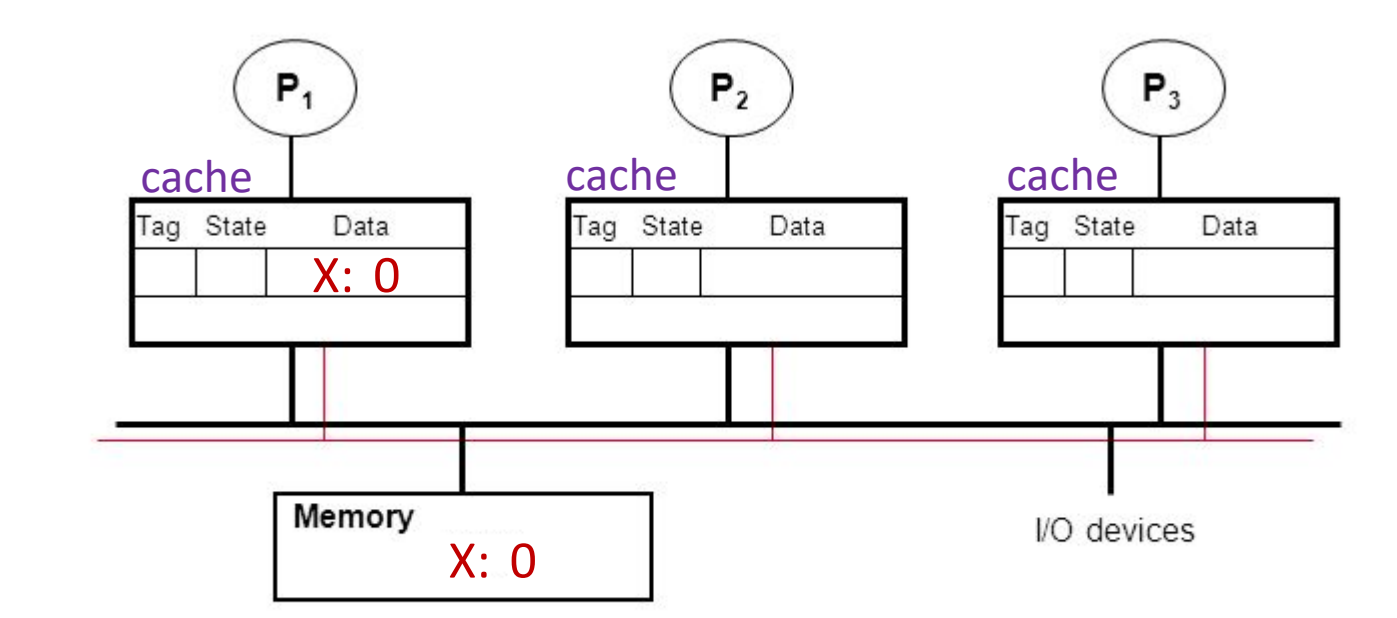

• P1: read X

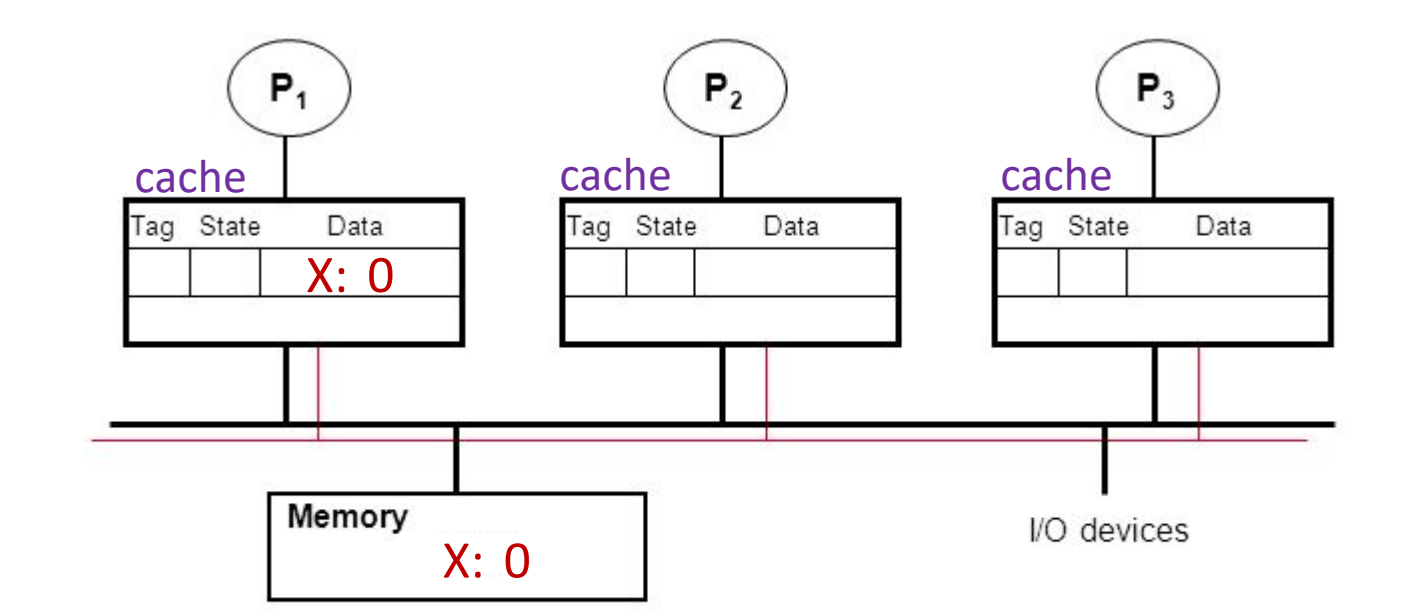

- P1: read X
- P2: read X

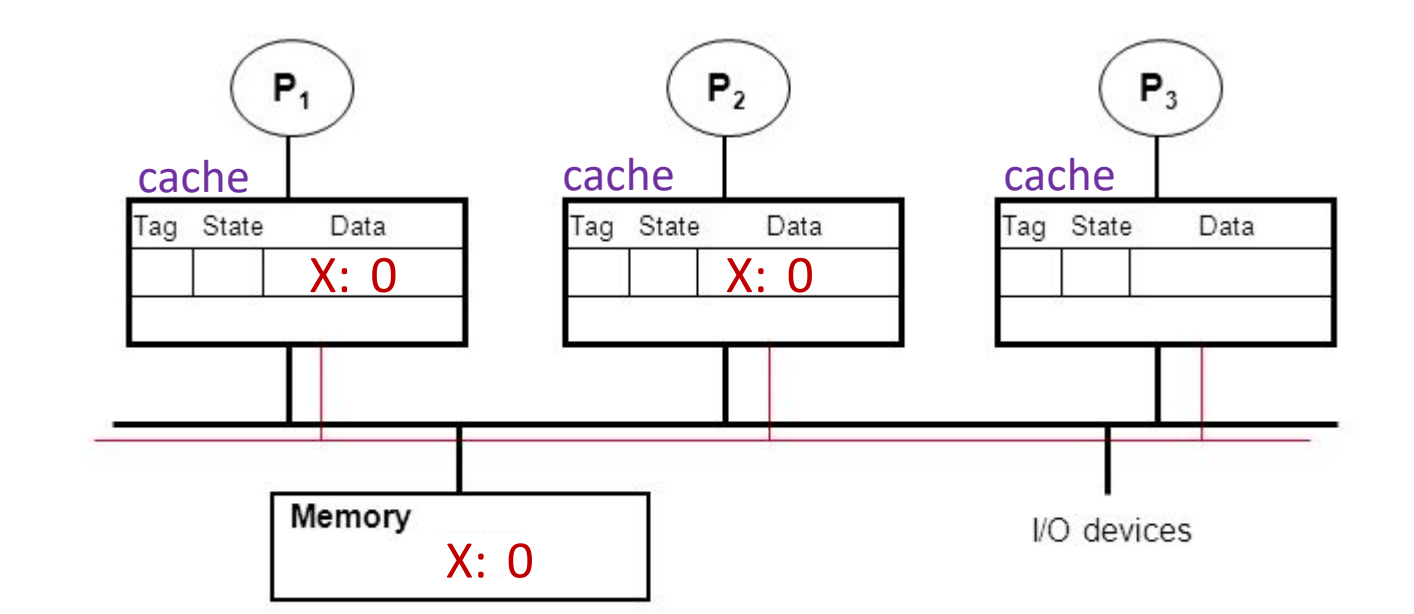

- P1: read X
- P2: read X

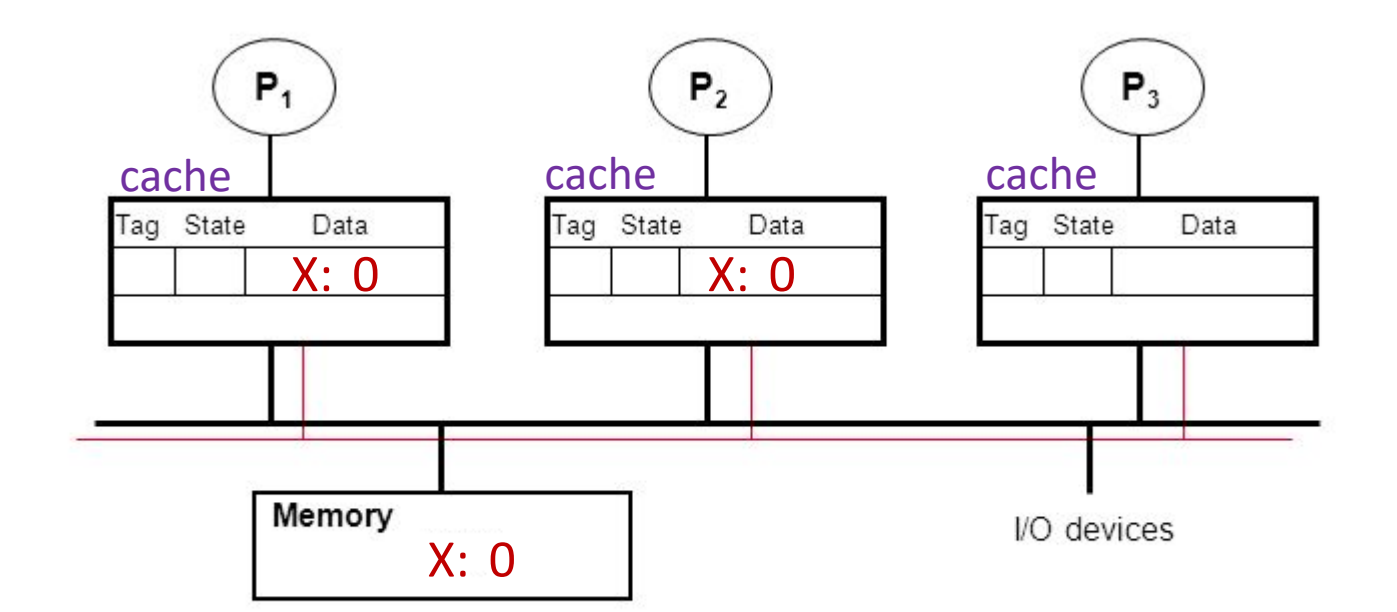

- P1: read X
- P2: read X
- P2: X++

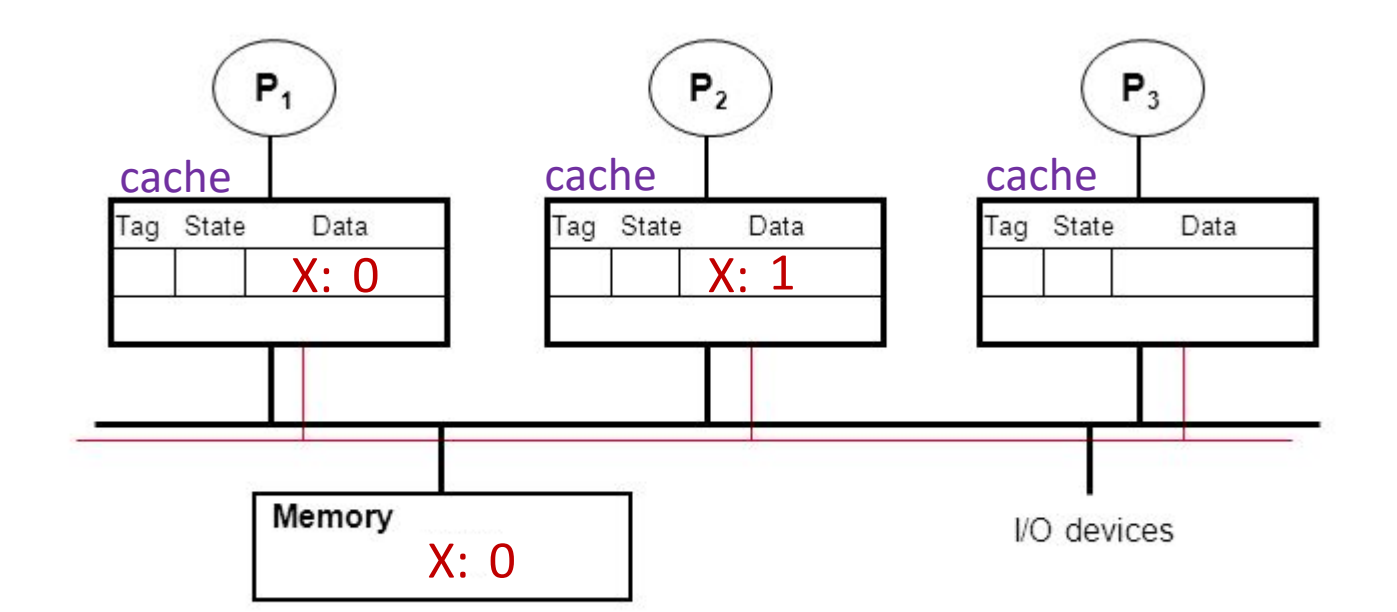

- P1: read X
- P2: read X
- P2: X++

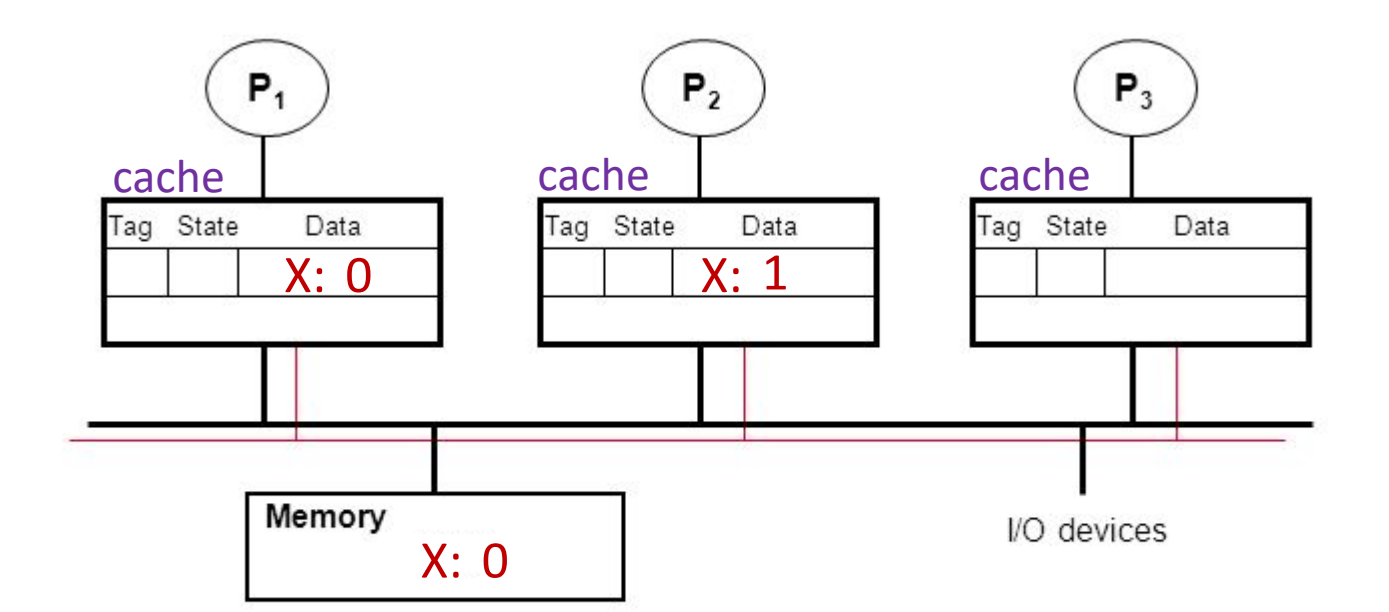

- P1: read X
- P2: read X
- P2: X++
- P3: read X

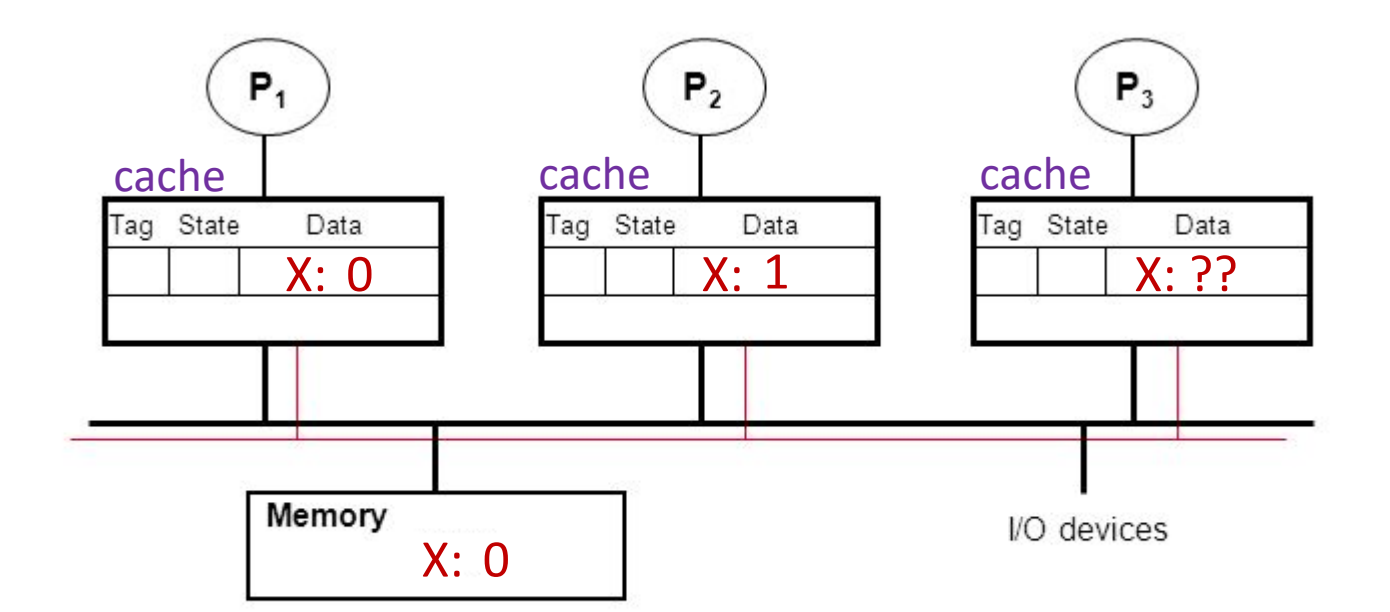

- P1: read X
- P2: read X
- P2: X++
- P3: read X

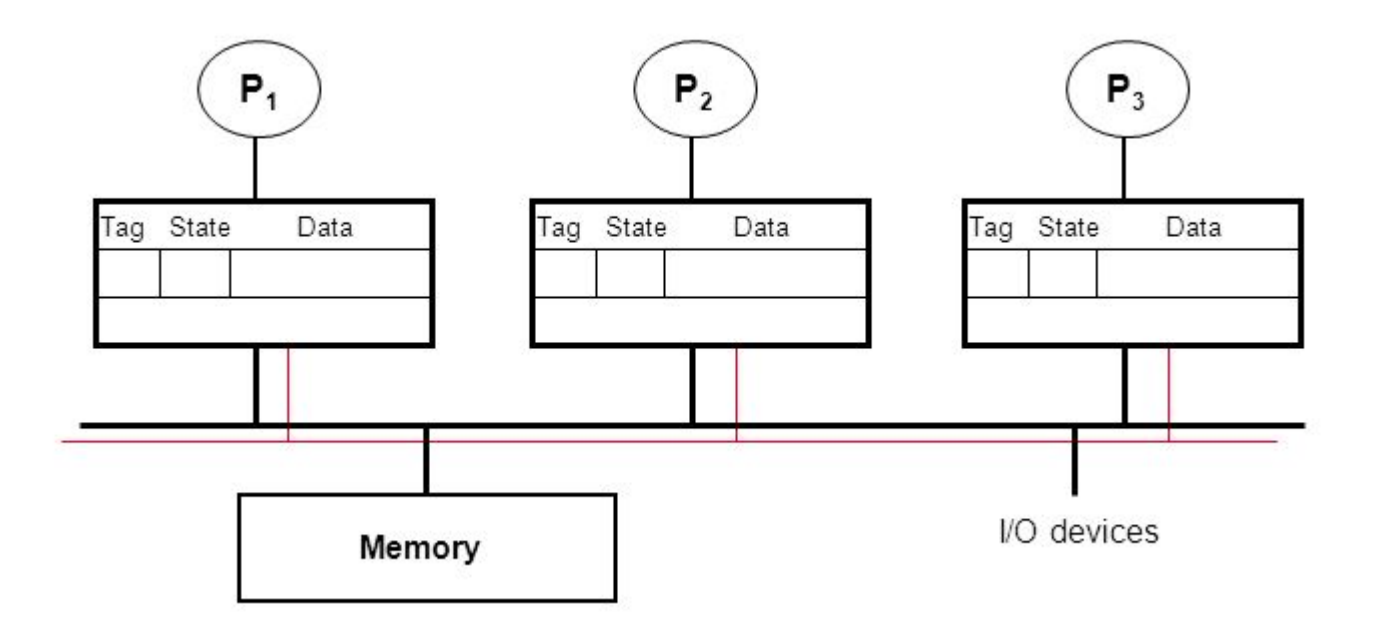

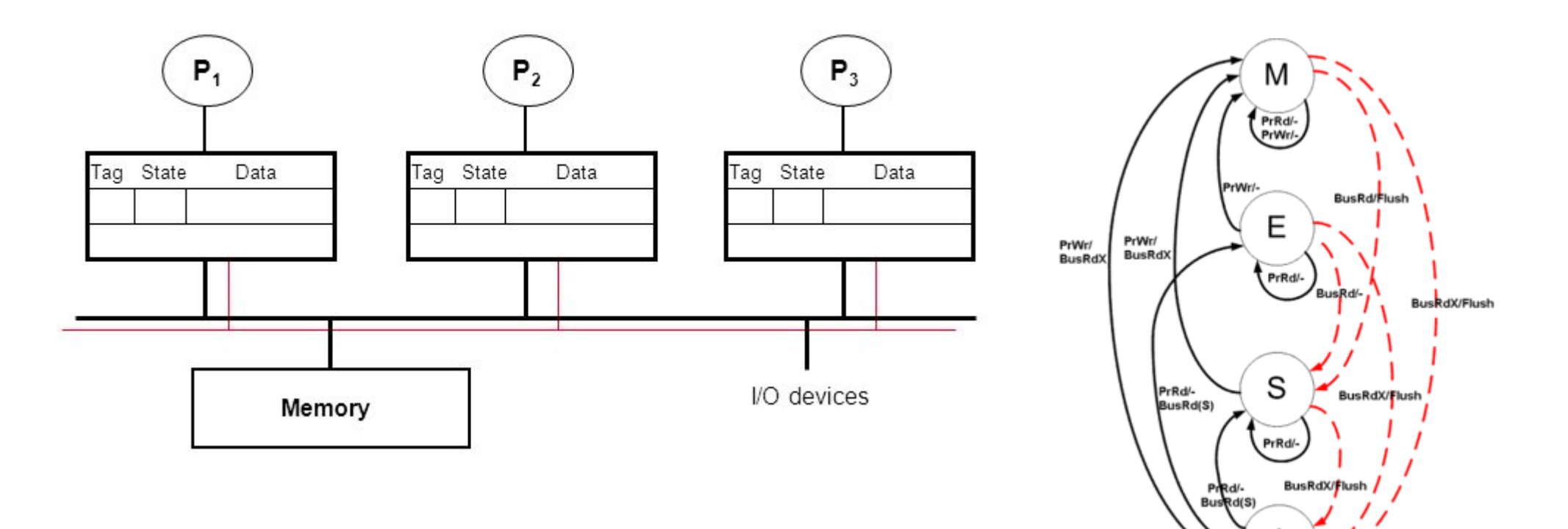

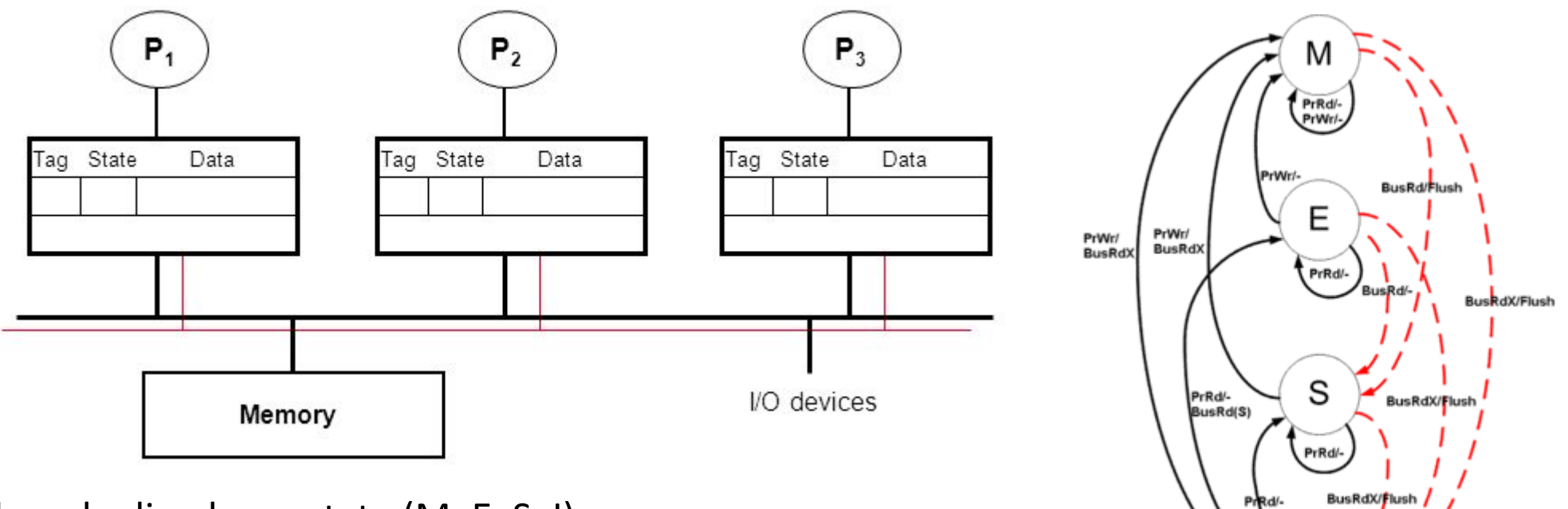

BusRd(S)

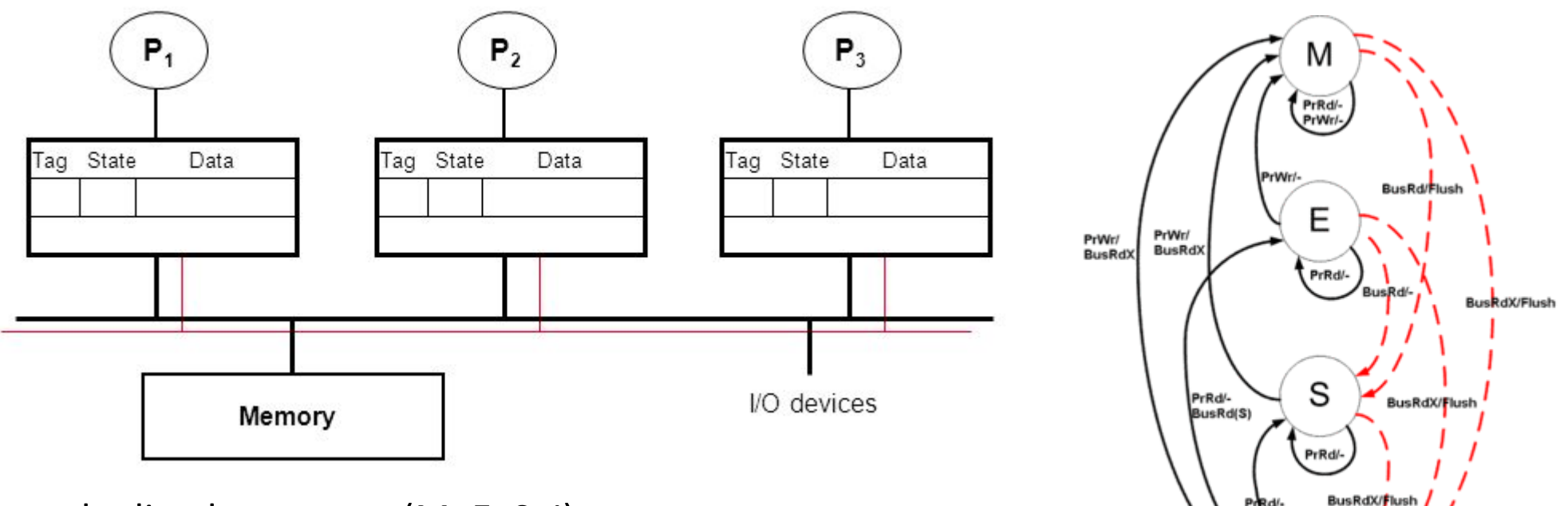

**BusRd(S)** 

Each cache line has a state (M, E, S, I)

• Processors "snoop" bus to maintain states

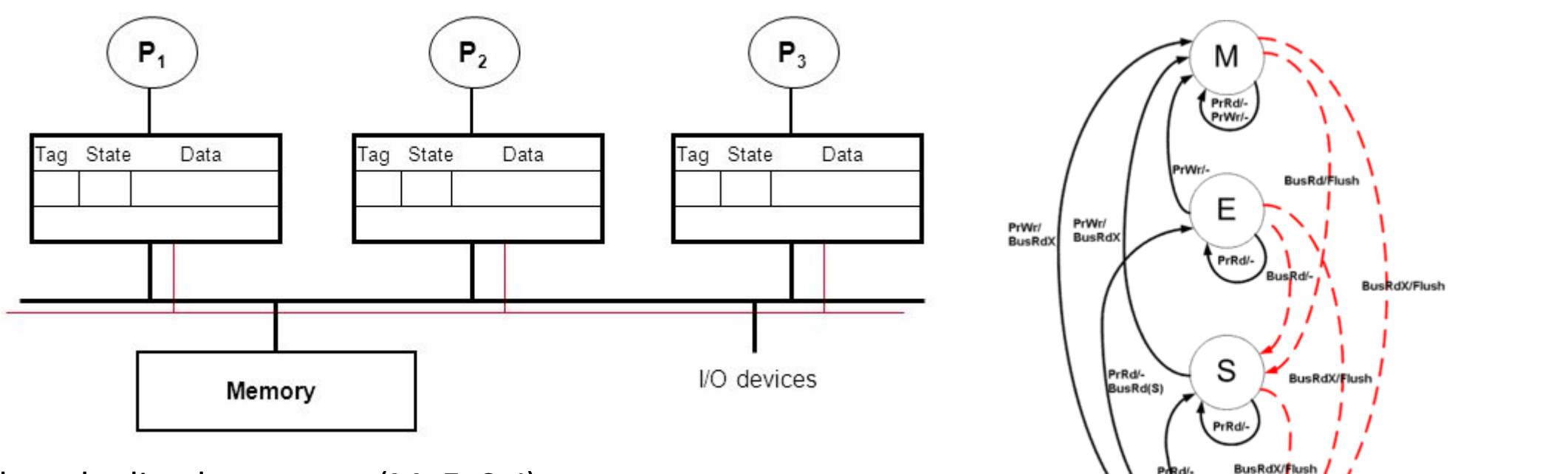

**INVALID**

Prod/-<br>Bused(S)

- Processors "snoop" bus to maintain states
- Initially  $\rightarrow$  'I'  $\rightarrow$  Invalid

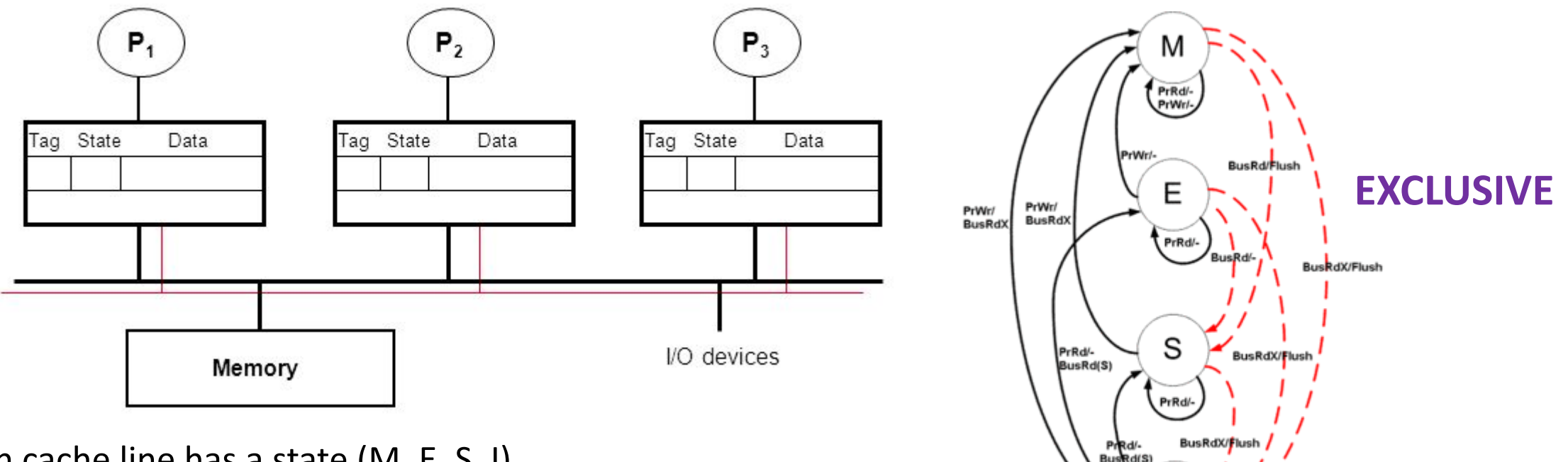

**INVALID**

- Processors "snoop" bus to maintain states
- Initially  $\rightarrow$  'I'  $\rightarrow$  Invalid
- Read one  $\rightarrow$  'E'  $\rightarrow$  exclusive

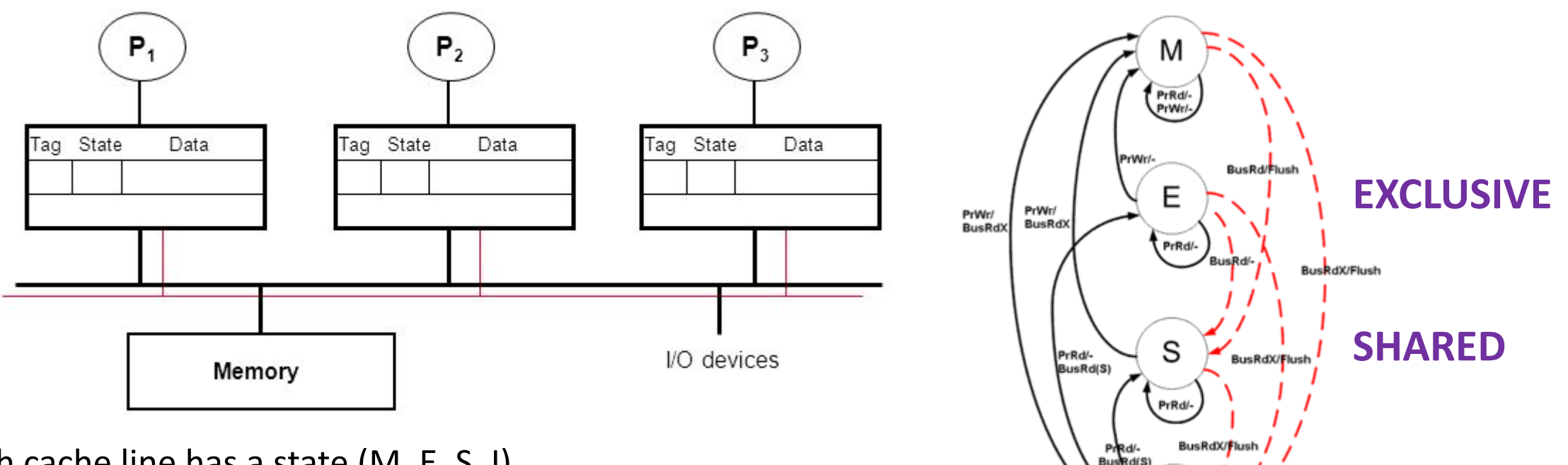

**INVALID**

- Processors "snoop" bus to maintain states
- Initially  $\rightarrow$  'I'  $\rightarrow$  Invalid
- Read one  $\rightarrow$  'E'  $\rightarrow$  exclusive
- Reads  $\rightarrow$  'S'  $\rightarrow$  multiple copies possible

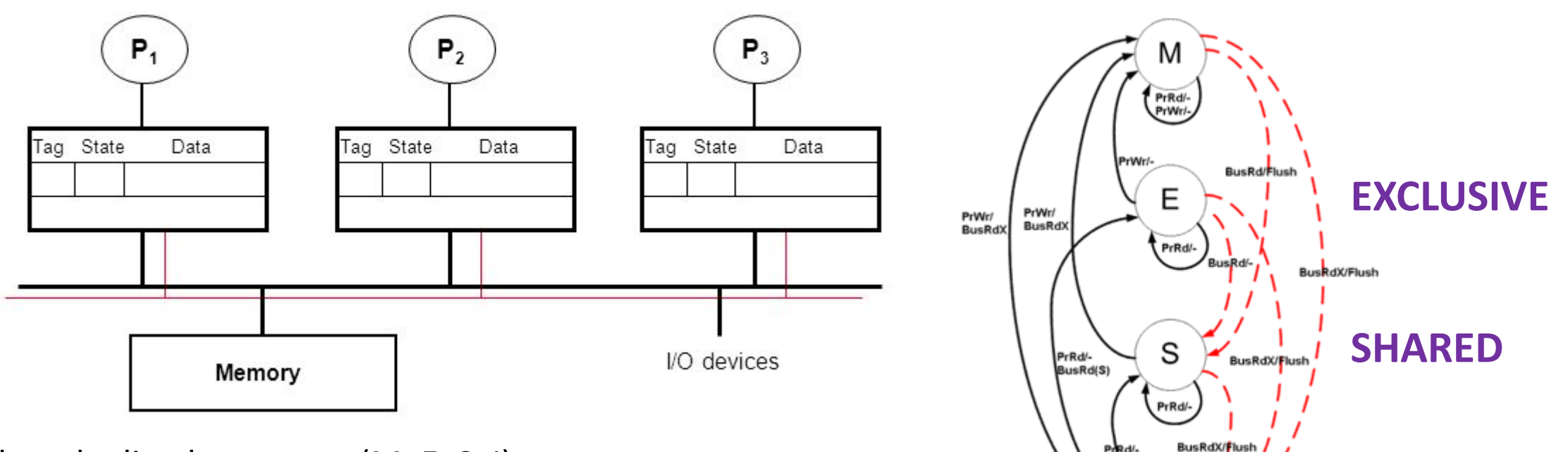

**INVALID**

Prod/-<br>Bused (S

- Processors "snoop" bus to maintain states
- Initially  $\rightarrow$  'I'  $\rightarrow$  Invalid
- Read one  $\rightarrow$  'E'  $\rightarrow$  exclusive
- Reads  $\rightarrow$  'S'  $\rightarrow$  multiple copies possible
- Write  $\rightarrow$  'M'  $\rightarrow$  single copy  $\rightarrow$  lots of cache coherence traffic

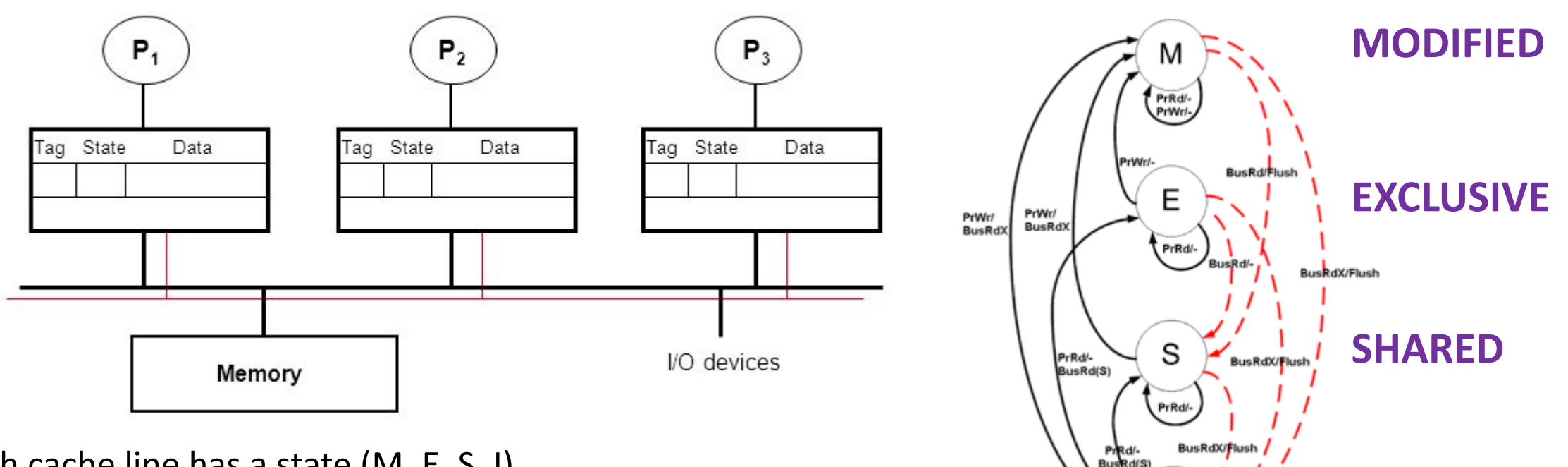

**INVALID**

- Processors "snoop" bus to maintain states
- Initially  $\rightarrow$  'I'  $\rightarrow$  Invalid
- Read one  $\rightarrow$  'E'  $\rightarrow$  exclusive
- Reads  $\rightarrow$  'S'  $\rightarrow$  multiple copies possible
- Write  $\rightarrow$  'M'  $\rightarrow$  single copy  $\rightarrow$  lots of cache coherence traffic

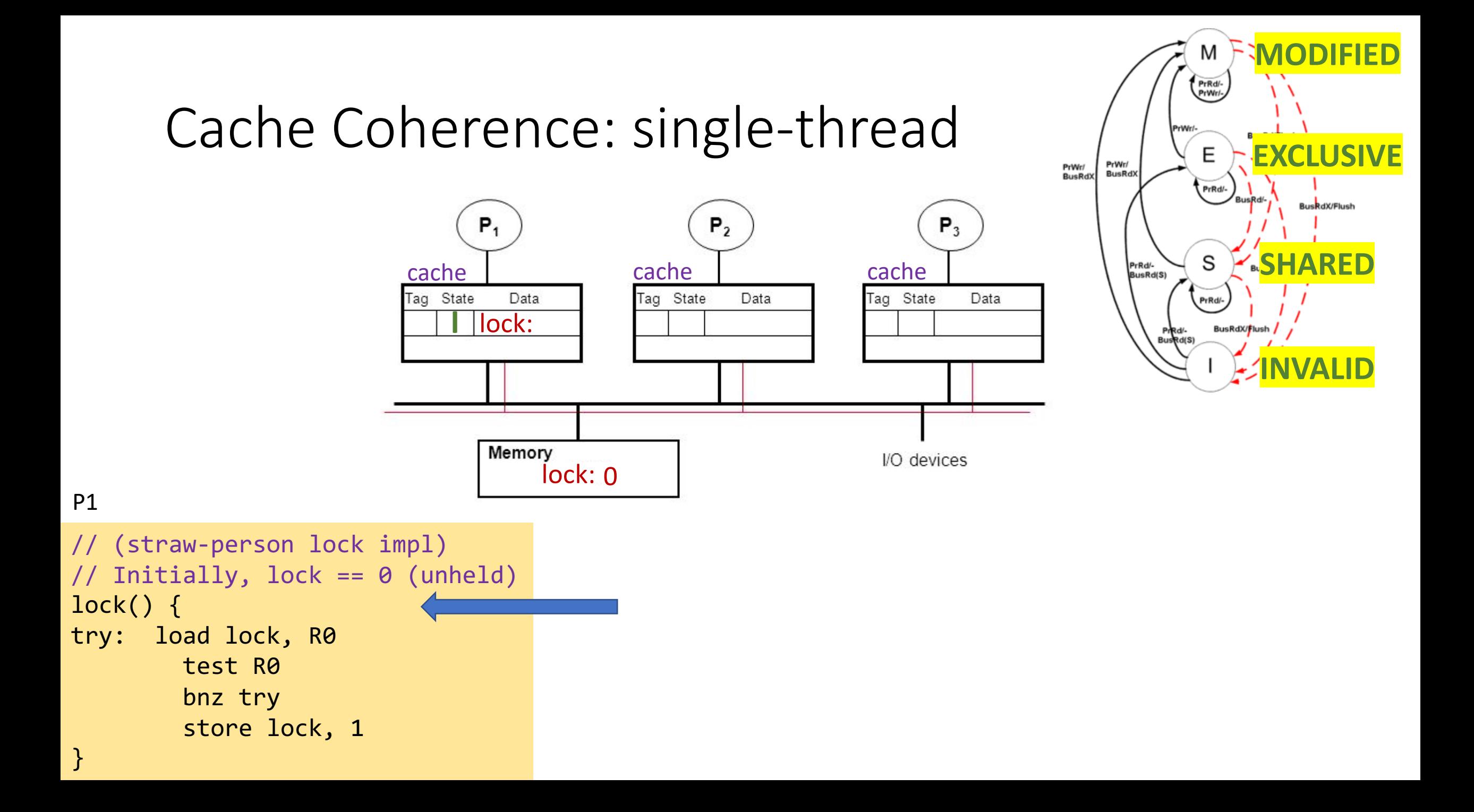

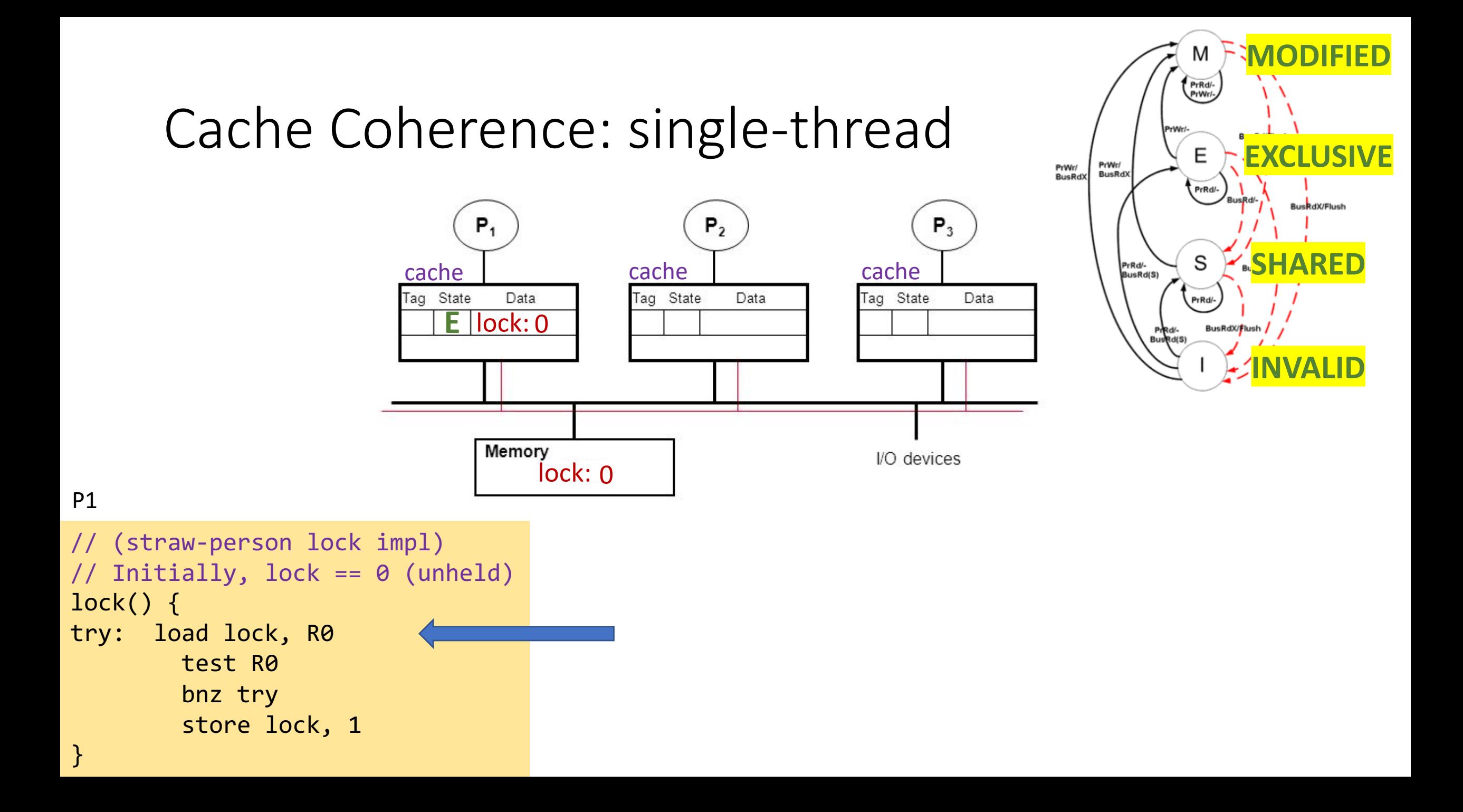

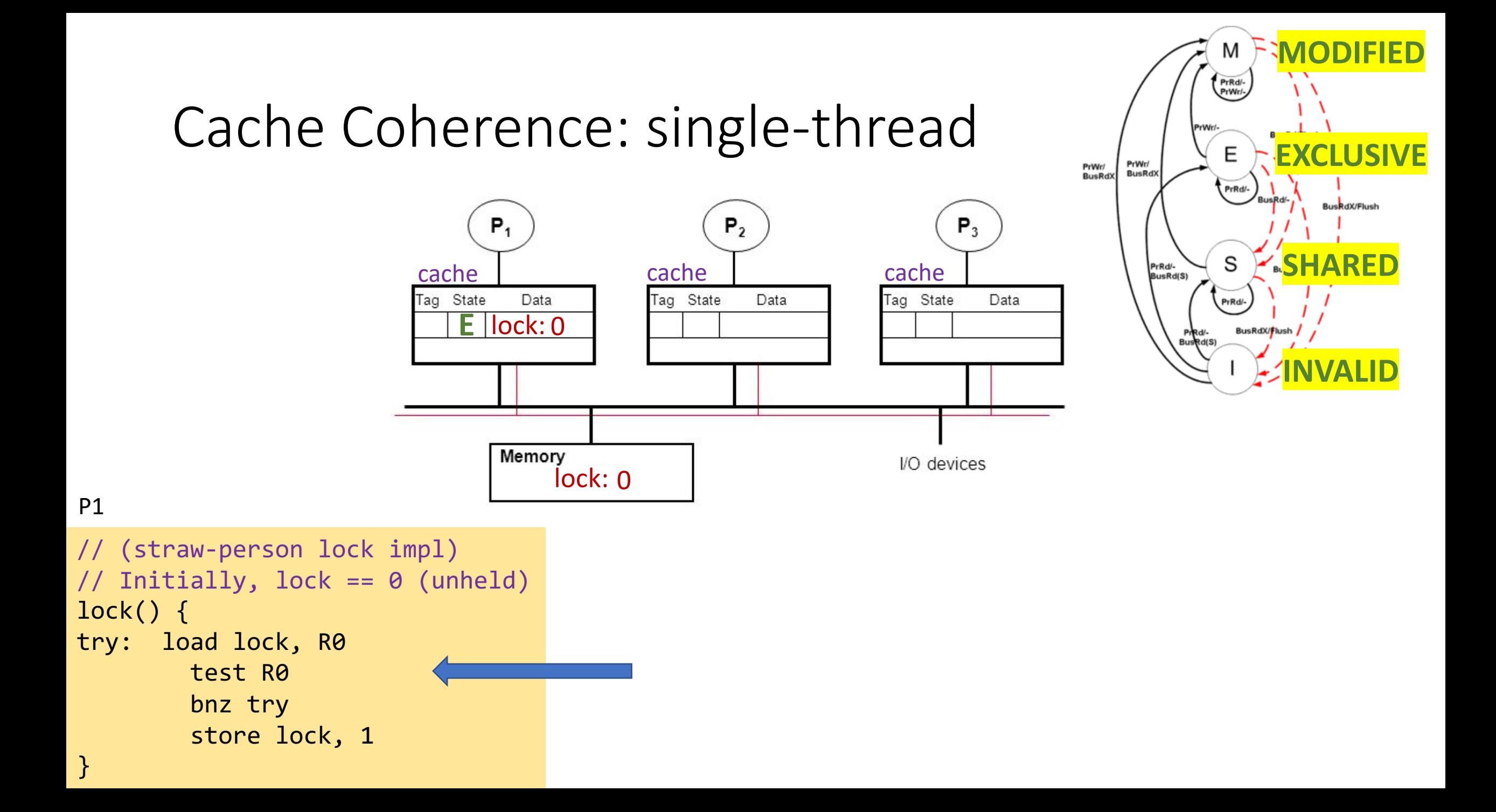

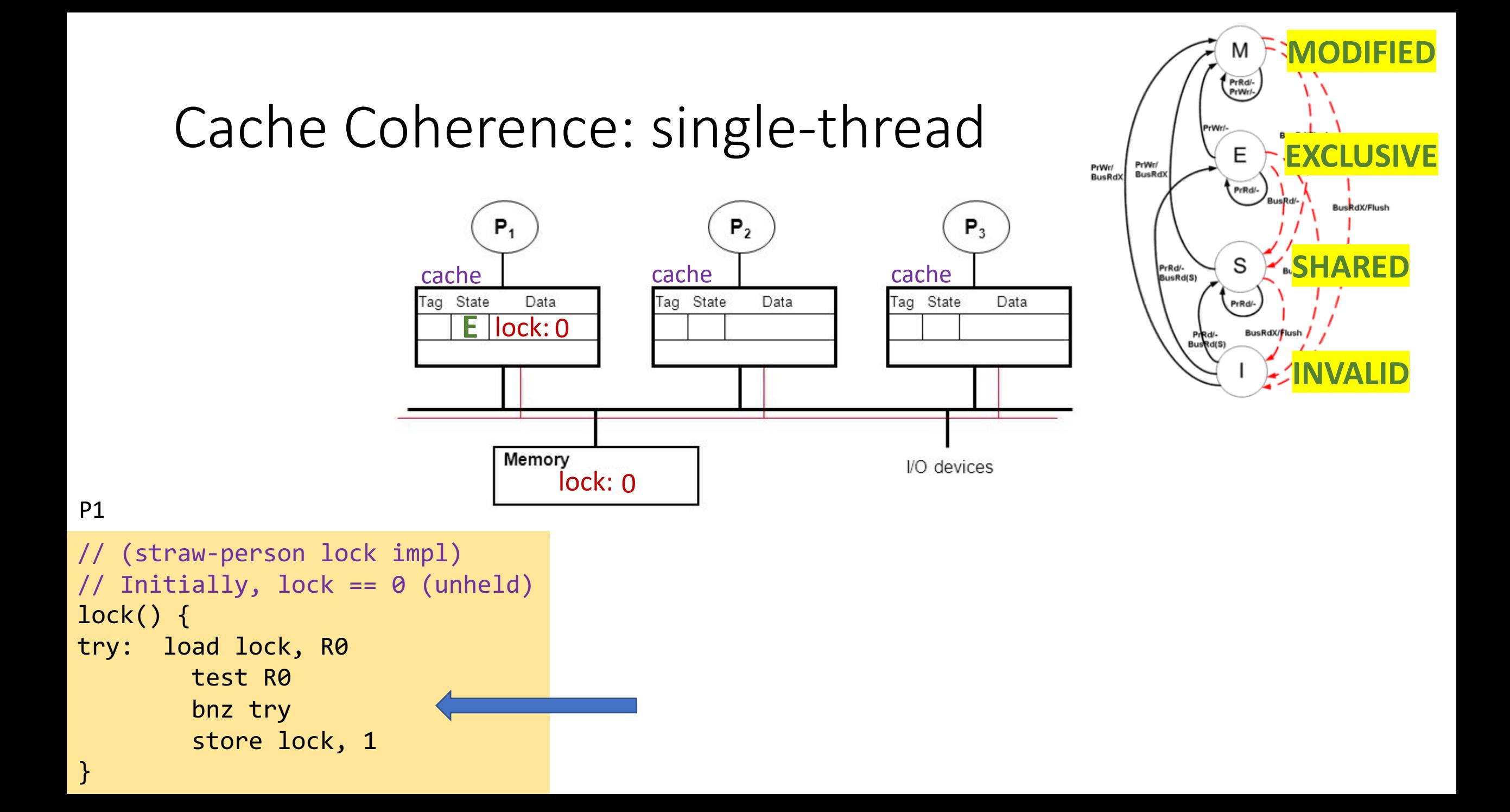

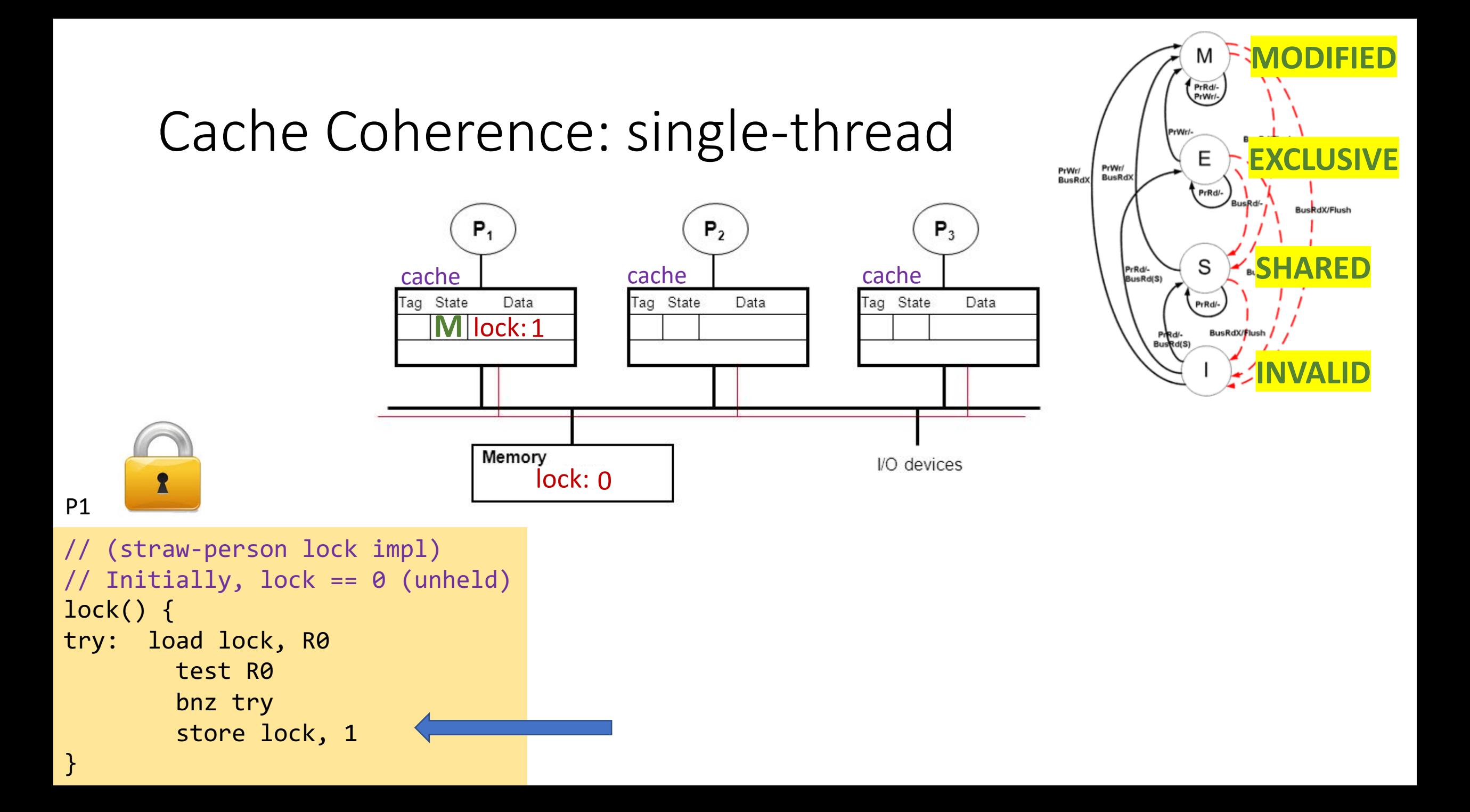

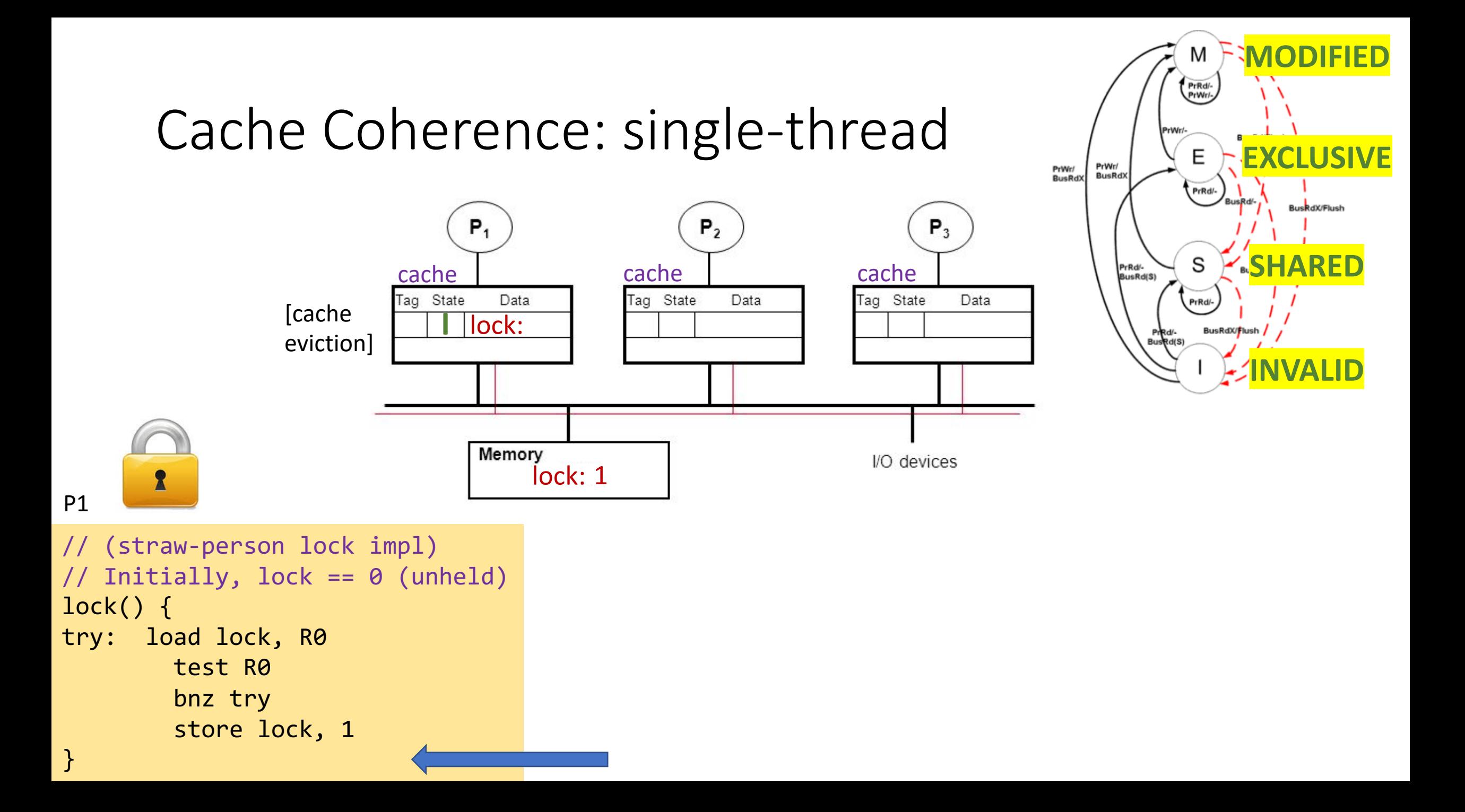

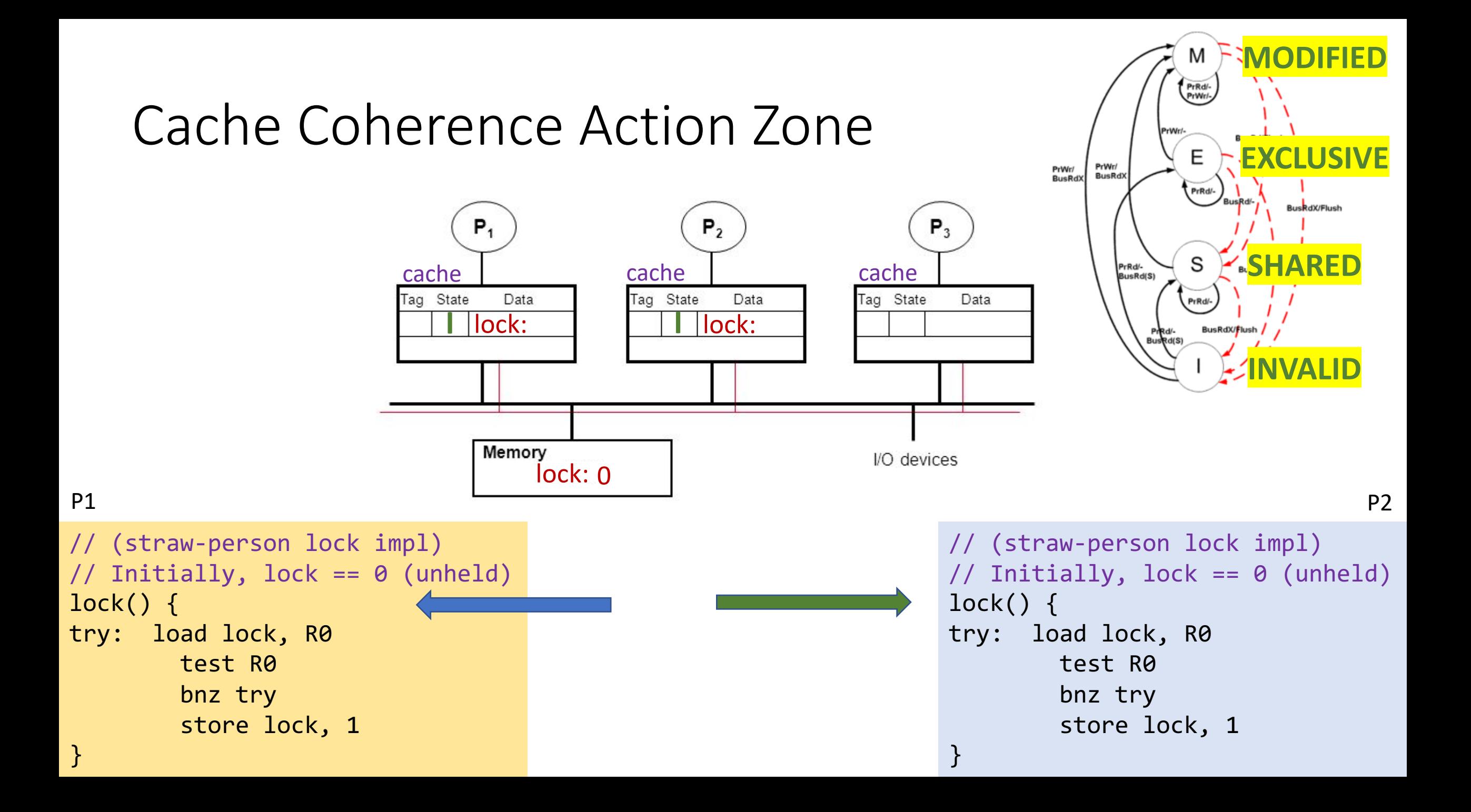

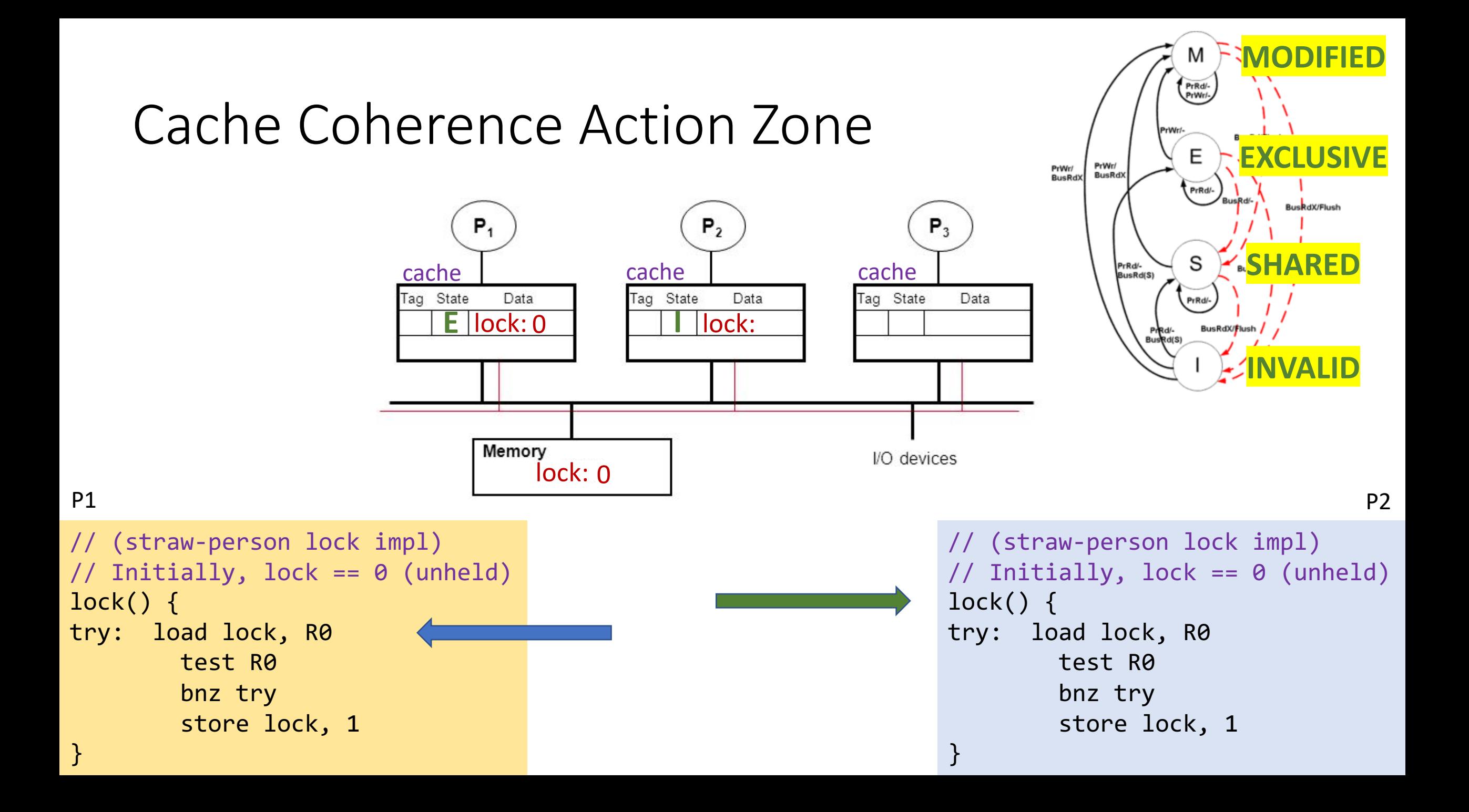
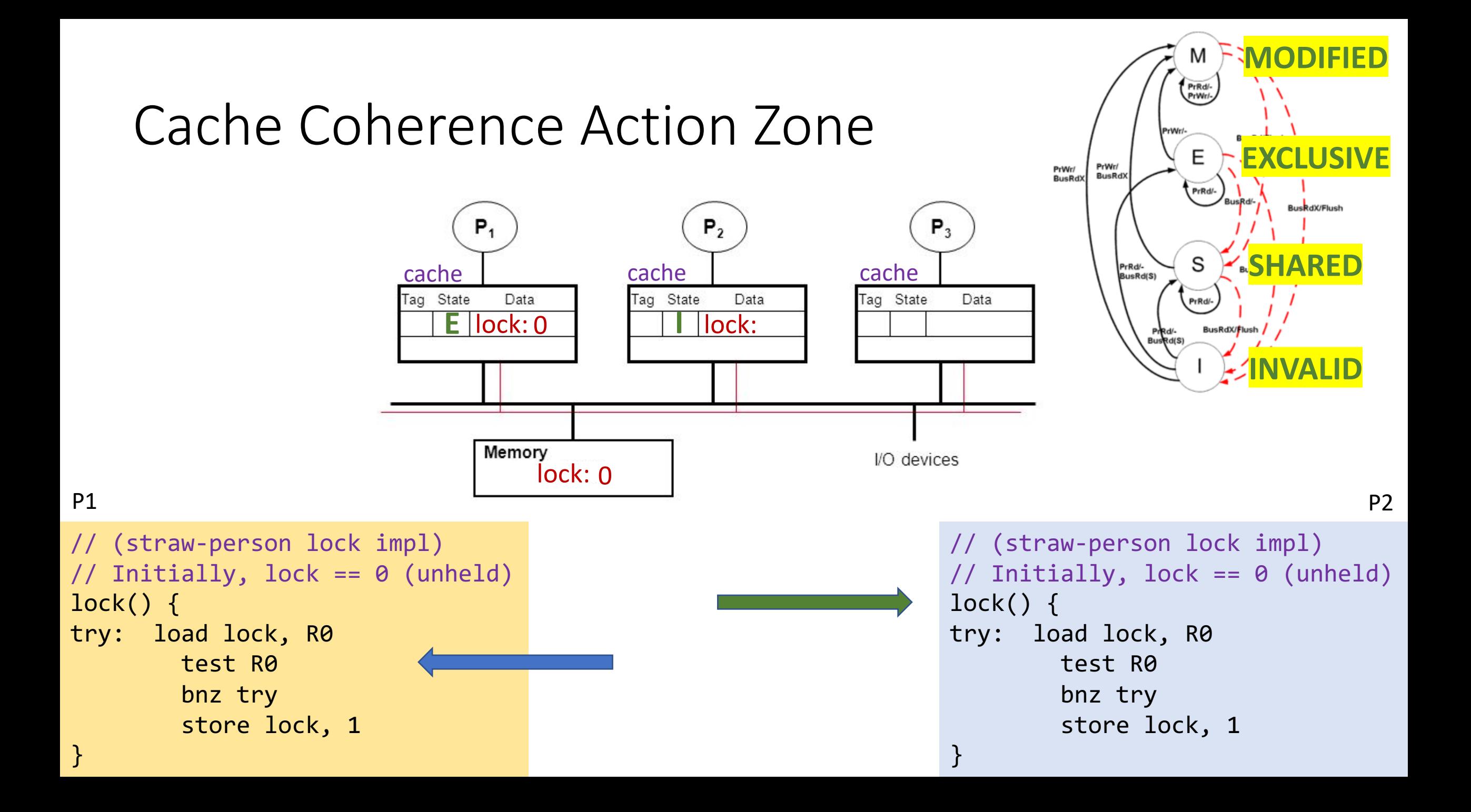

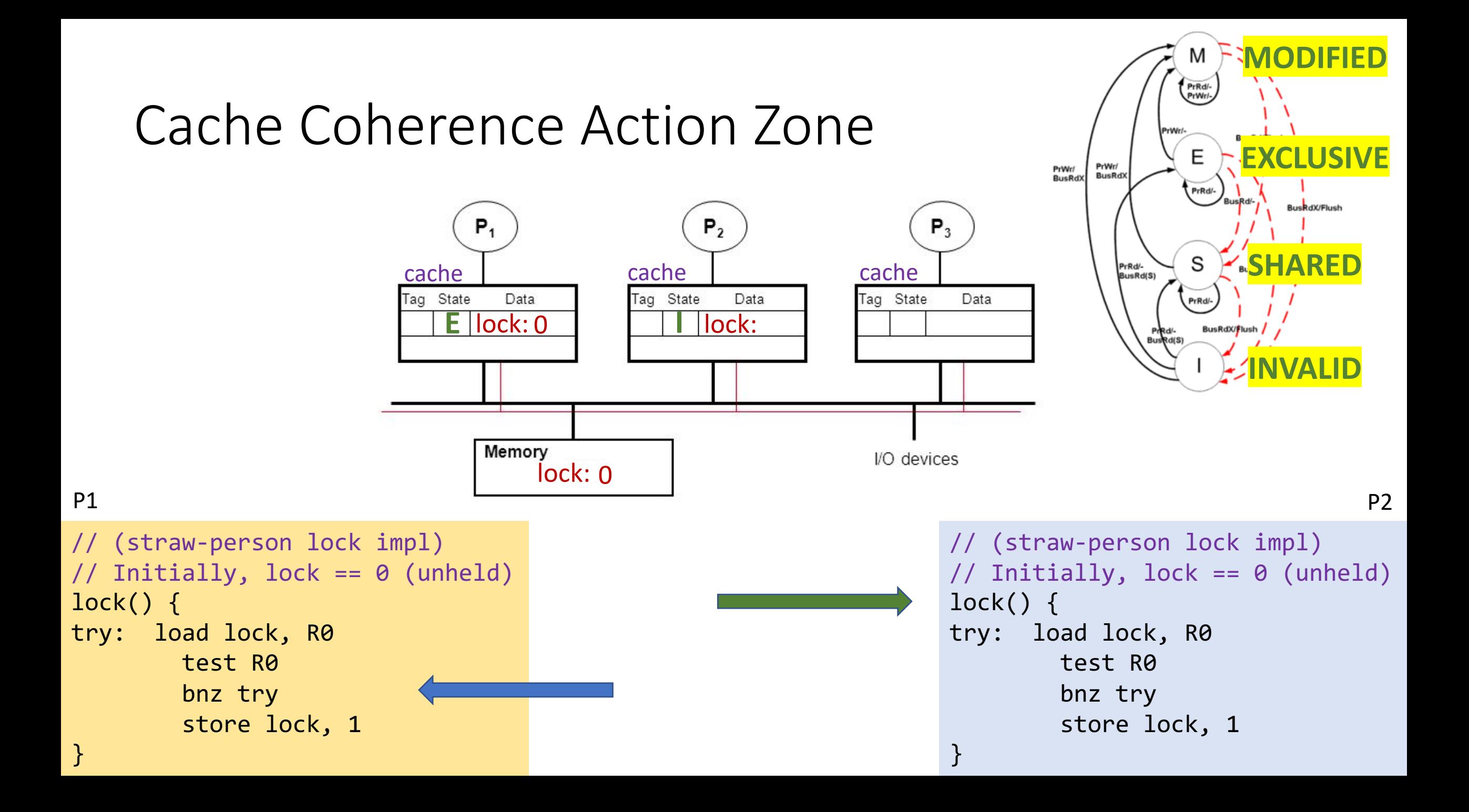

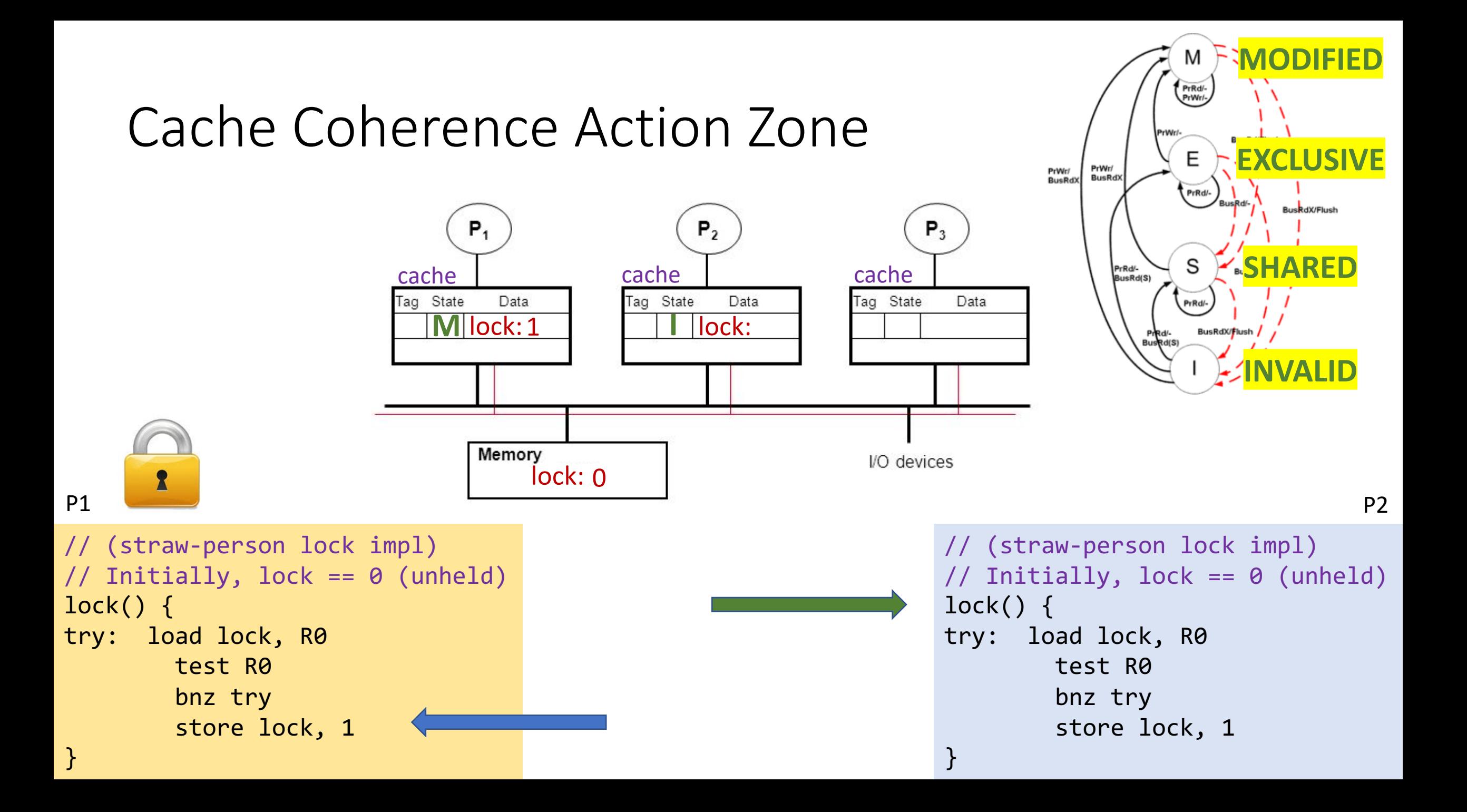

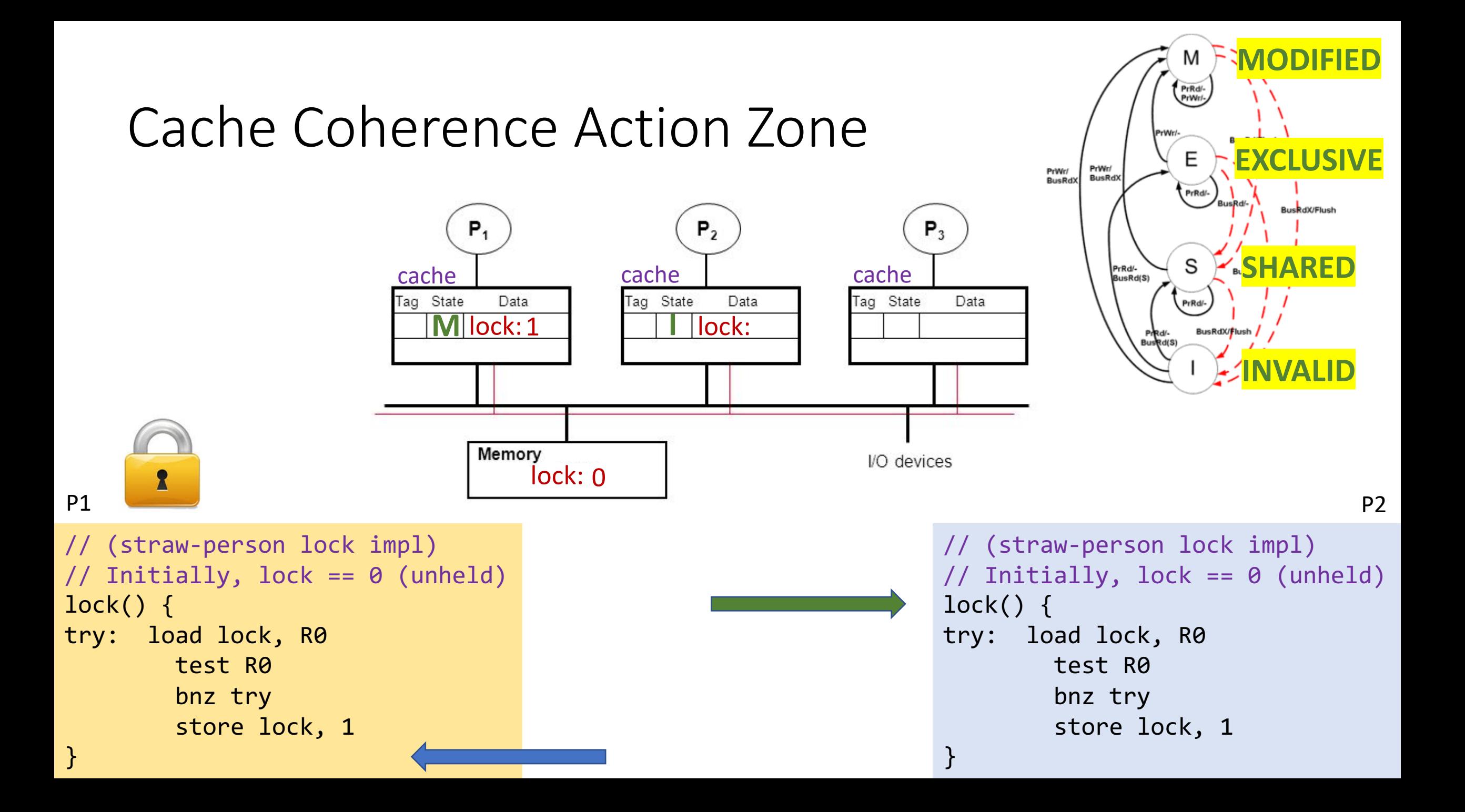

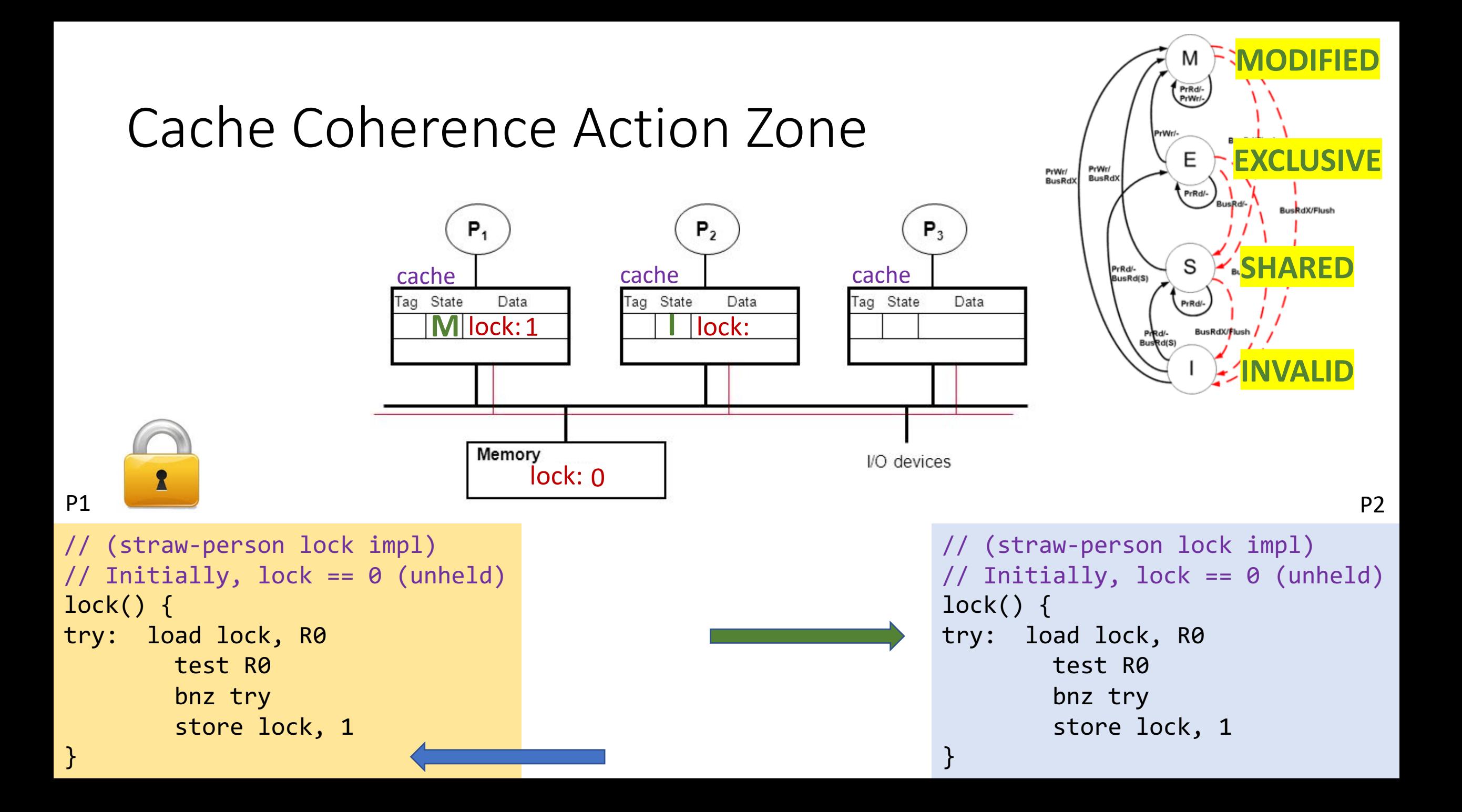

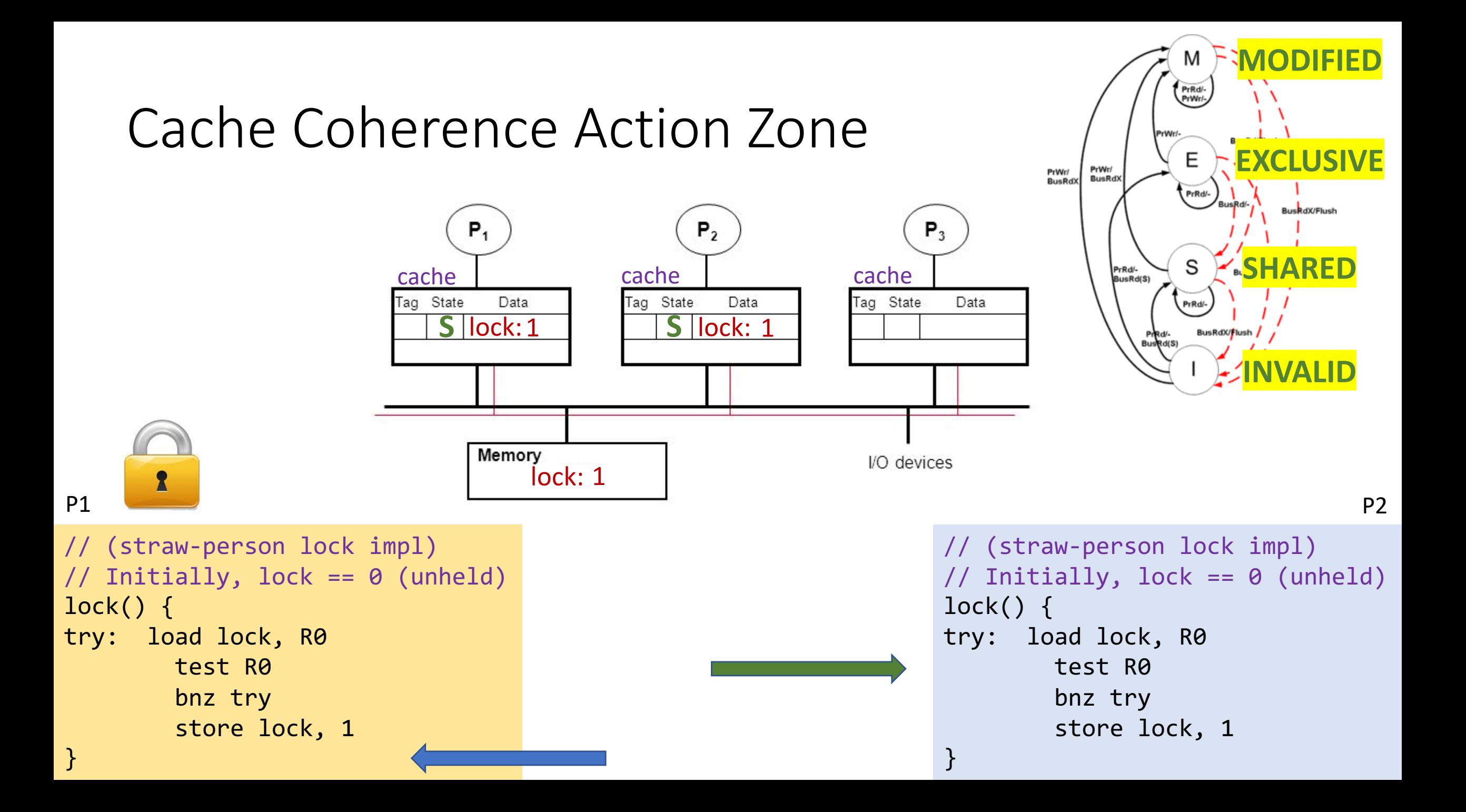

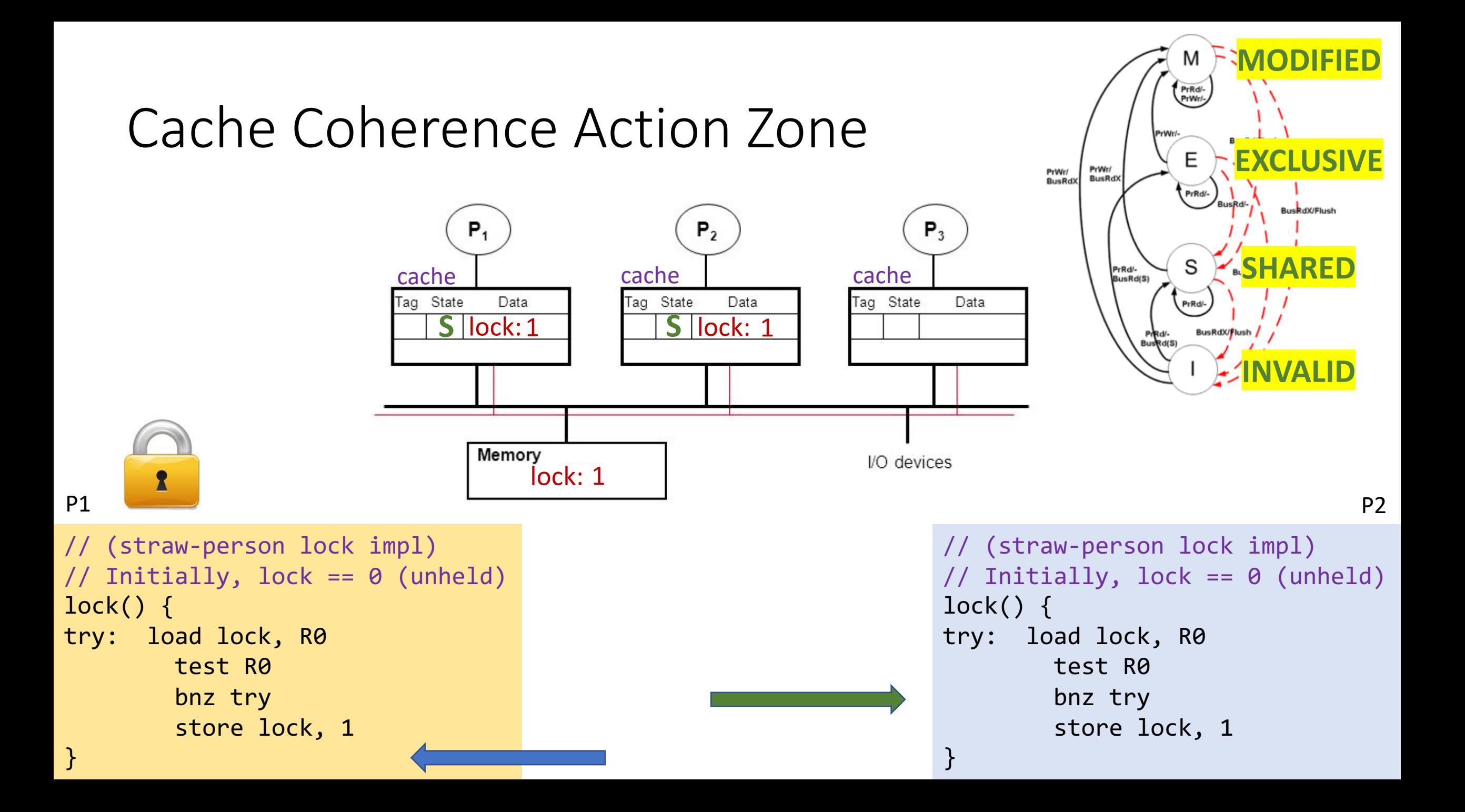

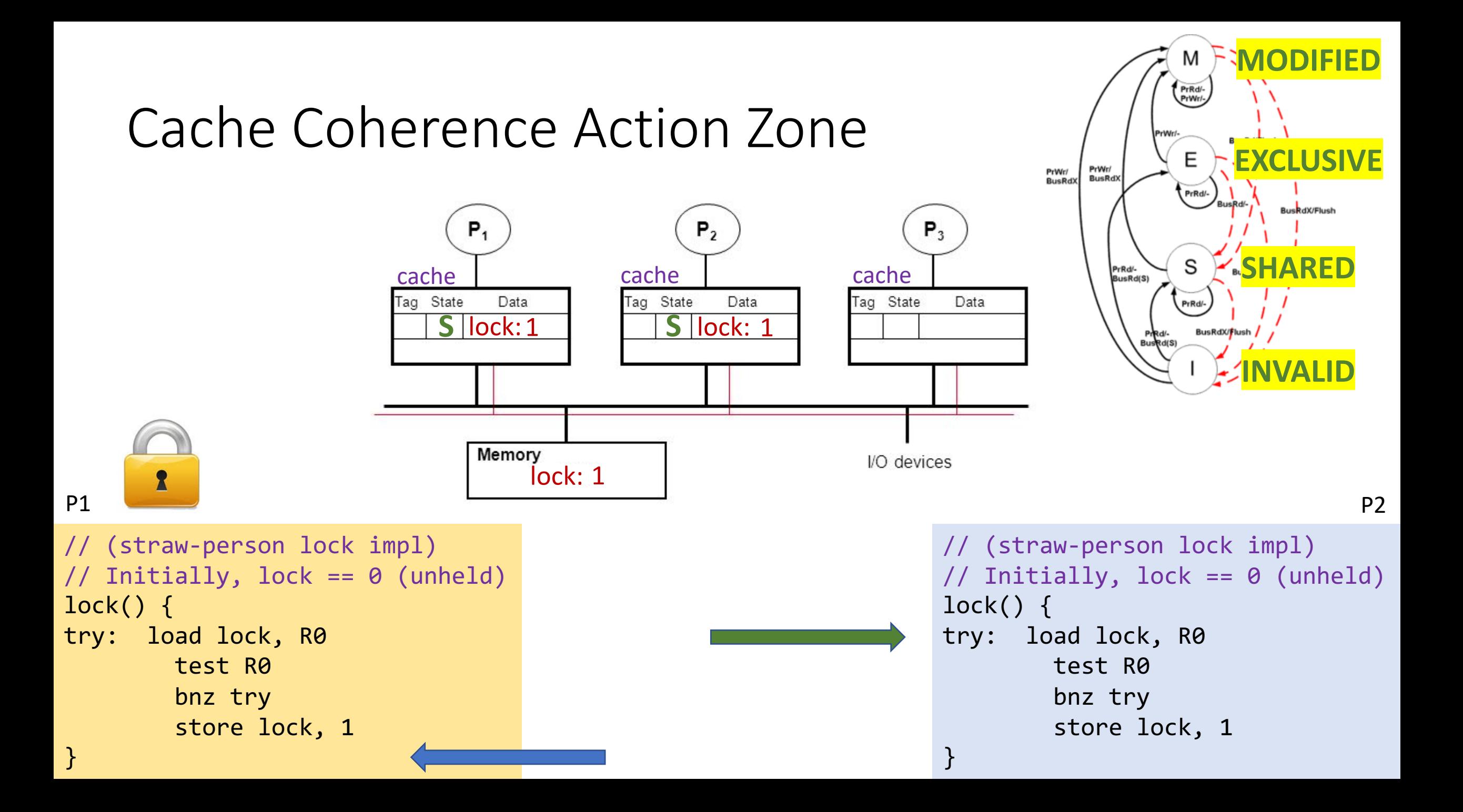

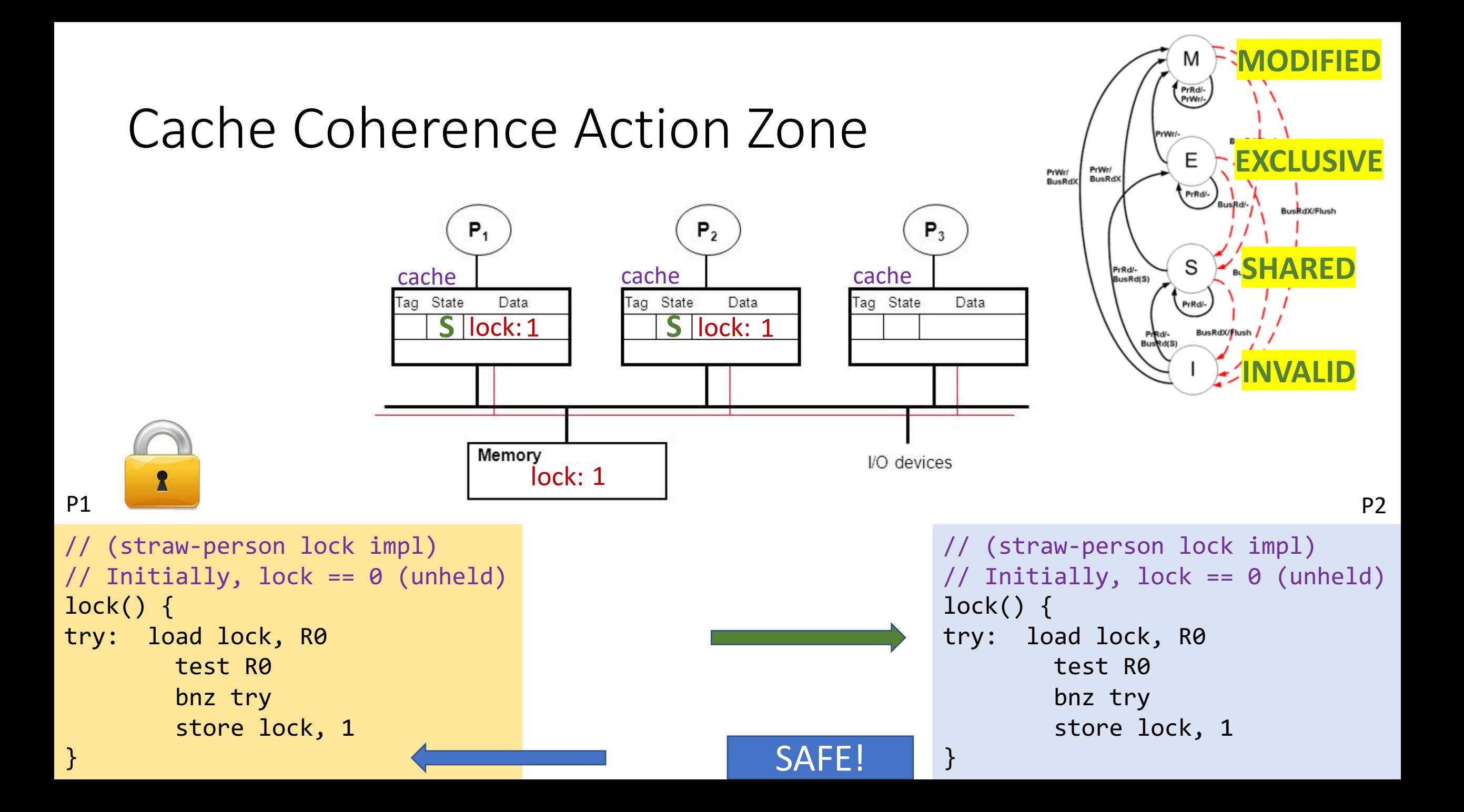

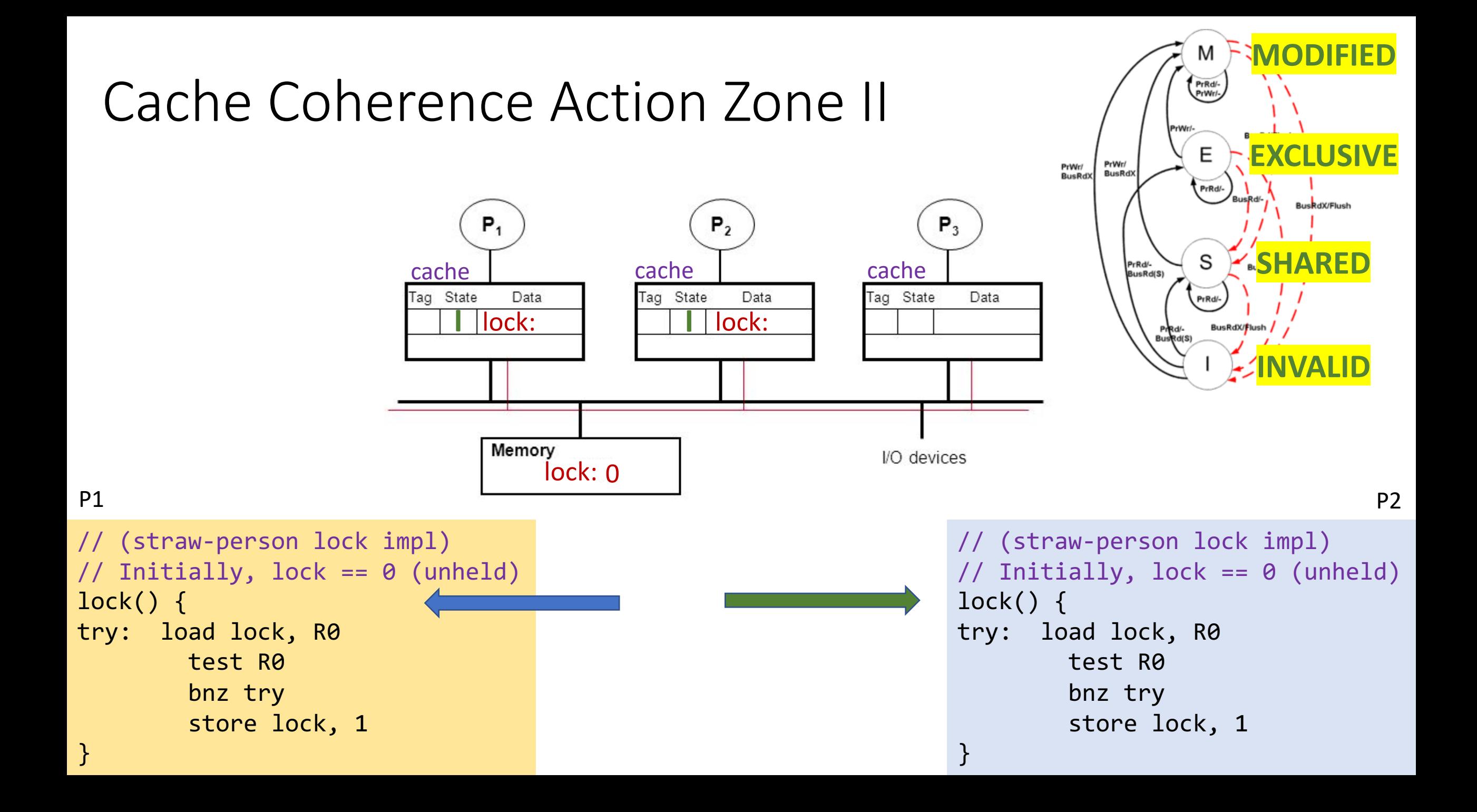

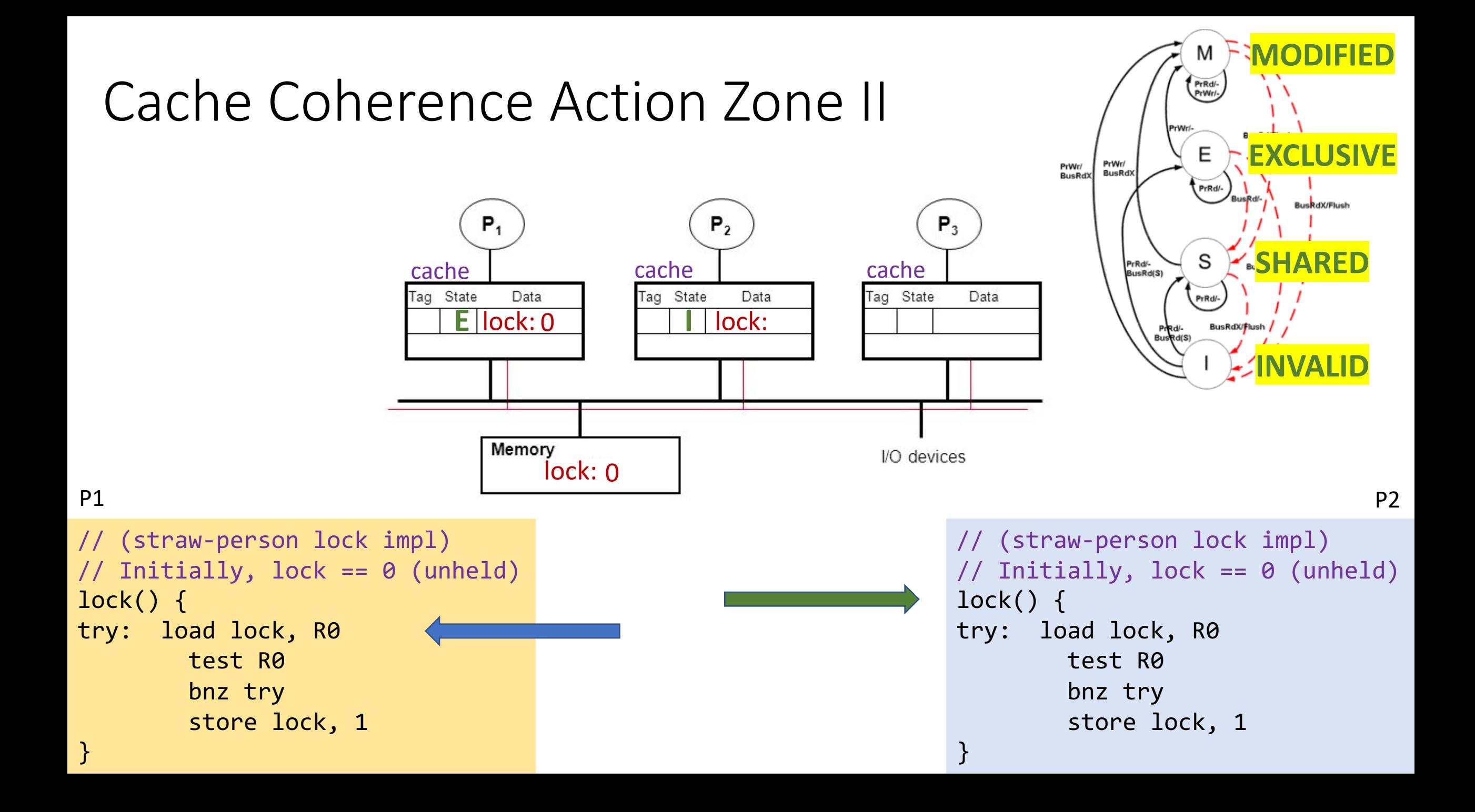

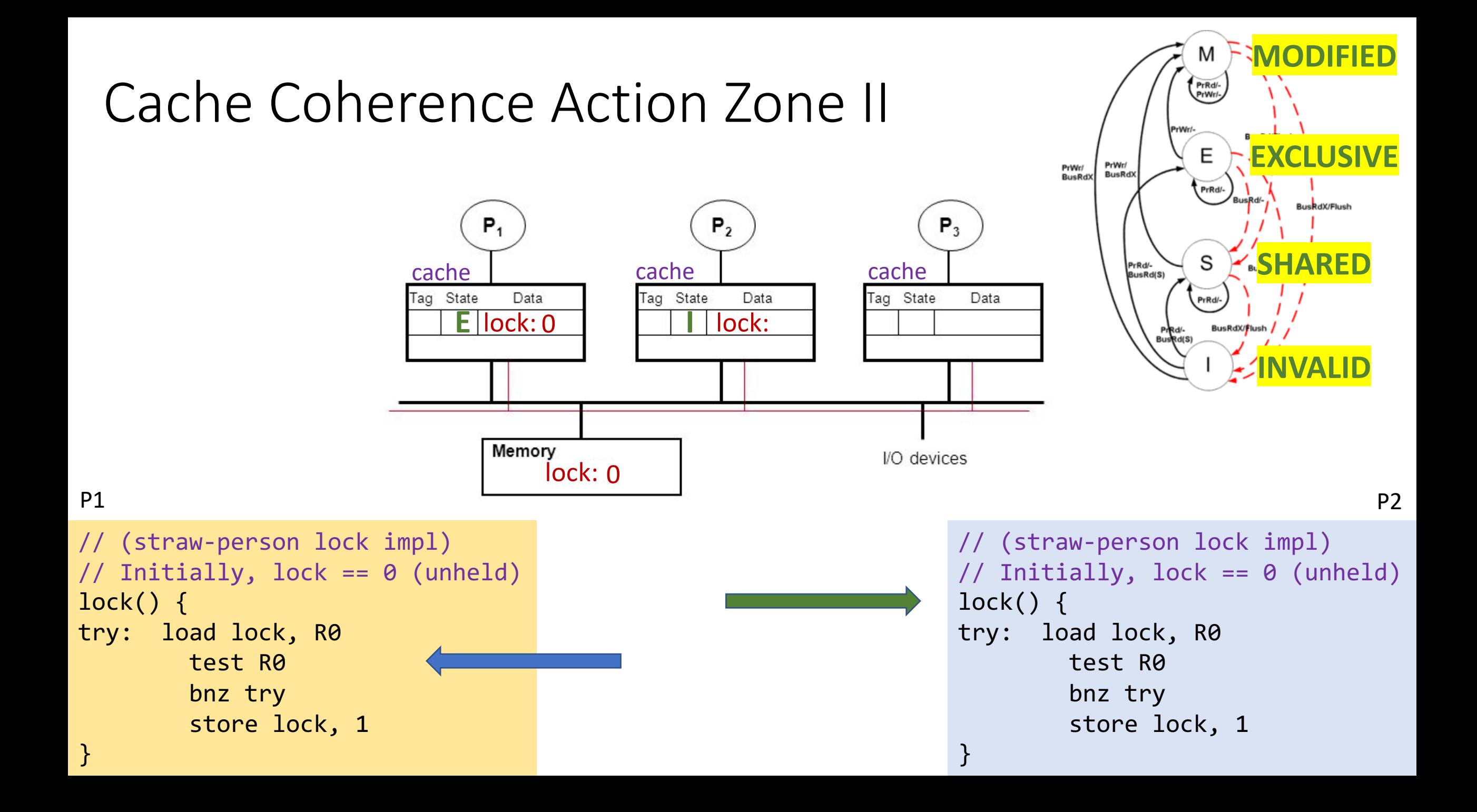

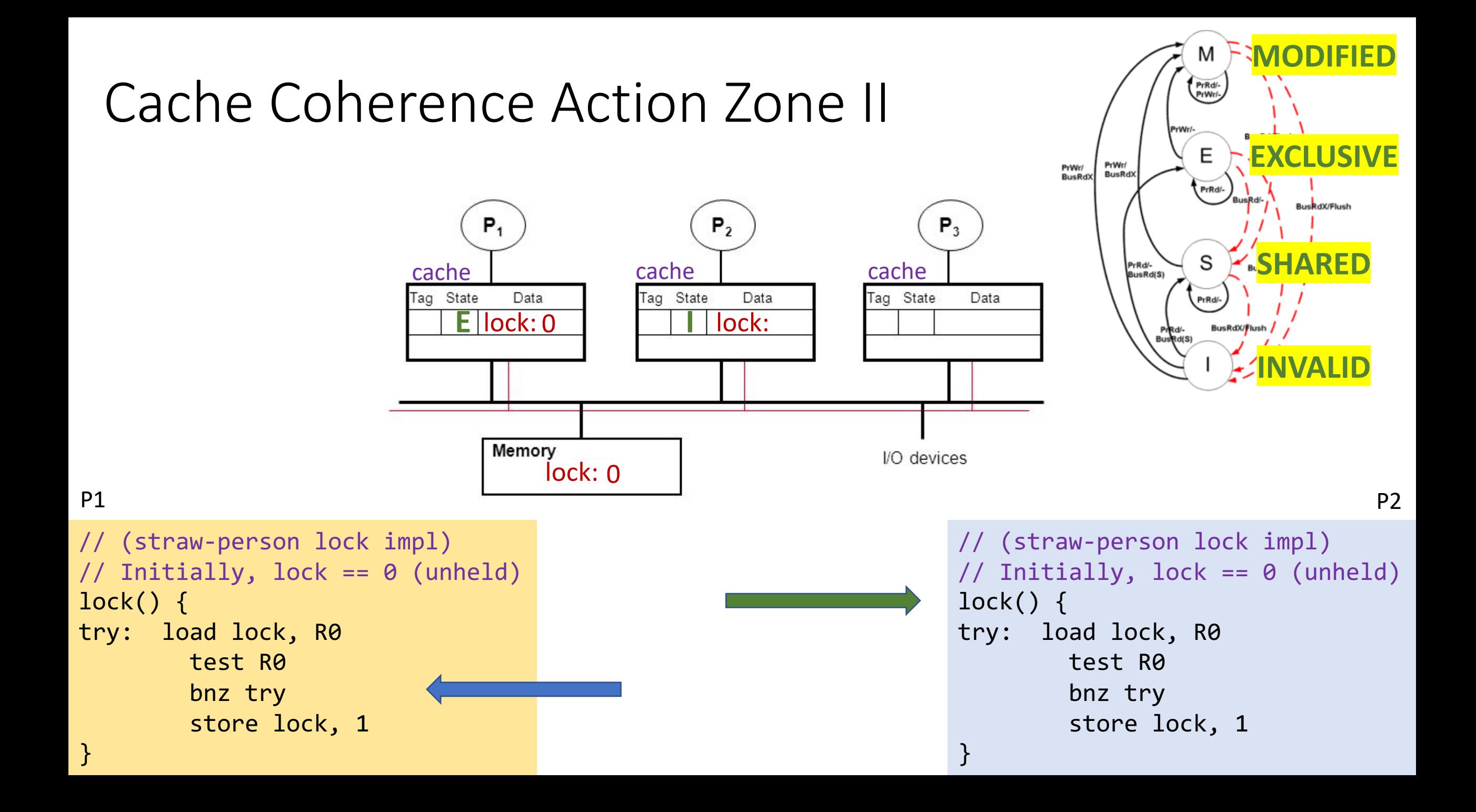

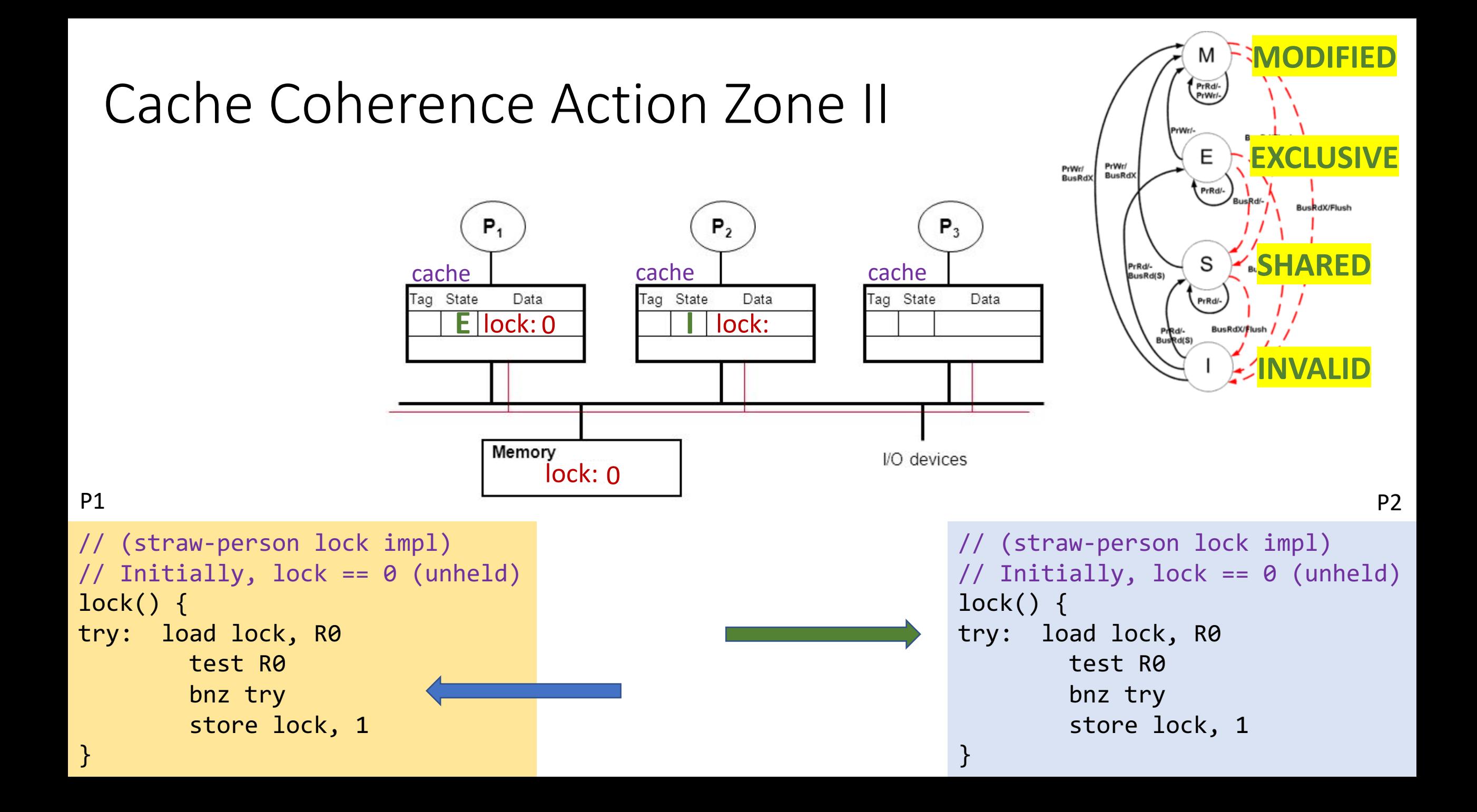

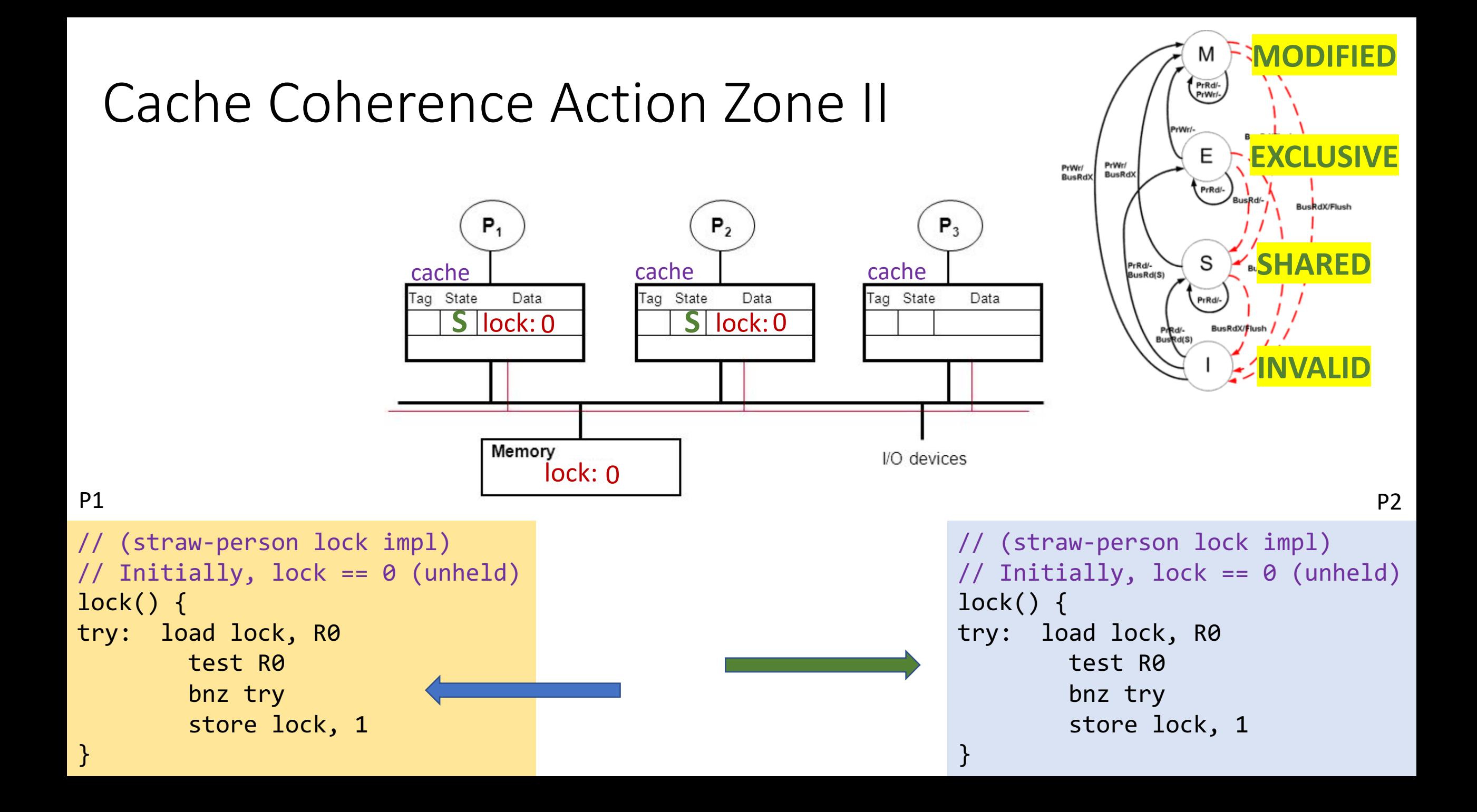

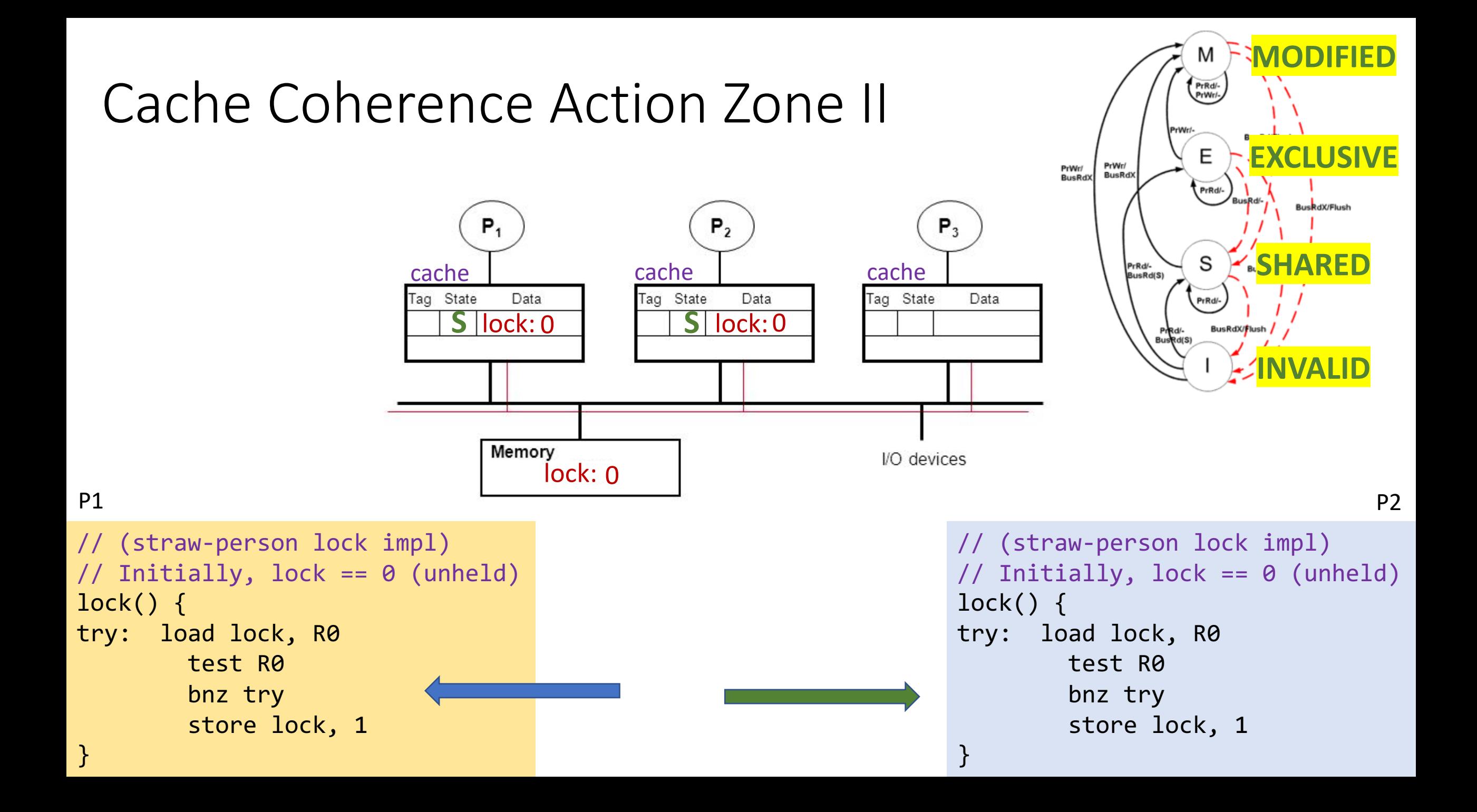

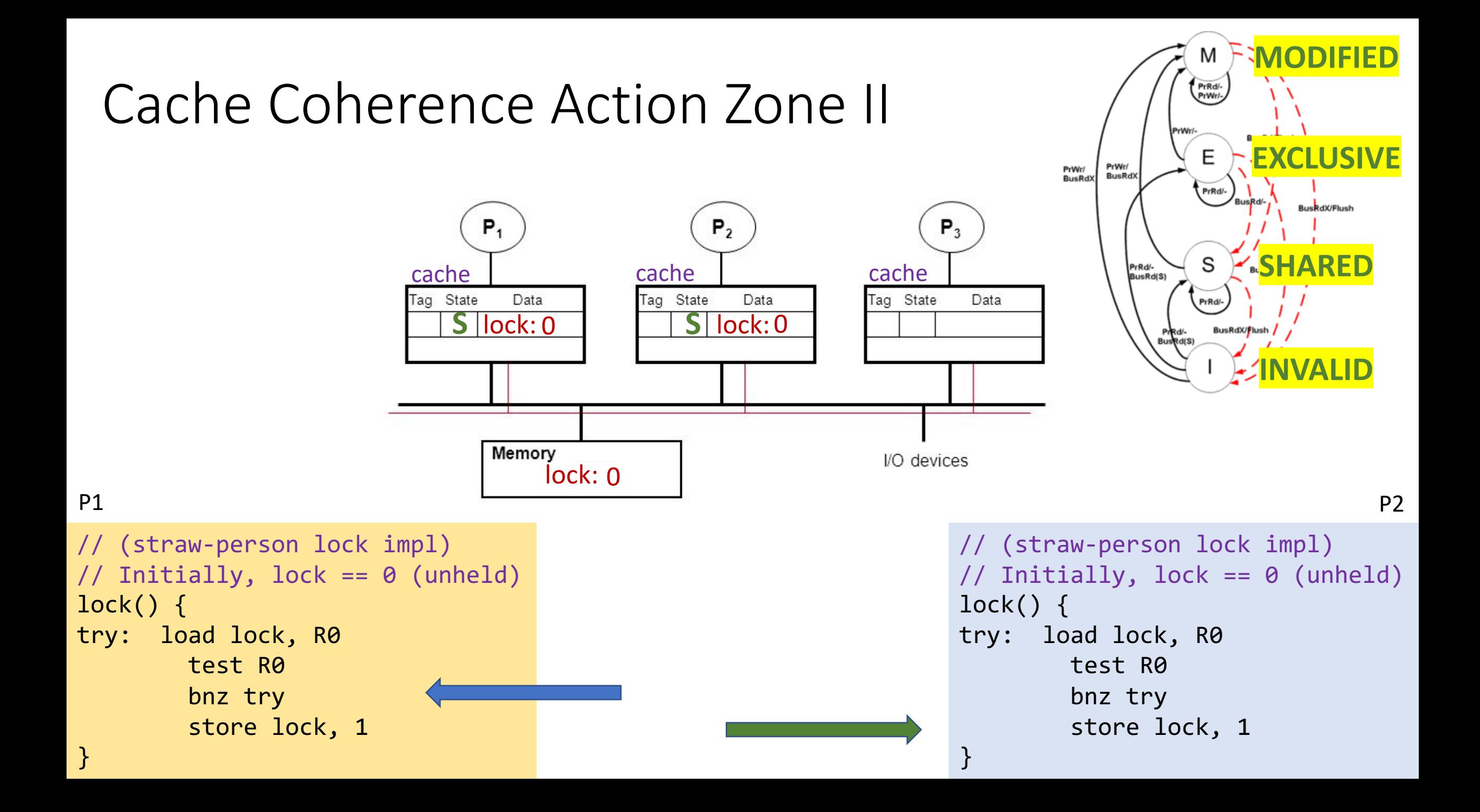

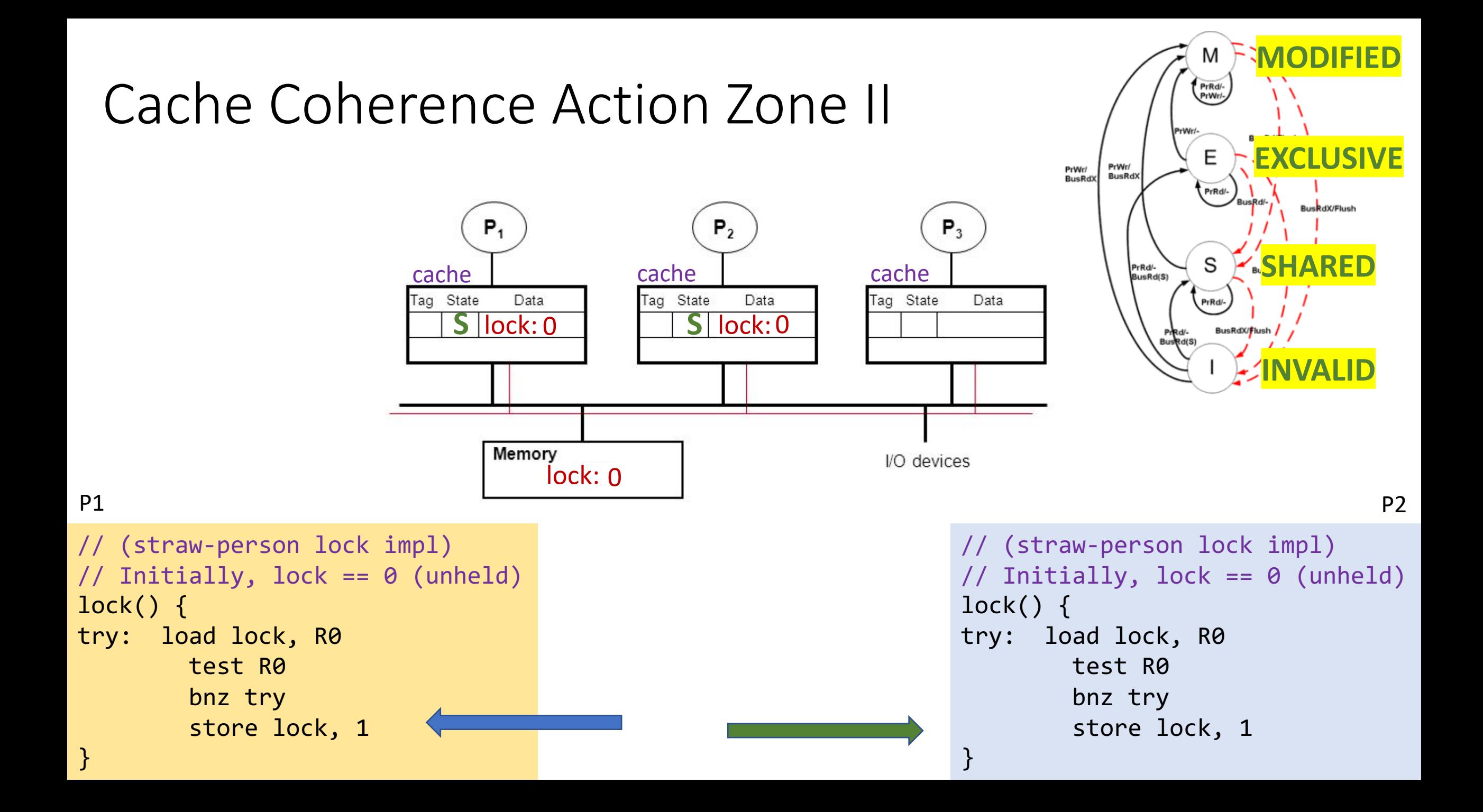

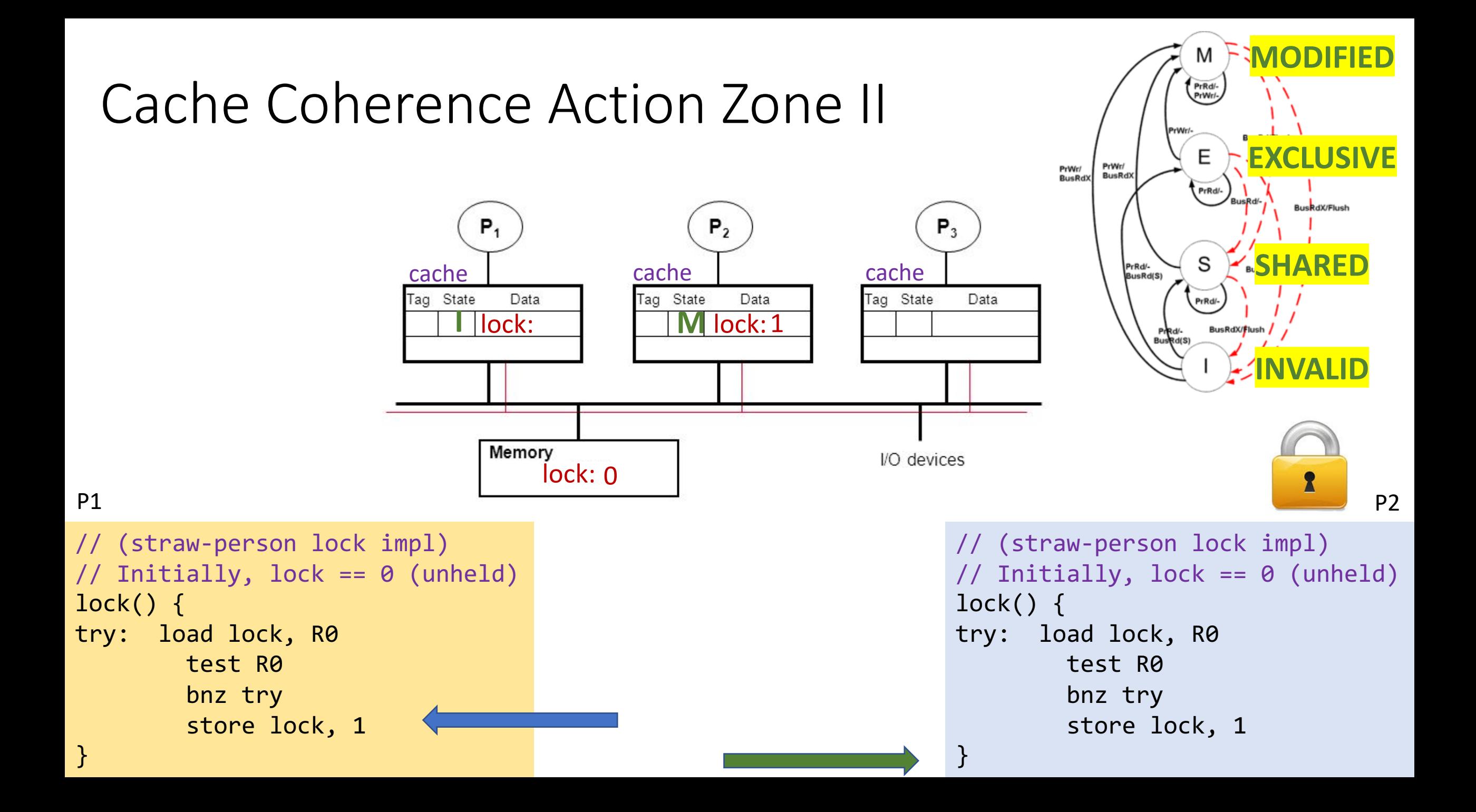

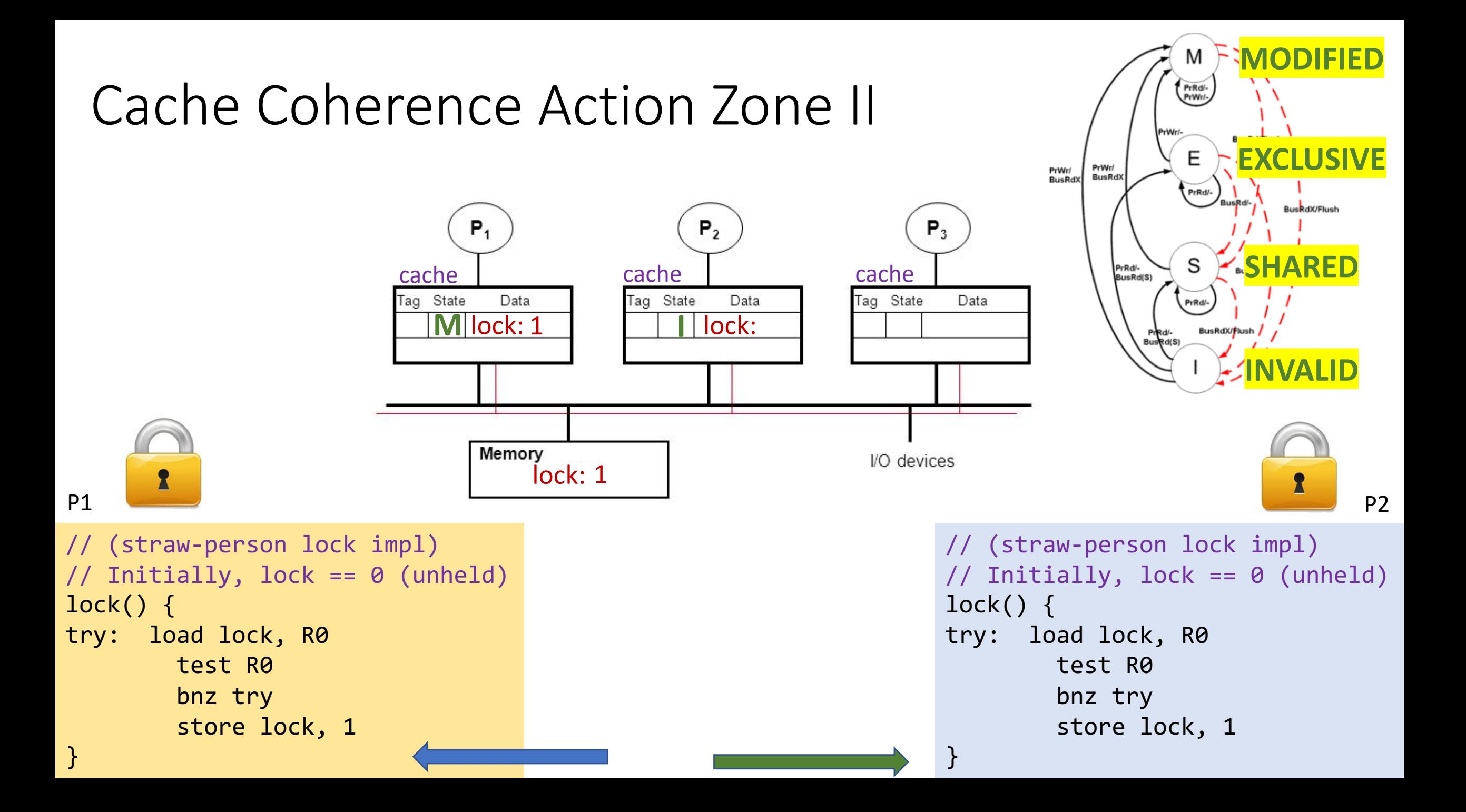

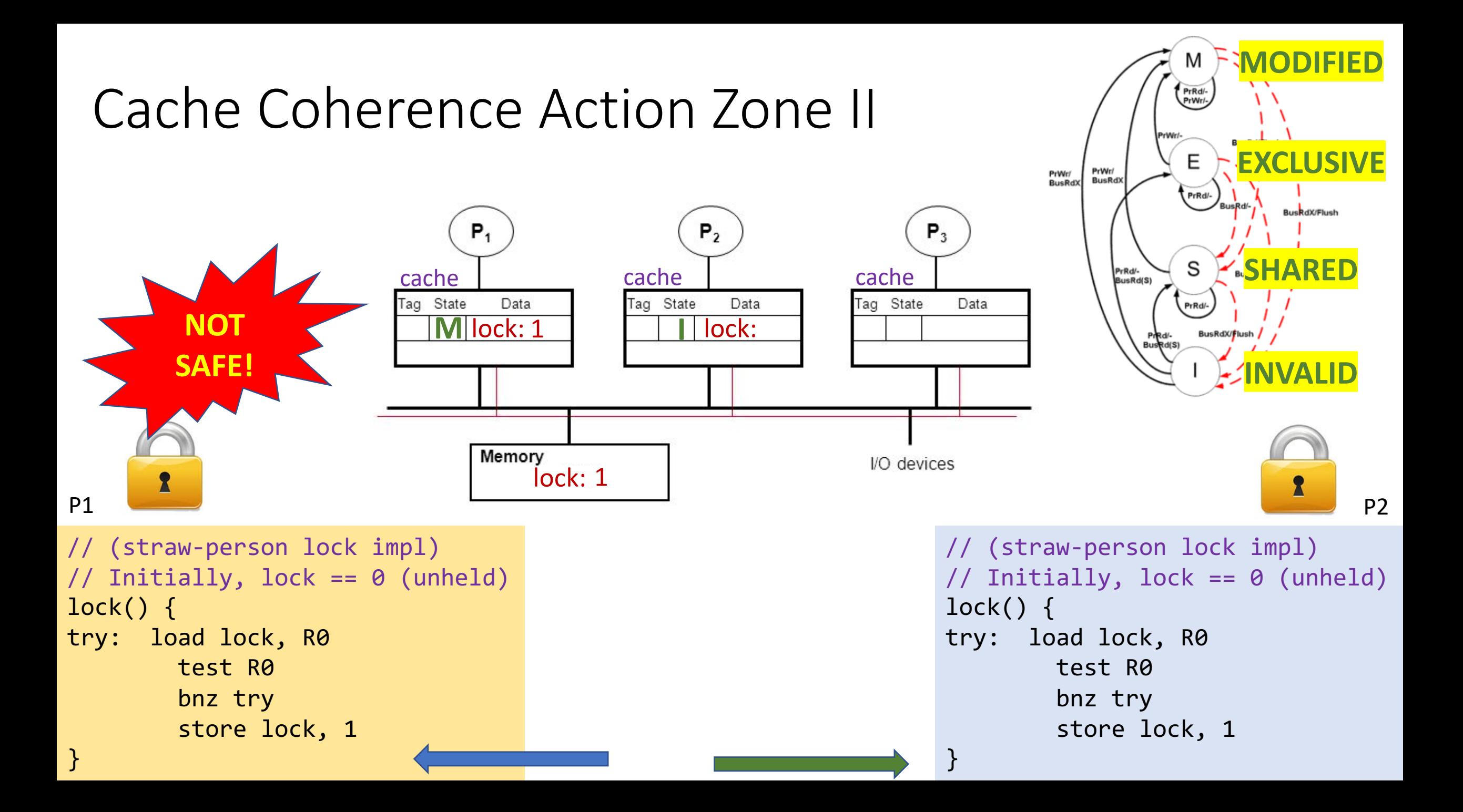

# Read-Modify-Write (RMW)

- Implementing locks requires read-modify-write operations
- Required effect is:

}

- An atomic and isolated action
	- 1. read memory location **AND**
	- 2. write a new value to the location
- RMW is *very tricky* in multi-processors
- Cache coherence alone doesn't solve it

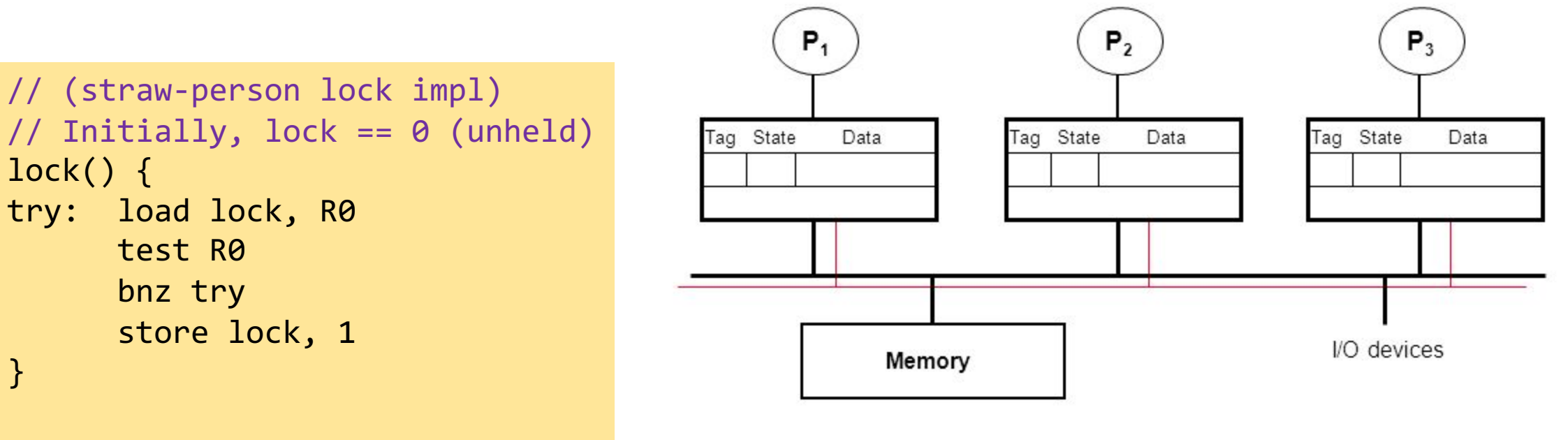

## Essence of HW-supported RMW

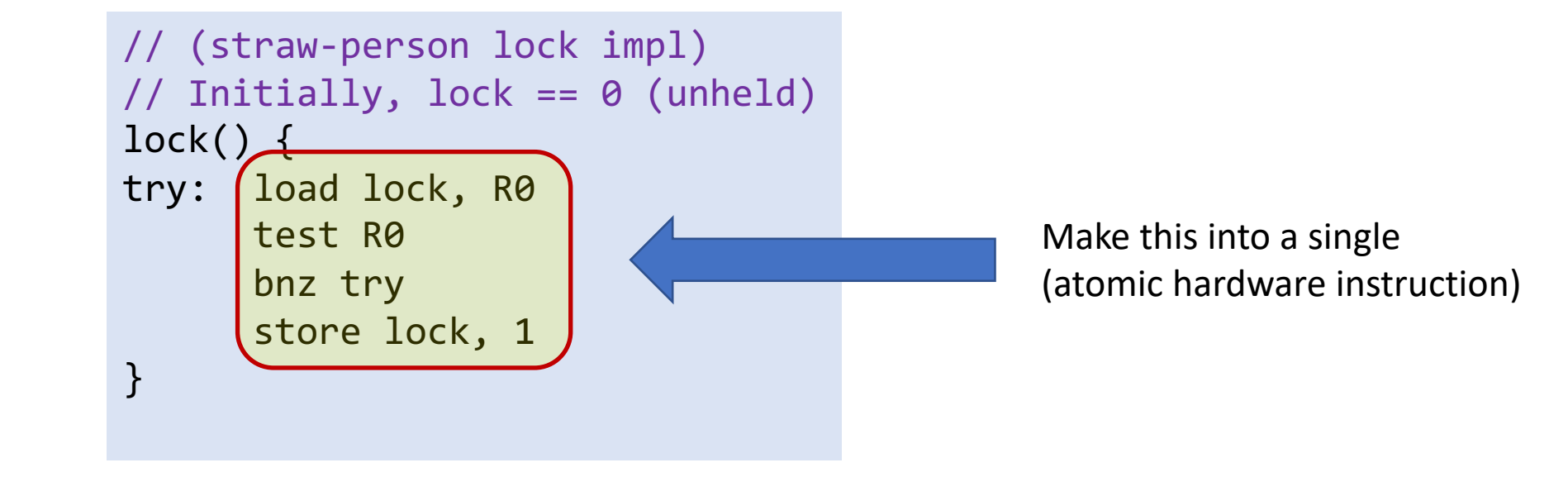

# HW Support for Read-Modify-Write (RMW)

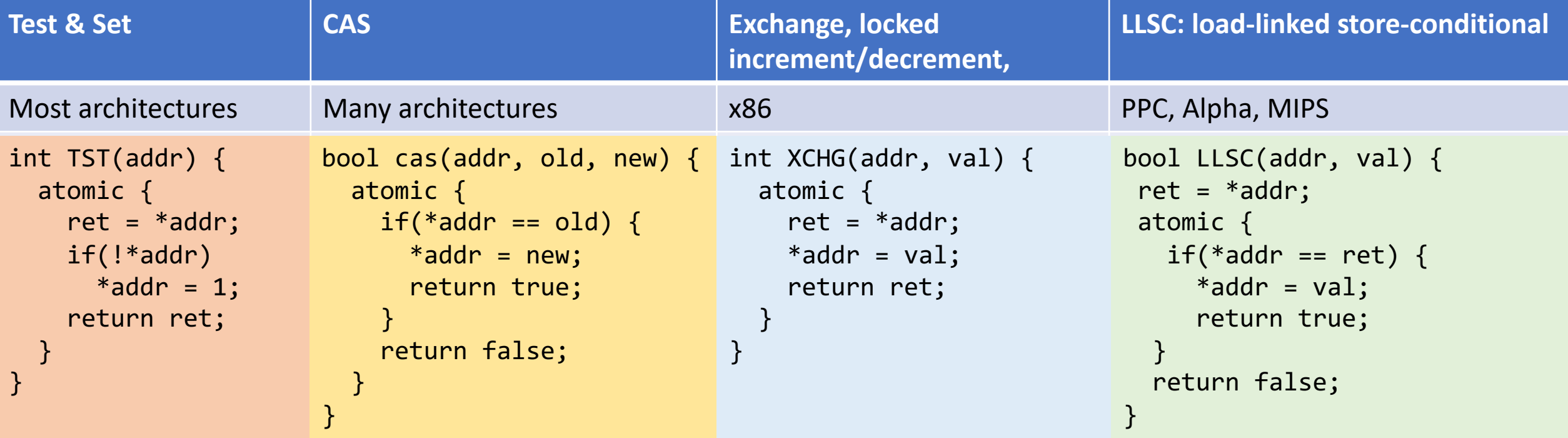

# HW Support for Read-Modify-Write (RMW)

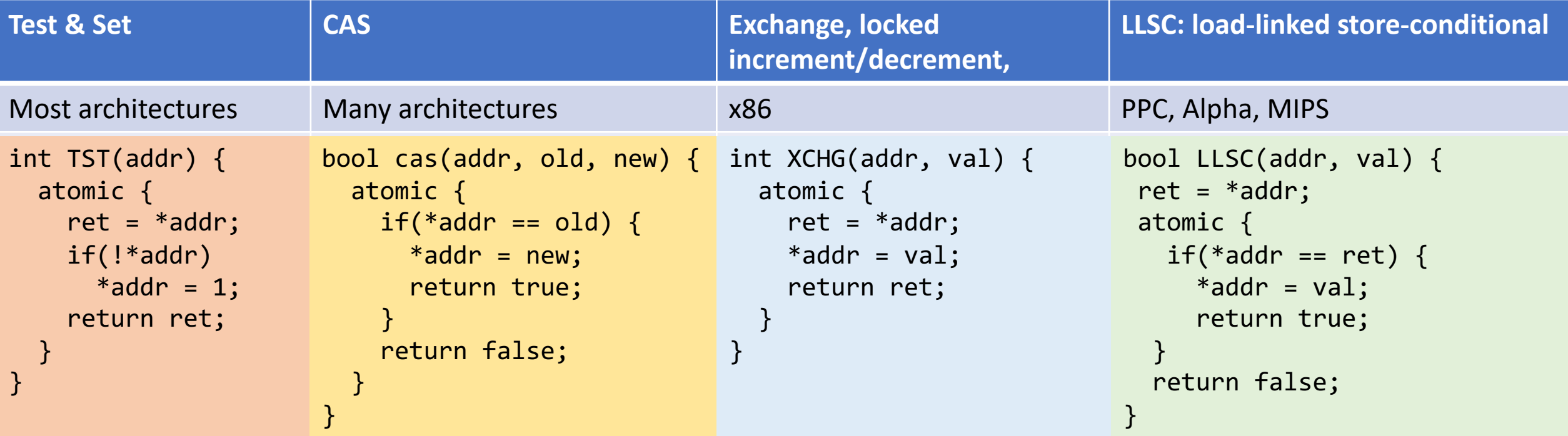

```
void CAS_lock(lock) {
 while(CAS(&lock, 0, 1) != true);}
```
# HW Support for Read-Modify-Write (RMW)

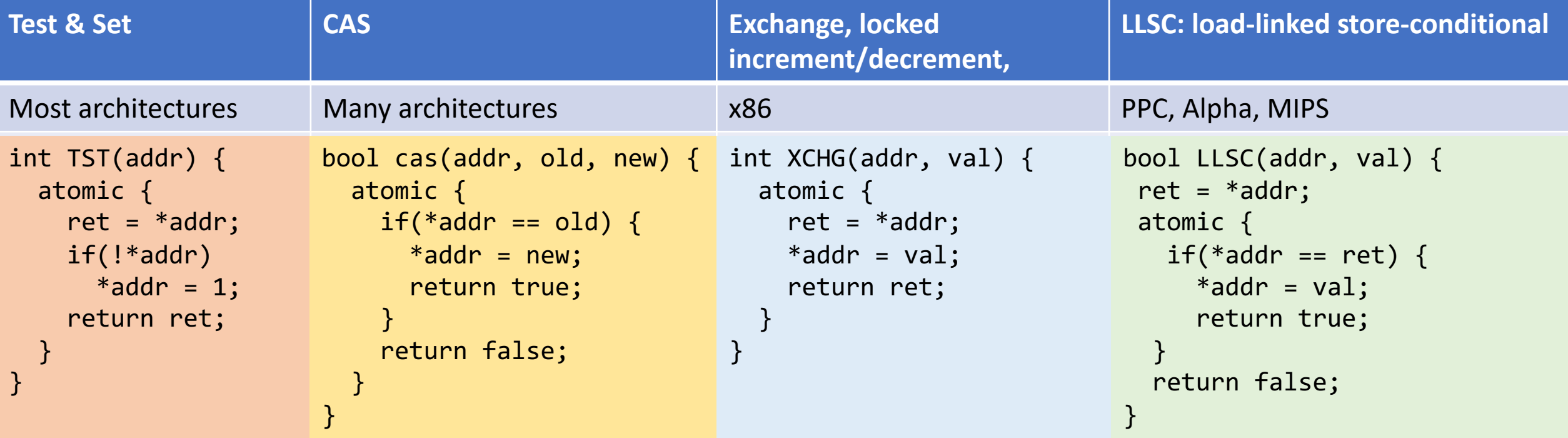

## HW Support for RMW: LL-SC

```
LLSC: load-linked store-conditional
```

```
PPC, Alpha, MIPS
```

```
bool LLSC(addr, val) {
ret = *addr;
atomic {
  if(*addr == ret) {
     *addr = val;
     return true;
  }
  return false;
}
```
- load-linked is a load that is "linked" to a subsequent store-conditional
- Store-conditional only succeeds if value from linked-load is unchanged

## HW Support for RMW: LL-SC

```
LLSC: load-linked store-conditional
PPC, Alpha, MIPS
bool LLSC(addr, val) {
 ret = *addr;
 atomic {
   if(*)addr == ret) {
     *addr = val;
     return true;
  }
  return false;
}
```

```
void LLSC_lock(lock) {
  while(1) {
    old = load-linked(lock);
    if(old == 0 & 88 store-cond(lock, 1))return;
  }
}
```
- load-linked is a load that is "linked" to a subsequent store-conditional
- Store-conditional only succeeds if value from linked-load is unchanged

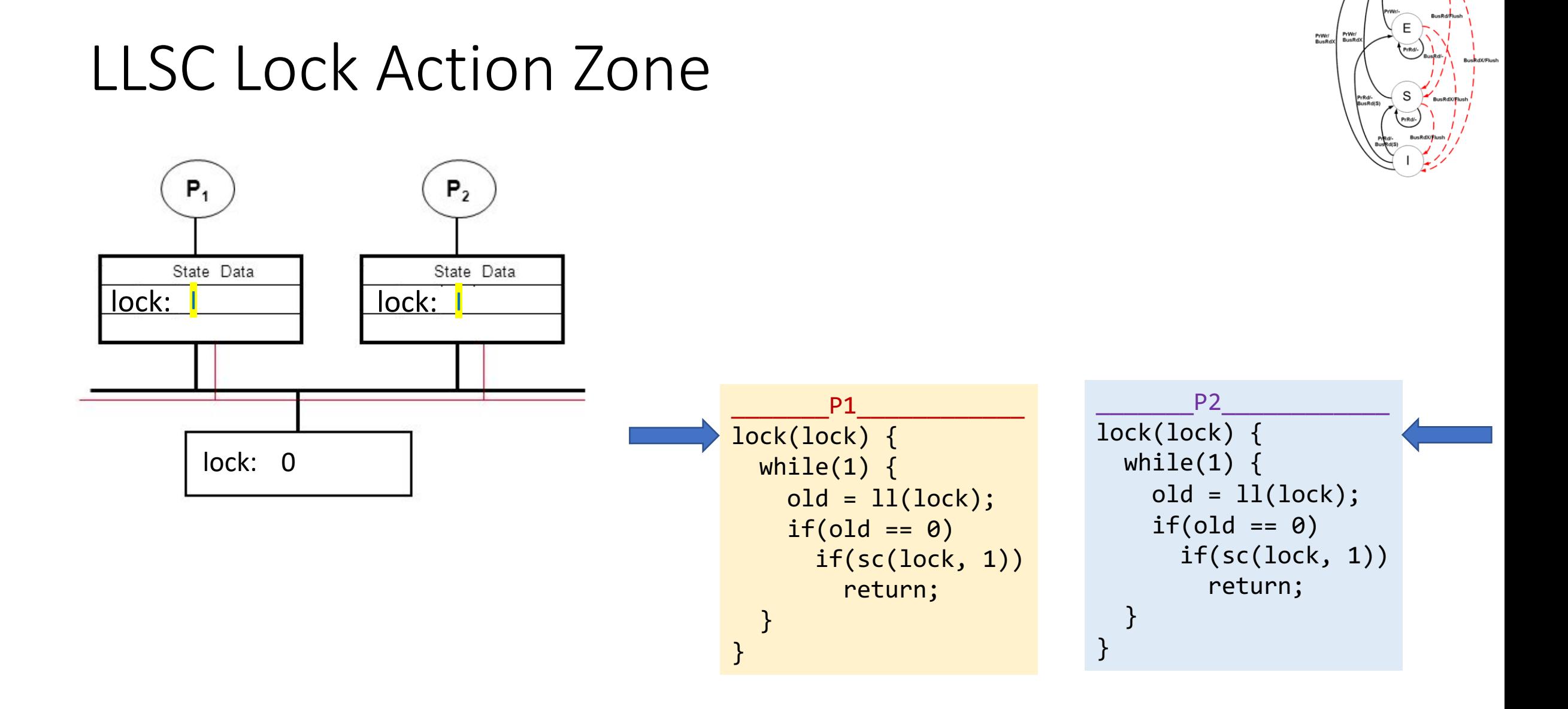

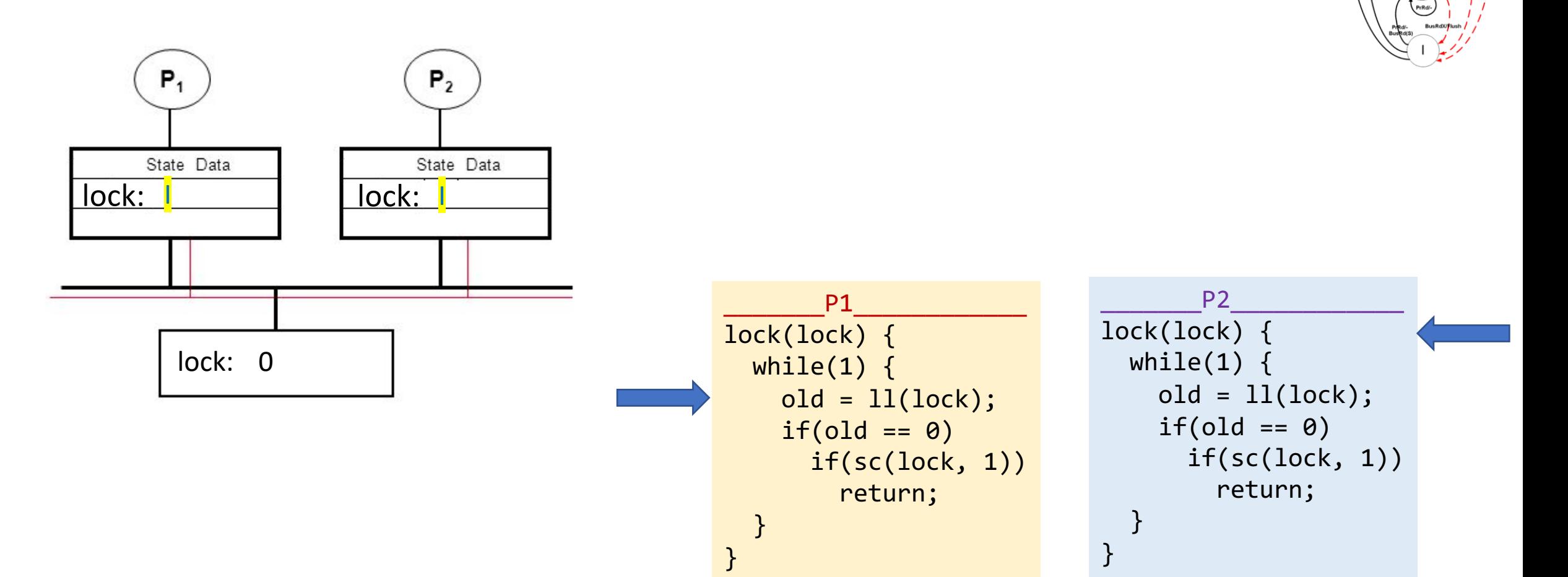

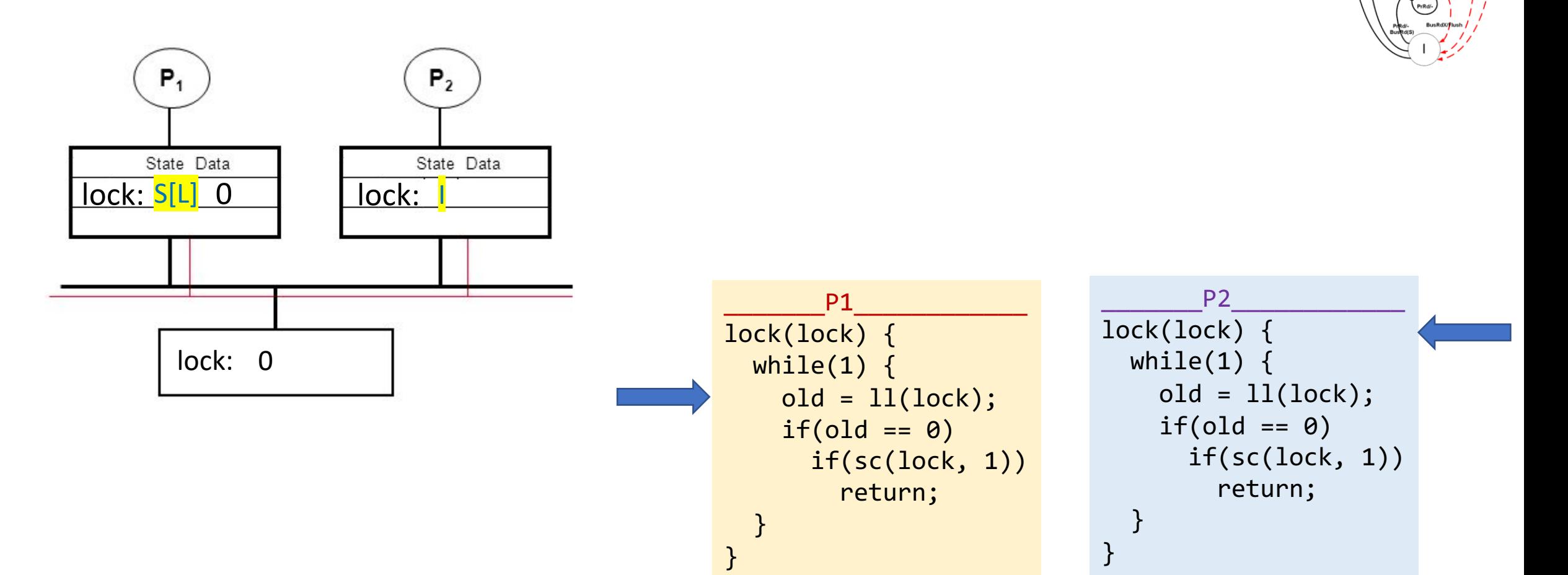

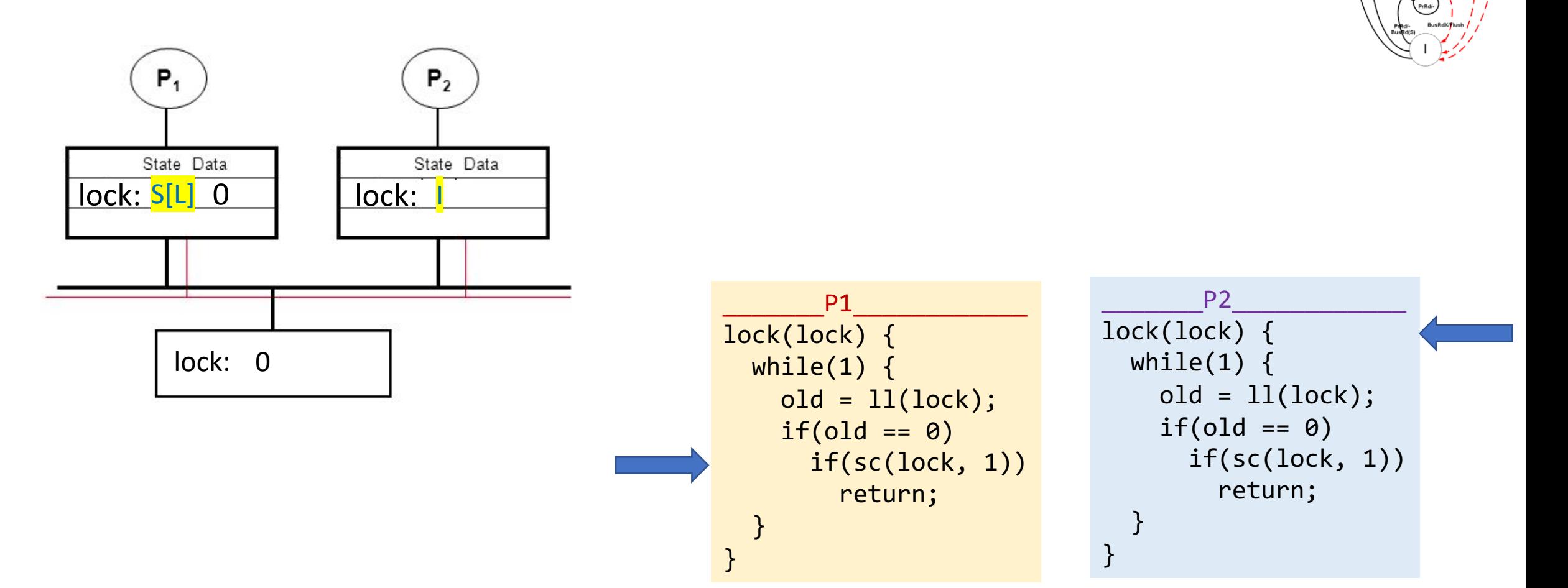

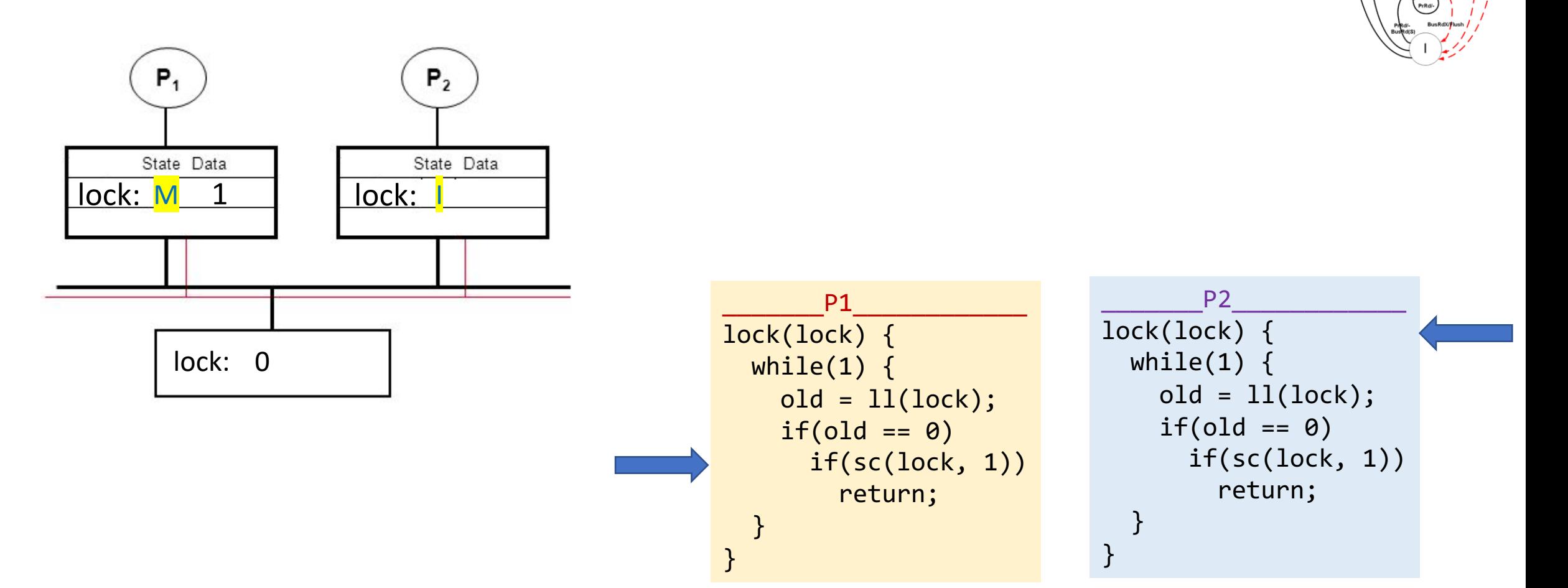

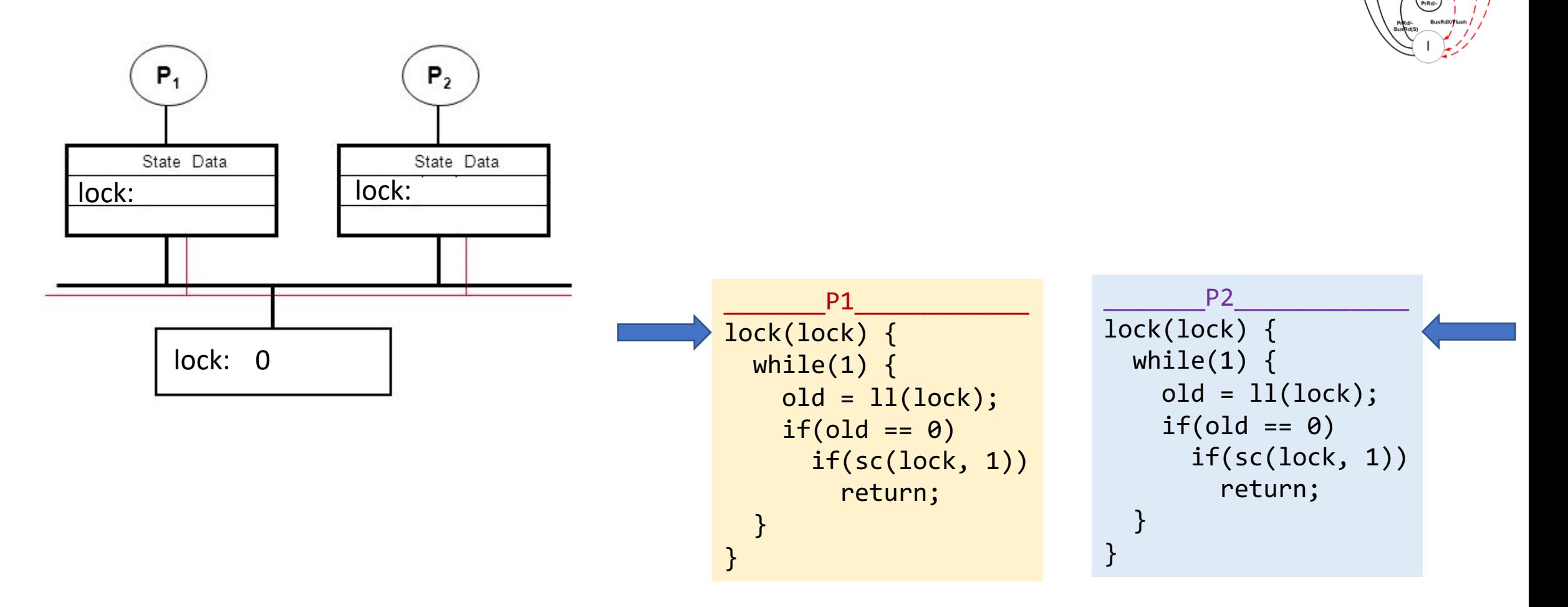

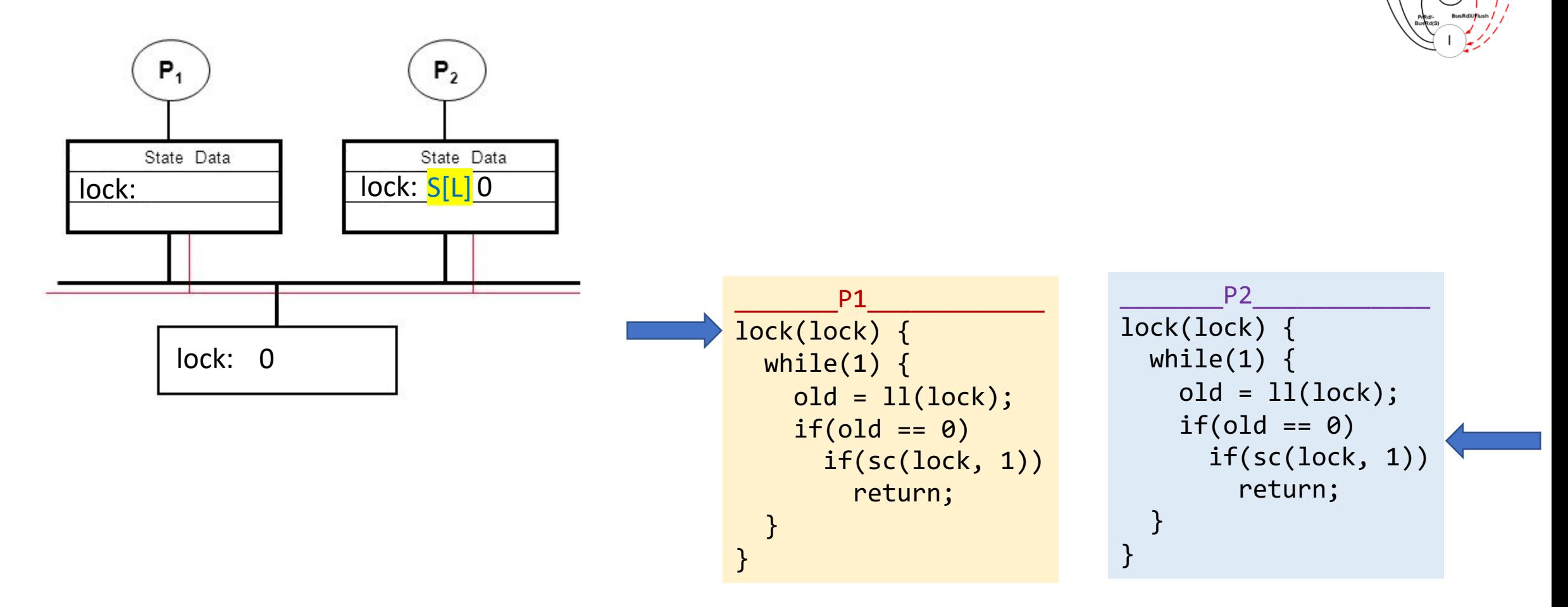

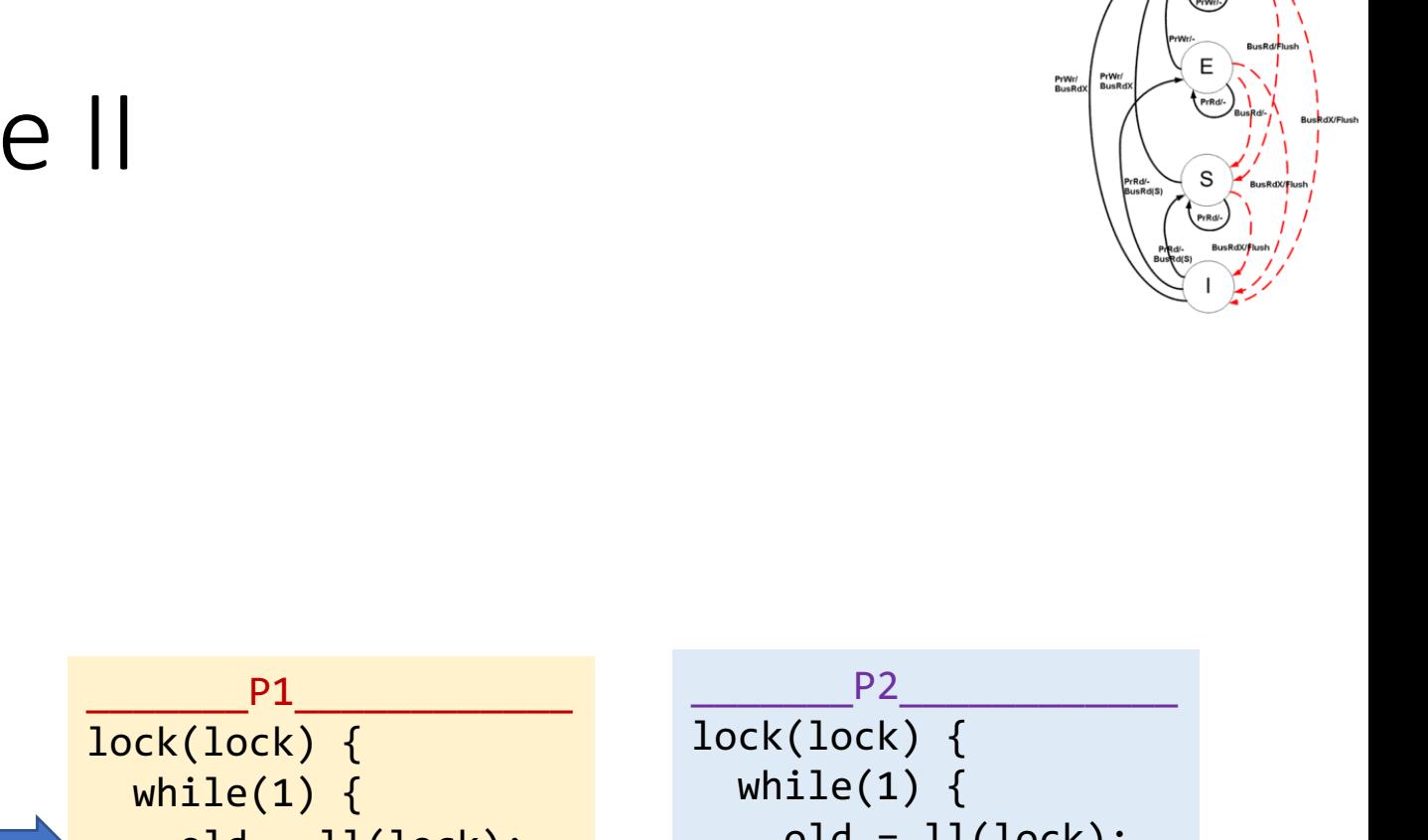

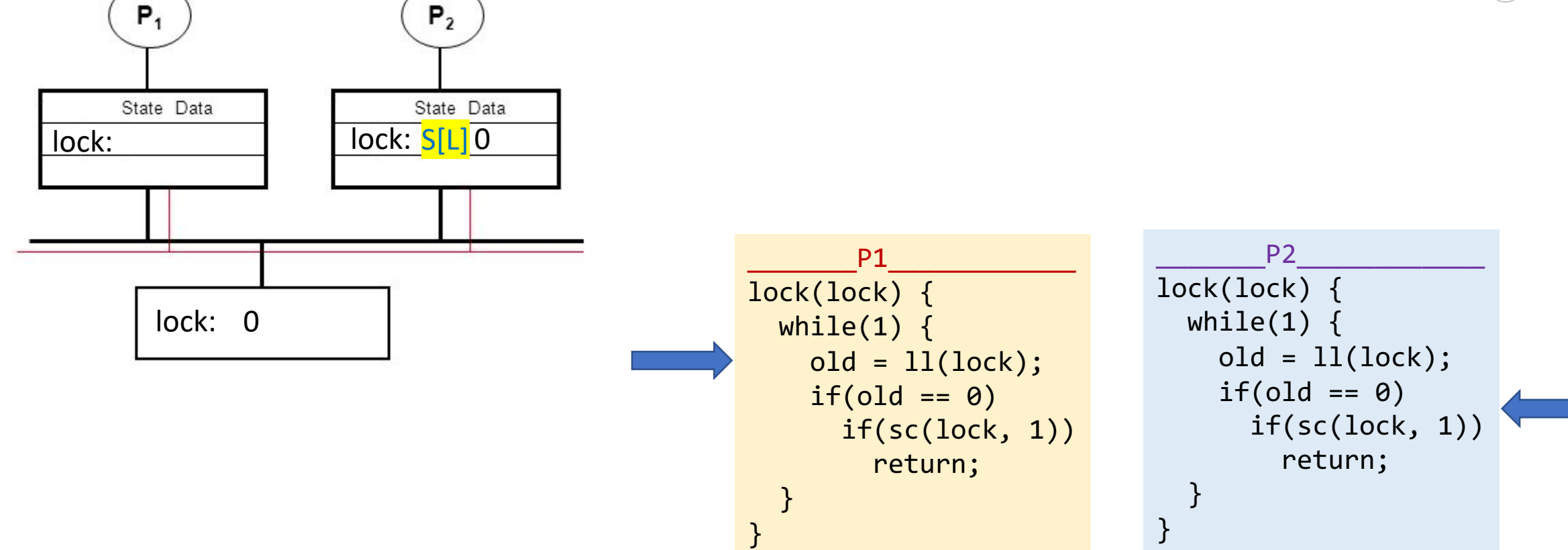
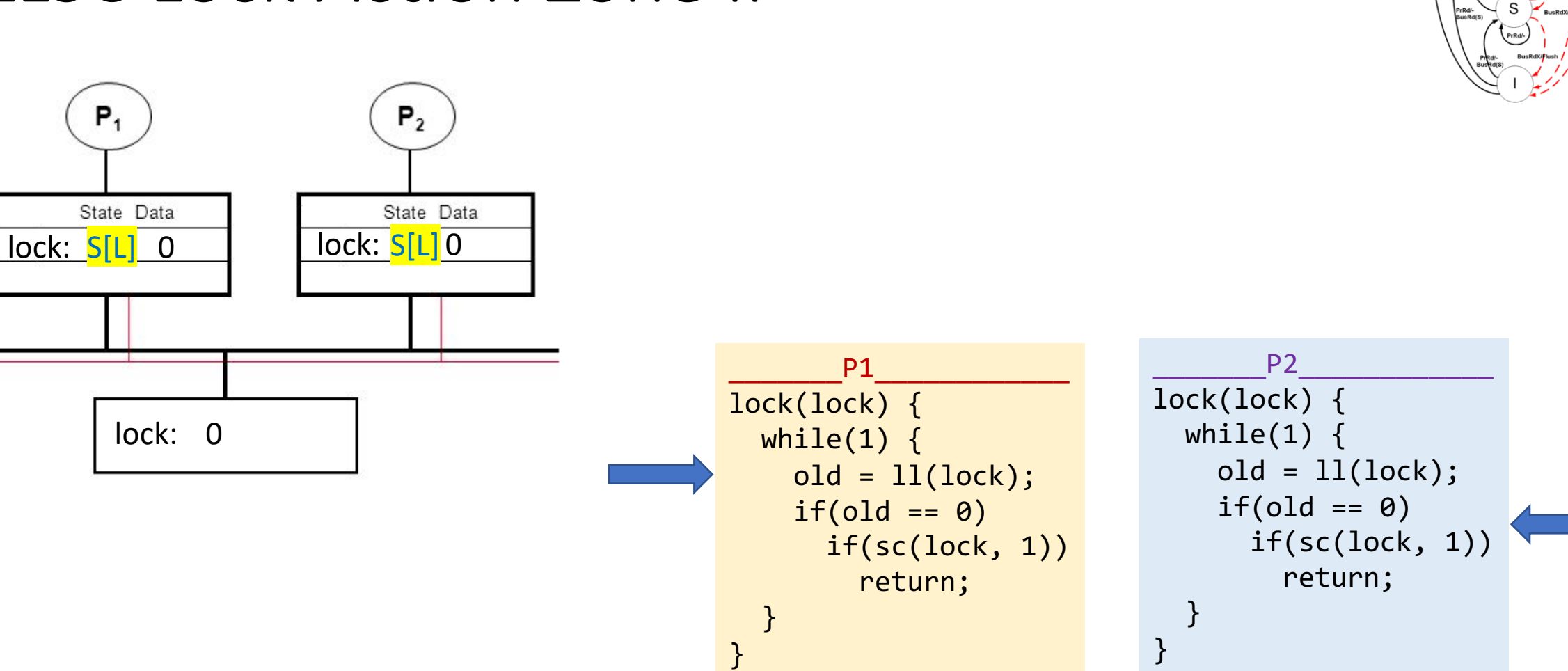

PrWr/<br>BusRd)

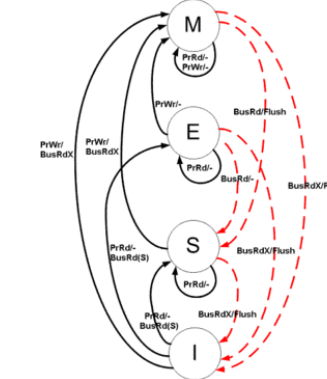

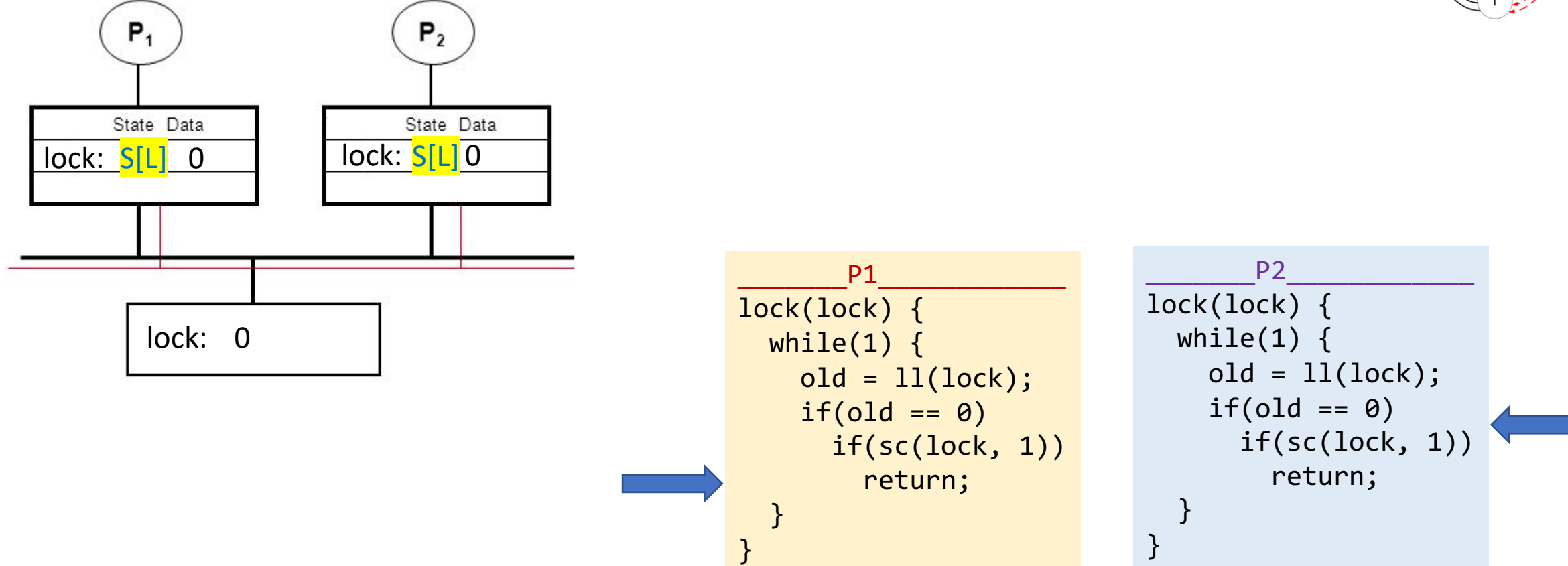

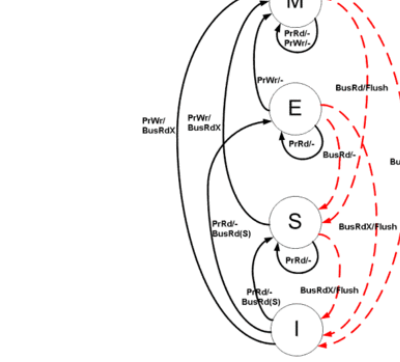

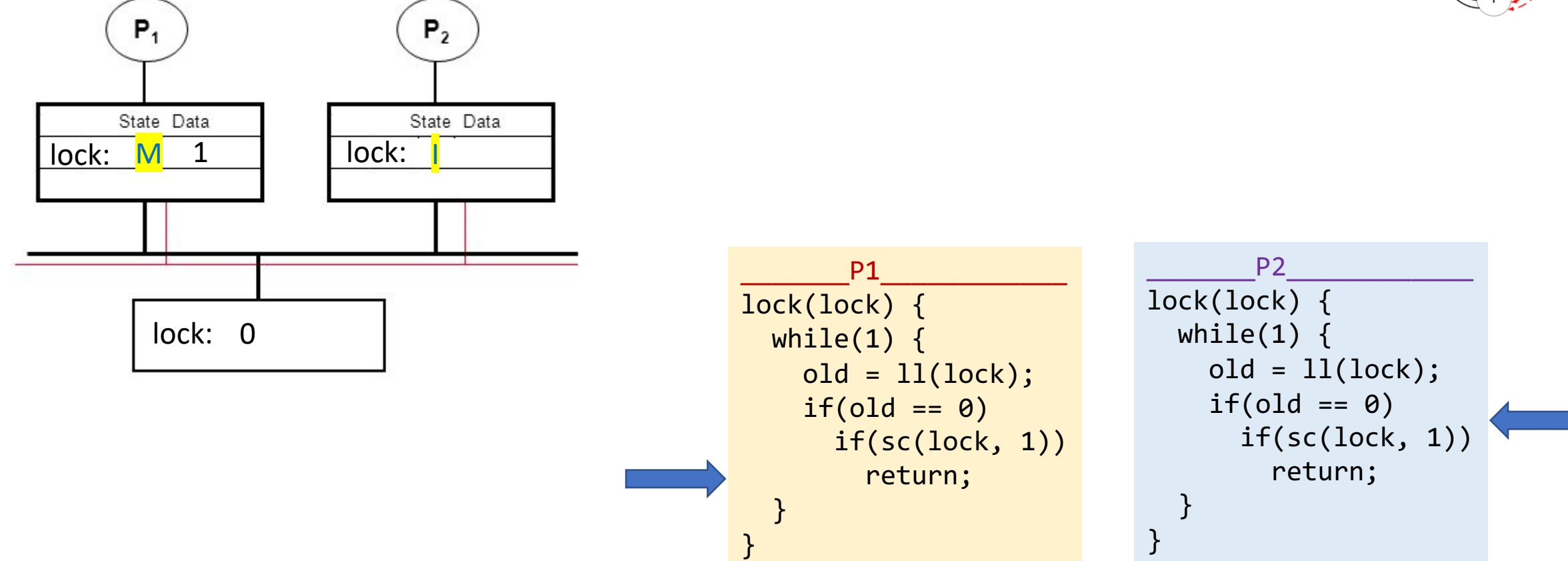

}

}

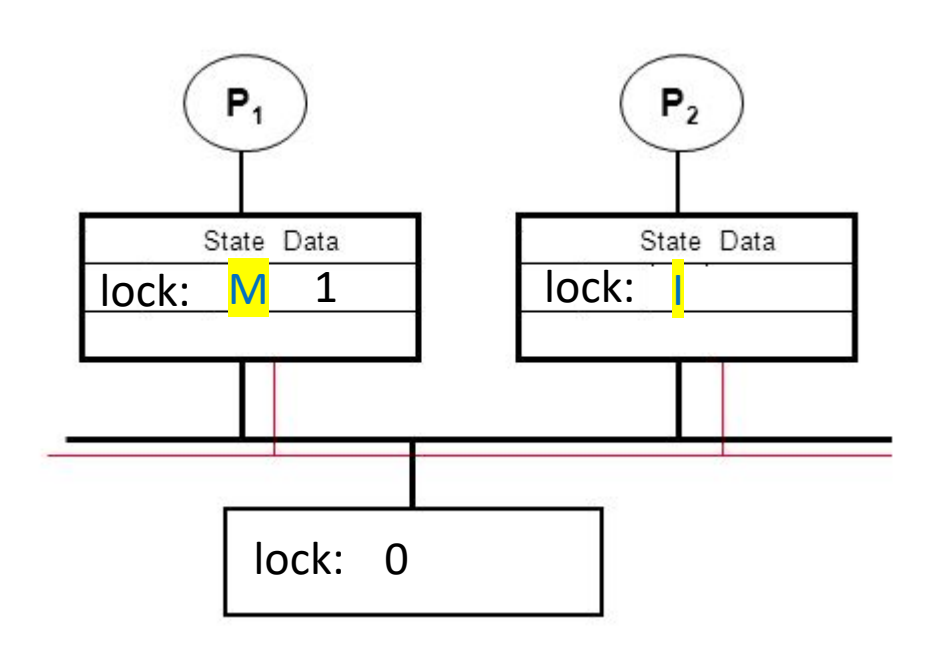

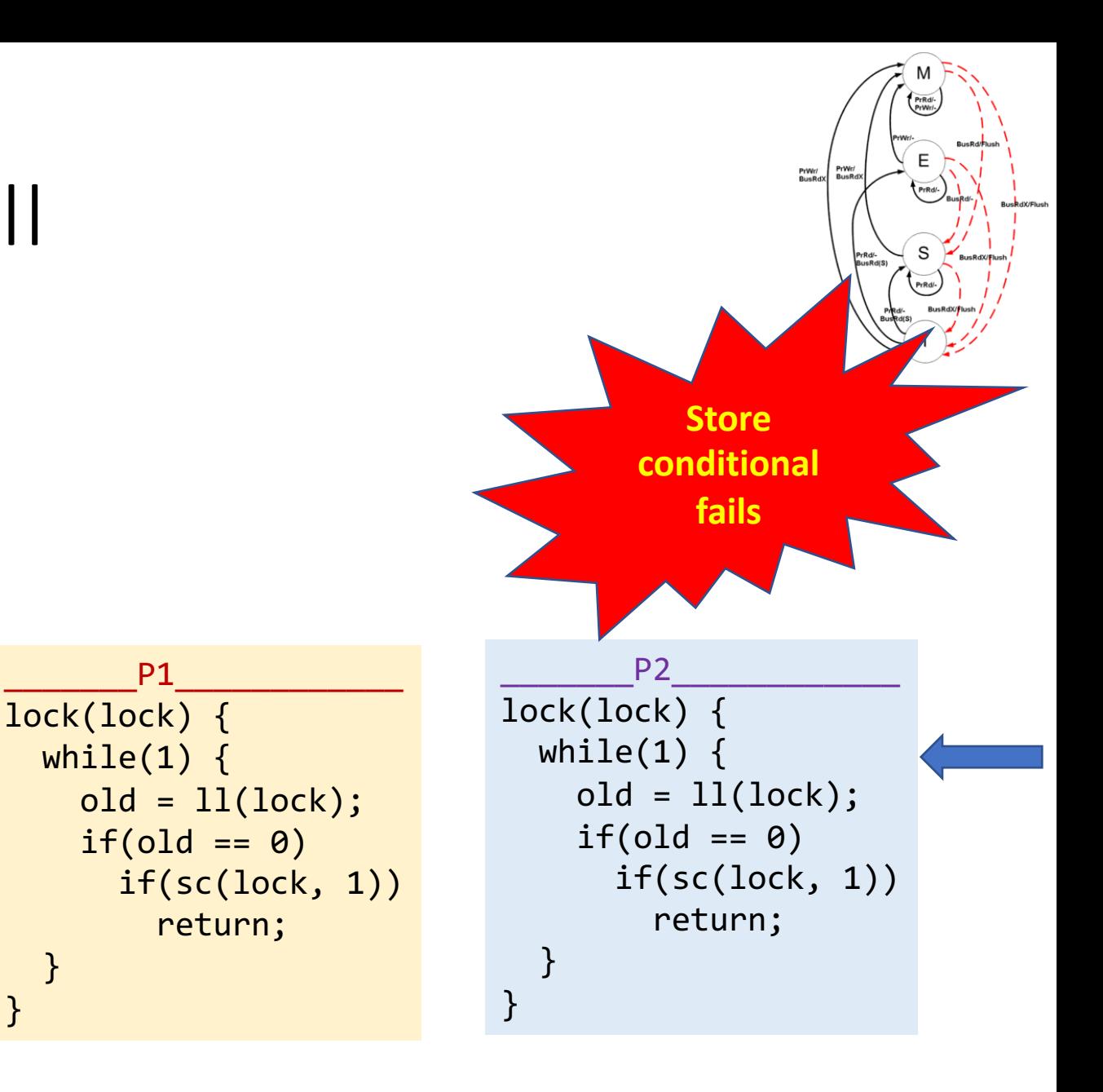

int lock\_value = 0; int\* lock = &lock\_value;

int lock\_value = 0; int\* lock = &lock\_value;

Lock::Acquire() { while (test&set(lock) == 1) ; //spin }

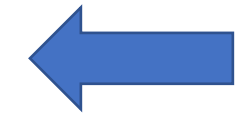

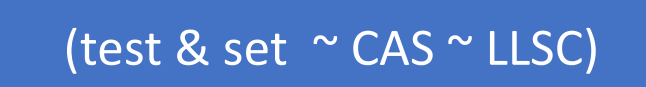

int lock\_value = 0; int\* lock = &lock\_value;

Lock::Acquire() { while (test&set(lock) == 1) ; //spin }

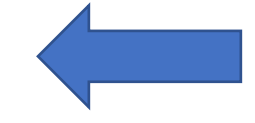

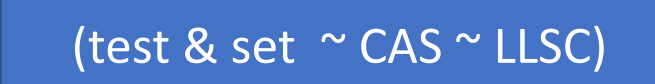

Lock::Release() { \*lock =  $0$ ; }

int lock\_value = 0; int\* lock = &lock\_value;

Lock::Acquire() { while (test&set(lock) == 1) ; //spin }

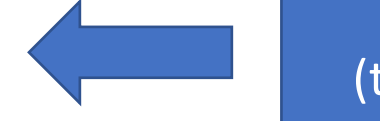

(test & set ~ CAS ~ LLSC)

```
Lock::Release() {
  *lock = 0;
}
```
#### • What is the problem with this?

- Ø A. CPU usage B. Memory usage C. Lock::Acquire() latency
- Ø D. Memory bus usage E. Does not work

Initially, lock already held by some other CPU—A, B busy-waiting

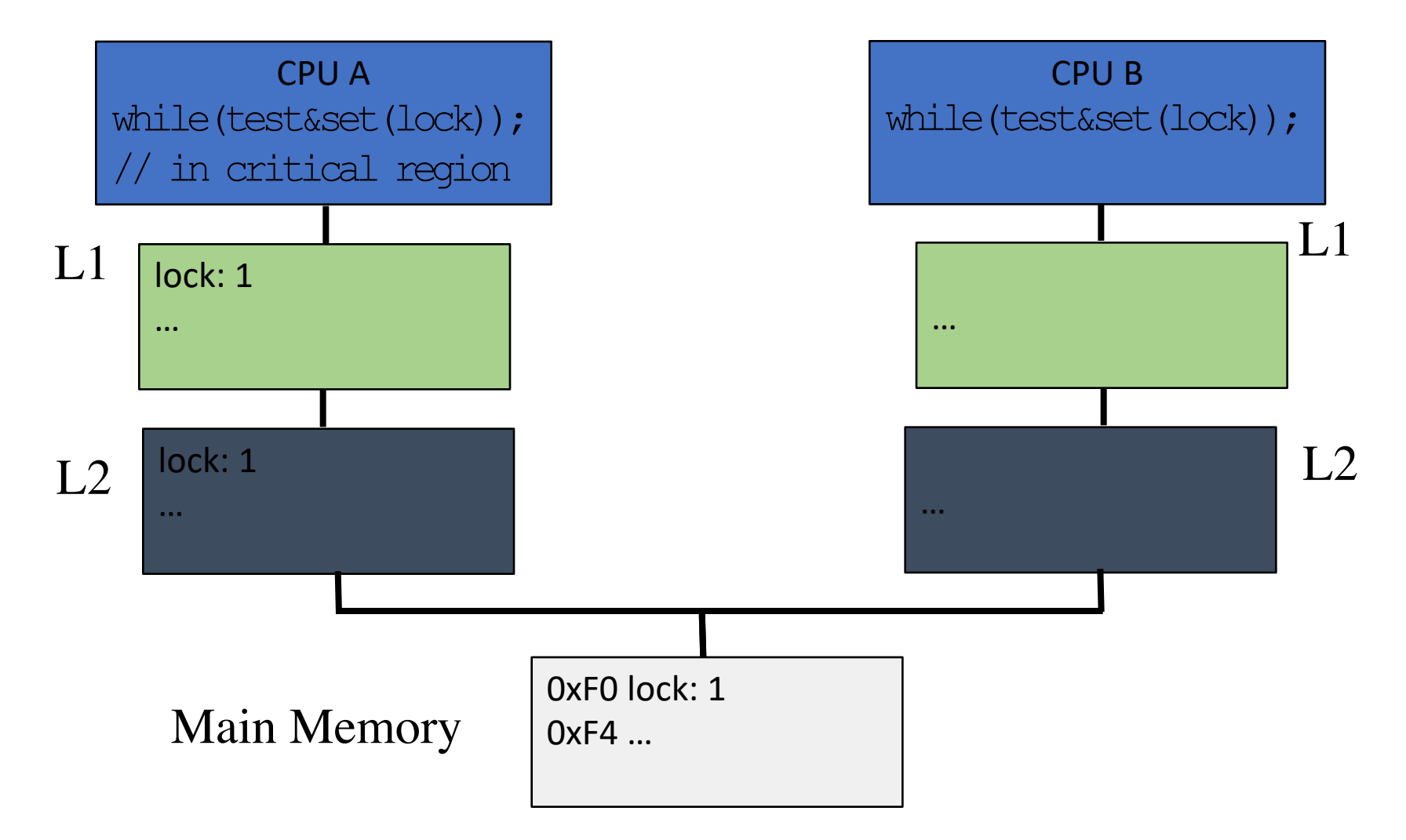

Initially, lock already held by some other CPU—A, B busy-waiting

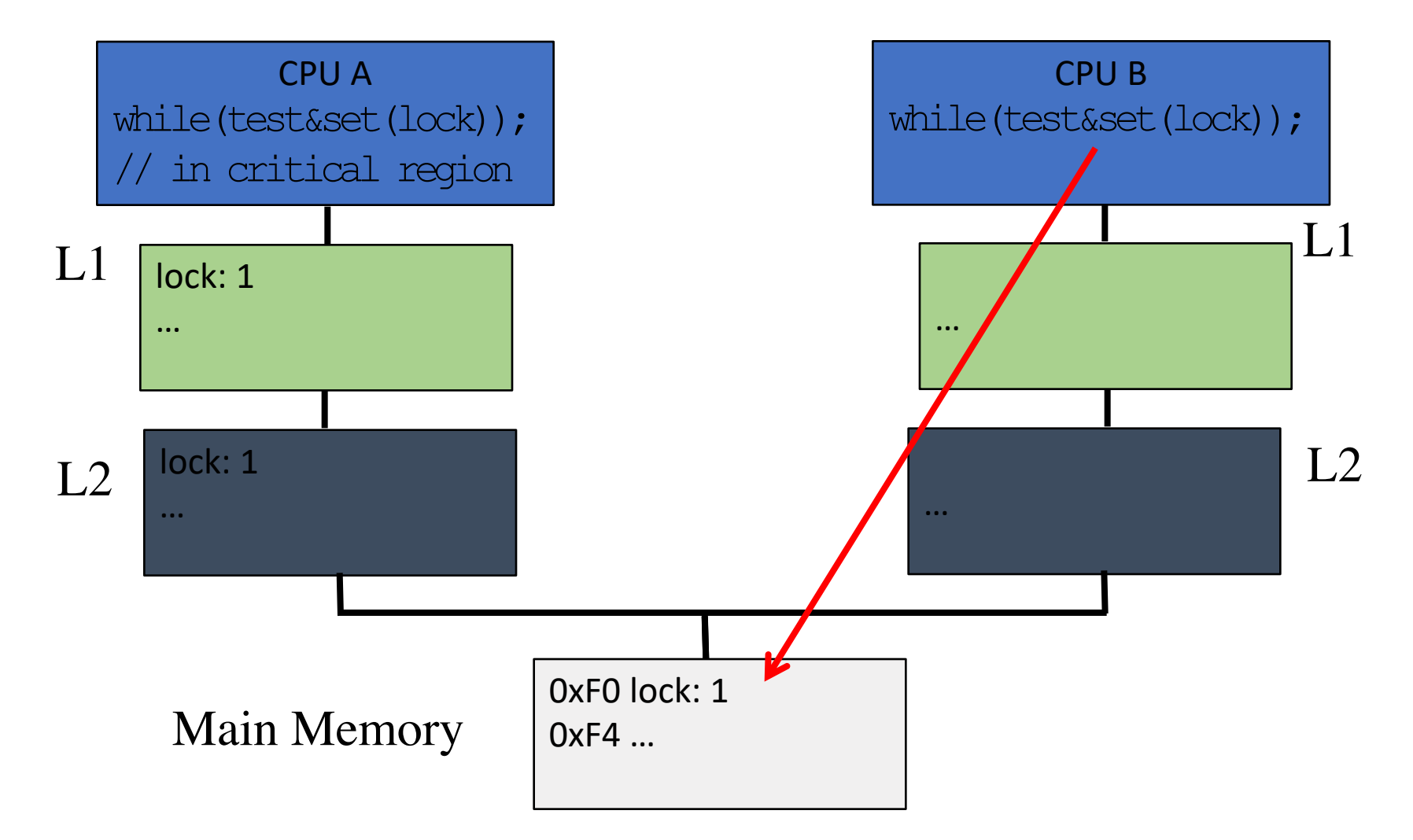

Initially, lock already held by some other CPU—A, B busy-waiting

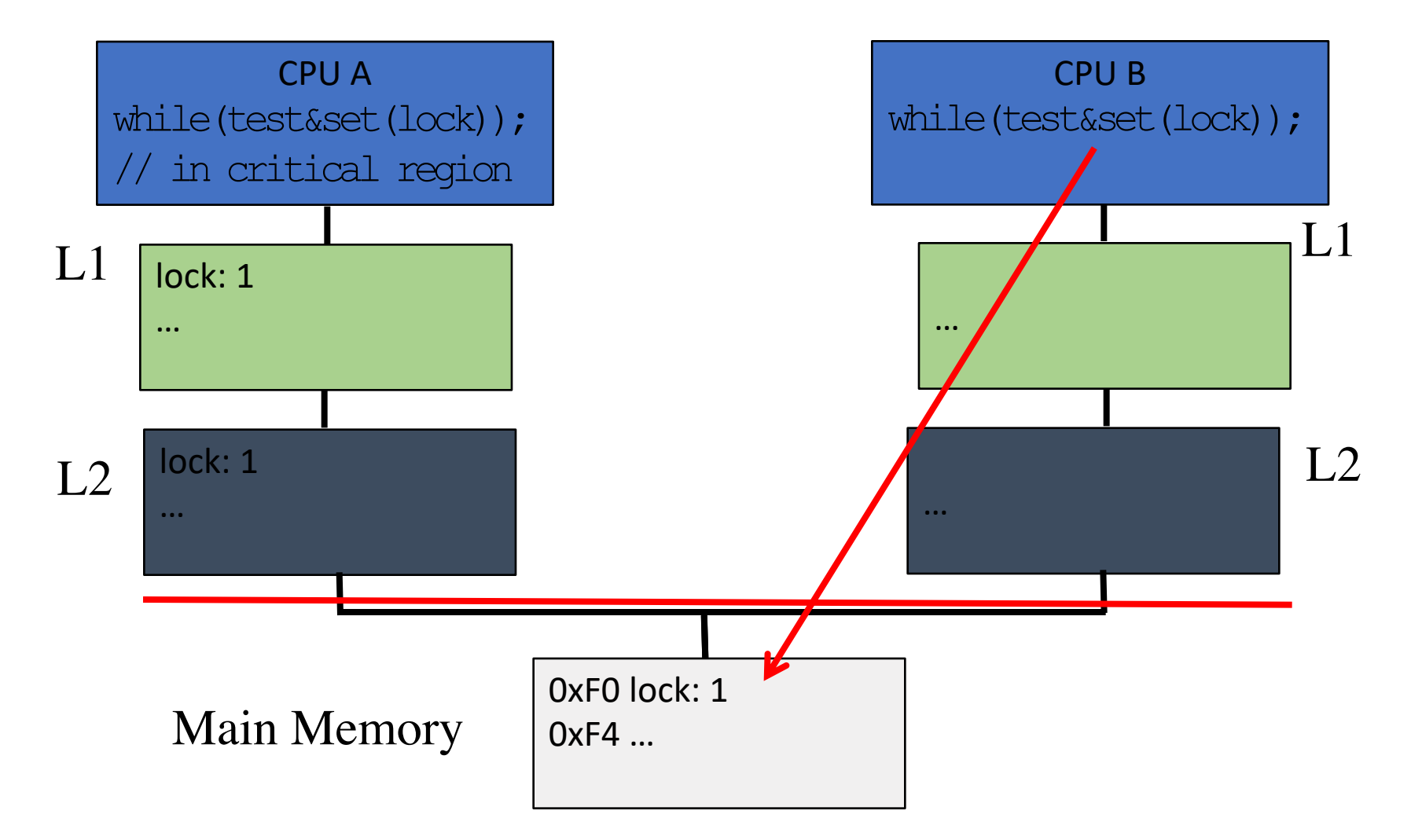

Initially, lock already held by some other CPU—A, B busy-waiting

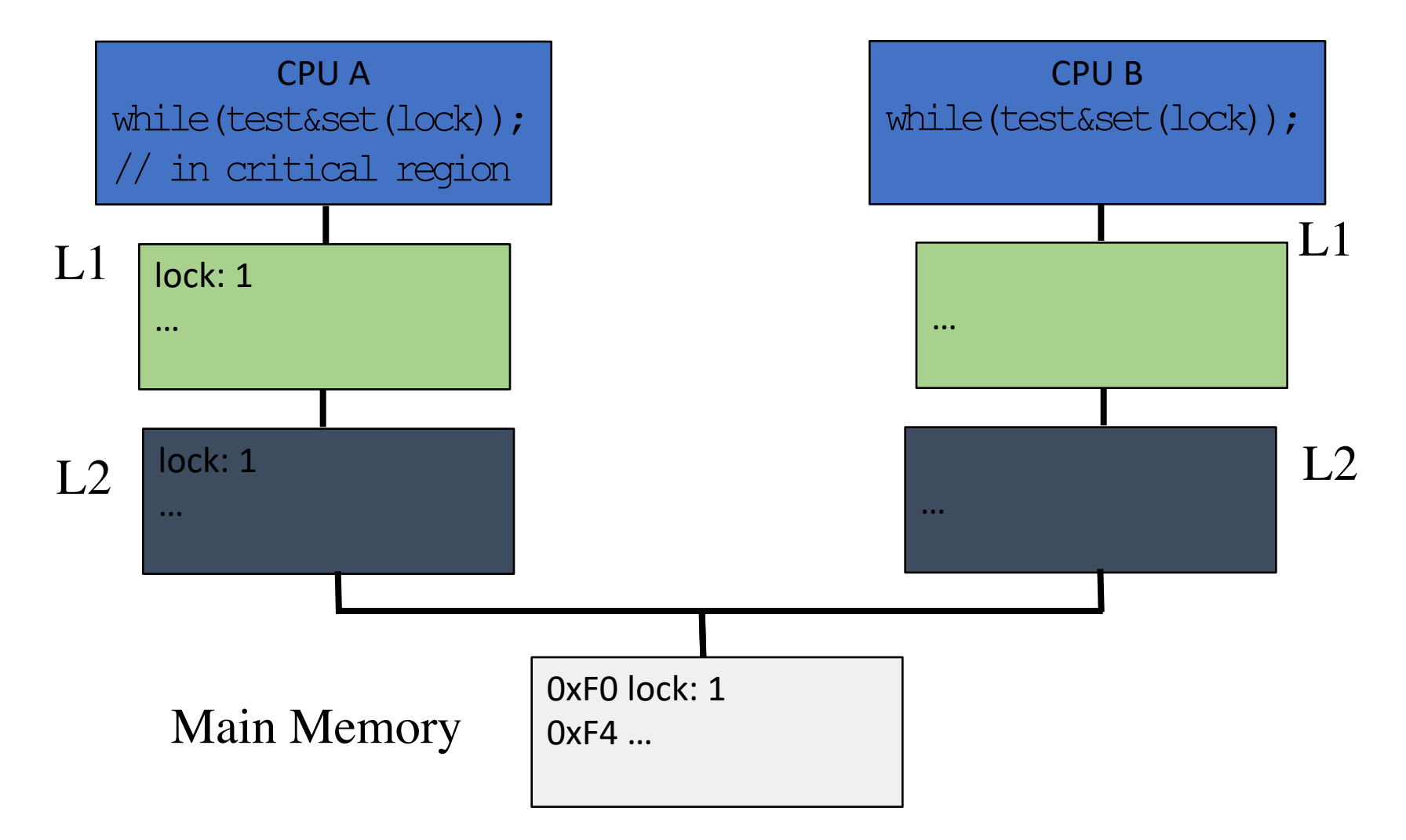

Initially, lock already held by some other CPU—A, B busy-waiting

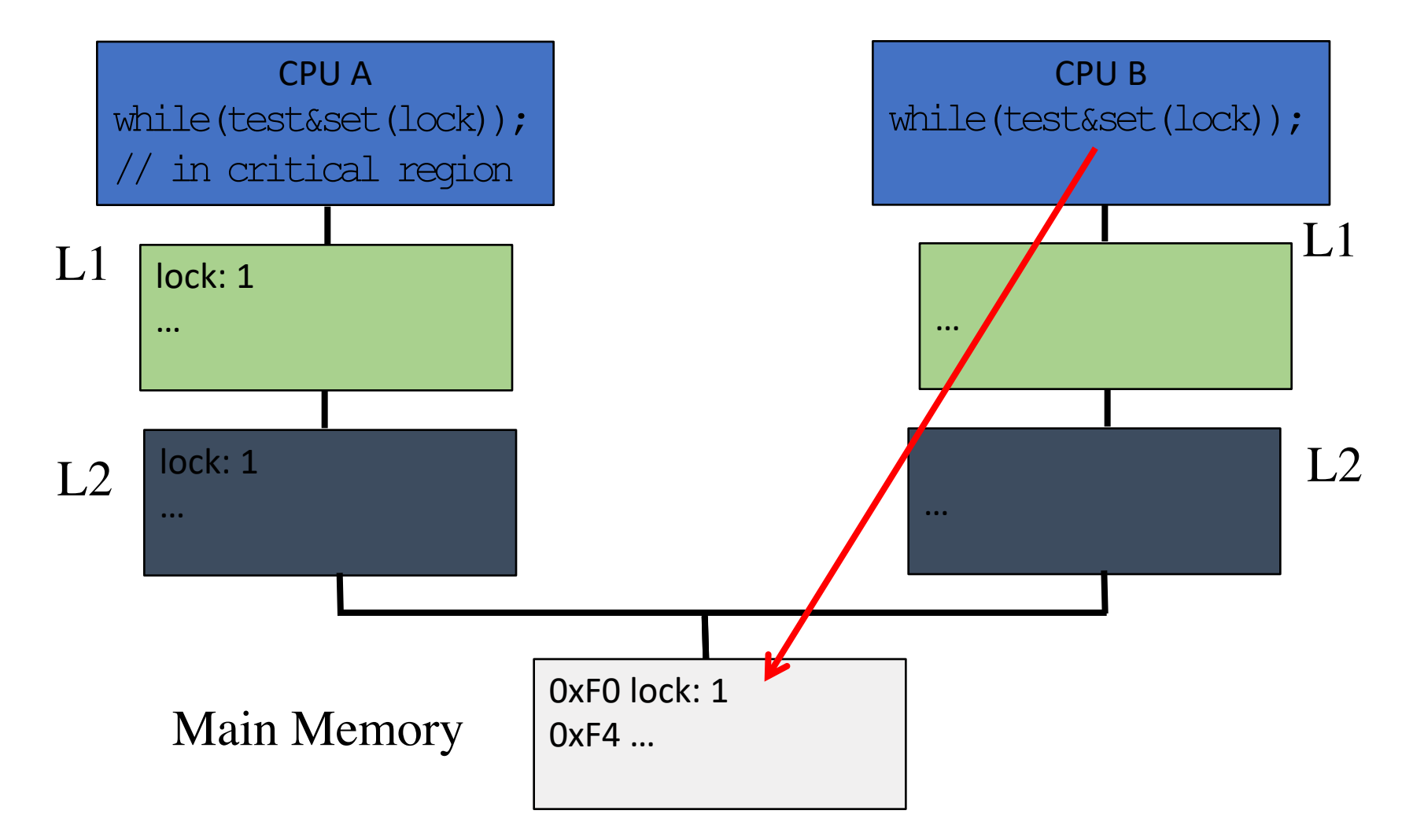

Initially, lock already held by some other CPU—A, B busy-waiting

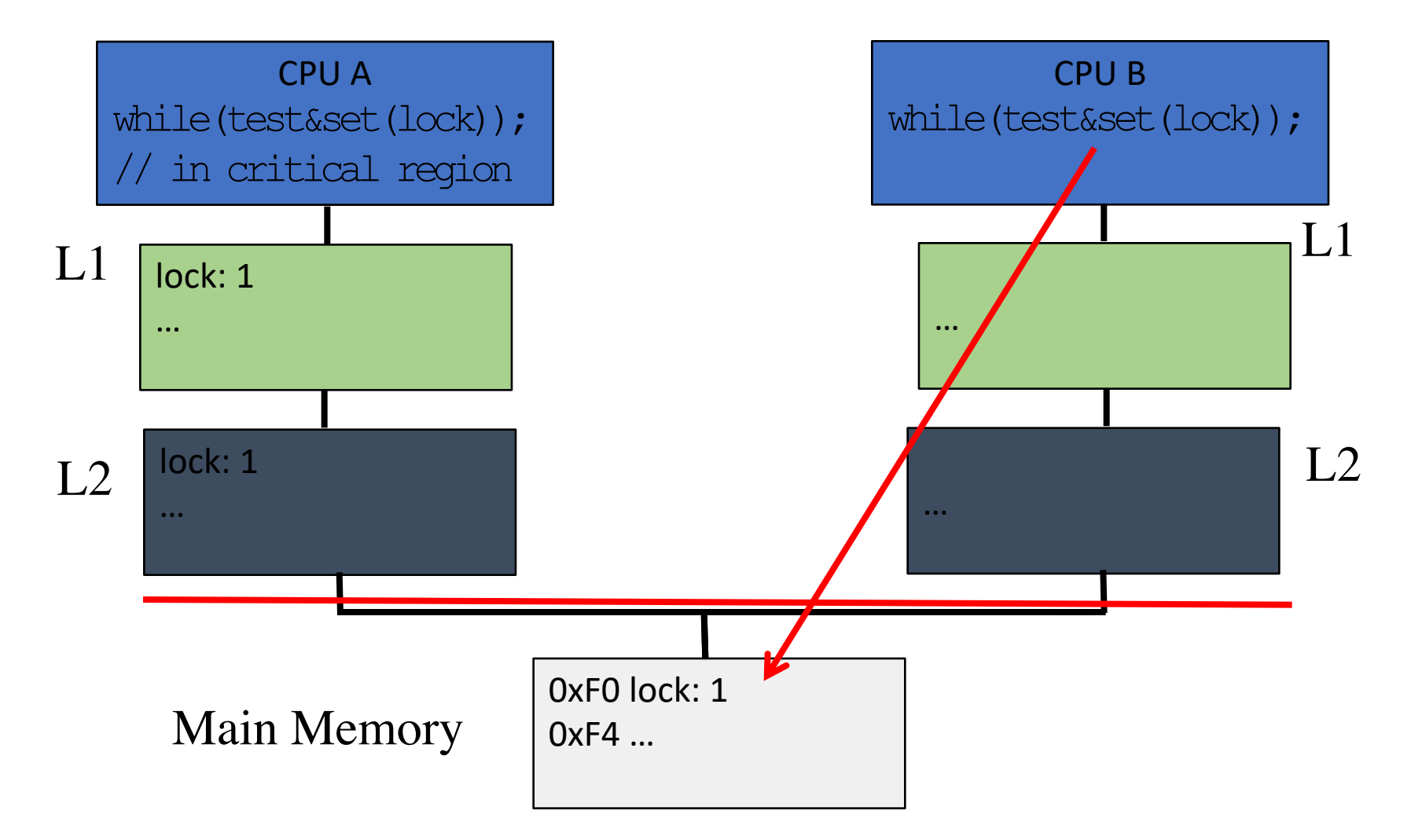

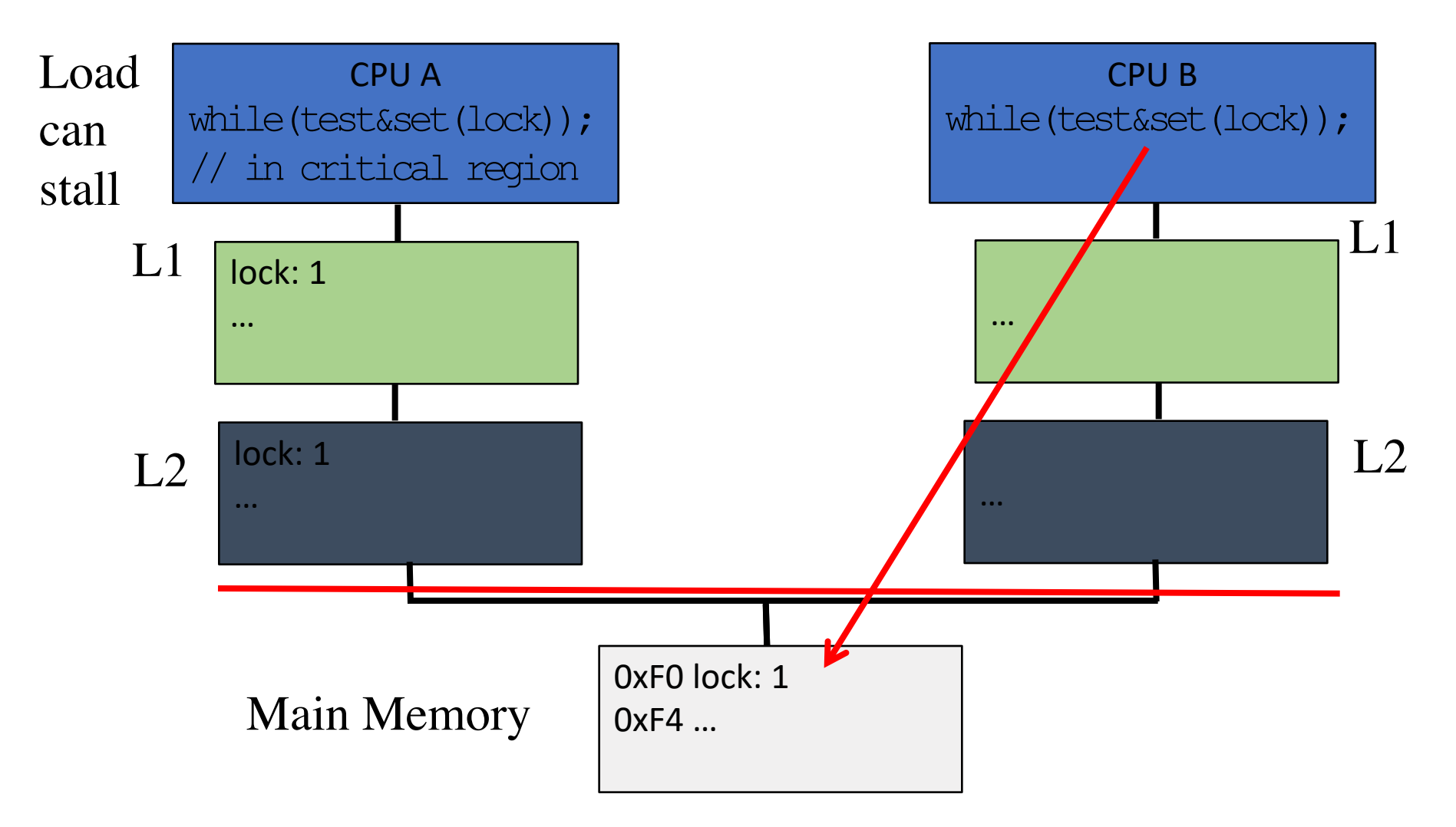

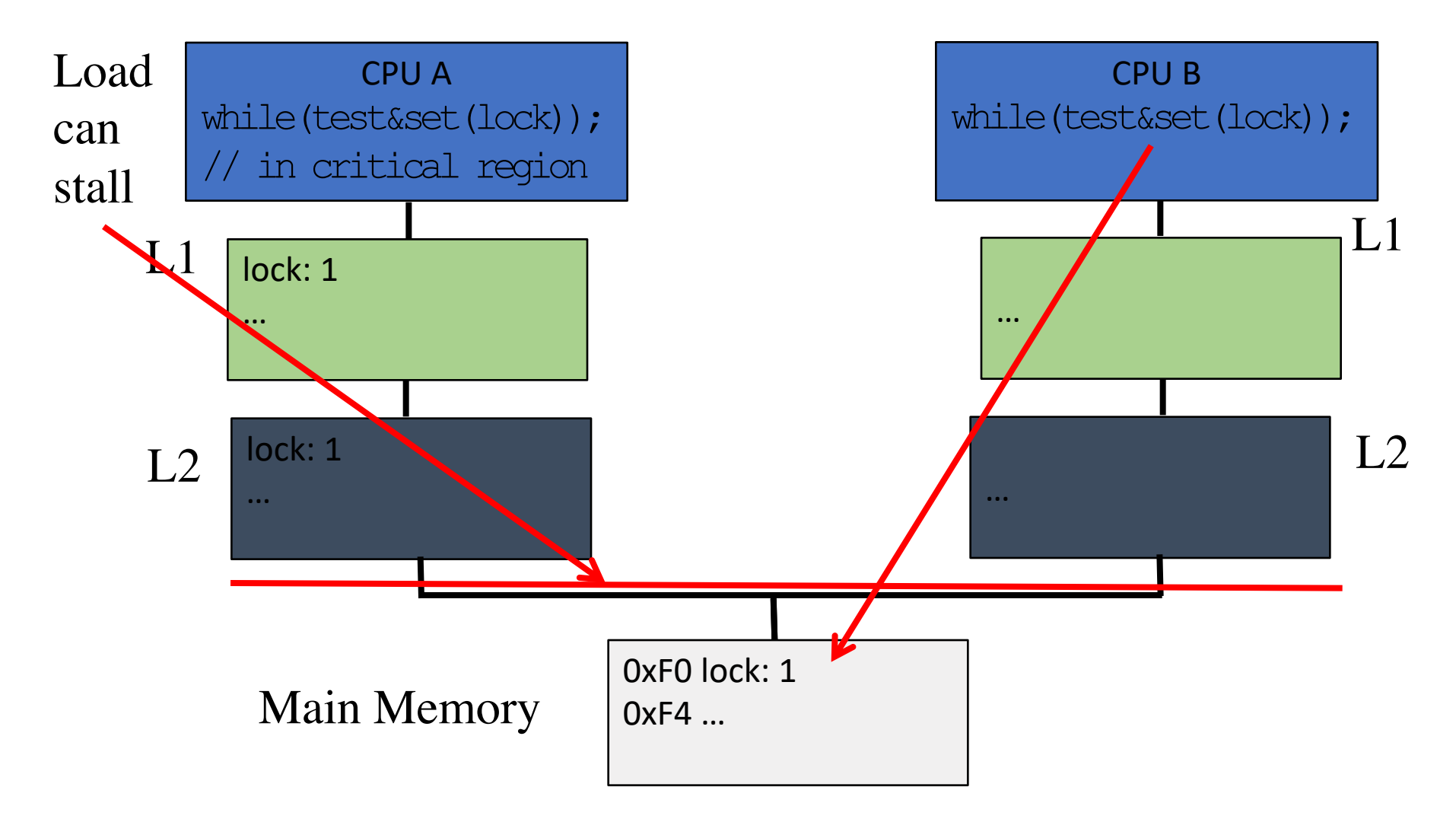

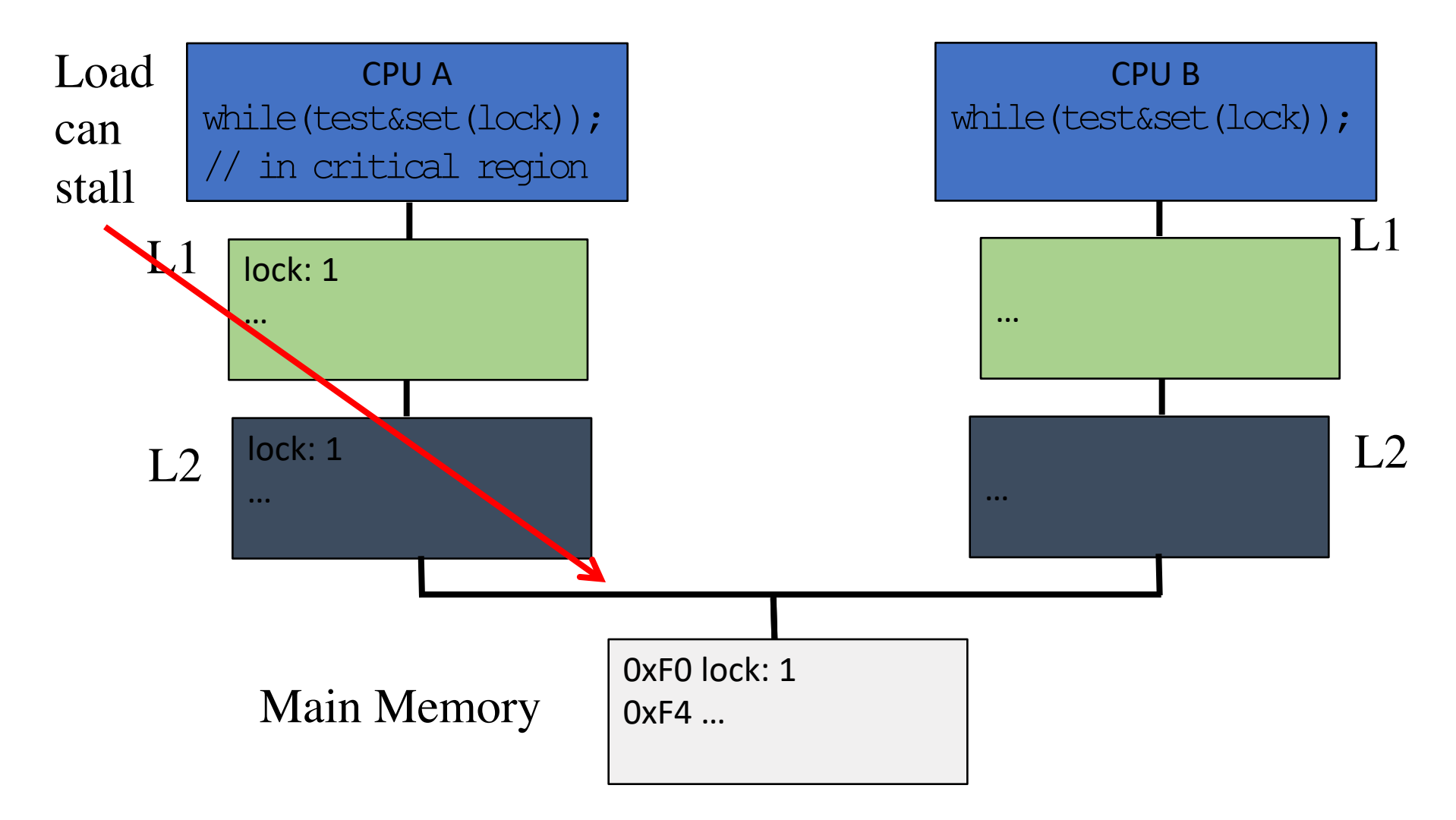

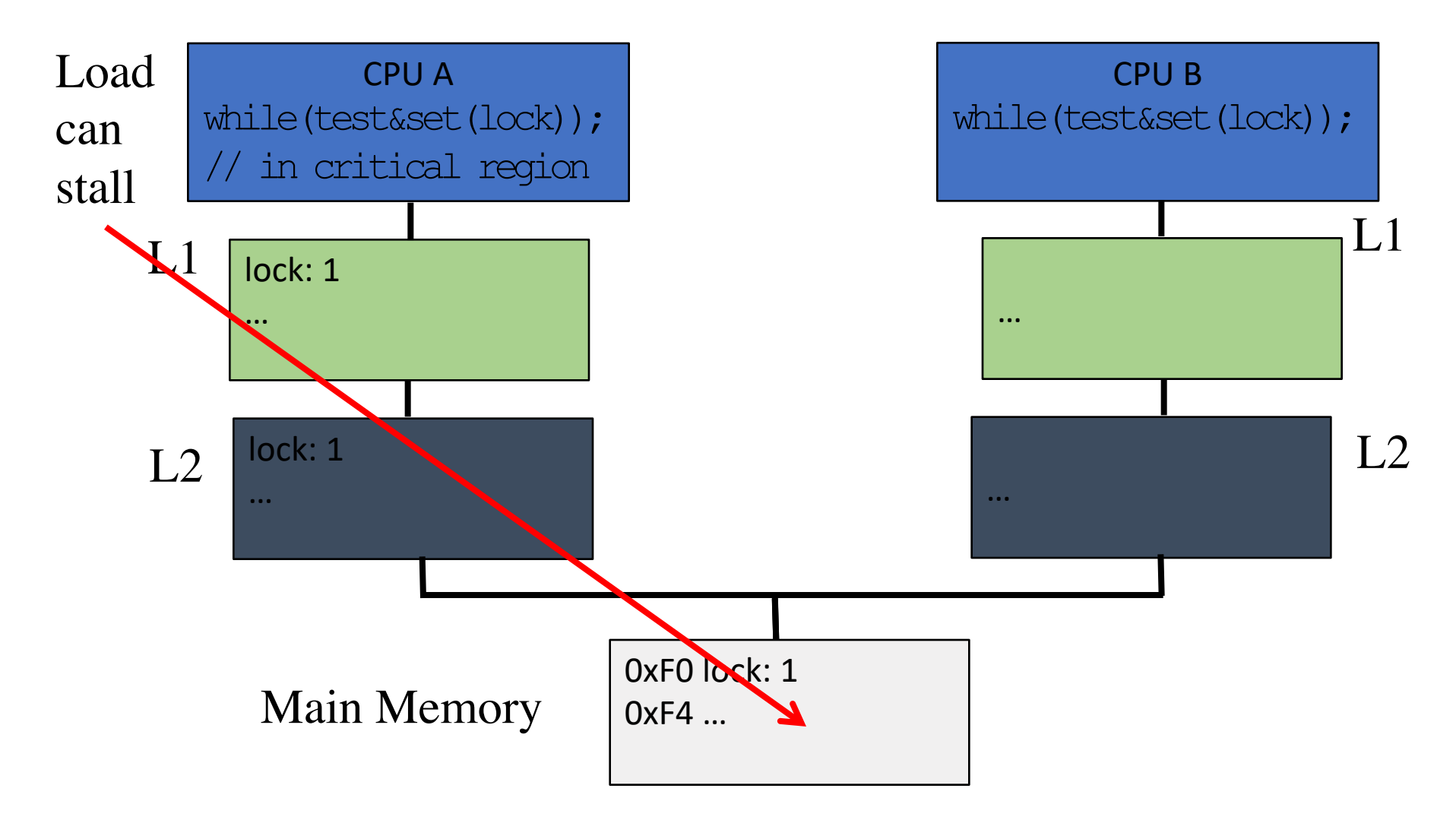

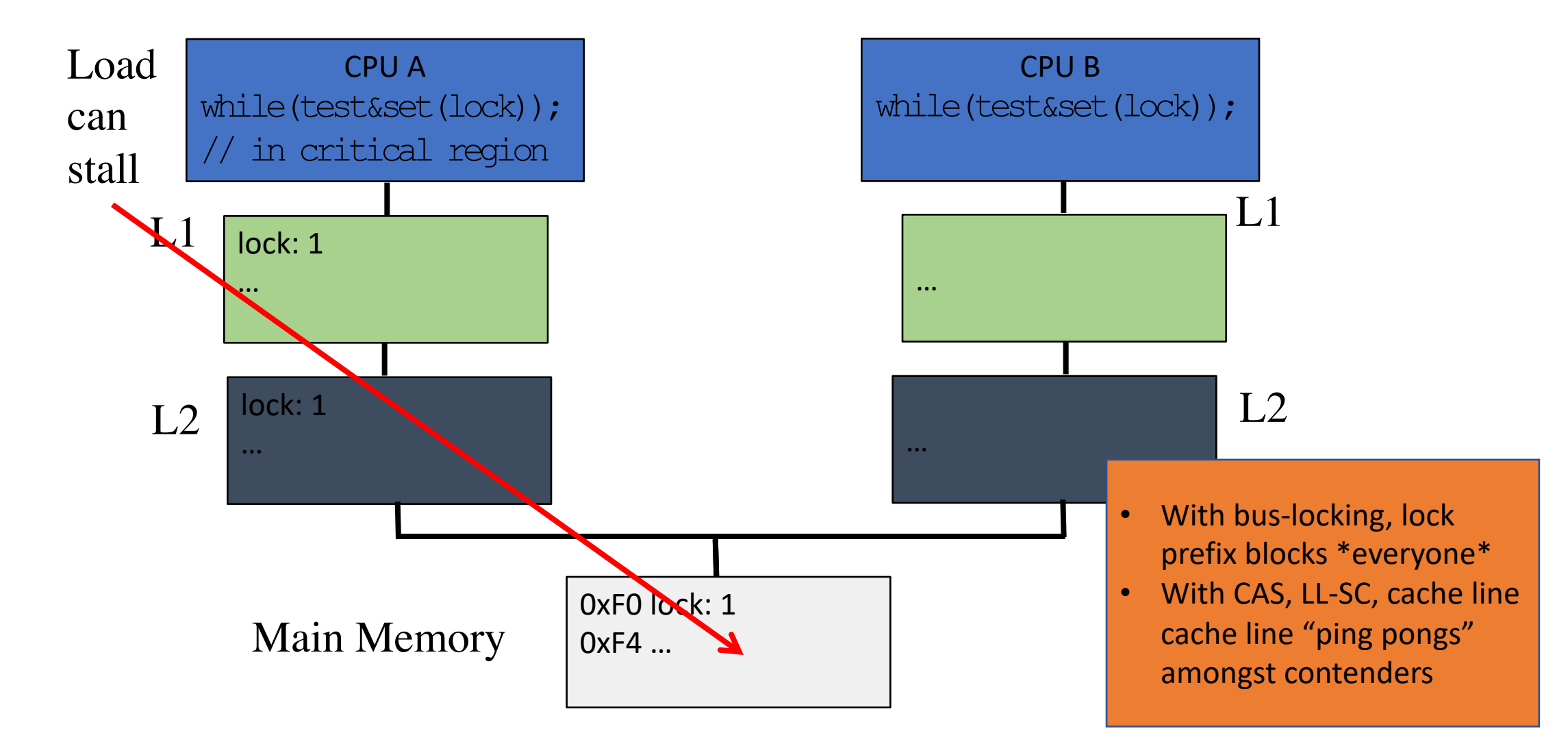

#### TTS: Reducing busy wait contention

```
Lock::Acquire() {
while (test&set(lock) == 1);
}
Lock::Release() {
  *lock = 0;
}
 Busy-wait on in-memory copy
                                 Lock::Acquire() {
                                 while(1) {
                                  while (*lock == 1) ; // spin just reading
                                  if (test&set(lock) == 0) break;
                                 }
                                       Busy-wait on cached copy
                                Lock::Release() {
                                *lock = 0;
                                }
        Test&Set Test&Test&Set
```
#### TTS: Reducing busy wait contention

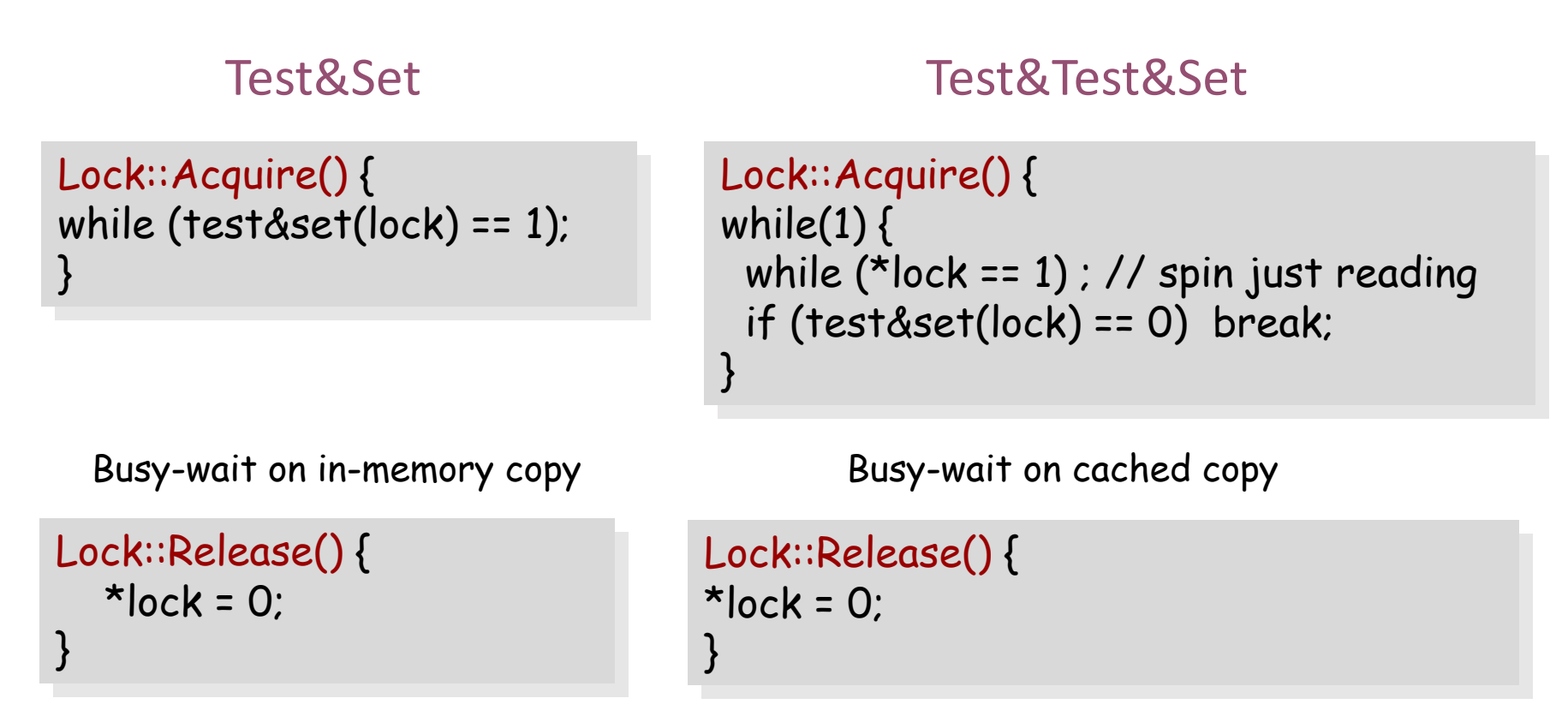

- What is the problem with this?
	- A. CPU usage B. Memory usage C. Lock::Acquire() latency
	- D. Memory bus usage E. Does not work

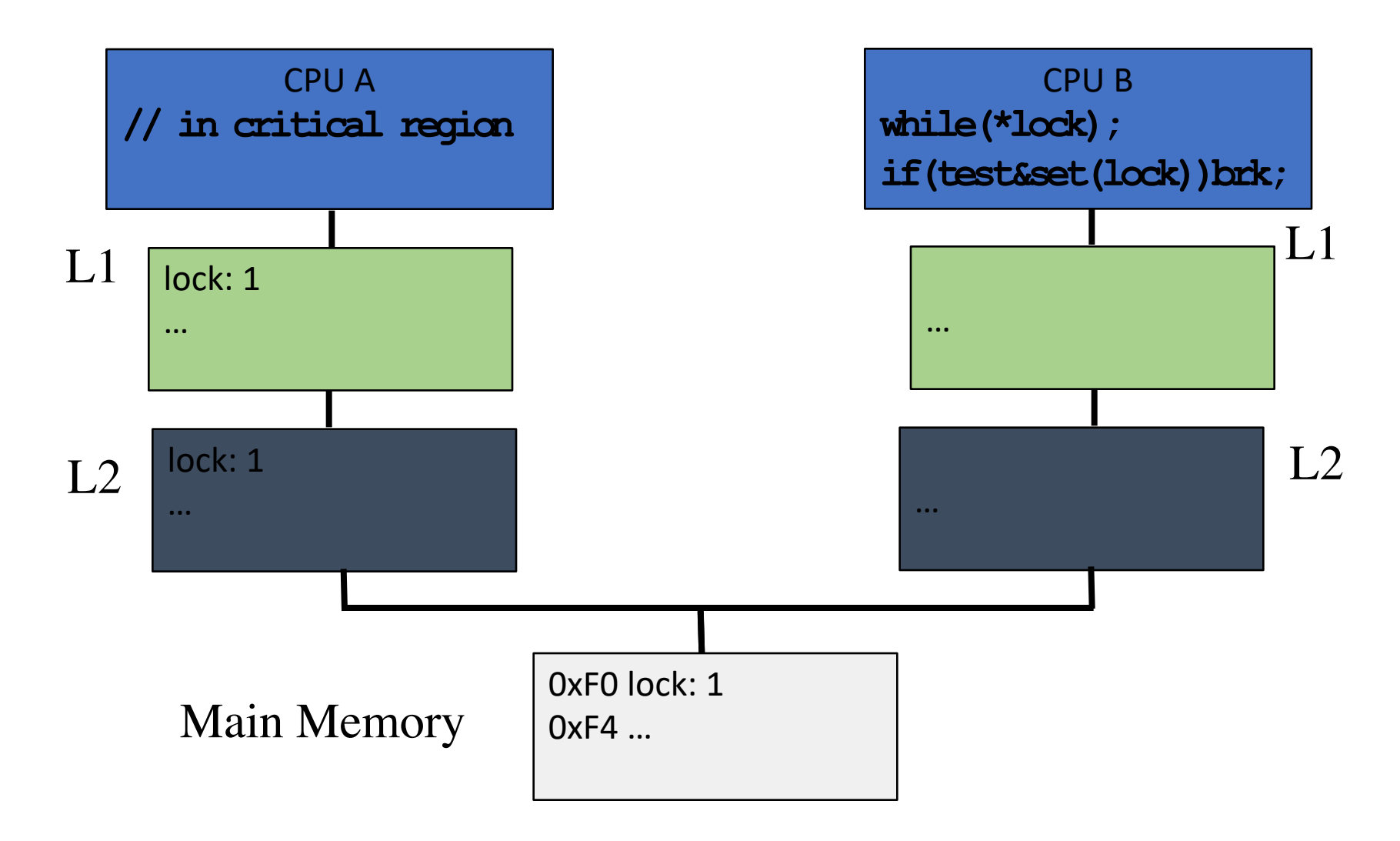

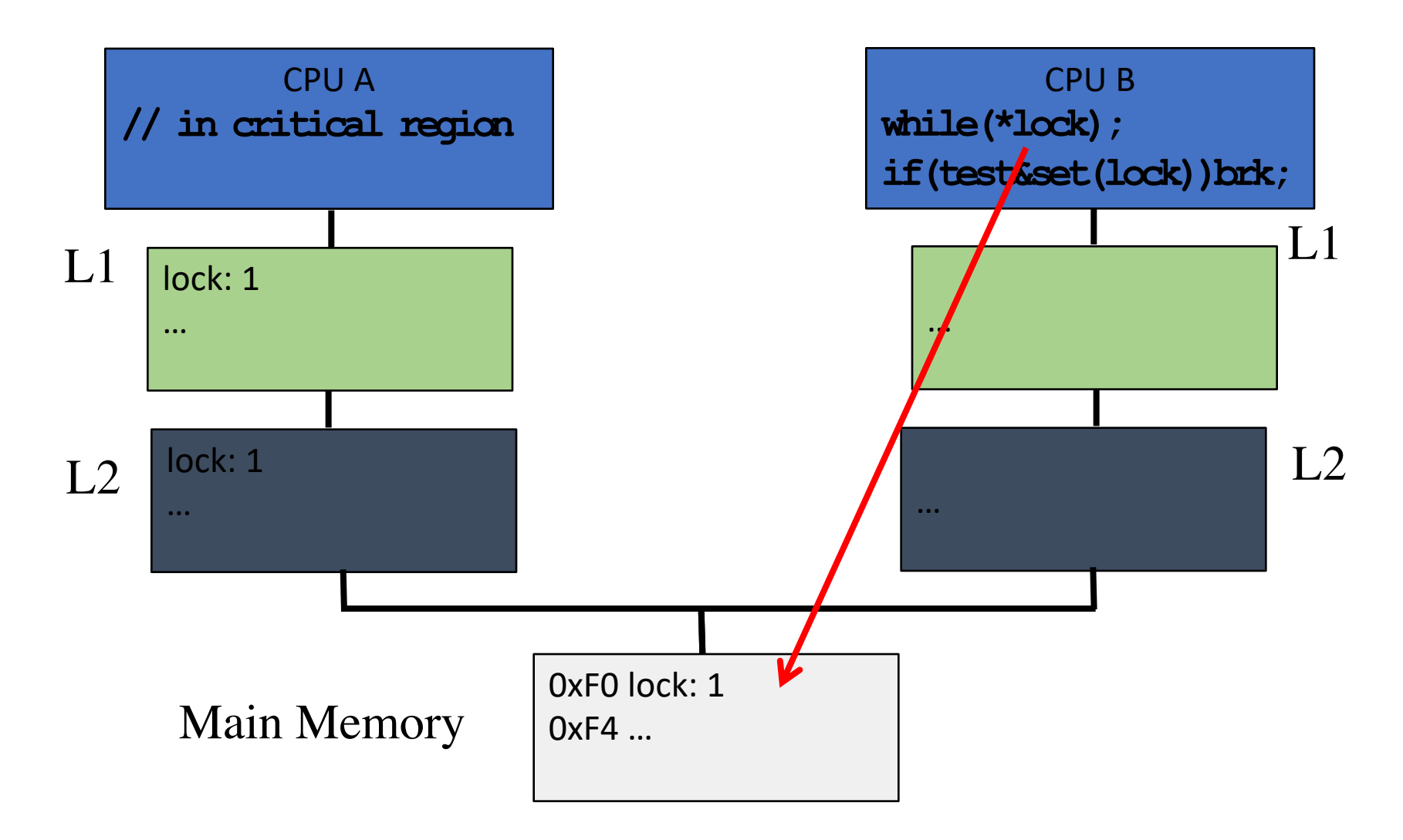

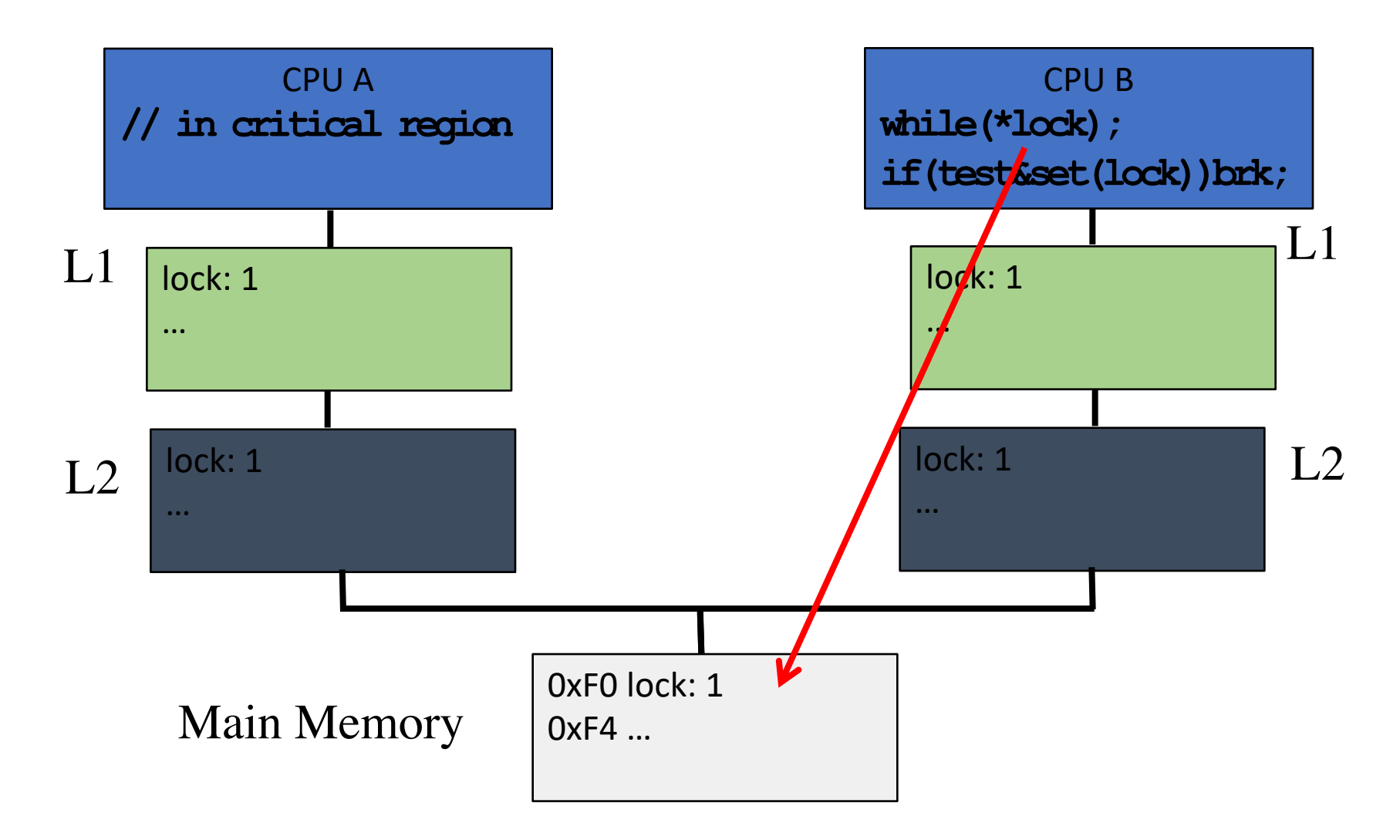

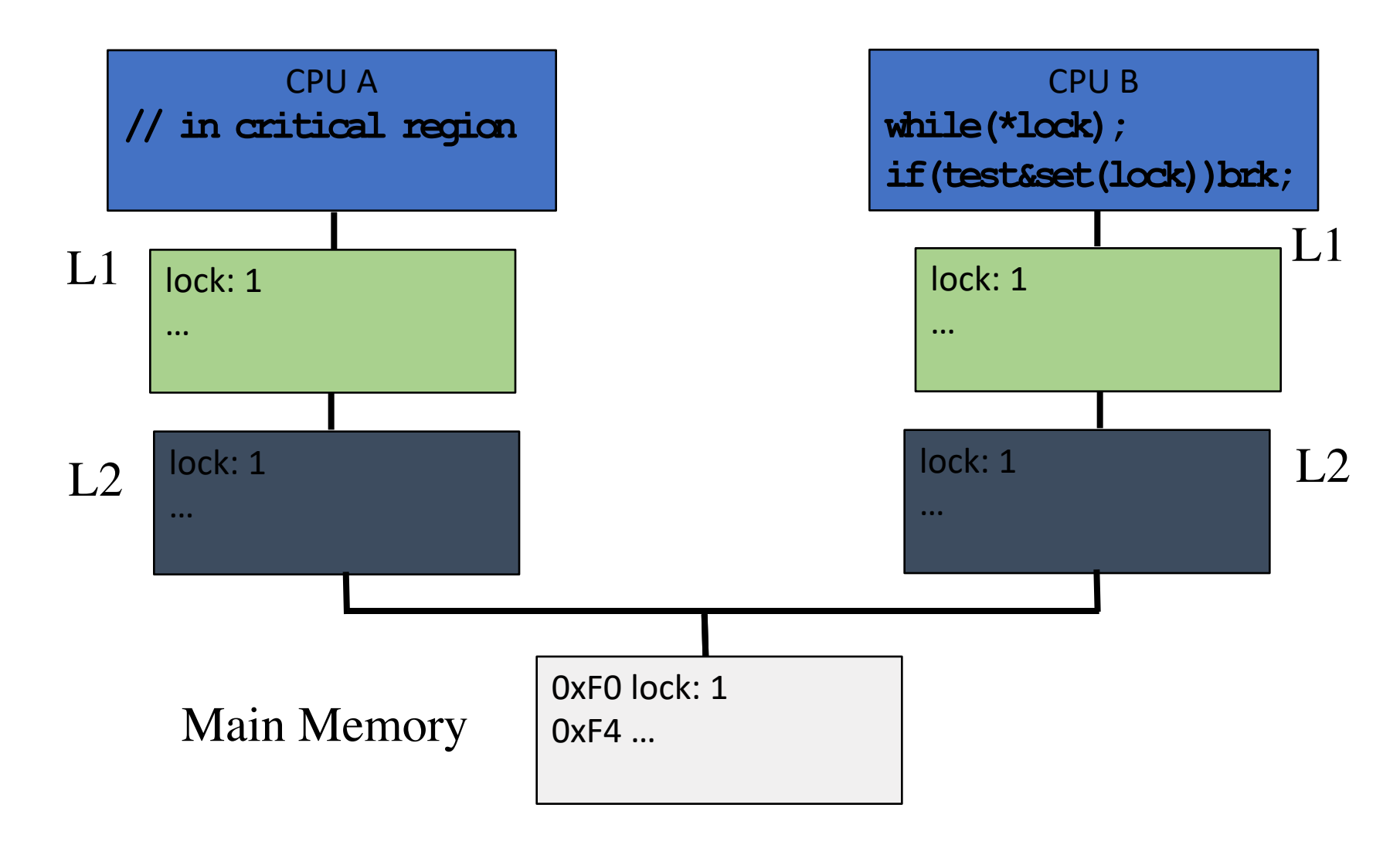

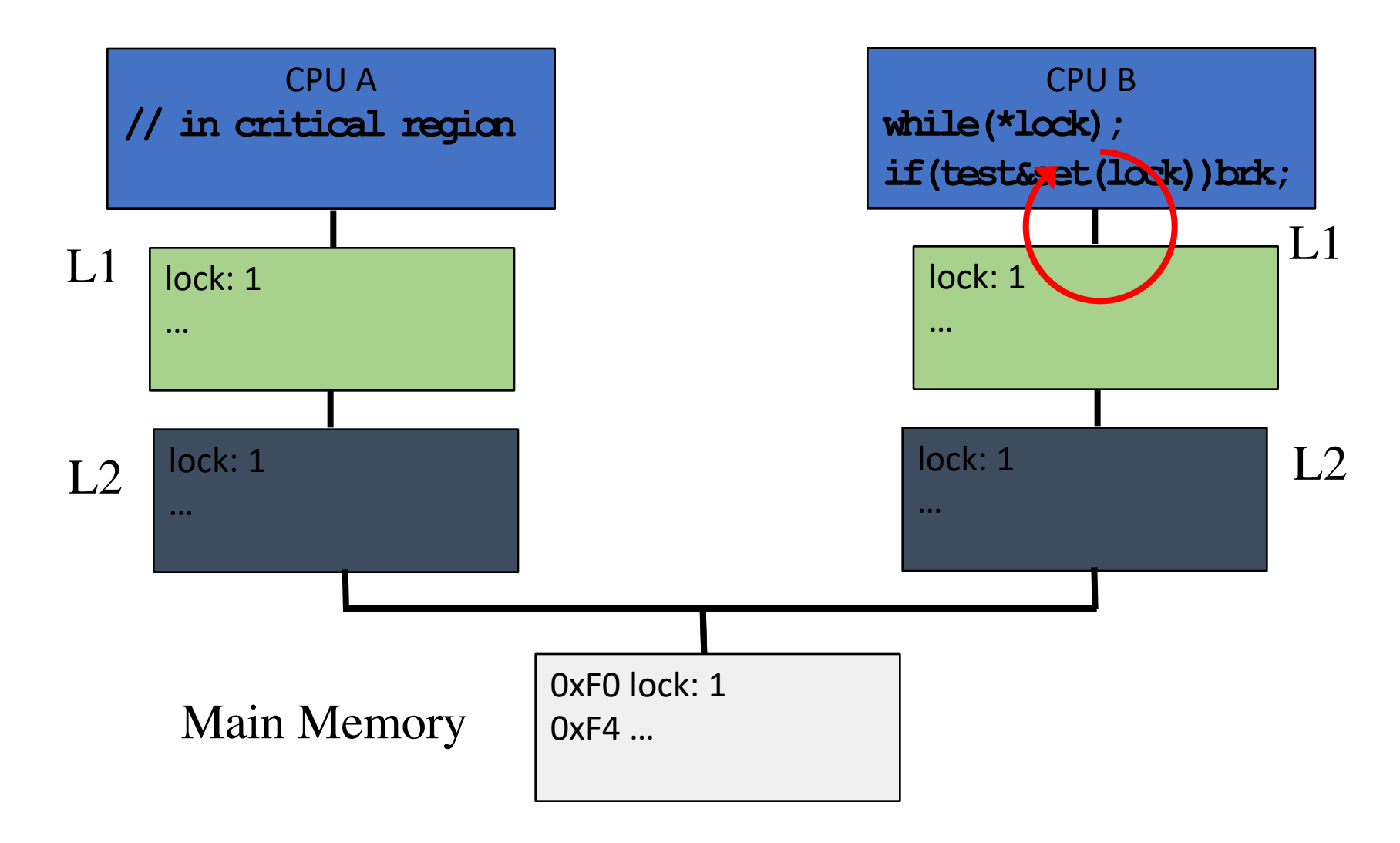

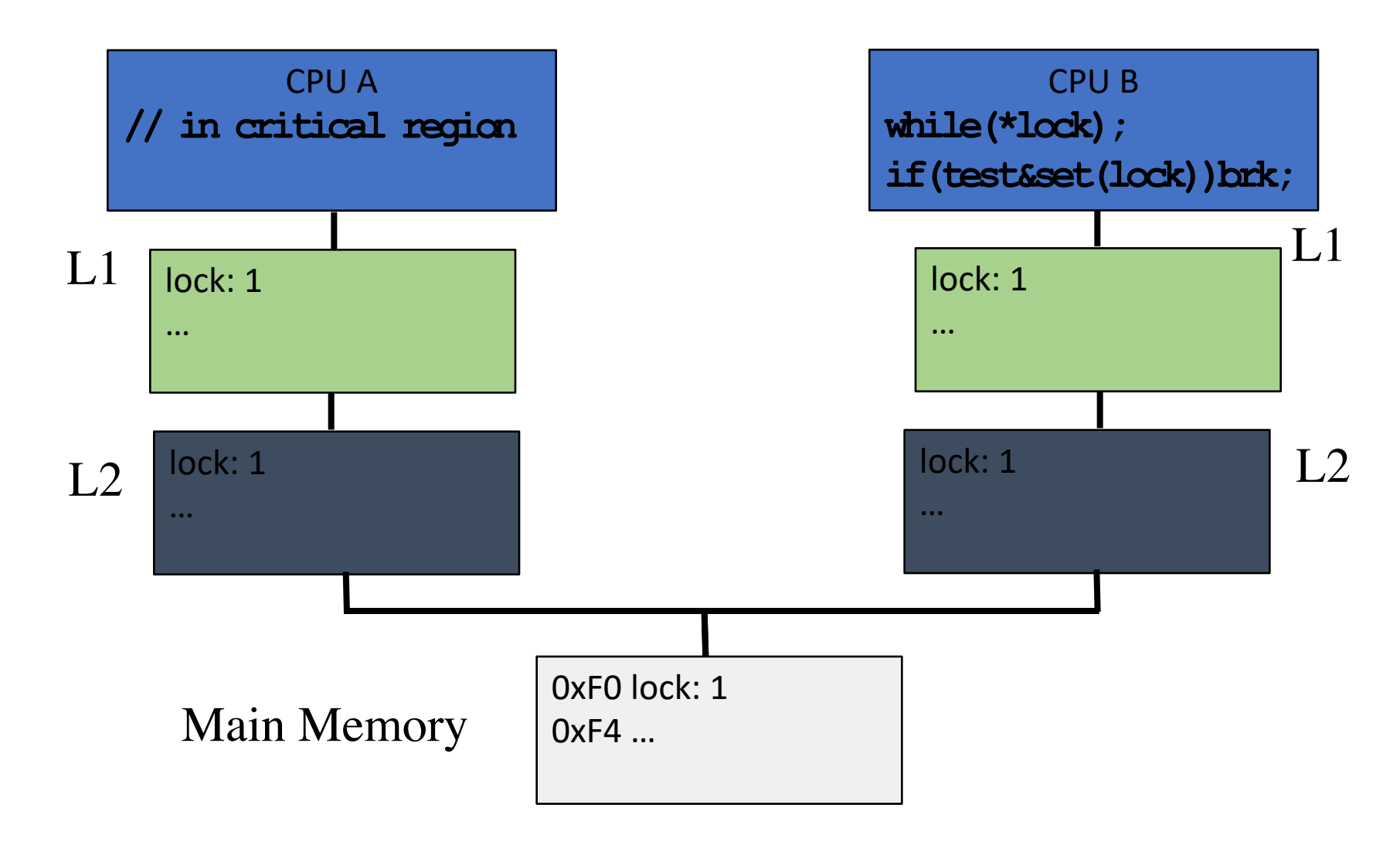

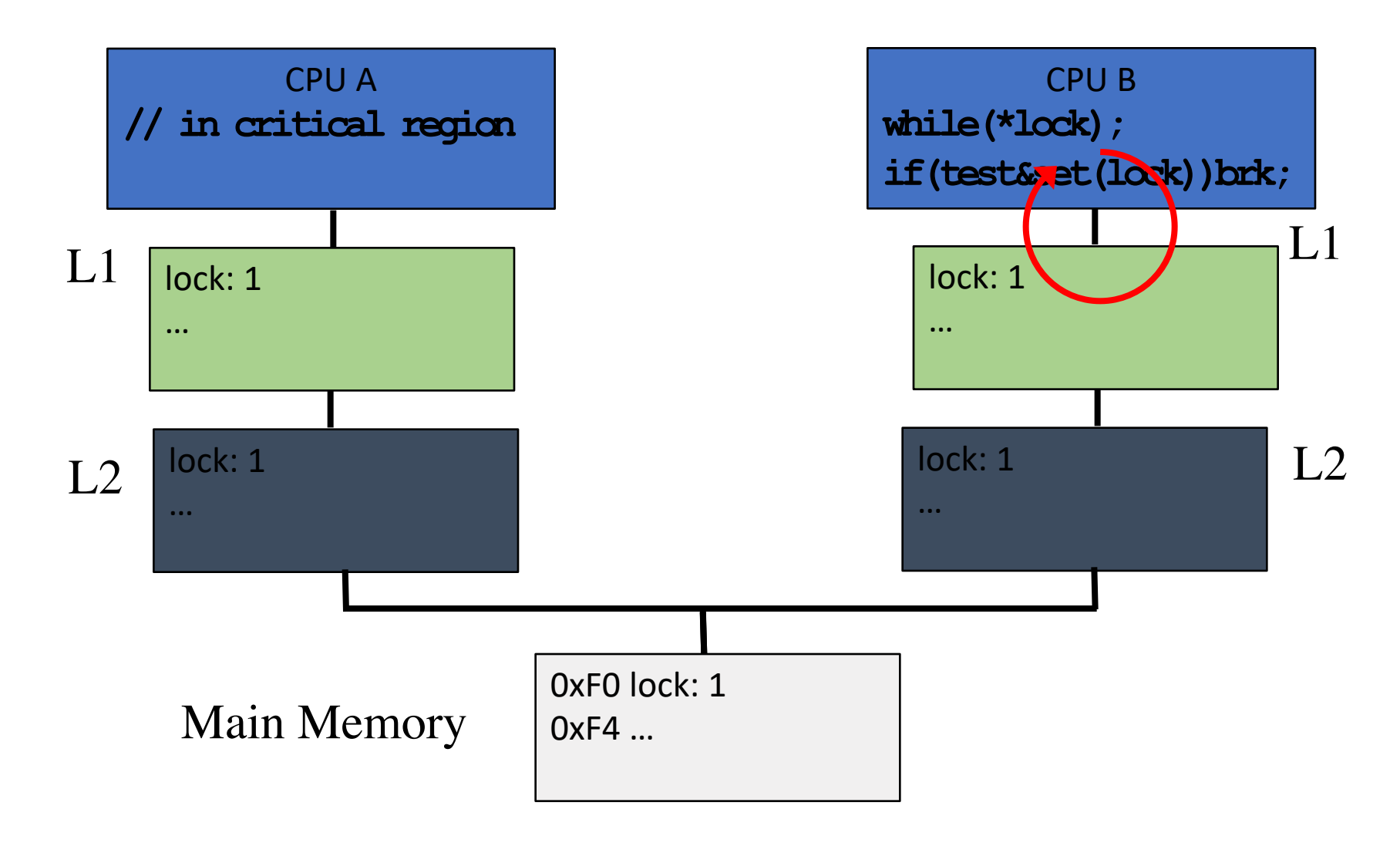

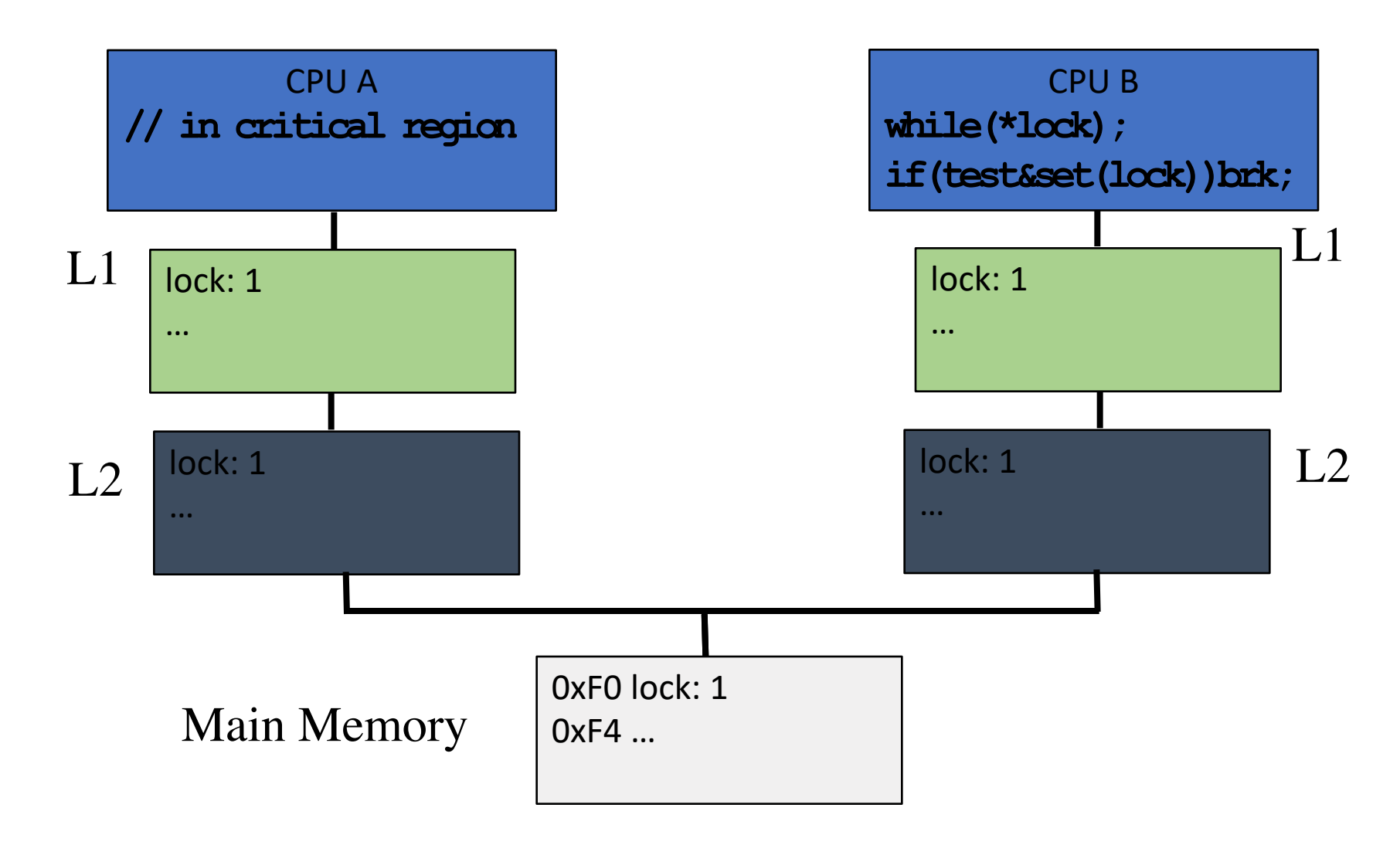

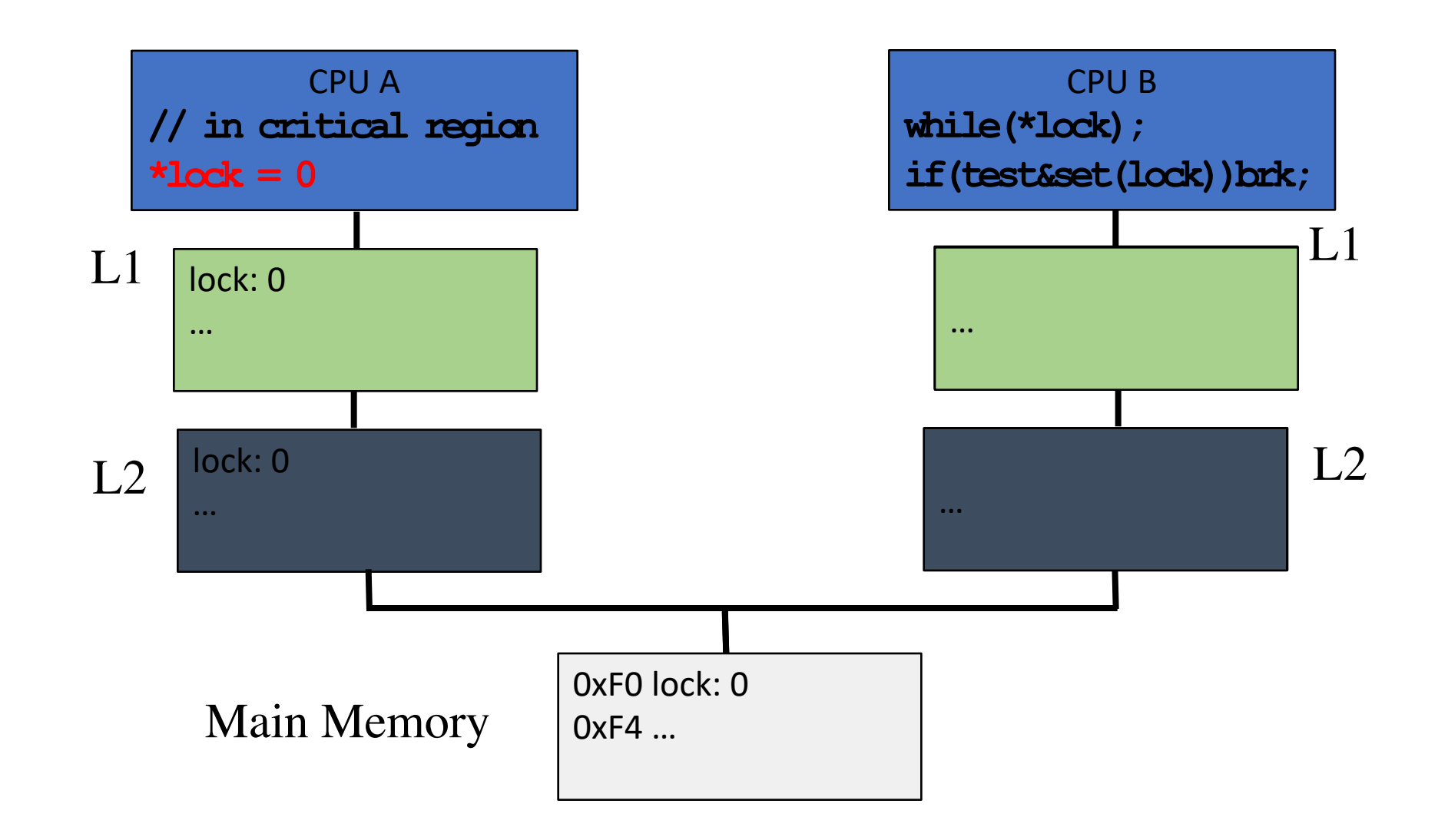

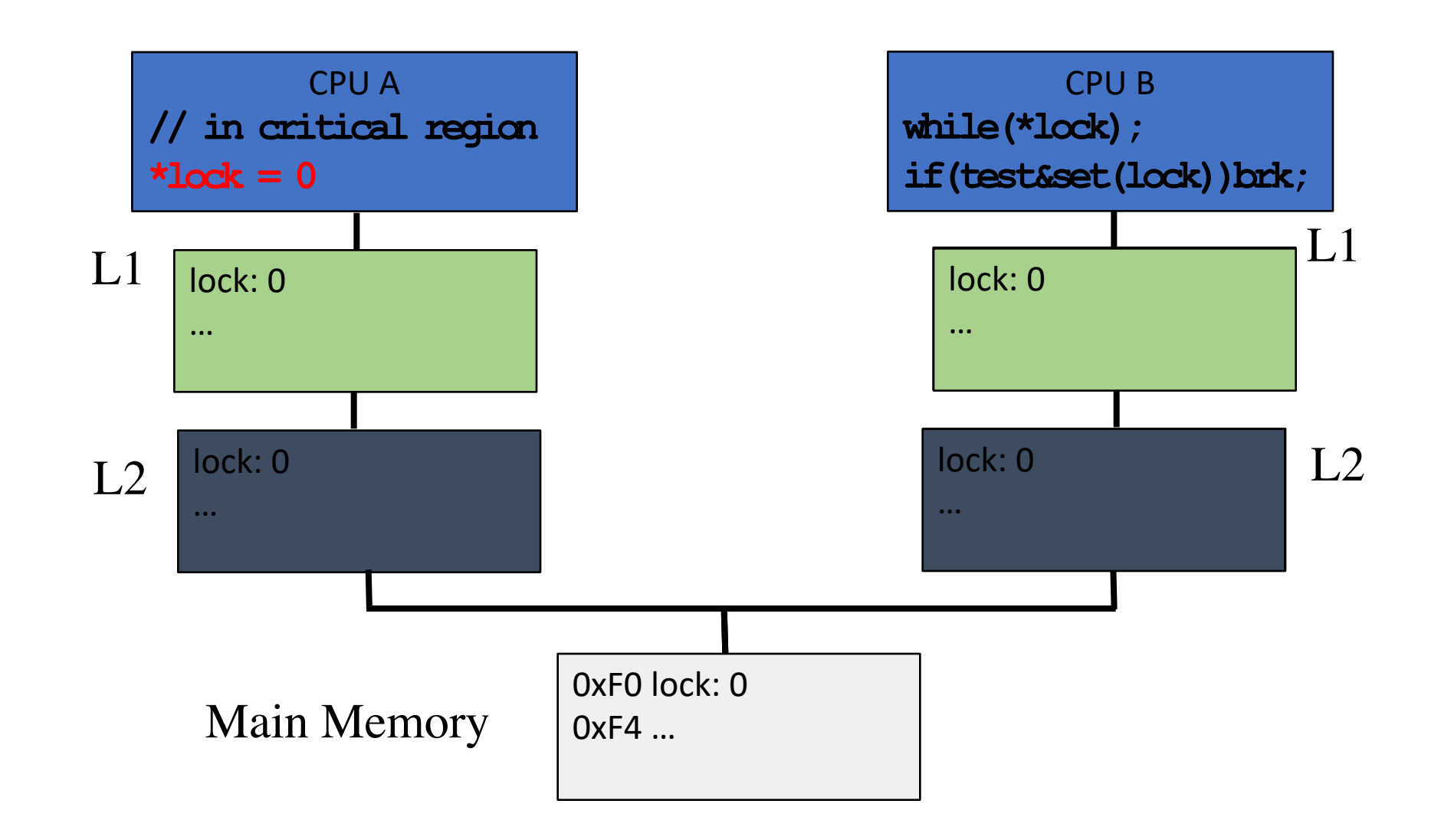

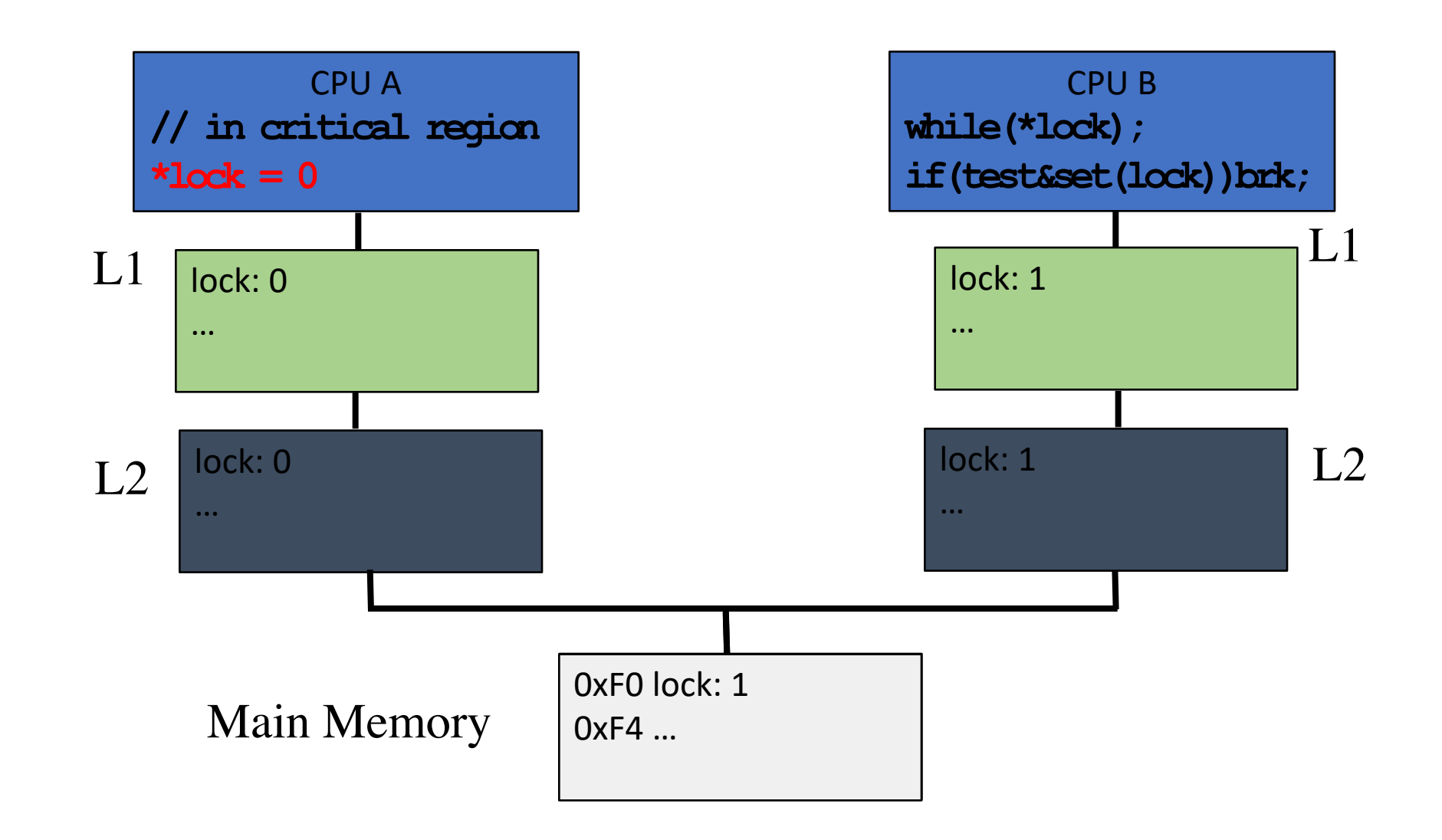

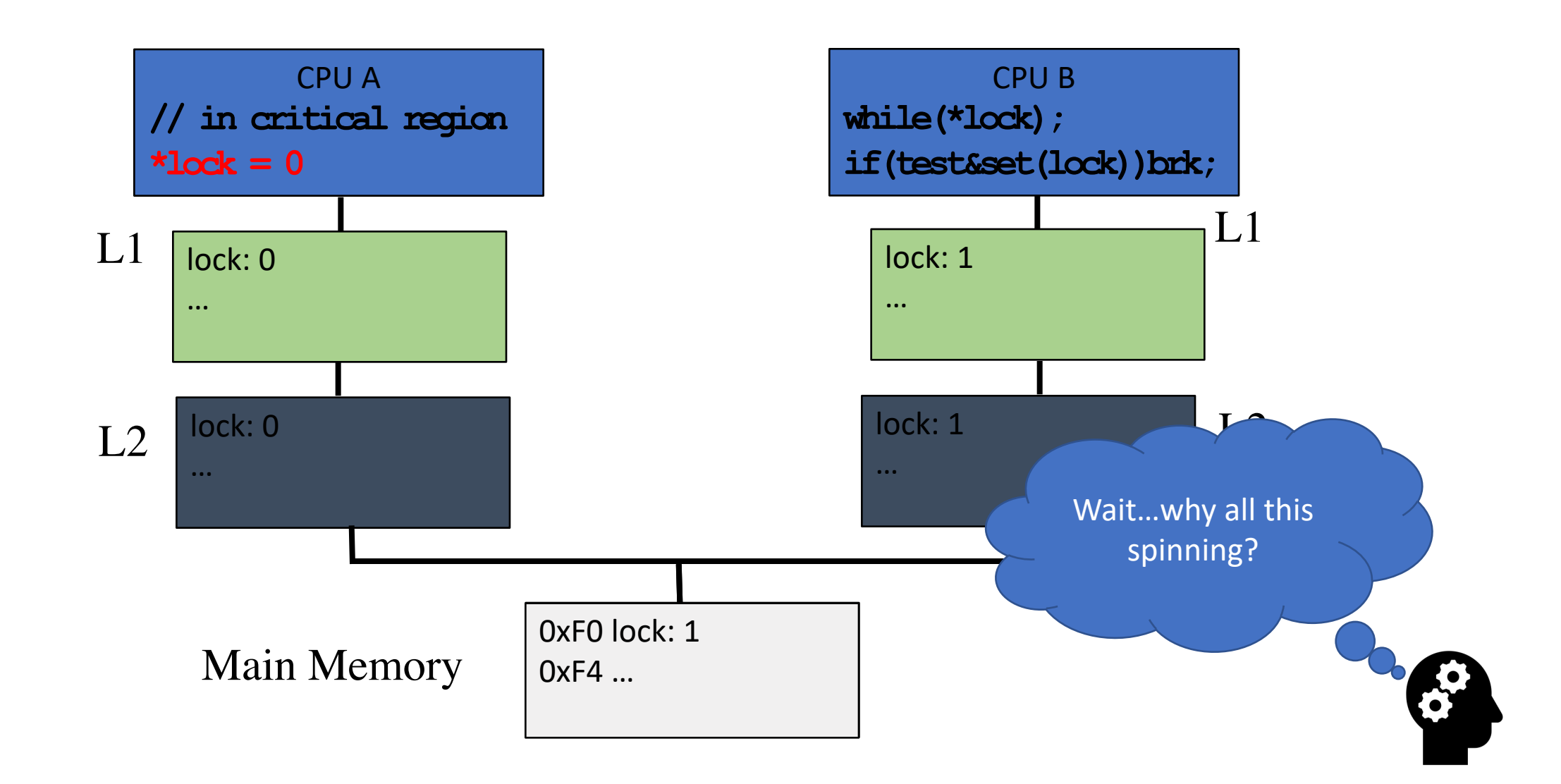

#### How can we improve over busy-wait?

Lock::Acquire() { while $(1)$  { while (\*lock == 1) ; // spin just reading if (test&set(lock) == 0) break; }

### **Mutex**

- Same abstraction as spinlock
- But is a "blocking" primitive
	- Lock available  $\rightarrow$  same behavior
	- Lock held  $\rightarrow$  yield/block
- Many ways to yield
- Simplest case of semaphore

```
void cm3 lock (u8_t* M) {
  u8_t LockedIn = 0;
  do \{if (LDREXB(Mutes) == 0) {
     // unlocked: try to obtain lock
     if ( _STREXB(1, Mutex)) { // got lock
       CLREX(); // remove LDREXB() lock
       LockedIn = 1;
     else task_yield(); // give away cpu
   else task_yield(); // give away cpu
} while(!LockedIn);
```
#### **Mutex**

- Same abstraction as spinlock
- But is a "blocking" primitive
	- Lock available  $\rightarrow$  same behavior
	- Lock held  $\rightarrow$  yield/block
- Many ways to yield
- Simplest case of semaphore

```
void cm3 lock (u8_t* M) {
  u8 t LockedIn = 0;
  do \{if (LDREXB(Mutes) == 0) {
     // unlocked: try to obtain lock
     if ( _STREXB(1, Mutex)) { // got lock
       CLREX(); // remove LDREXB() lock
      LockedIn = 1;else task_yield(); // give away cpu
   else task_yield(); // give away cpu
} while(!LockedIn);
```
• Is it better to use a spinlock or mutex on a uni-processor?
### Mutex

- Same abstraction as spinlock
- But is a "blocking" primitive
	- Lock available  $\rightarrow$  same behavior
	- Lock held  $\rightarrow$  yield/block
- Many ways to yield
- Simplest case of semaphore

```
void cm3\_lock(u8_t * M) {
  u8 t LockedIn = 0;
  do \{if (LDREXB(Mutes) == 0) {
     // unlocked: try to obtain lock
     if ( __STREXB(1, Mutex)) { // got lock
       CLREX(); // remove LDREXB() lock
       LockedIn = 1;else task_yield(); // give away cpu
   else task_yield(); // give away cpu
} while(!LockedIn);
```
- Is it better to use a spinlock or mutex on a uni-processor?
- Is it better to use a spinlock or mutex on a multi-processor?

### **Mutex**

- Same abstraction as spinlock
- But is a "blocking" primitive
	- Lock available  $\rightarrow$  same behavior
	- Lock held  $\rightarrow$  yield/block
- Many ways to yield
- Simplest case of semaphore

```
void cm3\_lock(u8_t * M) {
  u8 t LockedIn = 0;
  do \{if (LDREXB(Mutes) == 0) {
     // unlocked: try to obtain lock
     if ( _STREXB(1, Mutex)) { // got lock
       CLREX(); // remove LDREXB() lock
       LockedIn = 1;
     else task_yield(); // give away cpu
   else task_yield(); // give away cpu
} while(!LockedIn);
```
- Is it better to use a spinlock or mutex on a uni-processor?
- Is it better to use a spinlock or mutex on a multi-processor?
- How do you choose between spinlock/mutex on a multiprocessor?

### Priority Inversion

```
A(prio-0) \rightarrow enter(l);
B(prio-100) \rightarrow enter(l); \rightarrow must wait.
```
Solution?

# Priority Inversion

 $A(prio-0) \rightarrow enter(I);$  $A(prio-0) \rightarrow enter(I);$  $B(prio-100) \rightarrow enter(I); \rightarrow must wait.$ 

Solution?

**Priority inheritance:** A runs at B's priority MARS pathfinder failure: http://wiki.csie.ncku.edu.tw/embedded/priori

Other ideas?

## Dekker's Algorithm

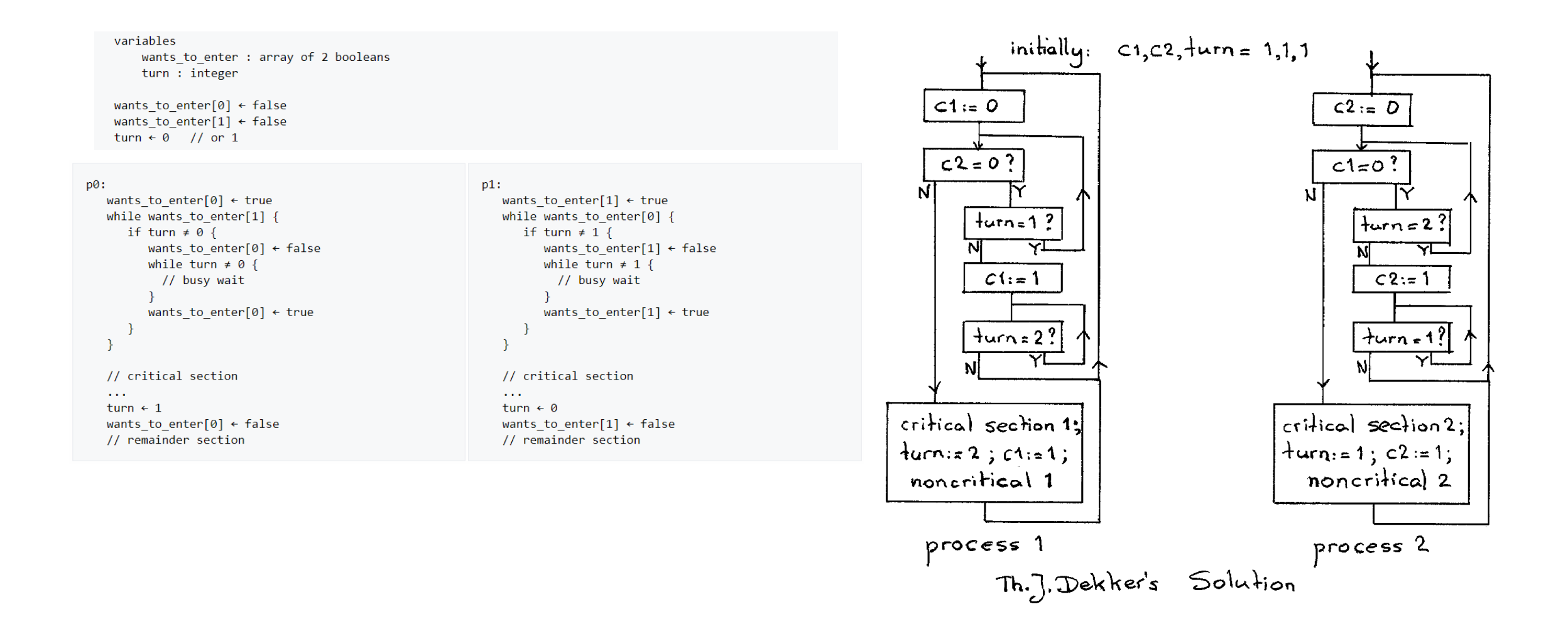

### Questions?